# Package 'qtl'

August 22, 2024

<span id="page-0-0"></span>Version 1.70

Date 2024-08-21

Title Tools for Analyzing QTL Experiments

Author Karl W Broman [aut, cre] (<<https://orcid.org/0000-0002-4914-6671>>), Hao Wu [aut], Gary Churchill [ctb] (<<https://orcid.org/0000-0001-9190-9284>>), Saunak Sen [ctb] (<<https://orcid.org/0000-0003-4519-6361>>), Danny Arends [ctb] (<<https://orcid.org/0000-0001-8738-0162>>), Robert Corty [ctb], Timothee Flutre [ctb], Ritsert Jansen [ctb], Pjotr Prins [ctb] (<<https://orcid.org/0000-0002-8021-9162>>), Lars Ronnegard [ctb], Rohan Shah [ctb], Laura Shannon [ctb], Quoc Tran [ctb], Aaron Wolen [ctb], Brian Yandell [ctb] (<<https://orcid.org/0000-0002-8774-9377>>), R Core Team [ctb]

Maintainer Karl W Broman <br />
coman@wisc.edu>

Description Analysis of experimental crosses to identify genes (called quantitative trait loci, QTLs) contributing to variation in quantitative traits. Broman et al. (2003) [<doi:10.1093/bioinformatics/btg112>](https://doi.org/10.1093/bioinformatics/btg112).

Copyright Code for Brent's method for finding the root of a univariate function was taken from R 2.15.1 (Copyright 1999, 2001 The R Core Team)

**Depends**  $R (= 2.14.0)$ 

Imports parallel, graphics, stats, utils, grDevices

Suggests testthat

License GPL-3

URL <https://rqtl.org>, <https://github.com/kbroman/qtl>

# Contents

BugReports https://github.com/kbroman/qtl/issues **Encoding UTF-8 ByteCompile** true **NeedsCompilation** yes Repository CRAN Date/Publication 2024-08-22 02:20:03 UTC

# **Contents**

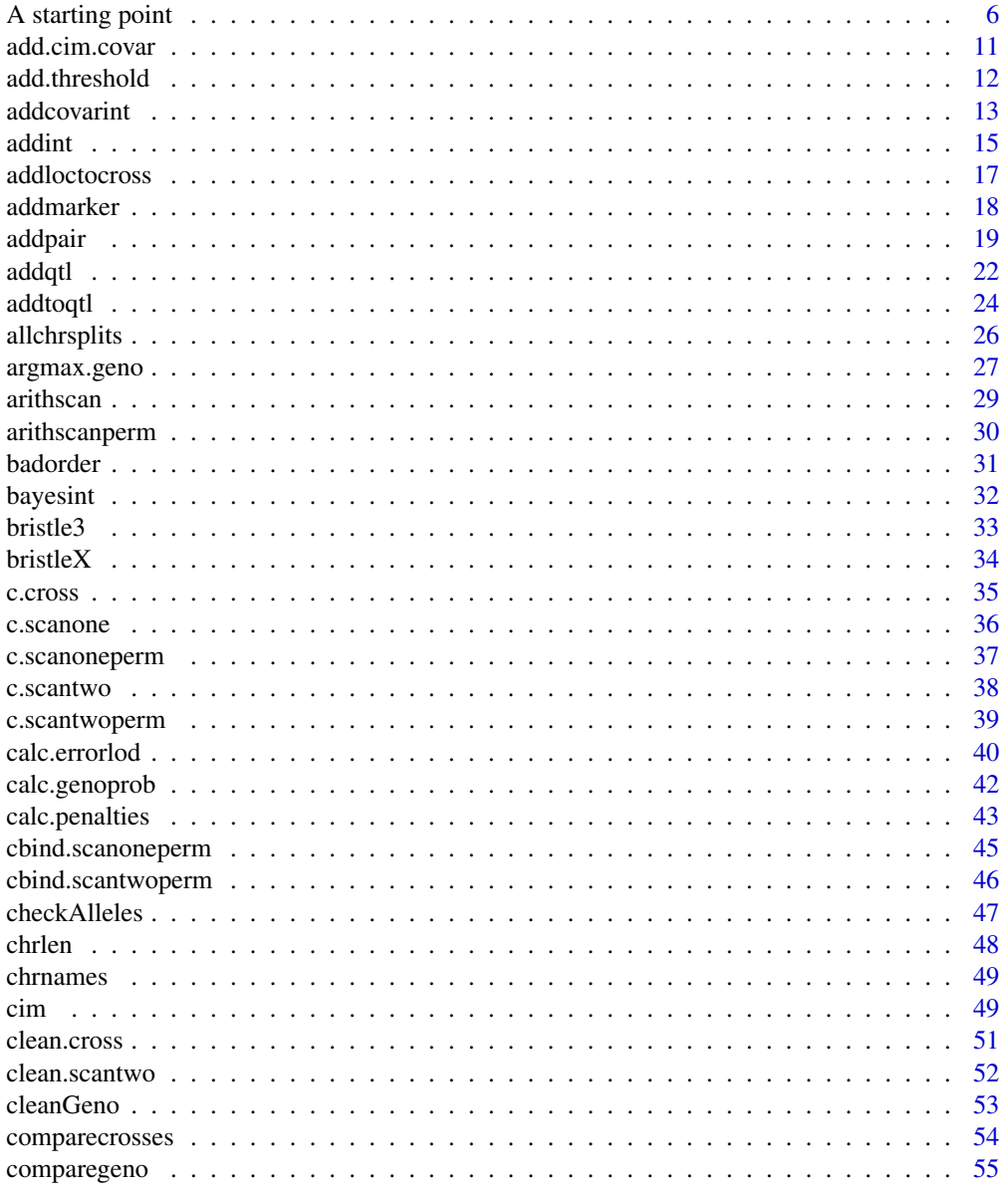

 $\overline{2}$ 

# Contents

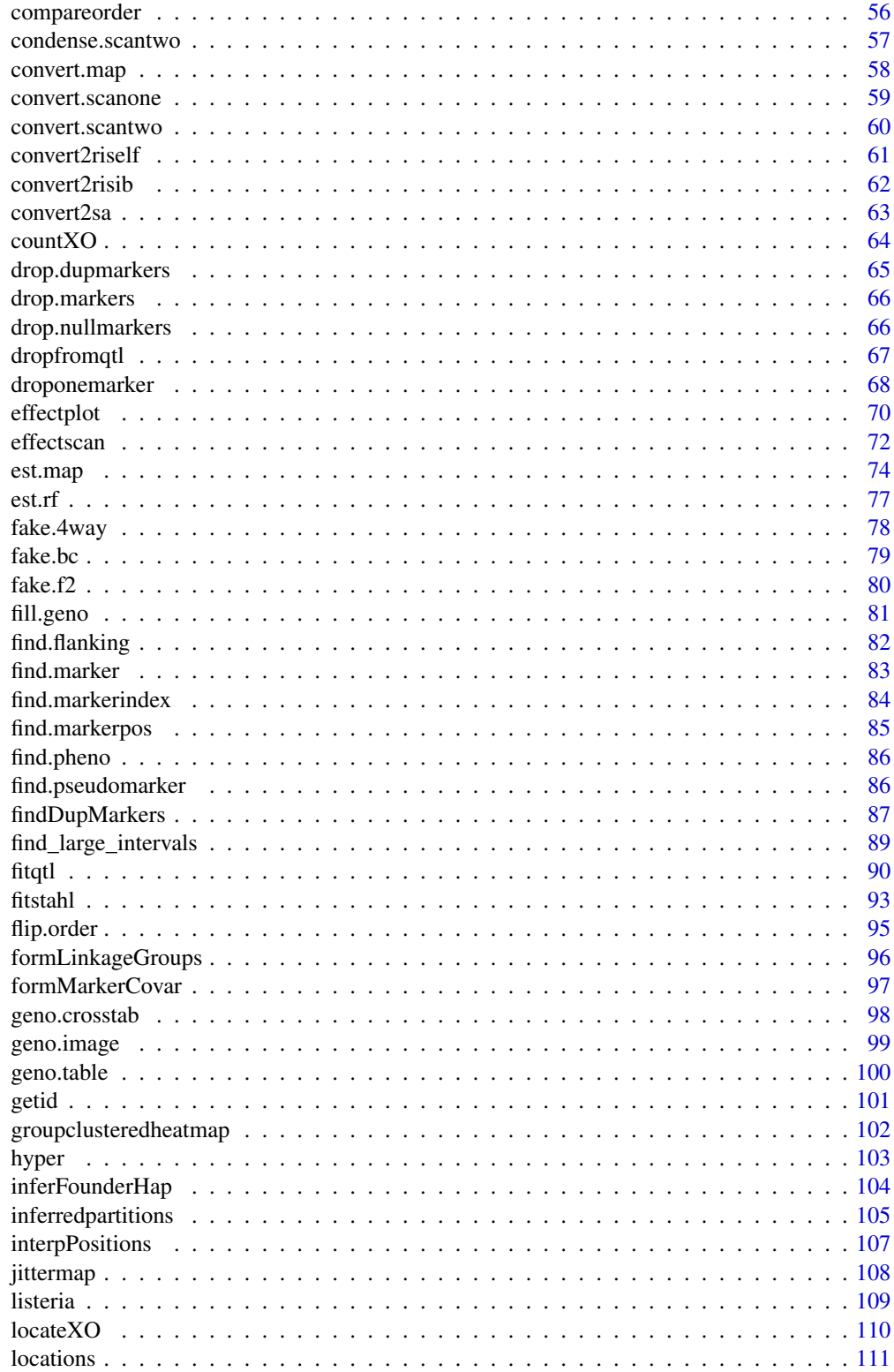

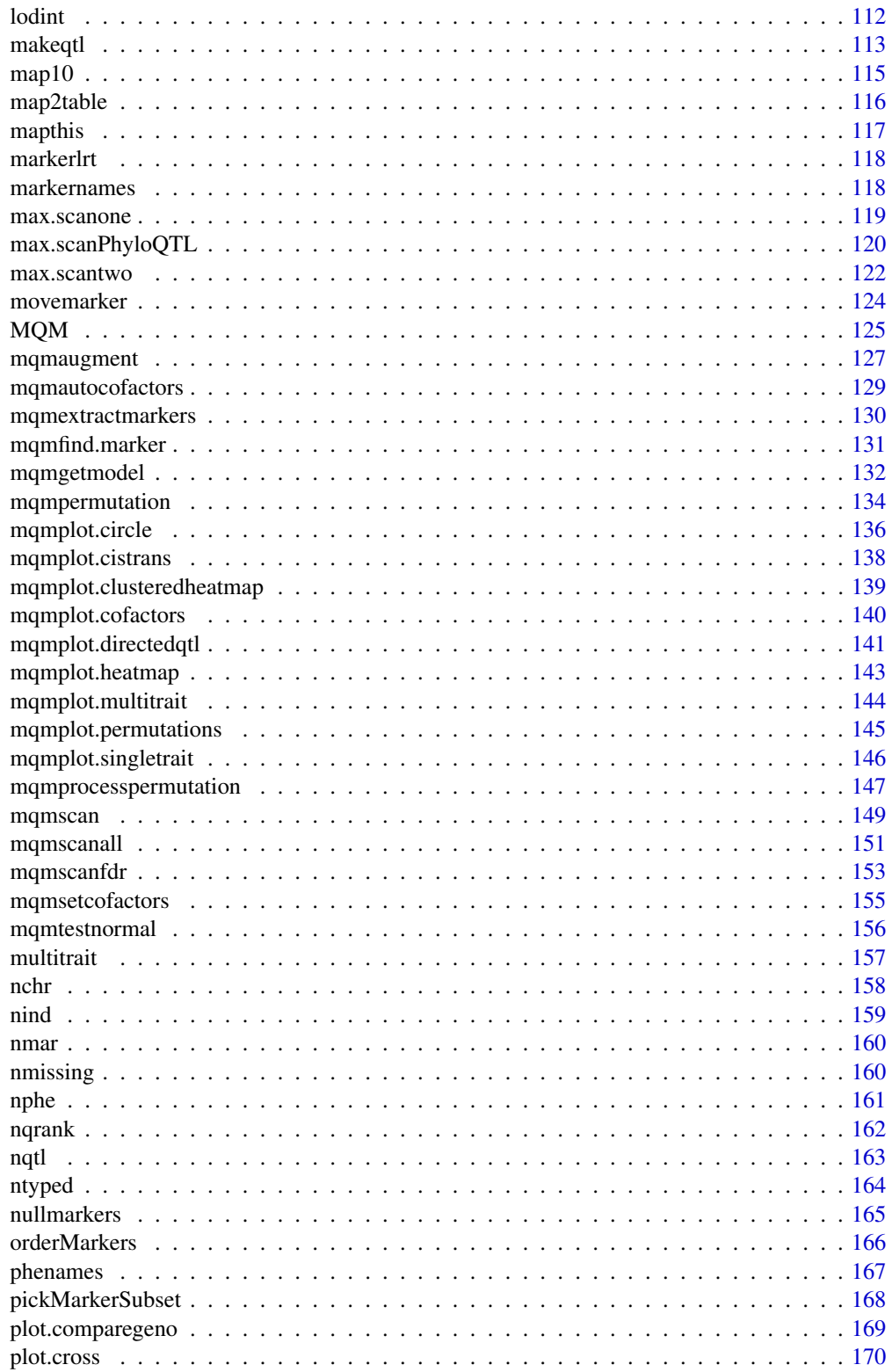

# Contents

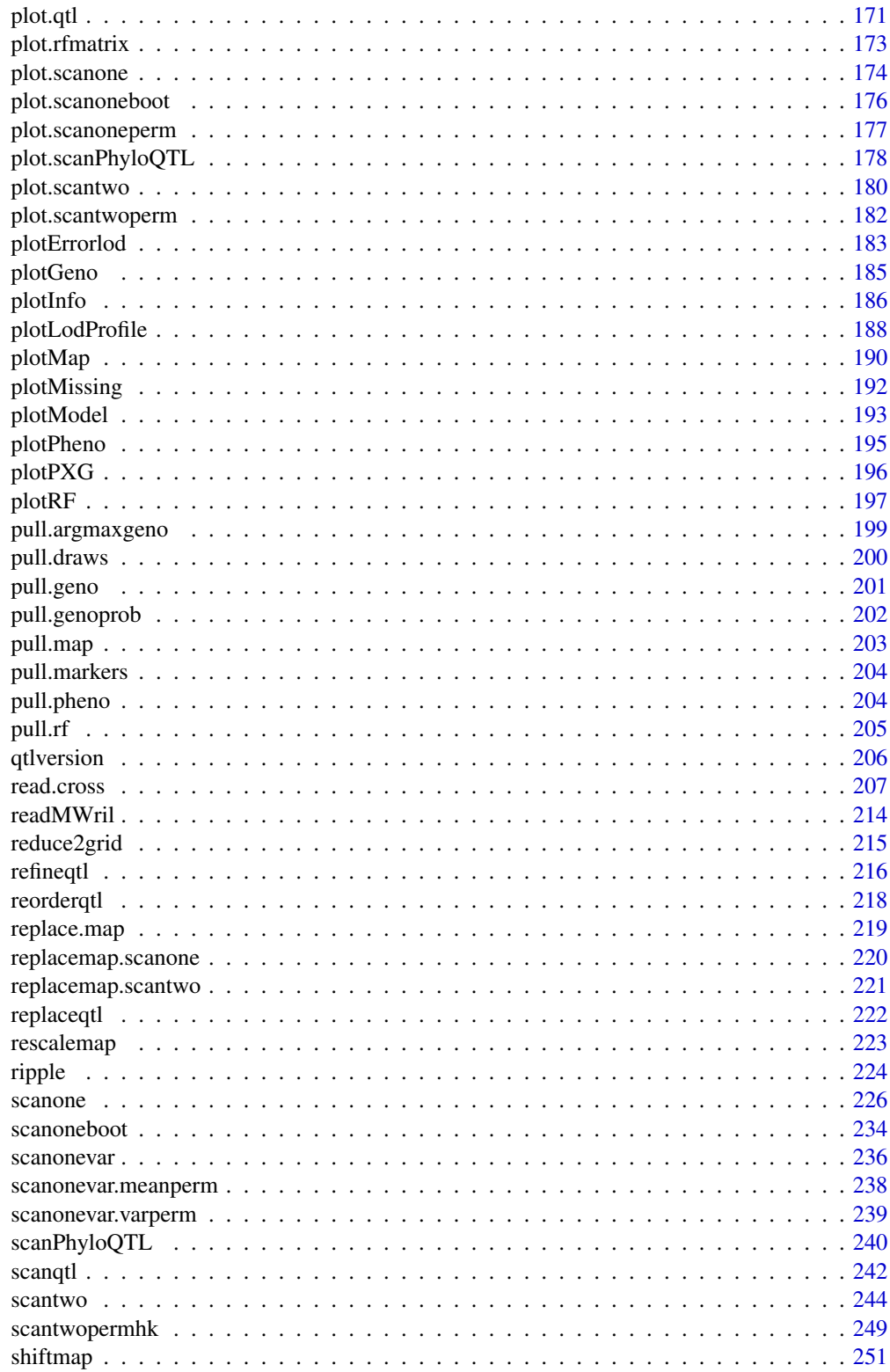

<span id="page-5-0"></span>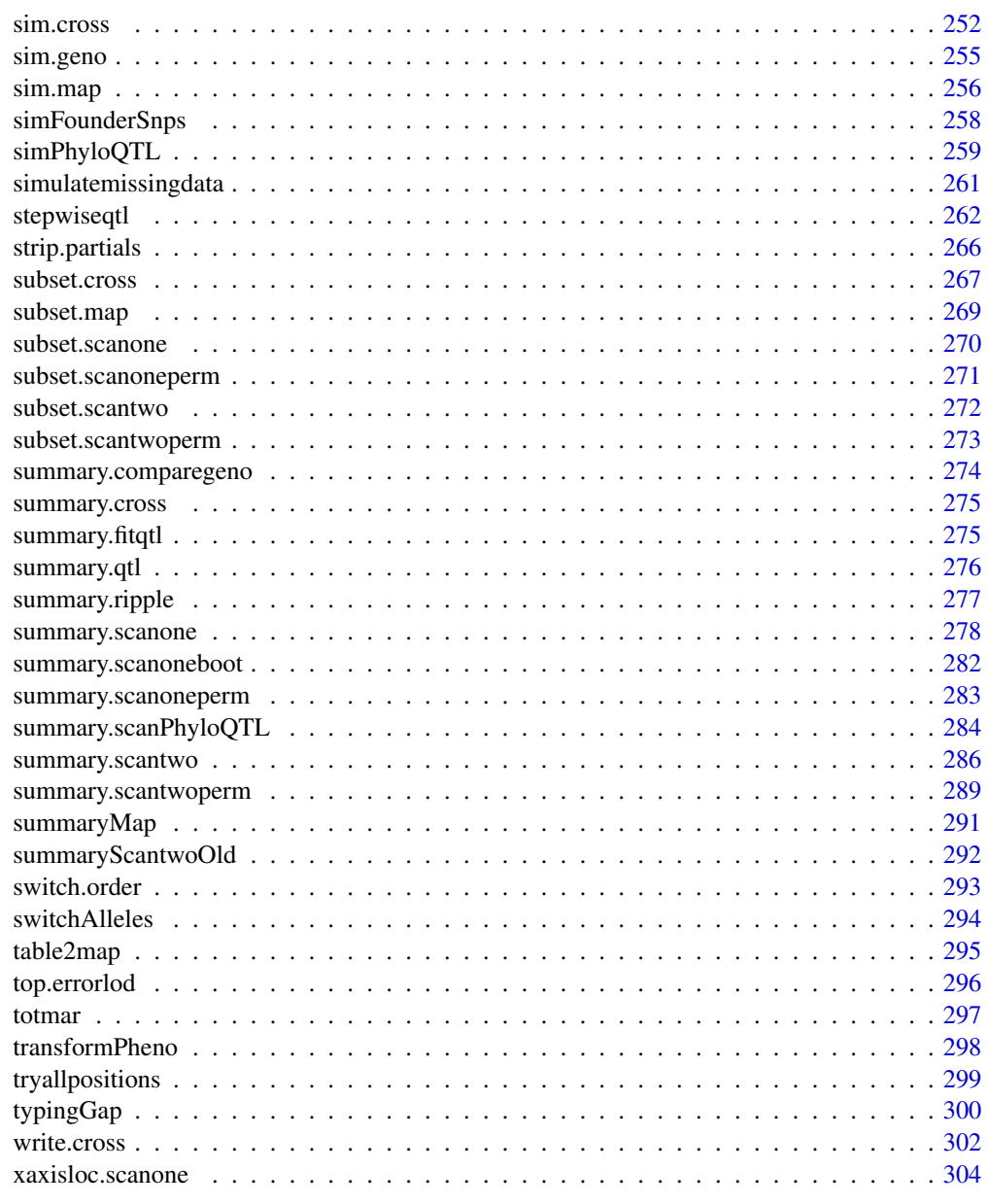

## **Index** [306](#page-305-0)

A starting point *Introductory comments on R/qtl*

# Description

A brief introduction to the R/qtl package, with a walk-through of an analysis.

# A starting point 7

#### New to R and/or R/qtl?

- In order to use the R/qtl package, you must type (within R) library(qtl). You may wish to include this in a [.Rprofile](#page-0-0) file.
- Documention and several tutorials are available at the R archive ([https://cran.r-project.](https://cran.r-project.org) [org](https://cran.r-project.org)).
- Use the help. start function to start the html version of the R help.
- Type library(help=qtl) to get a list of the functions in R/qtl.
- Use the [example](#page-0-0) function to run examples of the various functions in R/qtl.
- A tutorial on the use of R/qtl is distributed with the package and is also available at [https:](https://rqtl.org/rqtltour.pdf) [//rqtl.org/rqtltour.pdf](https://rqtl.org/rqtltour.pdf).
- Download the latest version of R/qtl from the R archive or from <https://rqtl.org>.

#### Walk-through of an analysis

Here we briefly describe the use of R/qtl to analyze an experimental cross. A more extensive tutorial on its use is distributed with the package and is also available at [https://rqtl.org/rqtltour.](https://rqtl.org/rqtltour.pdf) [pdf](https://rqtl.org/rqtltour.pdf).

A difficult first step in the use of most data analysis software is the import of data. With R/qtl, one may import data in several different formats by use of the function [read.cross](#page-206-1). The internal data structure used by R/qtl is rather complicated, and is described in the help file for [read.cross](#page-206-1). We won't discuss data import any further here, except to say that the comma-delimited format ("csv") is recommended. If you have trouble importing data, send an email to Karl Broman, <broman@wisc.edu>, perhaps attaching examples of your data files. (Such data will be kept confidential.) Also see the sample data files and code at <https://rqtl.org/sampledata/>.

We consider the example data [hyper](#page-102-1), an experiment on hypertension in the mouse, kindly provided by Bev Paigen and Gary Churchill. Use the [data](#page-0-0) function to load the data.

# data(hyper)

The [hyper](#page-102-1) data set has class "cross". The function [summary.cross](#page-274-1) gives summary information on the data, and checks the data for internal consistency. A number of other utility functions are available; hopefully these are self-explanatory.

```
summary(hyper)
nind(hyper)
nphe(hyper)
nchr(hyper)
nmar(hyper)
totmar(hyper)
```
The function [plot.cross](#page-169-1) gives a graphical summary of the data; it calls [plotMissing](#page-191-1) (to plot a matrix displaying missing genotypes) and [plotMap](#page-189-1) (to plot the genetic maps), and also displays histograms or barplots of the phenotypes. The [plotMissing](#page-191-1) function can plot individuals ordered by their phenotypes; you can see that for most markers, only individuals with extreme phenotypes were genotyped.

plot(hyper) plotMissing(hyper)

```
plotMissing(hyper, reorder=TRUE)
plotMap(hyper)
```
Note that one marker (on chromosome 14) has no genotype data. The function [drop.nullmarkers](#page-65-1) removes such markers from the data.

hyper <- drop.nullmarkers(hyper) totmar(hyper)

The function [est.rf](#page-76-1) estimates the recombination fraction between each pair of markers, and calculates a LOD score for the test of  $r = 1/2$ . This is useful for identifying markers that are placed on the wrong chromosome. Note that since, for these data, many markers were typed only on recombinant individuals, the pairwise recombination fractions show rather odd patterns.

hyper <- est.rf(hyper) plotRF(hyper) plotRF(hyper, chr=c(1,4))

To re-estimate the genetic map for an experimental cross, use the function [est.map](#page-73-1). The function [plotMap](#page-189-1), in addition to plotting a single map, can plot the comparison of two genetic maps (as long as they are composed of the same numbers of chromosomes and markers per chromosome). The function [replace.map](#page-218-1) map be used to replace the genetic map in a cross with a new one.

newmap <- est.map(hyper, error.prob=0.01, verbose=TRUE) plotMap(hyper, newmap) hyper <- replace.map(hyper, newmap)

The function [calc.errorlod](#page-39-1) may be used to assist in identifying possible genotyping errors; it calculates the error LOD scores described by Lincoln and Lander (1992). The [calc.errorlod](#page-39-1) function return a modified version of the input cross, with error LOD scores included. The function [top.errorlod](#page-295-1) prints the genotypes with values above a cutoff (by default, the cutoff is 4.0).

hyper <- calc.errorlod(hyper, error.prob=0.01) top.errorlod(hyper)

The function [plotGeno](#page-184-1) may be used to inspect the observed genotypes for a chromosome, with likely genotyping errors flagged.

plotGeno(hyper, chr=16, ind=c(24:34, 71:81))

Before doing QTL analyses, some intermediate calculations need to be performed. The function [calc.genoprob](#page-41-1) calculates conditional genotype probabilities given the multipoint marker data. [sim.geno](#page-254-1) simulates sequences of genotypes from their joint distribution, given the observed marker data.

As with [calc.errorlod](#page-39-1), these functions return a modified version of the input cross, with the intermediate calculations included. The step argument indicates the density of the grid on which the calculations will be performed, and determines the density at which LOD scores will be calculated.

```
hyper <- calc.genoprob(hyper, step=2.5, error.prob=0.01)
hyper <- sim.geno(hyper, step=2.5, n.draws=64, error.prob=0.01)
```
The function [scanone](#page-225-1) performs a genome scan with a single QTL model. By default, it performs standard interval mapping (Lander and Botstein 1989): use of a normal model and the EM algorithm. If one specifies method="hk", Haley-Knott regression is performed (Haley and Knott 1992). These two methods require the results from [calc.genoprob](#page-41-1).

out.em <- scanone(hyper) out.hk <- scanone(hyper, method="hk")

# A starting point 9

If one specifies method="imp", a genome scan is performed by the multiple imputation method of Sen and Churchill (2001). This method requires the results from [sim.geno](#page-254-1).

```
out.imp <- scanone(hyper, method="imp")
```
The output of [scanone](#page-225-1) is a data.frame with class "scanone". The function [plot.scanone](#page-173-1) may be used to plot the results, and may plot up to three sets of results against each other, as long as they conform appropriately.

```
plot(out.em)
plot(out.hk, col="blue", add=TRUE)
plot(out.imp, col="red", add=TRUE)
plot(out.hk, out.imp, out.em, chr=c(1,4), lty=1,
col=c("blue","red","black"))
```
The function [summary.scanone](#page-277-1) may be used to list information on the peak LOD for each chromosome for which the LOD exceeds a specified threshold.

```
summary(out.em)
summary(out.em, threshold=3)
summary(out.hk, threshold=3)
summary(out.imp, threshold=3)
```
The function max. scanone returns the maximum LOD score, genome-wide.

```
max(out.em)
max(out.hk)
max(out.imp)
```
One may also use [scanone](#page-225-1) to perform a permutation test to get a genome-wide LOD significance threshold.

```
operm.hk <- scanone(hyper, method="hk", n.perm=1000)
```
The result has class "scanoneperm". The [summary.scanoneperm](#page-282-1) function may be used to calculate LOD thresholds.

```
summary(operm.hk, alpha=0.05)
```
The permutation results may also be used in the [summary.scanone](#page-277-1) function to calculate LOD thresholds and genome-scan-adjusted p-values.

```
summary(out.hk, perms=operm.hk, alpha=0.05, pvalues=TRUE)
```
We should say at this point that the function save. image will save your workspace to disk. You'll wish you had used this if R crashes.

```
save.image()
```
The function [scantwo](#page-243-1) performs a two-dimensional genome scan with a two-QTL model. Methods "em", "hk" and "imp" are all available. [scantwo](#page-243-1) is considerably slower than [scanone](#page-225-1), and can require a great deal of memory. Thus, you may wish to re-run [calc.genoprob](#page-41-1) and/or [sim.geno](#page-254-1) with a more coarse grid.

```
hyper <- calc.genoprob(hyper, step=10, err=0.01)
hyper <- sim.geno(hyper, step=10, n.draws=64, err=0.01)
```

```
out2.hk <- scantwo(hyper, method="hk")
out2.em <- scantwo(hyper)
out2.imp <- scantwo(hyper, method="imp")
```
The output is an object with class scantwo. The function [plot.scantwo](#page-179-1) may be used to plot the results. The upper triangle contains LOD scores for tests of epistasis, while the lower triangle contains LOD scores for the full model.

```
plot(out2.hk)
plot(out2.em)
plot(out2.imp)
```
The function summary. scantwo lists the interesting aspects of the output. For each pair of chromosomes  $(k, l)$ , it calculates the maximum LOD score for the full model,  $M_f(k, l)$ ; a LOD score indicating evidence for a second QTL, allowing for epistasis),  $M_{fv1}(k, l)$ ; a LOD score indicating evidence for epistasis,  $M_i(k, l)$ ; the LOD score for the additive QTL model,  $M_a(k, l)$ ; and a LOD score indicating evidence for a second QTL, assuming no epistasis,  $M_{av1}(k, l)$ .

You must provide five LOD thresholds, corresponding to the above five LOD scores, and in that order. A chromosome pair is printed if either (a)  $M_f(k, l) \geq T_f$  and  $(M_{f \nu 1}(k, l) \geq T_{f \nu 1}$  or  $M_i(k, l) \geq T_i$ , or (b)  $M_a(k, l) \geq T_a$  and  $M_{av1}(k, l) \geq T_{av1}$ .

summary(out2.em, thresholds=c(6.2, 5.0, 4.6, 4.5, 2.3)) summary(out2.em, thresholds=c(6.2, 5.0, Inf, 4.5, 2.3))

In the latter case, the interaction LOD score will be ignored.

The function max. scantwo returns the maximum joint and additive LODs for a two-dimensional genome scan.

max(out2.em)

Permutation tests may also performed with [scantwo](#page-243-1); it may take a few days of CPU time. The output is a list containing the maxima of the above five LOD scores for each of the imputations.

operm2 <- scantwo(hyper, method="hk", n.perm=100) summary(operm2, alpha=0.05)

# Citing R/qtl

To cite R/qtl in publications, use the Broman et al. (2003) reference listed below.

# Author(s)

Karl W Broman, <broman@wisc.edu>

# References

Broman, K. W. and Sen, S. (2009) A guide to QTL mapping with R/qtl. Springer. [https://rqtl.](https://rqtl.org/book/) [org/book/](https://rqtl.org/book/)

Broman, K. W., Wu, H., Sen, S. and Churchill, G. A. (2003) R/qtl: QTL mapping in experimental crosses. *Bioinformatics* 19, 889–890.

Haley, C. S. and Knott, S. A. (1992) A simple regression method for mapping quantitative trait loci in line crosses using flanking markers. *Heredity* 69, 315–324.

Lander, E. S. and Botstein, D. (1989) Mapping Mendelian factors underlying quantitative traits using RFLP linkage maps. *Genetics* 121, 185–199.

Lincoln, S. E. and Lander, E. S. (1992) Systematic detection of errors in genetic linkage data. *Genomics* 14, 604–610.

# <span id="page-10-0"></span>add.cim.covar 11

Sen, Ś. and Churchill, G. A. (2001) A statistical framework for quantitative trait mapping. Genetics 159, 371–387.

add.cim.covar *Indicate marker covariates from composite interval mapping*

# Description

Add dots at the locations of the selected marker covariates, for a plot of composite interval mapping results.

# Usage

```
add.cim.covar(cimresult, chr, gap=25, ...)
```
#### Arguments

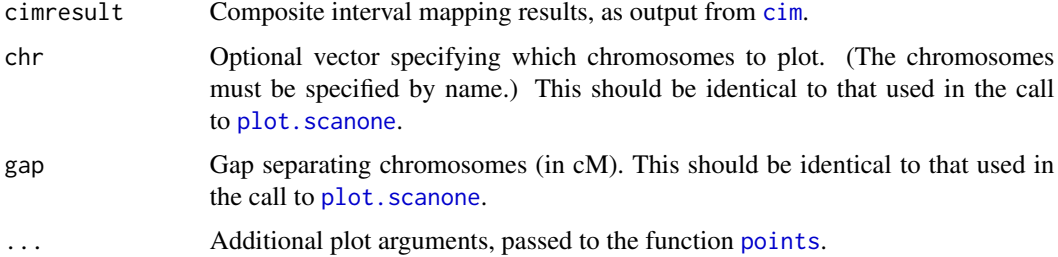

#### Details

One must first have used the function plot. scanone to plot the composite interval mapping results.

The arguments chr and gap must be identical to the values used in the call to plot. scanone.

Dots indicating the locations of the selected marker covariates are displayed on the x-axis. (By default, solid red circles are plotted; this may be modified by specifying the graphics parameters pch and col.)

#### Value

A data frame indicating the marker covariates that were plotted.

## Author(s)

Karl W Broman, <br />
throman@wisc.edu>

#### See Also

[cim](#page-48-1), [plot.scanone](#page-173-1)

# <span id="page-11-0"></span>Examples

```
## Not run: data(hyper)
hyper <- calc.genoprob(hyper, step=2.5)
out <- scanone(hyper)
out.cim <- cim(hyper, n.marcovar=3)
plot(out, out.cim, chr=c(1,4,6,15), col=c("blue", "red"))add.cim.covar(out.cim, chr=c(1,4,6,15))
## End(Not run)
```
add.threshold *Add significance threshold to plot*

# Description

Add a significance threshold to a plot created by [plot.scanone](#page-173-1)), using the permutation results.

# Usage

add.threshold(out, chr, perms, alpha=0.05, lodcolumn=1, gap=25, ...)

# Arguments

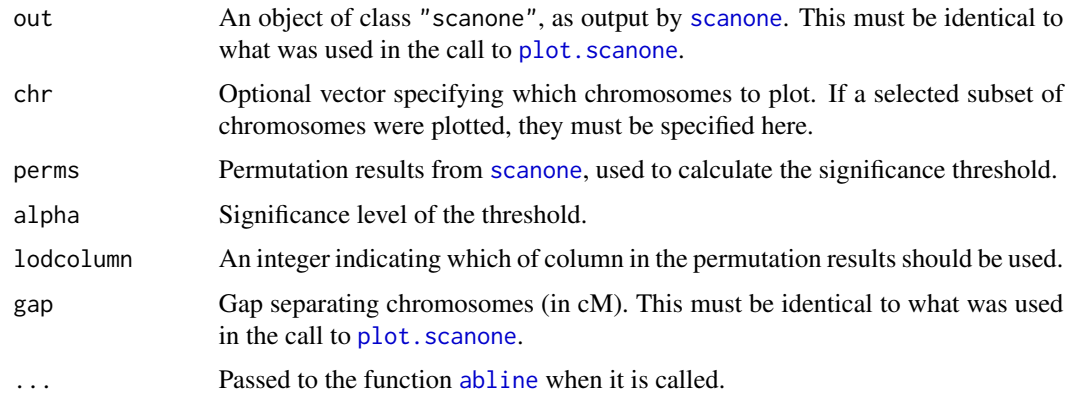

# Details

This function allows you to add a horizontal line at the significance threshold to genome scan results plotted by [plot.scanone](#page-173-1).

The arguments out, chr, and gap must match what was used in the call to plot. scanone.

The argument perms must be specified. If X-chromosome-specific permutations were performed (via the argument perm.Xsp in the call to [scanone](#page-225-1)), separate thresholds will be plotted for the autosomes and the X chromosome. These are calculated via the [summary.scanoneperm](#page-282-1) function.

#### <span id="page-12-0"></span>addcovarint 13

# Value

None.

# Author(s)

Karl W Broman, <br />
throman@wisc.edu>

# See Also

[scanone](#page-225-1), [plot.scanone](#page-173-1), [summary.scanoneperm](#page-282-1), [xaxisloc.scanone](#page-303-1)

# Examples

```
data(hyper)
hyper <- calc.genoprob(hyper)
out <- scanone(hyper, method="hk")
operm <- scanone(hyper, method="hk", n.perm=100, perm.Xsp=TRUE)
plot(out, chr=c(1,4,6,15,"X"))
add.threshold(out, chr=c(1,4,6,15,"X"), perms=operm, alpha=0.05)
add.threshold(out, chr=c(1,4,6,15,"X"), perms=operm, alpha=0.1,
              col="green", lty=2)
```
<span id="page-12-1"></span>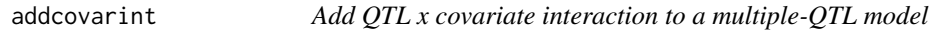

# Description

Try adding all QTL x covariate interactions, one at a time, to a multiple QTL model, for a given set of covariates.

# Usage

```
addcovarint(cross, pheno.col=1, qtl, covar=NULL, icovar, formula,
            method=c("imp","hk"), model=c("normal", "binary"),
            verbose=TRUE, pvalues=TRUE, simple=FALSE, tol=1e-4,
            maxit=1000, require.fullrank=FALSE)
```
# Arguments

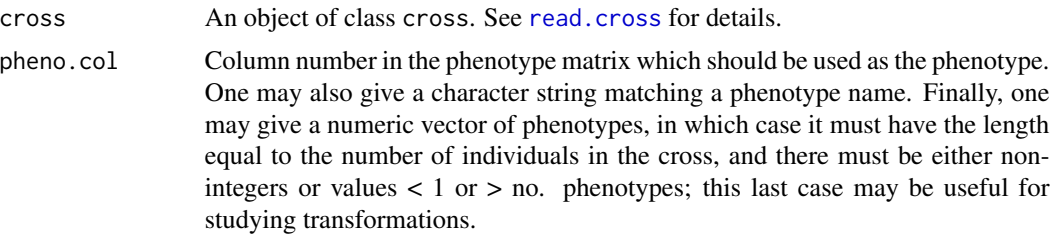

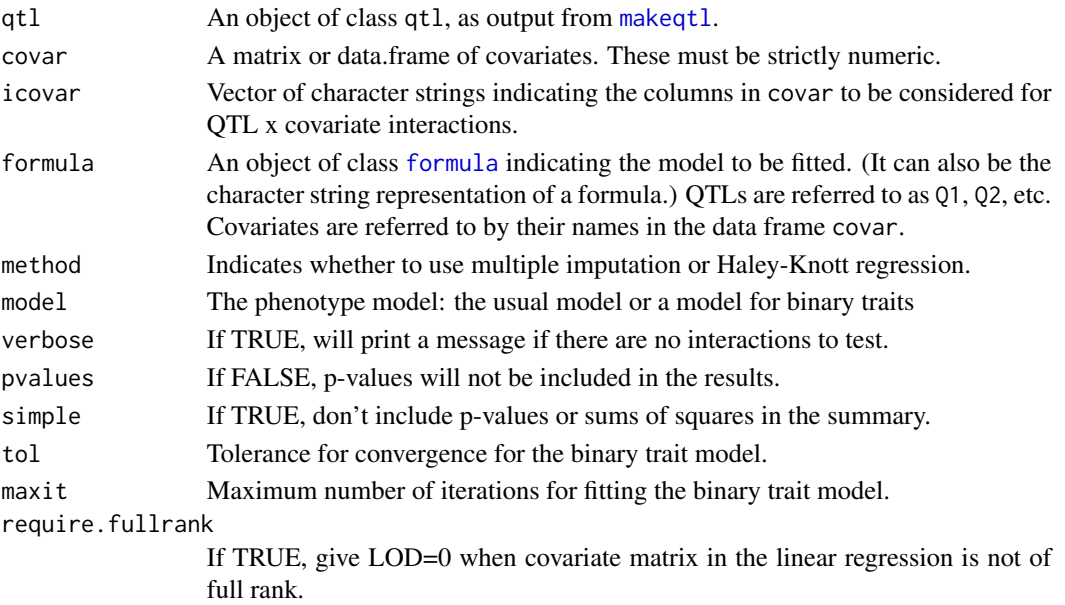

# Details

The formula is used to specified the model to be fit. In the formula, use Q1, Q2, etc., or q1, q2, etc., to represent the QTLs, and the column names in the covariate data frame to represent the covariates.

We enforce a hierarchical structure on the model formula: if a QTL or covariate is in involved in an interaction, its main effect must also be included.

# Value

An object of class addcovarint, with results as in the drop-one-term analysis from [fitqtl](#page-89-1). This is a data frame (given class "addcovarint", with the following columns: degrees of freedom (df), Type III sum of squares (Type III SS), LOD score(LOD), percentage of variance explained (%var), F statistics (F value), and P values for chi square (Pvalue(chi2)) and F distribution (Pvalue(F)).

Note that the degree of freedom, Type III sum of squares, the LOD score and the percentage of variance explained are the values comparing the full to the sub-model with the term dropped. Also note that for imputation method, the percentage of variance explained, the the F values and the P values are approximations calculated from the LOD score.

QTL x covariate interactions already included in the input formula are not tested.

#### Author(s)

Karl W Broman, <broman@wisc.edu>

# References

Haley, C. S. and Knott, S. A. (1992) A simple regression method for mapping quantitative trait loci in line crosses using flanking markers. *Heredity* 69, 315–324.

Sen, S. and Churchill, G. A. (2001) A statistical framework for quantitative trait mapping. *Genetics* 159, 371–387.

<span id="page-14-0"></span>addint the contract of the contract of the contract of the contract of the contract of the contract of the contract of the contract of the contract of the contract of the contract of the contract of the contract of the con

# See Also

[addint](#page-14-1), [fitqtl](#page-89-1), [makeqtl](#page-112-1), [scanqtl](#page-241-1), [refineqtl](#page-215-1), [addqtl](#page-21-1), [addpair](#page-18-1)

# Examples

```
data(fake.f2)
# take out several QTLs and make QTL object
qc \leq c(1, 8, 13)qp <- c(26, 56, 28)
fake.f2 <- subset(fake.f2, chr=qc)
fake.f2 <- calc.genoprob(fake.f2, step=2, err=0.001)
qtl <- makeqtl(fake.f2, qc, qp, what="prob")
# use the sex phenotype as the covariate
covar <- data.frame(sex=fake.f2$pheno$sex)
# try all possible QTL x sex interactions, one at a time
addcovarint(fake.f2, pheno.col=1, qtl, covar, "sex", y~Q1+Q2+Q3,
            method="hk")
```
<span id="page-14-1"></span>addint *Add pairwise interaction to a multiple-QTL model*

# Description

Try adding all possible pairwise interactions, one at a time, to a multiple QTL model.

#### Usage

```
addint(cross, pheno.col=1, qtl, covar=NULL, formula, method=c("imp","hk"),
      model=c("normal", "binary"), qtl.only=FALSE, verbose=TRUE,
      pvalues=TRUE, simple=FALSE, tol=1e-4, maxit=1000, require.fullrank=FALSE)
```
# Arguments

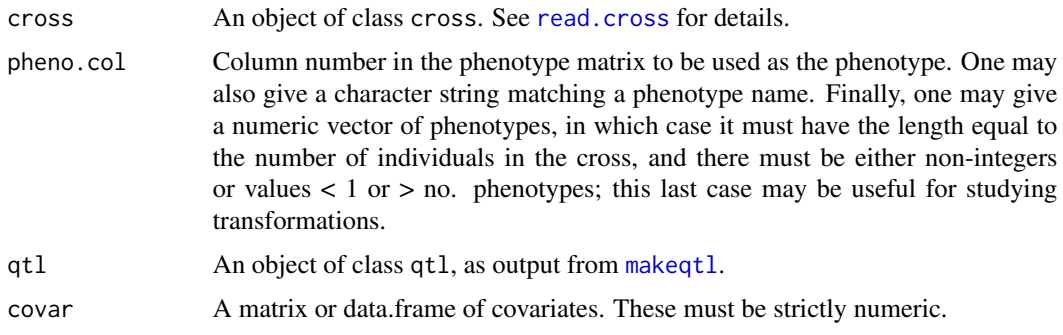

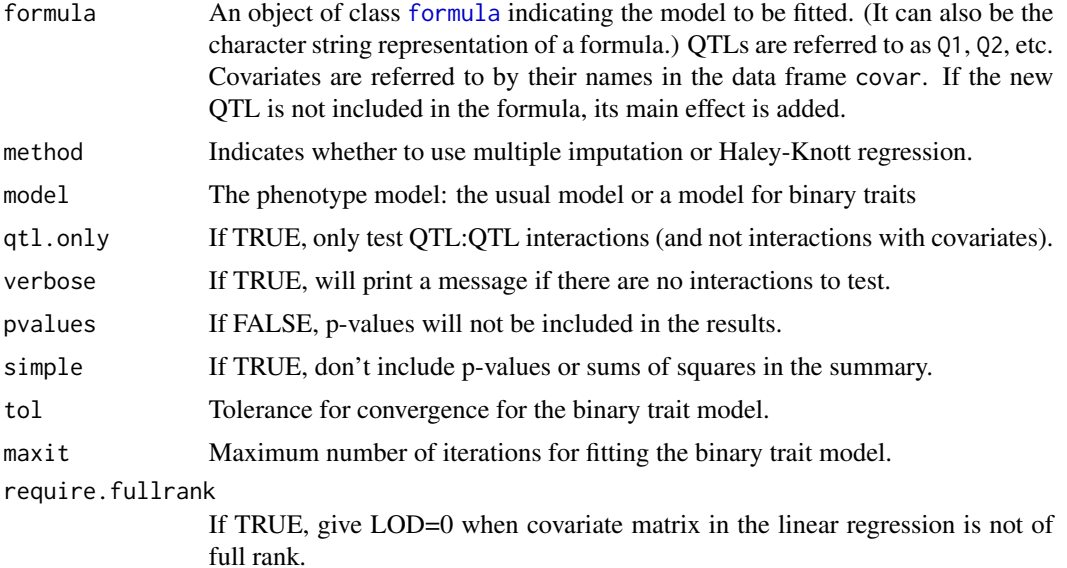

# Details

The formula is used to specified the model to be fit. In the formula, use Q1, Q2, etc., or q1, q2, etc., to represent the QTLs, and the column names in the covariate data frame to represent the covariates.

We enforce a hierarchical structure on the model formula: if a QTL or covariate is in involved in an interaction, its main effect must also be included.

#### Value

An object of class addint, with results as in the drop-one-term analysis from [fitqtl](#page-89-1). This is a data frame (given class "addint", with the following columns: degrees of freedom (df), Type III sum of squares (Type III SS), LOD score(LOD), percentage of variance explained (%var), F statistics (F value), and P values for chi square (Pvalue(chi2)) and F distribution (Pvalue(F)).

Note that the degree of freedom, Type III sum of squares, the LOD score and the percentage of variance explained are the values comparing the full to the sub-model with the term dropped. Also note that for imputation method, the percentage of variance explained, the the F values and the P values are approximations calculated from the LOD score.

Pairwise interactions already included in the input formula are not tested.

## Author(s)

Karl W Broman, <br />
oman@wisc.edu>

# References

Haley, C. S. and Knott, S. A. (1992) A simple regression method for mapping quantitative trait loci in line crosses using flanking markers. *Heredity* 69, 315–324.

Sen, S. and Churchill, G. A. (2001) A statistical framework for quantitative trait mapping. *Genetics* 159, 371–387.

# <span id="page-16-0"></span>addloctocross and the state of the state of the state of the state of the state of the state of the state of the state of the state of the state of the state of the state of the state of the state of the state of the state

## See Also

[addcovarint](#page-12-1), [fitqtl](#page-89-1), [makeqtl](#page-112-1), [scanqtl](#page-241-1), [refineqtl](#page-215-1), [addqtl](#page-21-1), [addpair](#page-18-1)

# Examples

```
data(fake.f2)
# take out several QTLs and make QTL object
qc \leq c(1, 8, 13)qp <- c(26, 56, 28)
fake.f2 <- subset(fake.f2, chr=qc)
fake.f2 <- calc.genoprob(fake.f2, step=2, err=0.001)
qtl <- makeqtl(fake.f2, qc, qp, what="prob")
# try all possible pairwise interactions, one at a time
addint(fake.f2, pheno.col=1, qtl, formula=y~Q1+Q2+Q3, method="hk")
```
# addloctocross *Add phenotype location into a cross object*

# Description

Add phenotype location(s) into a cross object (with eQTL/pQTL studies)

#### Usage

```
addloctocross(cross, locations=NULL, locfile="locations.txt", verbose=FALSE)
```
# Arguments

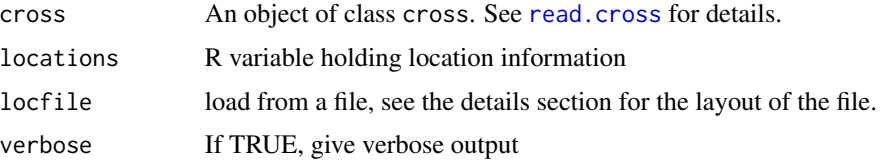

# Details

inputfile layout: Num Name Chr cM 1 X3.Hydroxypropyl 4 50.0 Num is the number of the phenotype in the cross object Name is the name of the phenotype (will be checked against the name already in the cross object at position num Chr Chromosome cM position from start of chromosome in cM

# Value

The input cross object, with the locations added as an additional component locations

# <span id="page-17-0"></span>Author(s)

Ritsert C Jansen; Danny Arends; Pjotr Prins; Karl W Broman <br/> <br/>broman@wisc.edu>

#### See Also

- [mqmplot.cistrans](#page-137-1) Cis/trans plot
- The MQM tutorial: <https://rqtl.org/tutorials/MQM-tour.pdf>
- [MQM](#page-124-1) MQM description and references
- [mqmscan](#page-148-1) Main MQM single trait analysis
- [mqmscanall](#page-150-1) Parallellized traits analysis
- [mqmaugment](#page-126-1) Augmentation routine for estimating missing data
- [mqmautocofactors](#page-128-1) Set cofactors using marker density
- [mqmsetcofactors](#page-154-1) Set cofactors at fixed locations
- [mqmpermutation](#page-133-1) Estimate significance levels
- [scanone](#page-225-1) Single QTL scanning

#### Examples

```
## Not run:
   data(multitrait)
   data(locations)
   multiloc <- addloctocross(multitrait,locations)
   results <- scanall(multiloc)
   mqmplot.cistrans(results, multiloc, 5, FALSE, TRUE)
```
## End(Not run)

addmarker *Add a marker to a cross*

# Description

Add a marker to a cross object.

#### Usage

```
addmarker(cross, genotypes, markername, chr, pos)
```
#### Arguments

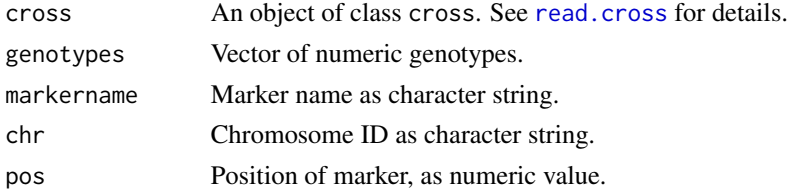

#### <span id="page-18-0"></span>addpair and the contract of the contract of the contract of the contract of the contract of the contract of the contract of the contract of the contract of the contract of the contract of the contract of the contract of th

# Details

Use this function with caution. It would be best to incorporate new data into a single file to be imported with [read.cross](#page-206-1).

But if you have genotypes on one or two additional markers that you want to add, you might load them with [read.csv](#page-0-0) and incorporate them with this function.

## Value

The input cross object with the single marker added.

#### Author(s)

Karl W Broman, <br />
throman@wisc.edu>

# See Also

[pull.markers](#page-203-1), [drop.markers](#page-65-2)

# Examples

```
data(fake.f2)
```

```
# genotypes for new marker
gi <- pull.geno(fill.geno(fake.f2))[,"D5M197"]
# add marker to cross
```

```
fake.f2 <- addmarker(fake.f2, gi, "D5M197imp", "5", 11)
```
<span id="page-18-1"></span>addpair *Scan for an additional pair of QTL in a multiple-QTL model*

# Description

Scan for an additional pair of QTL in the context of a multiple QTL model.

#### Usage

```
addpair(cross, chr, pheno.col=1, qtl, covar=NULL, formula,
       method=c("imp","hk"), model=c("normal", "binary"),
       incl.markers=FALSE, verbose=TRUE, tol=1e-4, maxit=1000,
       forceXcovar=FALSE)
```
# Arguments

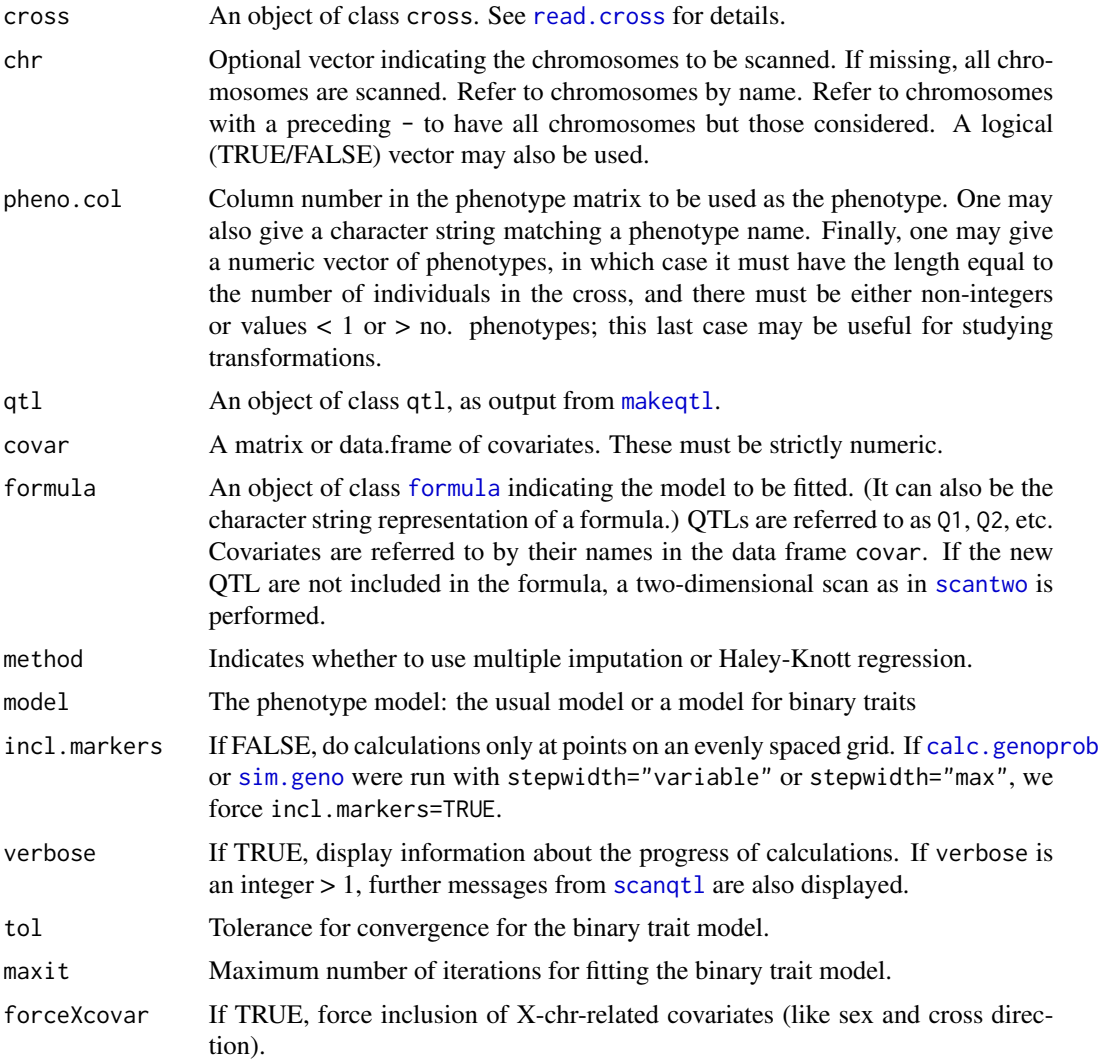

# Details

The formula is used to specified the model to be fit. In the formula, use Q1, Q2, etc., or q1, q2, etc., to represent the QTLs, and the column names in the covariate data frame to represent the covariates.

We enforce a hierarchical structure on the model formula: if a QTL or covariate is in involved in an interaction, its main effect must also be included.

If neither of the two new QTL are indicated in the formula, we perform a two-dimensional scan as in [scantwo](#page-243-1). That is, for each pair of QTL positions, we fit two models: two additive QTL added to the formula, and two interacting QTL added to the formula.

If the both of the new QTL are indicated in the formula, that particular model is fit, with the positions of the new QTL allowed to vary across the genome. If just one of the QTL is indicated in the formula, a main effect for the other is added, and that particular model is fit, again with the

#### addpair 21 and 22 and 22 and 22 and 22 and 22 and 22 and 23 and 23 and 23 and 23 and 23 and 24 and 25 and 26 and 26 and 26 and 26 and 26 and 26 and 26 and 26 and 26 and 26 and 26 and 26 and 26 and 26 and 26 and 26 and 26 a

positions of both QTL varying. Note that in this case the LOD scores are not analogous to those produced by [scantwo](#page-243-1). Thus, there slightly modified forms for the plots (produced by plot. scantwo) and summaries (produced by [summary.scantwo](#page-285-1) and [max.scantwo](#page-121-1)). In the plot, the x-axis is to be interpreted as the position of the first of the new QTL, and the y-axis is to be interpreted as the position of the second of the new QTL. In the summaries, we give the single best pair of positions on each pair of chromosomes, and give LOD scores comparing that pair of positions to the base model (without each of these QTL), and to the base model plus one additional QTL on one or the other of the chromosomes.

#### Value

An object of class scantwo, as produced by [scantwo](#page-243-1).

If neither of the new QTL were indicated in the formula, the result is just as in [scantwo](#page-243-1), though with LOD scores relative to the base model (omitting the new QTL).

Otherwise, the results are contained in what would ordinarily be in the full and additive LOD scores, with the additive LOD scores corresponding to the case that the first of the new QTL is to the left of the second of the new QTL, and the full LOD scores corresponding to the case that the first of the new QTL is to the right of the second of the new QTL. Because the structure of the LOD scores in this case is different from those output by [scantwo](#page-243-1), we include, in this case, an attribute "addpair"=TRUE. (We also require results of single-dimensional scans, omitting each of the two new QTL from the formula, one at a time; these are included as attributes "lod.minus1" and "lod.minus2".) The results are then treated somewhat differently by [summary.scantwo](#page-285-1), max. scantwo, and plot. scantwo. See the Details section.

#### Author(s)

Karl W Broman, <broman@wisc.edu>

# References

Haley, C. S. and Knott, S. A. (1992) A simple regression method for mapping quantitative trait loci in line crosses using flanking markers. *Heredity* 69, 315–324.

Sen, S. and Churchill, G. A. (2001) A statistical framework for quantitative trait mapping. *Genetics* 159, 371–387.

#### See Also

[addint](#page-14-1), [addqtl](#page-21-1), [fitqtl](#page-89-1), [makeqtl](#page-112-1), [scanqtl](#page-241-1), [refineqtl](#page-215-1), [makeqtl](#page-112-1), [scantwo](#page-243-1), [addtoqtl](#page-23-1)

#### Examples

# A totally contrived example to show some of what you can do # simulate backcross data with 3 chromosomes (names "17", "18", "19") # one QTL on chr 17 at 40 cM # one QTL on chr 18 at 30 cM # two QTL on chr 19, at 10 and 40 cM data(map10) model <- rbind(c(1,40,0), c(2,30,0), c(3,10,0), c(3,40,0))

```
## Not run: fakebc <- sim.cross(map10[17:19], model=model, type="bc", n.ind=250)
# het at QTL on 17 and 1st QTL on 19 increases phenotype by 1 unit
# het at QTL on 18 and 2nd QTL on 19 decreases phenotype by 1 unit
qtlgeno <- fakebc$qtlgeno
phe <- rnorm(nind(fakebc))
w <- qtlgeno[,1]==2 & qtlgeno[,3]==2
phe[w] <- phe[w] + 1
w <- qtlgeno[,2]==2 & qtlgeno[,4]==2
phe[w] <- phe[w] - 1
fakebc$pheno[,1] <- phe
## Not run: fakebc <- calc.genoprob(fakebc, step=2, err=0.001)
# base model has QTLs on chr 17 and 18
qtl <- makeqtl(fakebc, chr=c("17", "18"), pos=c(40,30), what="prob")
# scan for an additional pair of QTL, one interacting with the locus
# on 17 and one interacting with the locus on 18
out.ap <- addpair(fakebc, qtl=qtl, formula = y~Q1*Q3 + Q2*Q4, method="hk")
max(out.ap)
summary(out.ap)
plot(out.ap)
```
<span id="page-21-1"></span>addqtl *Scan for an additional QTL in a multiple-QTL model*

# Description

Scan for an additional QTL in the context of a multiple QTL model.

#### Usage

```
addqtl(cross, chr, pheno.col=1, qtl, covar=NULL, formula,
       method=c("imp","hk"), model=c("normal", "binary"),
       incl.markers=TRUE, verbose=FALSE, tol=1e-4, maxit=1000,
       forceXcovar=FALSE, require.fullrank=FALSE)
```
#### Arguments

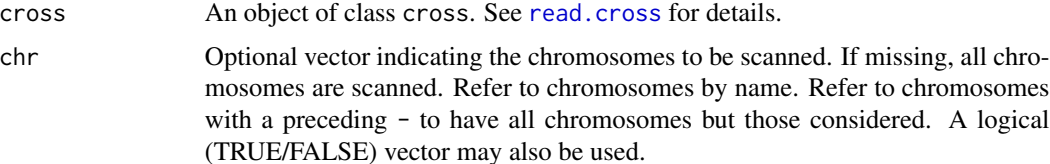

<span id="page-21-0"></span>

#### addqtl 23

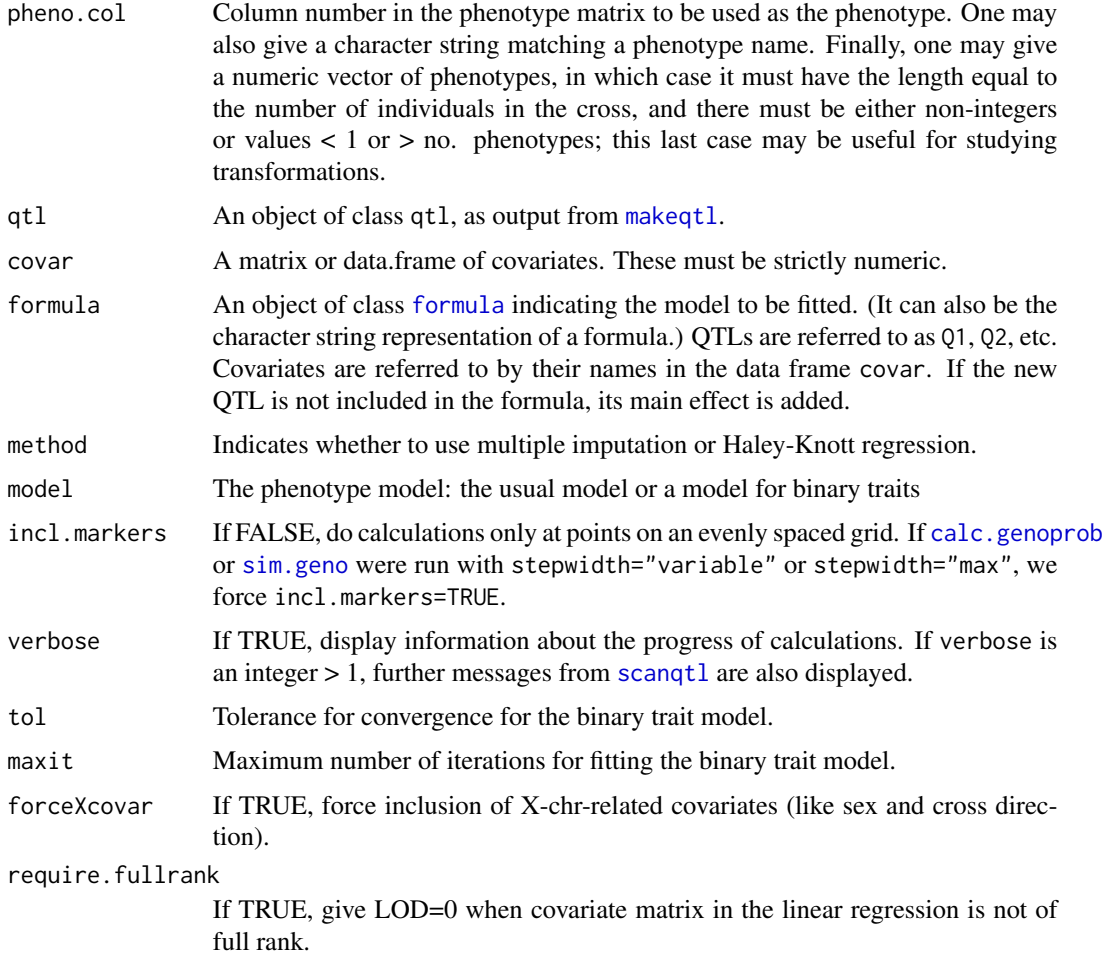

# Details

The formula is used to specified the model to be fit. In the formula, use Q1, Q2, etc., or q1, q2, etc., to represent the QTLs, and the column names in the covariate data frame to represent the covariates.

We enforce a hierarchical structure on the model formula: if a QTL or covariate is in involved in an interaction, its main effect must also be included.

If one wishes to scan for QTL that interact with another QTL, include it in the formula (with an index of one more than the number of QTL in the input qtl object).

# Value

An object of class scanone, as produced by the [scanone](#page-225-1) function. LOD scores are relative to the base model (with any terms that include the new QTL omitted).

# Author(s)

Karl W Broman, <br />broman@wisc.edu>

#### <span id="page-23-0"></span>References

Haley, C. S. and Knott, S. A. (1992) A simple regression method for mapping quantitative trait loci in line crosses using flanking markers. *Heredity* 69, 315–324.

Sen, S. and Churchill, G. A. (2001) A statistical framework for quantitative trait mapping. *Genetics* 159, 371–387.

# See Also

[scanone](#page-225-1), [fitqtl](#page-89-1), [scanqtl](#page-241-1), [refineqtl](#page-215-1), [makeqtl](#page-112-1), [addtoqtl](#page-23-1), [addpair](#page-18-1), [addint](#page-14-1)

#### Examples

```
data(fake.f2)
# take out several QTLs and make QTL object
qc \leq c(1, 8, 13)qp <- c(26, 56, 28)
fake.f2 <- subset(fake.f2, chr=c(1,2,3,8,13))
fake.f2 <- calc.genoprob(fake.f2, step=2, err=0.001)
qtl <- makeqtl(fake.f2, qc, qp, what="prob")
# scan for an additional QTL
out1 <- addqtl(fake.f2, qtl=qtl, formula=y~Q1+Q2+Q3, method="hk")
max(out1)
# scan for an additional QTL that interacts with the locus on chr 1
out2 <- addqtl(fake.f2, qtl=qtl, formula=y~Q1*Q4+Q2+Q3, method="hk")
max(out2)
# plot interaction LOD scores
plot(out2-out1)
```
<span id="page-23-1"></span>

addtoqtl *Add to a qtl object*

# Description

Add a QTL or multiple QTL to a qtl object.

#### Usage

```
addtoqtl(cross, qtl, chr, pos, qtl.name, drop.lod.profile=TRUE)
```
#### addtoqtl 25

# Arguments

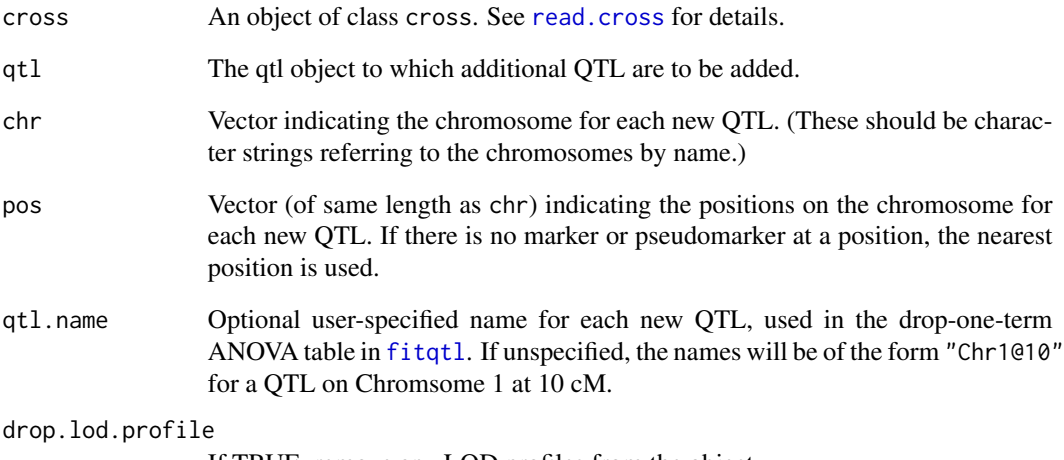

If TRUE, remove any LOD profiles from the object.

# Value

An object of class qtl, just like the input qtl object, but with additional QTL added. See [makeqtl](#page-112-1) for details.

# Author(s)

Karl W Broman, <br/>broman@wisc.edu>

# See Also

[makeqtl](#page-112-1), [fitqtl](#page-89-1), [dropfromqtl](#page-66-1), [replaceqtl](#page-221-1), [reorderqtl](#page-217-1)

# Examples

```
data(fake.f2)
```

```
# take out several QTLs and make QTL object
qc \leq c(1, 6, 13)qp <- c(25.8, 33.6, 18.63)
```

```
fake.f2 <- calc.genoprob(fake.f2, step=2, err=0.001)
qtl <- makeqtl(fake.f2, qc, qp, what="prob")
qtl <- addtoqtl(fake.f2, qtl, 14, 35)
```
# Description

In order to assess the support for a linkage group, this function splits the linkage groups into two pieces at each interval and in each case calculates a LOD score comparing the combined linkage group to the two pieces.

# Usage

```
allchrsplits(cross, chr, error.prob=0.0001,
                map.function=c("haldane","kosambi","c-f","morgan"),
                m=0, p=0, maxit=4000, tol=1e-6, sex.sp=TRUE,
                verbose=TRUE)
```
# Arguments

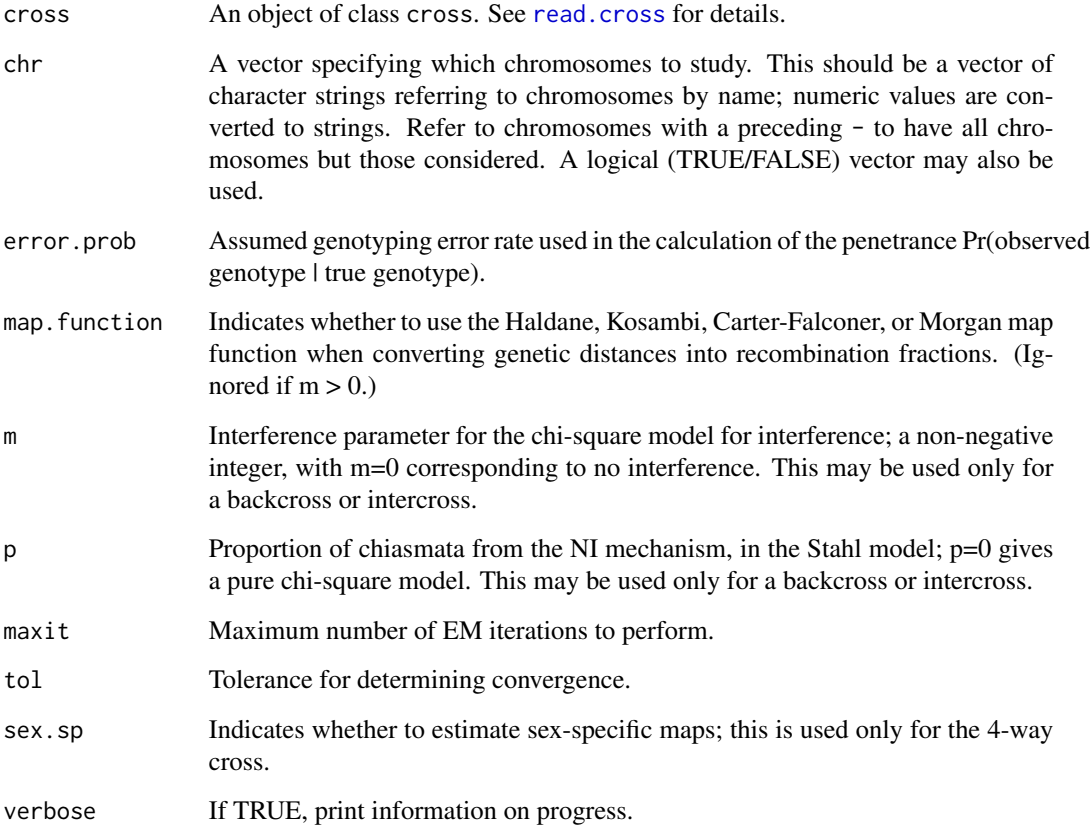

# <span id="page-26-0"></span>argmax.geno 27

# Value

A data frame (actually, an object of class "scanone", so that one may use plot. scanone, summary. scanone, etc.) with each row being an interval at which a split is made. The first two columns are the chromosome ID and midpoint of the interval. The third column is a LOD score comparing the combined linkage group to the split into two linkage groups. A fourth column (gap) indicates the length of each interval.

The row names indicate the flanking markers for each interval.

# Author(s)

Karl W Broman, <br />broman@wisc.edu>

# See Also

[est.map](#page-73-1), [ripple](#page-223-1), [est.rf](#page-76-1), [switch.order](#page-292-1), [movemarker](#page-123-1)

# Examples

```
data(fake.bc)
allchrsplits(fake.bc, 7, error.prob=0, verbose=FALSE)
```
argmax.geno *Reconstruct underlying genotypes*

# Description

Uses the Viterbi algorithm to identify the most likely sequence of underlying genotypes, given the observed multipoint marker data, with possible allowance for genotyping errors.

# Usage

```
argmax.geno(cross, step=0, off.end=0, error.prob=0.0001,
            map.function=c("haldane","kosambi","c-f","morgan"),
            stepwidth=c("fixed", "variable", "max"))
```
# Arguments

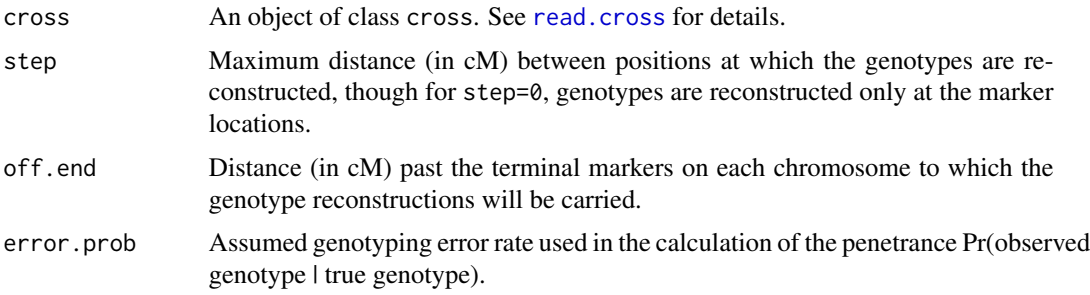

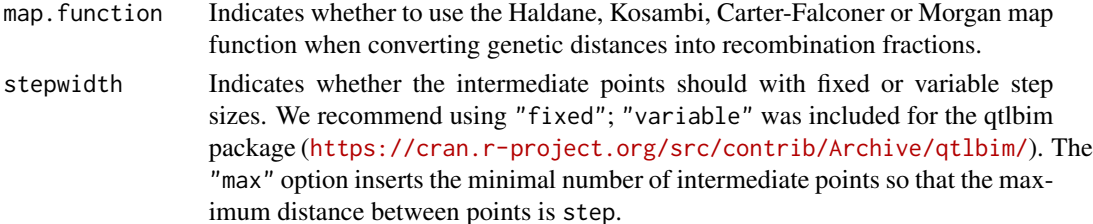

# Details

We use the Viterbi algorithm to calculate  $\arg \max_{v} \Pr(g = v|O)$  where g is the underlying sequence of genotypes and  $O$  is the observed marker genotypes.

This is done by calculating  $\gamma_k(v_k) = \max_{v_1,\dots,v_{k-1}} \Pr(g_1 = v_1,\dots,g_k = v_k, O_1,\dots,O_k)$  for  $k = 1, \ldots, n$  and then tracing back through the sequence.

#### Value

The input cross object is returned with a component, argmax, added to each component of cross\$geno. The argmax component is a matrix of size  $[n$ .ind x n.pos], where n.pos is the number of positions at which the reconstructed genotypes were obtained, containing the most likely sequences of underlying genotypes. Attributes "error.prob", "step", and "off.end" are set to the values of the corresponding arguments, for later reference.

#### Warning

The Viterbi algorithm can behave badly when step is small but positive. One may observe quite different results for different values of step.

The problem is that, in the presence of data like A----H, the sequences AAAAAA and HHHHHH may be more likely than any one of the sequences AAAAAH, AAAAHH, AAAHHH, AAHHHH, AHHHHH, AAAAAH. The Viterbi algorithm produces a single "most likely" sequence of underlying genotypes.

# Author(s)

Karl W Broman, <br />
coman@wisc.edu>

#### References

Lange, K. (1999) *Numerical analysis for statisticians*. Springer-Verlag. Sec 23.3.

Rabiner, L. R. (1989) A tutorial on hidden Markov models and selected applications in speech recognition. *Proceedings of the IEEE* 77, 257–286.

# See Also

[sim.geno](#page-254-1), [calc.genoprob](#page-41-1), [fill.geno](#page-80-1)

#### Examples

```
data(fake.f2)
fake.f2 <- argmax.geno(fake.f2, step=2, off.end=5, err=0.01)
```
<span id="page-28-0"></span>

#### **Description**

Add or subtract LOD scores in results from [scanone](#page-225-1) or [scantwo](#page-243-1).

# Usage

scan1+scan2 scan1-scan2

#### Arguments

scan1, scan2 Genome scan results on the same set of chromosomes and markers, as output by [scanone](#page-225-1) or [scantwo](#page-243-1).

# Details

This is used to calculate the sum or difference of LOD scores of two genome scan results. It is particularly useful for calculating the LOD scores for QTL-by-covariate interactions (see the example, below). Note that the degrees of freedom are also added or subtracted.

# Value

The same type of data structure as the input objects, with LOD scores added or subtracted.

#### Author(s)

Karl W Broman, <br />
the man@wisc.edu>

#### Examples

```
data(fake.bc)
fake.bc <- calc.genoprob(fake.bc, step=2.5)
# covariates
ac <- pull.pheno(fake.bc, c("sex","age"))
ic <- pull.pheno(fake.bc, "sex")
# scan with additive but not the interactive covariate
out.acovar <- scanone(fake.bc, addcovar=ac)
# scan with interactive covariate
out.icovar <- scanone(fake.bc, addcovar=ac, intcovar=ic)
# plot the difference of with and without the interactive covariate
# This is a LOD score for a test of QTL x covariate interaction
plot(out.icovar-out.acovar)
```
<span id="page-29-0"></span>

#### Description

Add or subtract LOD scores in permutation results from [scanone](#page-225-1) or [scantwo](#page-243-1).

#### Usage

perm1+perm2 perm1-perm2

#### Arguments

perm1, perm2 Permutation results from [scanone](#page-225-1) or [scantwo](#page-243-1), on the same set of chromosomes and markers.

# **Details**

This is used to calculate the sum or difference of LOD scores of two sets of permutation results from [scanone](#page-225-1) or [scantwo](#page-243-1). One must be careful to ensure that the permutations are perfectly linked, which will require the use of set. seed.

# Value

The same data structure as the input objects, with LOD scores added or subtracted.

# Author(s)

Karl W Broman, <broman@wisc.edu>

# Examples

```
data(fake.bc)
```
fake.bc <- calc.genoprob(fake.bc, step=2.5)

```
# covariates
ac <- pull.pheno(fake.bc, c("sex","age"))
ic <- pull.pheno(fake.bc, "sex")
```

```
# set seed
theseed \le round(runif(1, 1, 10^8))
set.seed(theseed)
```
# permutations with additive but not the interactive covariate ## Not run: operm.acovar <- scanone(fake.bc, addcovar=ac, n.perm=1000)

#### <span id="page-30-0"></span>badorder 31 and 31 and 32 and 32 and 32 and 32 and 32 and 32 and 32 and 32 and 32 and 32 and 32 and 32 and 32 and 32 and 32 and 32 and 32 and 32 and 32 and 32 and 32 and 32 and 32 and 32 and 32 and 32 and 32 and 32 and 32

```
# re-set the seed
set.seed(theseed)
# permutations with interactive covariate
## Not run: operm.icovar <- scanone(fake.bc, addcovar=ac, intcovar=ic,
                     n.perm=1000)
## End(Not run)
# permutation results for the QTL x covariate interaction
operm.gxc <- operm.icovar - operm.acovar
# LOD thresholds
summary(operm.gxc)
```
badorder *An intercross with misplaced markers*

# Description

Simulated data for an intercross with some markers out of order.

#### Usage

data(badorder)

# Format

An object of class cross. See [read.cross](#page-206-1) for details.

# Details

There are 250 F2 individuals typed at a total of 36 markers on four chromosomes. The data were simulated with QTLs at the center of chromosomes 1 and 3.

The order of several markers on chromosome 1 is incorrect. Markers on chromosomes 2 and 3 are switched.

# Author(s)

Karl W Broman, <br />
oman@wisc.edu>

# See Also

[est.rf](#page-76-1), [ripple](#page-223-1), [est.map](#page-73-1), [sim.cross](#page-251-1)

#### 32 bayesint

# Examples

data(badorder)

```
# estimate recombination fractions
badorder <- est.rf(badorder)
plotRF(badorder)
# re-estimate map
newmap <- est.map(badorder)
plotMap(badorder, newmap)
# assess marker order on chr 1
rip3 <- ripple(badorder, chr=1, window=3)
summary(rip3)
```
# bayesint *Bayesian credible interval*

#### Description

Calculate an approximate Bayesian credible interval for a particular chromosome, using output from [scanone](#page-225-1).

# Usage

```
bayesint(results, chr, qtl.index, prob=0.95, lodcolumn=1, expandtomarkers=FALSE)
```
# Arguments

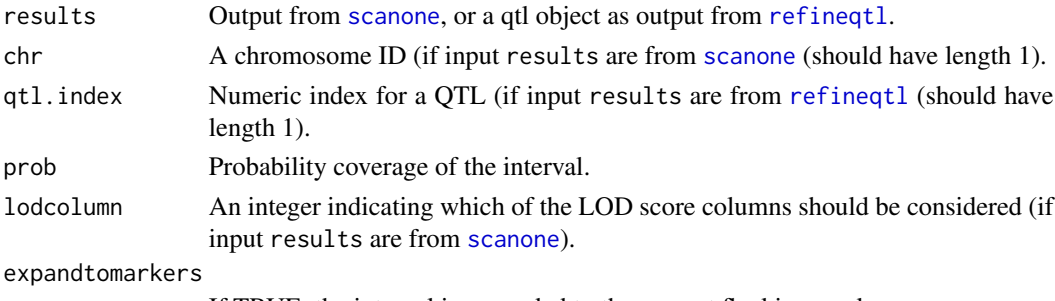

If TRUE, the interval is expanded to the nearest flanking markers.

# Details

We take  $10^{LOD}$ , rescale it to have area 1, and then calculate the connected interval with density above some threshold and having coverage matching the target probability.

#### Value

An object of class scanone indicating the estimated QTL position and the approximate endpoints for the Bayesian credible interval.

<span id="page-31-0"></span>

#### <span id="page-32-0"></span>bristle3 33

# Author(s)

Karl W Broman, <br />broman@wisc.edu>

## See Also

[scanone](#page-225-1), [lodint](#page-111-1)

# Examples

data(hyper)

```
hyper <- calc.genoprob(hyper, step=0.5)
out <- scanone(hyper, method="hk")
bayesint(out, chr=1)
bayesint(out, chr=4)
bayesint(out, chr=4, prob=0.99)
bayesint(out, chr=4, expandtomarkers=TRUE)
```
bristle3 *Data on bristle number in Drosophila*

#### Description

Data from bristle number in chromosome 3 recombinant isogenic lines of *Drosophila melanogaster*.

# Usage

```
data(bristle3)
```
#### Format

An object of class cross. See [read.cross](#page-206-1) for details.

#### Details

There are 66 chromosome 3 recombinant isogenic lines, derived from inbred lines that were selected for low (A) and high (B) abdominal bristle numbers. A recombinant chromosome 3 was placed in an isogenic low background.

There are eight phenotypes: the average and SD of the number of abdominal and sternopleural bristles in males and females for each line.

Each line is typed at 29 genetic markers on chromosome 3.

#### References

Long, A. D., Mullaney, S. L., Reid, L. A., Fry, J. D., Langley, C. H. and MacKay, T. F. C. (1995) High resolution mapping of genetic factors affecting abdominal bristle number in *Drosophila melanogaster*. *Genetics* 139, 1273–1291.

# See Also

[bristleX](#page-33-1), [listeria](#page-108-1), [fake.bc](#page-78-1), [fake.f2](#page-79-1), [fake.4way](#page-77-1), [hyper](#page-102-1)

#### Examples

```
data(bristle3)
# Summaries
summary(bristle3)
plot(bristle3)
# genome scan for each of the average phenotypes
bristle3 <- calc.genoprob(bristle3, step=2)
out <- scanone(bristle3, pheno.col=c(1,3,5,7))
# Plot the results
    # maximum LOD score among four phenotypes
ym \leftarrow max(apply(out[, -(1:2)], 2, max)plot(out, lod=1:3, ylim=c(0,ym))
plot(out, lod=4, add=TRUE, col="green")
```
<span id="page-33-1"></span>bristleX *Data on bristle number in Drosophila*

#### **Description**

Data from bristle number in chromosome X recombinant isogenic lines of *Drosophila melanogaster*.

#### Usage

data(bristleX)

# Format

An object of class cross. See [read.cross](#page-206-1) for details.

# Details

There are 92 chromosome X recombinant isogenic lines, derived from inbred lines that were selected for low (A) and high (B) abdominal bristle numbers. A recombinant chromosome X was placed in an isogenic low background.

There are eight phenotypes: the average and SD of the number of abdominal and sternopleural bristles in males and females for each line.

Each line is typed at 17 genetic markers on chromosome 3.

#### References

Long, A. D., Mullaney, S. L., Reid, L. A., Fry, J. D., Langley, C. H. and MacKay, T. F. C. (1995) High resolution mapping of genetic factors affecting abdominal bristle number in *Drosophila melanogaster*. *Genetics* 139, 1273–1291.

<span id="page-33-0"></span>

<span id="page-34-0"></span>c.cross 35

# See Also

[bristleX](#page-33-1), [listeria](#page-108-1), [fake.bc](#page-78-1), [fake.f2](#page-79-1), [fake.4way](#page-77-1), [hyper](#page-102-1)

#### Examples

```
data(bristleX)
# Summaries
summary(bristleX)
plot(bristleX)
# genome scan for each of the average phenotypes
bristleX <- calc.genoprob(bristleX, step=2)
out <- scanone(bristleX, pheno.col=c(1,3,5,7))
# Plot the results
    # maximum LOD score among four phenotypes
ym <- max(apply(out[,-(1:2)], 2, max))
plot(out, lod=1:3, ylim=c(0,ym))
plot(out, lod=4, add=TRUE, col="green")
```
c.cross *Combine data for QTL experiments*

# Description

Concatenate the data for multiple QTL experiments.

#### Usage

```
## S3 method for class 'cross'
c(\ldots)
```
# Arguments

... A set of objects of class cross. See [read.cross](#page-206-1) for details. These must all either be of the same cross type or be a combination of backcrosses and intercrosses. All crosses must have the same number of chromosomes and chromosome names, and the same marker orders and positions, though the set of markers need not be precisely the same.

# Value

The concatenated input, as a cross object. Additional columns are added to the phenotype data indicating which cross an individual comes from; another column indicates cross type (0=BC, 1=intercross), if there are crosses of different types. The crosses are not required to have exactly the same set of phenotypes; phenotypes with the same names are assumed to be the same.

If the crosses have different sets of markers, we interpolate marker order, but the cM positions of markers that are in common between crosses must be precisely the same in the different crosses.

# Author(s)

Karl W Broman, <br />
stroman@wisc.edu>

# See Also

[subset.cross](#page-266-1)

# Examples

```
data(fake.f2)
junk <- fake.f2
junk <- c(fake.f2,junk)
```
c.scanone *Combine columns from multiple scanone results*

# Description

Concatenate the columns from different runs of [scanone](#page-225-1).

# Usage

```
## S3 method for class 'scanone'
c(..., labels)
## S3 method for class 'scanone'
cbind(..., labels)
```
# Arguments

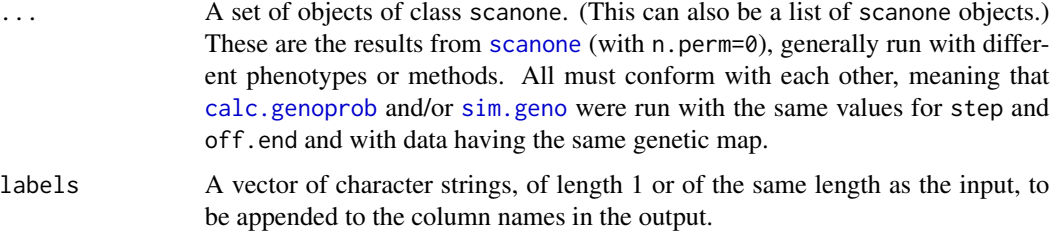

# Details

The aim of this function is to concatenate the results from multiple runs [scanone](#page-225-1), generally for different phenotypes and/or methods, to be used in parallel with summary. scanone.

# Value

The concatenated input, as a scanone object.

<span id="page-35-0"></span>
# c.scanoneperm 37

### Author(s)

Karl W Broman, <br />
oman@wisc.edu>

### See Also

[summary.scanone](#page-277-0), [scanone](#page-225-0), [cbind.scanoneperm](#page-44-0)

### Examples

```
data(fake.f2)
fake.f2 <- calc.genoprob(fake.f2)
out.hk <- scanone(fake.f2, method="hk")
out.np <- scanone(fake.f2, model="np")
out <- c(out.hk, out.np, labels=c("hk","np"))
plot(out, lod=1:2, col=c("blue", "red"))
```
### <span id="page-36-0"></span>c.scanoneperm *Combine data from scanone permutations*

## Description

Concatenate the data for multiple runs of [scanone](#page-225-0) with  $n$ . perm  $> 0$ .

#### Usage

```
## S3 method for class 'scanoneperm'
c(\ldots)## S3 method for class 'scanoneperm'
rbind(...)
```
#### Arguments

... A set of objects of class scanoneperm. (This can also be a list of scanoneperm objects.) These are the permutation results from [scanone](#page-225-0) (that is, when n.perm > 0). These must all have the same number of columns. (That is, they must have been created with the same number of phenotypes, and it is assumed that they were generated in precisely the same way.)

# Details

The aim of this function is to concatenate the results from multiple runs of a permutation test [scanone](#page-225-0), to assist with the case that such permutations are done on multiple processors in parallel.

## Value

The concatenated input, as a scanoneperm object.

### Author(s)

Karl W Broman, <br />broman@wisc.edu>

## See Also

[summary.scanoneperm](#page-282-0), [scanone](#page-225-0), [cbind.scanoneperm](#page-44-0), [c.scantwoperm](#page-38-0)

# Examples

```
data(fake.f2)
fake.f2 <- calc.genoprob(fake.f2)
operm1 <- scanone(fake.f2, method="hk", n.perm=100, perm.Xsp=TRUE)
operm2 <- scanone(fake.f2, method="hk", n.perm=50, perm.Xsp=TRUE)
operm <- c(operm1, operm2)
```
c.scantwo *Combine columns from multiple scantwo results*

### Description

Concatenate the columns from different runs of [scantwo](#page-243-0).

### Usage

```
## S3 method for class 'scantwo'
c(\ldots)## S3 method for class 'scantwo'
cbind(...)
```
## Arguments

... A set of objects of class scantwo. (This can also be a list of scantwo objects.) These are the results from [scantwo](#page-243-0) (with n.perm=0), generally run with different phenotypes or methods. All must conform with each other, meaning that [calc.genoprob](#page-41-0) and/or [sim.geno](#page-254-0) were run with the same values for step and off.end and with data having the same genetic map.

# Details

The aim of this function is to concatenate the results from multiple runs [scantwo](#page-243-0), generally for different phenotypes and/or methods.

## Value

The concatenated input, as a scantwo object.

# c.scantwoperm 39

### Author(s)

Karl W Broman, <br />broman@wisc.edu>

## See Also

[summary.scantwo](#page-285-0), [scantwo](#page-243-0), [c.scanone](#page-35-0)

# Examples

```
data(fake.bc)
fake.bc <- calc.genoprob(fake.bc)
out2a <- scantwo(fake.bc, method="hk")
out2b <- scantwo(fake.bc, pheno.col=2, method="hk")
out2 <- c(out2a, out2b)
```
#### <span id="page-38-0"></span>c.scantwoperm *Combine data from scantwo permutations*

### Description

Concatenate the data for multiple runs of [scantwo](#page-243-0) with  $n$ . perm  $> 0$ .

### Usage

```
## S3 method for class 'scantwoperm'
c(\ldots)## S3 method for class 'scantwoperm'
rbind(...)
```
## Arguments

... A set of objects of class scantwoperm. (This can also be a list of scantwoperm objects.) These are the permutation results from [scantwo](#page-243-0) (that is, when n.perm > 0). These must all concern the same number of LOD columns. (That is, they must have been created with the same number of phenotypes, and it is assumed that they were generated in precisely the same way.)

# Details

The aim of this function is to concatenate the results from multiple runs of a permutation test [scantwo](#page-243-0), to assist with the case that such permutations are done on multiple processors in parallel.

## Value

The concatenated input, as a scantwoperm object.

# Author(s)

Karl W Broman, <br />
throman@wisc.edu>

# See Also

[summary.scantwoperm](#page-288-0), [scantwo](#page-243-0), [cbind.scantwoperm](#page-45-0)

# Examples

```
data(fake.f2)
fake.f2 <- calc.genoprob(fake.f2)
## Not run: operm1 <- scantwo(fake.f2, method="hk", n.perm=50)
operm2 <- scantwo(fake.f2, method="hk", n.perm=50)
## End(Not run)
operm <- c(operm1, operm2)
```
<span id="page-39-0"></span>calc.errorlod *Identify likely genotyping errors*

## Description

Calculates a LOD score for each genotype, measuring the evidence for genotyping errors.

## Usage

```
calc.errorlod(cross, error.prob=0.01,
              map.function=c("haldane","kosambi","c-f","morgan"),
              version=c("new","old"))
```
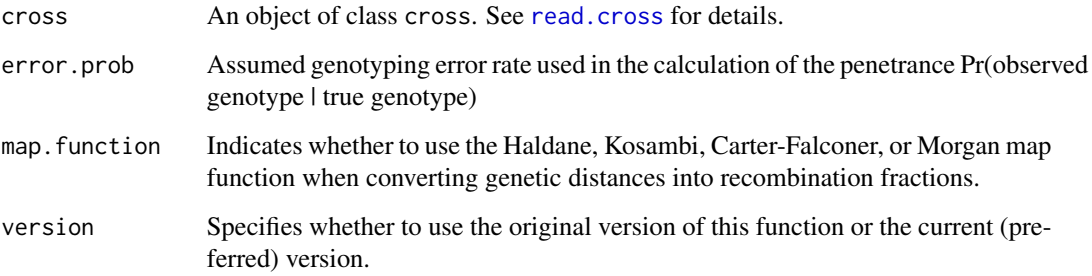

#### calc.errorlod 41

## Details

Calculates, for each individual at each marker, a LOD score measuring the strength of evidence for a genotyping error, as described by Lincoln and Lander (1992).

In the latest version, evidence for a genotype being in error is considered assuming that all other genotypes (for that individual, on that chromosome) are correct. The argument version allows one to specify whether this new version is used, or whether the original (old) version of the calculation is performed.

Note that values below 4 are generally not interesting. Also note that if markers are extremely tightly linked, *recombination events* can give large error LOD scores. The error LOD scores should not be trusted blindly, but should be viewed as a tool for identifying genotypes deserving further study.

Use [top.errorlod](#page-295-0) to print all genotypes with error LOD scores above a specified threshold, [plotErrorlod](#page-182-0) to plot the error LOD scores for specified chromosomes, and [plotGeno](#page-184-0) to view the observed genotype data with likely errors flagged.

## Value

The input cross object is returned with a component, errorlod, added to each component of cross\$geno. The errorlod component is a matrix of size (n.ind x n.mar). An attribute "error.prob" is set to the value of the corresponding argument, for later reference.

#### Author(s)

Karl W Broman, <broman@wisc.edu>

#### References

Lincoln, S. E. and Lander, E. S. (1992) Systematic detection of errors in genetic linkage data. *Genomics* 14, 604–610.

#### See Also

[plotErrorlod](#page-182-0), [top.errorlod](#page-295-0), [cleanGeno](#page-52-0)

### Examples

data(hyper)

hyper <- calc.errorlod(hyper,error.prob=0.01)

# print those above a specified cutoff top.errorlod(hyper, cutoff=4)

# plot genotype data, flagging genotypes with error LOD > cutoff plotGeno(hyper, chr=1, ind=160:200, cutoff=7, min.sep=2)

Uses the hidden Markov model technology to calculate the probabilities of the true underlying genotypes given the observed multipoint marker data, with possible allowance for genotyping errors.

#### Usage

```
calc.genoprob(cross, step=0, off.end=0, error.prob=0.0001,
              map.function=c("haldane","kosambi","c-f","morgan"),
              stepwidth=c("fixed", "variable", "max"))
```
### Arguments

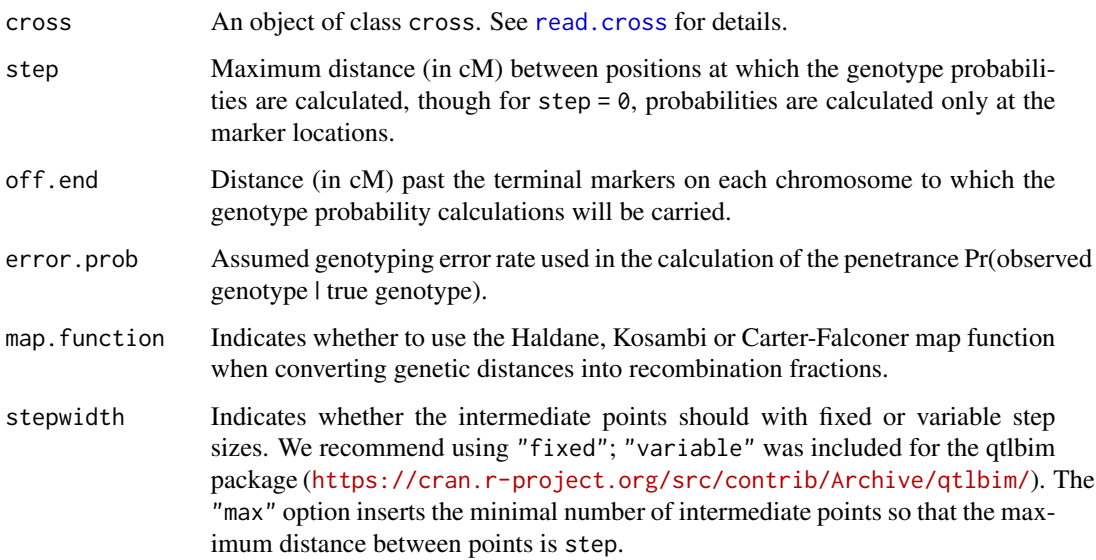

## Details

Let  $O_k$  denote the observed marker genotype at position k, and  $g_k$  denote the corresponding true underlying genotype.

We use the forward-backward equations to calculate  $\alpha_{kv} = \log Pr(O_1, \ldots, O_k, g_k = v)$  and  $\beta_{kv} =$  $\log Pr(O_{k+1}, \ldots, O_n|g_k = v)$ 

We then obtain  $Pr(g_k|O_1, \ldots, O_n) = \exp(\alpha_{kv} + \beta_{kv})/s$  where  $s = \sum_v \exp(\alpha_{kv} + \beta_{kv})$ 

In the case of the 4-way cross, with a sex-specific map, we assume a constant ratio of female:male recombination rates within the inter-marker intervals.

## calc.penalties 43

## Value

The input cross object is returned with a component, prob, added to each component of cross\$geno. prob is an array of size [n.ind x n.pos x n.gen] where n.pos is the number of positions at which the probabilities were calculated and n.gen = 3 for an intercross, = 2 for a backcross, and = 4 for a 4-way cross. Attributes "error.prob", "step", "off.end", and "map.function" are set to the values of the corresponding arguments, for later reference (especially by the function [calc.errorlod](#page-39-0)).

## Author(s)

Karl W Broman, <broman@wisc.edu>

#### References

Lange, K. (1999) *Numerical analysis for statisticians*. Springer-Verlag. Sec 23.3.

Rabiner, L. R. (1989) A tutorial on hidden Markov models and selected applications in speech recognition. *Proceedings of the IEEE* 77, 257–286.

## See Also

[sim.geno](#page-254-0), [argmax.geno](#page-26-0), [calc.errorlod](#page-39-0)

### Examples

```
data(fake.f2)
fake.f2 <- calc.genoprob(fake.f2, step=2, off.end=5)
data(fake.bc)
fake.bc <- calc.genoprob(fake.bc, step=0, off.end=0, err=0.01)
```
calc.penalties *Calculate LOD penalties*

#### **Description**

Derive penalties for the penalized LOD scores (used by [stepwiseqtl](#page-261-0)) on the basis of permutation results from a two-dimensional, two-QTL scan (obtained by [scantwo](#page-243-0)).

### Usage

```
calc.penalties(perms, alpha=0.05, lodcolumn)
```
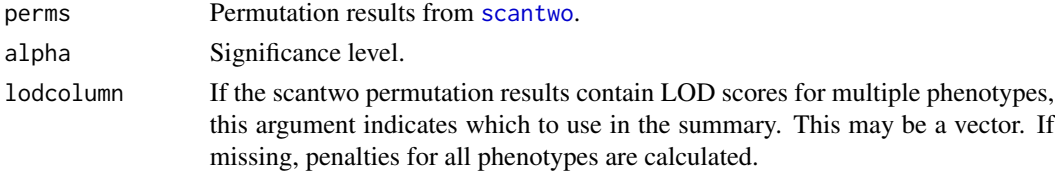

#### Details

Thresholds derived from [scantwo](#page-243-0) permutations (that is, for a two-dimensional, two-QTL genome scan) are used to calculate penalties on main effects and interactions.

The main effect penalty is the 1-alpha quantile of the null distribution of the genome-wide maximum LOD score from a single-QTL genome scan (as with [scanone](#page-225-0)).

The "heavy" interaction penalty is the 1-alpha quantile of the null distribution of the maximum interaction LOD score (that is, the  $log_{10}$  likelihood ratio comparing the best model with two interacting QTL to the best model with two additive QTL) from a two-dimensional, two-QTL genome scan (as with [scantwo](#page-243-0)).

The "light" interaction penality is the difference between the "fv1" threshold from the [scantwo](#page-243-0) permutations (that is, the 1-alpha quantile of the LOD score comparing the best model with two interacting QTL to the best single-QTL model) and the main effect penalty.

If the permutations results were obtained with perm.Xsp=TRUE, to give X-chr-specific results, six penalties are calculated: main effect for autosomes, main effect for X chr, heavy penalty on A:A interactions, light penalty on A:A interactions, penalty on A:X interactions, and penalty on X:X interactions.

### Value

Vector of three values indicating the penalty on main effects and heavy and light penalties on interactions, or a matrix of such results, with each row corresponding to a different phenotype.

If the input permutations are X-chromosome-specific, the result has six values: main effect for autosomes, main effect for X chr, heavy penalty on A:A interactions, light penalty on A:A interactions, penalty on A:X interactions, and penalty on X:X interactions.

#### Author(s)

Karl W Broman, <broman@wisc.edu>

#### References

Manichaikul, A., Moon, J. Y., Sen, S, Yandell, B. S. and Broman, K. W. (2009) A model selection ´ approach for the identification of quantitative trait loci in experimental crosses, allowing epistasis. *Genetics*, 181, 1077–1086.

### See Also

[scantwo](#page-243-0), [stepwiseqtl](#page-261-0)

## Examples

```
data(fake.f2)
```
fake.f2 <- calc.genoprob(fake.f2, step=5) out.2dim <- scantwo(fake.f2, method="hk")

# permutations

# cbind.scanoneperm 45

```
## Not run: permo.2dim <- scantwo(fake.f2, method="hk", n.perm=1000)
summary(permo.2dim, alpha=0.05)
# penalties
calc.penalties(permo.2dim)
```
<span id="page-44-0"></span>cbind.scanoneperm *Combine columns from multiple scanone permutation results*

## Description

Concatenate the columns from different runs of [scanone](#page-225-0) with n.perm > 0.

#### Usage

## S3 method for class 'scanoneperm' cbind(..., labels)

#### Arguments

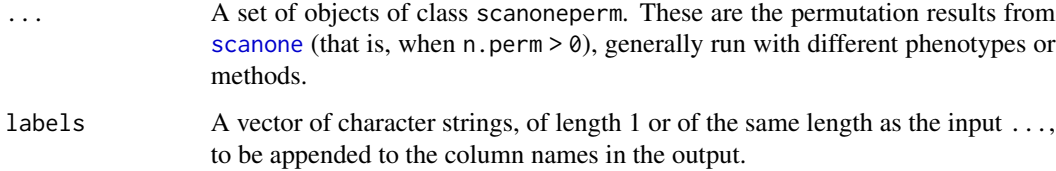

## Details

The aim of this function is to concatenate the results from multiple runs of a permutation test [scanone](#page-225-0), generally for different phenotypes and/or methods, to be used in parallel with c. scanone.

## Value

The concatenated input, as a scanoneperm object. If different numbers of permutation replicates were used, those columns with fewer replicates are padded with missing values (NA).

## Author(s)

Karl W Broman, <br />
throman@wisc.edu>

## See Also

[summary.scanoneperm](#page-282-0), [scanone](#page-225-0), [c.scanoneperm](#page-36-0), [c.scanone](#page-35-0)

#### Examples

```
data(fake.f2)
fake.f2 <- calc.genoprob(fake.f2)
operm1 <- scanone(fake.f2, method="hk", n.perm=10, perm.Xsp=TRUE)
operm2 <- scanone(fake.f2, method="em", n.perm=5, perm.Xsp=TRUE)
operm <- cbind(operm1, operm2, labels=c("hk","em"))
summary(operm)
```
<span id="page-45-0"></span>cbind.scantwoperm *Combine scantwo permutations by column*

### Description

Column-bind permutations results from [scantwo](#page-243-0) for multiple phenotypes or models.

### Usage

```
## S3 method for class 'scantwoperm'
cbind(...)
```
#### Arguments

... A set of objects of class scantwoperm. (This can also be a list of scantwoperm objects.) These are the permutation results from [scantwo](#page-243-0) (that is, when n. perm > 0). These must all concern the same number of permutations.

## Value

The column-binded input, as a scantwoperm object.

### Author(s)

Karl W Broman, <br />
throman@wisc.edu>

#### See Also

[scantwo](#page-243-0), [c.scantwoperm](#page-38-0), [summary.scantwoperm](#page-288-0)

### Examples

data(fake.bc)

```
fake.bc <- calc.genoprob(fake.bc)
## Not run: operm1 <- scantwo(fake.bc, pheno.col=1, method="hk", n.perm=50)
operm2 <- scantwo(fake.bc, pheno.col=2, method="hk", n.perm=50)
## End(Not run)
```
operm <- cbind(operm1, operm2)

Identify markers whose alleles might have been switched by comparing the LOD score for linkage to all other autosomal markers with the original data to that when the alleles have been switched.

#### Usage

checkAlleles(cross, threshold=3, verbose)

## Arguments

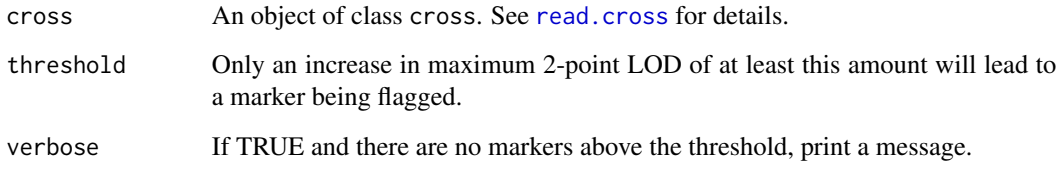

### Details

For each marker, we compare the maximum LOD score for the cases where the estimated recombination fraction  $> 0.5$  to those where r.f.  $< 0.5$ . The function est. rf must first be run.

Note: Markers that are tightly linked to a marker whose alleles are switched are likely to also be flagged by this method. The real problem markers are likely those with the biggest difference in LOD scores.

#### Value

A data frame containing the flagged markers, having four columns: the marker name, chromosome ID, numeric index within chromosome, and the difference between the maximum two-point LOD score with the alleles switched to that from the original data.

#### Author(s)

Karl W Broman, <br />broman@wisc.edu>

# See Also

[est.rf](#page-76-0), [geno.crosstab](#page-97-0), [switchAlleles](#page-293-0)

48 chrlen

# Examples

data(fake.f2)

```
# switch homozygotes at marker D5M391
fake.f2 <- switchAlleles(fake.f2, "D5M391")
```

```
fake.f2 <- est.rf(fake.f2)
checkAlleles(fake.f2)
```
chrlen *Chromosome lengths in QTL experiment*

# Description

Obtain the chromosome lengths in a cross or map object.

## Usage

chrlen(object)

## Arguments

object An object of class map or of class cross.

# Value

Returns a vector of chromosome lengths. If the cross has sex-specific maps, it returns a 2-row matrix with the two lengths for each chromosome.

#### Author(s)

Karl W Broman, <br />
throman@wisc.edu>

# See Also

[summaryMap](#page-290-0), [pull.map](#page-202-0), [summary.cross](#page-274-0)

# Examples

```
data(fake.f2)
chrlen(fake.f2)
```
map <- pull.map(fake.f2) chrlen(map)

Pull out the chromosome names from a cross object as one big vector.

## Usage

chrnames(cross)

#### Arguments

cross An object of class cross. See [read.cross](#page-206-0) for details.

## Value

A vector of character strings (the chromosome names).

### Author(s)

Karl W Broman, <broman@wisc.edu>

## See Also

[markernames](#page-117-0), [phenames](#page-166-0)

# Examples

data(listeria) chrnames(listeria)

cim *Composite interval mapping*

# Description

Composite interval mapping by a scheme from QTL Cartographer: forward selection at the markers (here, with filled-in genotype data) to a fixed number, followed by interval mapping with the selected markers as covariates, dropping marker covariates if they are within some fixed window size of the location under test.

## Usage

```
cim(cross, pheno.col=1, n.marcovar=3, window=10,
    method=c("em", "imp", "hk", "ehk"),
    imp.method=c("imp", "argmax"), error.prob=0.0001,
   map.function=c("haldane", "kosambi", "c-v", "morgan"),
   addcovar=NULL, n.perm)
```
## Arguments

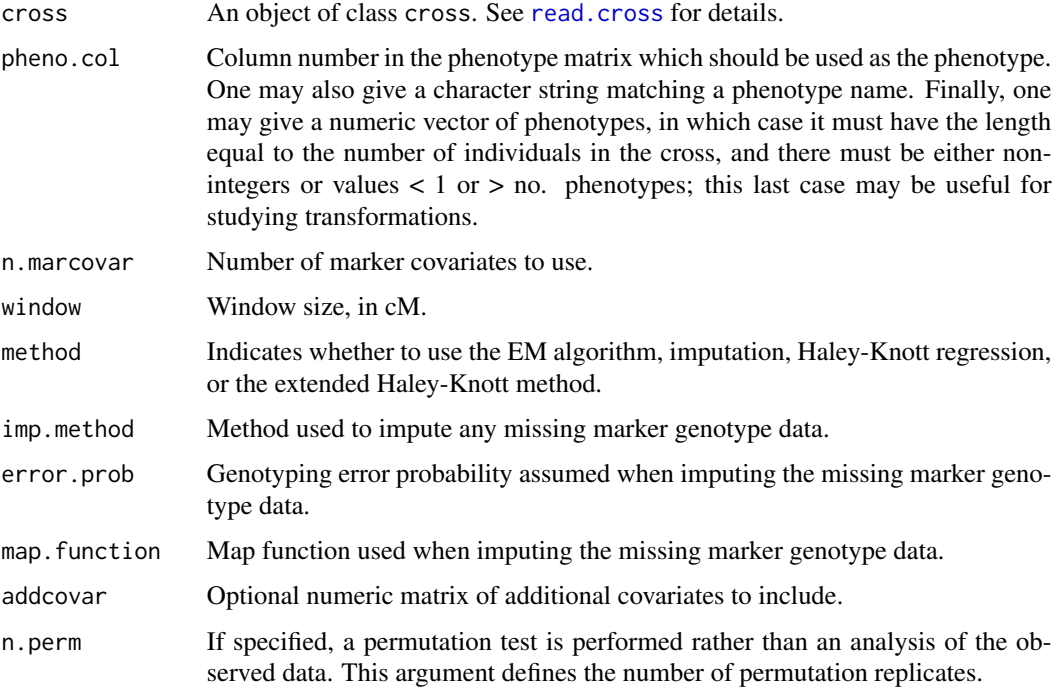

#### Details

We first use [fill.geno](#page-80-0) to impute any missing marker genotype data, either via a simple random imputation or using the Viterbi algorithm.

We then perform forward selection to a fixed number of markers. These will be used (again, with any missing data filled in) as covariates in the subsequent genome scan.

# Value

The function returns an object of the same form as the function [scanone](#page-225-0):

If n.perm is missing, the function returns the scan results as a data.frame with three columns: chromosome, position, LOD score. Attributes indicate the names and positions of the chosen marker covariates.

If  $n.$  perm  $> 0$ , the function results the results of a permutation test: a vector giving the genome-wide maximum LOD score in each of the permutations.

#### clean.cross 51

### Author(s)

Karl W Broman, <br />
throman@wisc.edu>

## References

Jansen, R. C. (1993) Interval mapping of multiple quantitative trait loci. *Genetics*, 135, 205–211.

Jansen, R. C. and Stam, P. (1994) High resolution of quantitative traits into multiple loci via interval mapping. *Genetics*, 136, 1447-1455.

Zeng, Z. B. (1993) Theoretical basis for separation of multiple linked gene effects in mapping quantitative trait loci. *Proc. Natl. Acad. Sci. USA*, 90, 10972–10976.

Zeng, Z. B. (1994) Precision mapping of quantitative trait loci. *Genetics*, 136, 1457–1468.

### See Also

[add.cim.covar](#page-10-0), [scanone](#page-225-0), [summary.scanone](#page-277-0), [plot.scanone](#page-173-0), [fill.geno](#page-80-0)

## Examples

```
data(hyper)
hyper <- calc.genoprob(hyper, step=2.5)
```

```
out <- scanone(hyper)
out.cim <- cim(hyper, n.marcovar=3)
plot(out, out.cim, chr=c(1,4,6,15), col=c("blue", "red"))
```

```
add.cim.covar(out.cim, chr=c(1,4,6,15))
```
<span id="page-50-0"></span>clean.cross *Remove derived data*

#### Description

Remove any intermediate calculations from a cross object.

### Usage

```
## S3 method for class 'cross'
clean(object, ...)
```
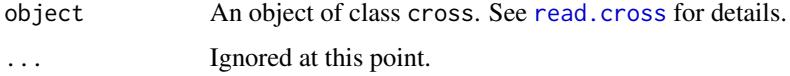

#### Value

The input object, with any intermediate calculations (such as is produced by [calc.genoprob](#page-41-0), [argmax.geno](#page-26-0) and [sim.geno](#page-254-0)) removed.

# Author(s)

Karl W Broman, <br />
stroman@wisc.edu>

## See Also

[drop.nullmarkers](#page-65-0), [drop.markers](#page-65-1), [clean.scantwo](#page-51-0)

## Examples

```
data(fake.f2)
names(fake.f2$geno)
fake.f2 <- calc.genoprob(fake.f2)
names(fake.f2$geno)
fake.f2 <- clean(fake.f2)
names(fake.f2$geno)
```
<span id="page-51-0"></span>clean.scantwo *Clean up scantwo output*

### Description

In an object output from [scantwo](#page-243-0), replaces negative and missing LOD scores with 0, and replaces LOD scores for pairs of positions that are not separated by n.mar markers, or that are less than distance cM apart, with 0. Further, if the LOD for full model is less than the LOD for the additive model, the additive LOD is pasted over the full LOD.

#### Usage

```
## S3 method for class 'scantwo'
clean(object, n.mar=1, distance=0, ...)
```
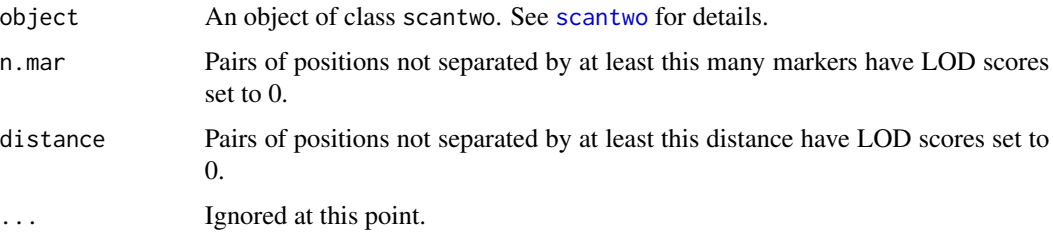

#### cleanGeno 53

# Value

The input scantwo object, with any negative or missing LOD scores replaced by 0, and LOD scores for pairs of positions separated by fewer than n.mar markers, or less than distance cM, are set to 0. Also, if the LOD for the full model is less than the LOD for the additive model, the additive LOD is used in place of the full LOD.

## Author(s)

Karl W Broman, <br />
throman@wisc.edu>

## See Also

[scantwo](#page-243-0), [summary.scantwo](#page-285-0)

#### Examples

```
data(fake.f2)
```

```
fake.f2 <- calc.genoprob(fake.f2, step=5)
out2 <- scantwo(fake.f2, method="hk")
out2 <- clean(out2)
out2cl2 <- clean(out2, n.mar=2, distance=5)
```
<span id="page-52-0"></span>

cleanGeno *Delete genotypes that are possibly in error*

# Description

Delete genotypes from a cross that are indicated to be possibly in error, as they result in apparent tight double-crossovers.

## Usage

cleanGeno(cross, chr, maxdist=2.5, maxmark=2, verbose=TRUE)

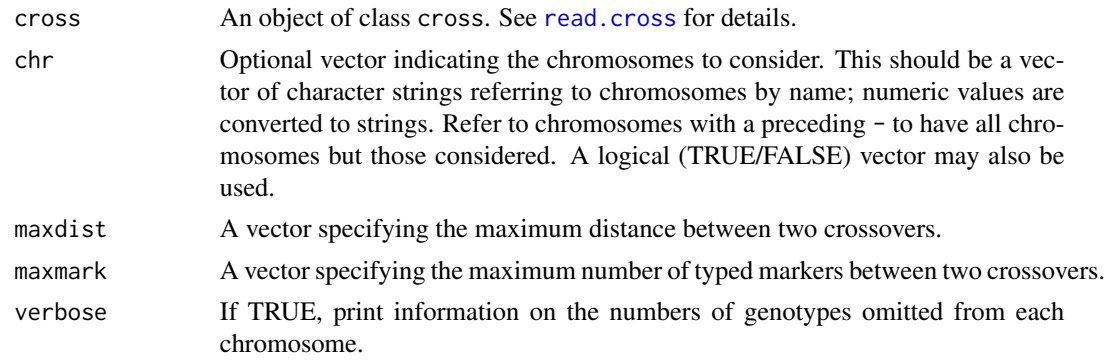

## Details

We first use locateX0 to identify crossover locations. If a pair of adjacted crossovers are separated by no more than maxdist and contain no more than maxmark genotyped markers, the intervening genotypes are omitted (that is, changed to NA).

The arguments maxdist and maxmark may be vectors. (If both have length greater than 1, they must have the same length.) If they are vectors, genotypes are omitted if they satisify any one of the (maxdist, maxmark) pairs.

## Value

The input cross object with suspect genotypes omitted.

### Author(s)

Karl W Broman, <br />broman@wisc.edu>

# See Also

[locateXO](#page-109-0), [countXO](#page-63-0), [calc.errorlod](#page-39-0)

### Examples

```
data(hyper)
sum(ntyped(hyper))
hyperc <- cleanGeno(hyper, chr=4, maxdist=c(2.5, 10), maxmark=c(2, 1))
sum(ntyped(hyperc))
```
comparecrosses *Compare two cross objects*

### Description

Verify that two objects of class cross have identical classes, chromosomes, markers, genotypes, genetic maps, and phenotypes.

#### Usage

```
comparecrosses(cross1, cross2, tol=1e-5)
```
#### Arguments

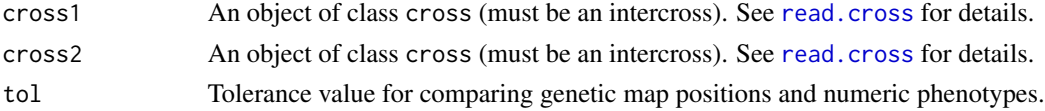

# Value

None.

# comparegeno 55

### Author(s)

Karl W Broman, <br />broman@wisc.edu>

#### See Also

[summary.cross](#page-274-0)

#### Examples

```
data(listeria)
comparecrosses(listeria, listeria)
```
comparegeno *Compare individuals' genotype data*

## Description

Count proportion of matching genotypes between all pairs of individuals, to look for unusually closely related individuals.

#### Usage

```
comparegeno(cross, what=c("proportion","number","both"))
```
### Arguments

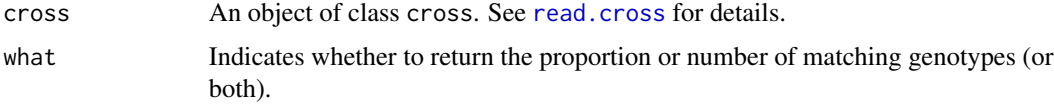

### Value

A matrix whose (i,j)th element is the proportion or number of matching genotypes for individuals i and j.

If called with what="both", the lower triangle contains the proportion and the upper triangle contains the number.

If called with what="proportion", the diagonal contains missing values. Otherwise, the diagonal contains the number of typed markers for each individual.

The output is given class "comparegeno" so that appropriate summary and plot functions may be used.

### Author(s)

Karl W Broman, <br />
throman@wisc.edu>

# See Also

[nmissing](#page-159-0), [summary.comparegeno](#page-273-0), [plot.comparegeno](#page-168-0)

### Examples

```
data(listeria)
cg <- comparegeno(listeria)
summary(cg, 0.7)
plot(cg)
```
compareorder *Compare two orderings of markers on a chromosome*

#### Description

Compare the likelihood of an alternative order for markers on a chromosome to the current order.

### Usage

```
compareorder(cross, chr, order, error.prob=0.0001,
            map.function=c("haldane","kosambi","c-f","morgan"),
            maxit=4000, tol=1e-6, sex.sp=TRUE)
```
# Arguments

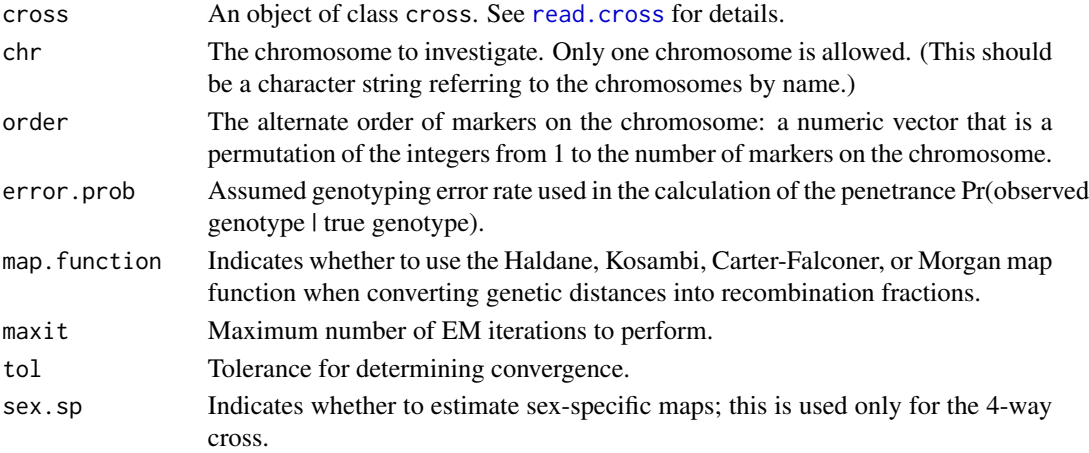

## Value

A data frame with two rows: the current order in the input cross object, and the revised order. The first column is the log10 likelihood of the new order relative to the original one (positive values indicate that the new order is better supported). The second column is the estimated genetic length of the chromosome for each order. In the case of sex-specific maps, there are separate columns for the female and male genetic lengths.

## condense.scantwo 57

### Author(s)

Karl W Broman, <br />
oman@wisc.edu>

## See Also

[ripple](#page-223-0), [switch.order](#page-292-0), [movemarker](#page-123-0)

## Examples

```
data(badorder)
compareorder(badorder, chr=1, order=c(1:8,11,10,9,12))
```
condense.scantwo *Condense the output from a 2-d genome scan*

# Description

Produces a very condensed version of the output of [scantwo](#page-243-0).

#### Usage

## S3 method for class 'scantwo' condense(object)

### Arguments

object An object of class scantwo, the output of the function [scantwo](#page-243-0).

## Details

This produces a very reduced version of the output of [scantwo](#page-243-0), for which a summary may still be created via [summary.scantwo](#page-285-0), though plots can no longer be made.

### Value

An object of class scantwocondensed, containing just the maximum full, additive and interactive LOD scores, and the positions where they occured, on each pair of chromosomes.

#### Author(s)

Karl W Broman, <br />
throman@wisc.edu>

## See Also

[scantwo](#page-243-0), [summary.scantwo](#page-285-0), [max.scantwo](#page-121-0)

### Examples

```
data(fake.f2)
fake.f2 <- calc.genoprob(fake.f2)
out2 <- scantwo(fake.f2, method="hk")
out2c <- condense(out2)
summary(out2c, allpairs=FALSE)
max(out2c)
```
convert.map *Change map function for a genetic map*

#### Description

Convert a genetic map from using one map function to another.

# Usage

```
## S3 method for class 'map'
convert(object, old.map.function=c("haldane", "kosambi", "c-f", "morgan"),
         new.map.function=c("haldane", "kosambi", "c-f", "morgan"), ...)
```
## Arguments

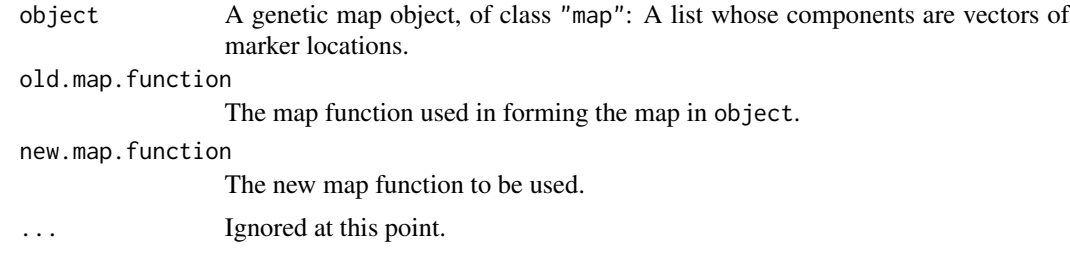

#### Details

The location of the first marker on each chromosome is left unchanged. Inter-marker distances are converted to recombination fractions with the inverse of the old.map.function, and then back to distances with the new.map.function.

#### Value

The same as the input, but with inter-marker distances changed to reflect a different map function.

## Author(s)

Karl W Broman, <br />
throman@wisc.edu>

## convert.scanone 59

## See Also

[est.map](#page-73-0), [replace.map](#page-218-0)

#### Examples

```
data(listeria)
map <- pull.map(listeria)
map <- convert(map, "haldane", "kosambi")
listeria <- replace.map(listeria, map)
```
<span id="page-58-0"></span>convert.scanone *Convert output from scanone for R/qtl version 0.98*

## Description

Convert the output from scanone from the format used in R/qtl version 0.97 and earlier to that used in version 0.98 and later.

# Usage

```
## S3 method for class 'scanone'
convert(object, ...)
```
## Arguments

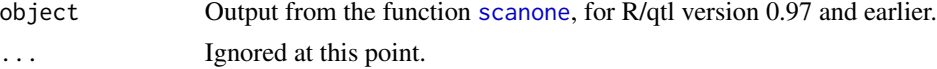

# Details

Previously, inter-marker locations were named as, for example, loc7.5.c3; these were changed to c3.loc7.5.

## Value

The same scanone output, but revised for use with R/qtl version 0.98 and later.

### Author(s)

Karl W Broman, <br />
throman@wisc.edu>

#### See Also

[scanone](#page-225-0), [convert.scantwo](#page-59-0)

## Examples

## Not run: out.new <- convert(out.old)

<span id="page-59-0"></span>

Convert the output from scantwo from the format used in R/qtl version 1.03 and earlier to that used in version 1.04 and later.

## Usage

## S3 method for class 'scantwo' convert(object, ...)

## Arguments

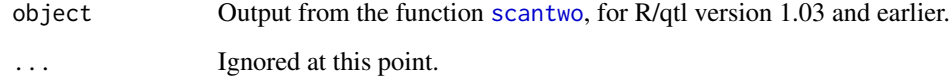

#### Details

Previously, the output from [scantwo](#page-243-0) contained the full and interaction LOD scores. In R/qtl version 1.04 and later, the output contains the LOD scores from the full and additive QTL models.

## Value

The same scanone output, but revised for use with R/qtl version 1.03 and later.

#### Author(s)

Karl W Broman, <br />
stroman@wisc.edu>

#### See Also

[scantwo](#page-243-0), [convert.scanone](#page-58-0)

### Examples

## Not run: out2.new <- convert(out2.old)

<span id="page-60-0"></span>convert2riself *Convert a cross to RIL by selfing*

## Description

Convert a cross to type "riself" (RIL by selfing).

#### Usage

```
convert2riself(cross)
```
# Arguments

cross An object of class cross. See [read.cross](#page-206-0) for details.

## Details

If there are more genotypes with code 3 (BB) than code 2 (AB), we omit the genotypes with code==2 and call those with code==3 the BB genotypes.

If, instead, there are more genotypes with code 2 than code 3, we omit the genotypes with code==3 and call those with code==2 the BB genotypes.

Any chromosomes with class "X" (X chromosome) are changed to class "A" (autosomal).

# Value

The input cross object, with genotype codes possibly changed and cross type changed to "riself".

# Author(s)

Karl W Broman, <br />
stroman@wisc.edu>

## See Also

[convert2risib](#page-61-0)

# Examples

```
data(hyper)
hyper.as.riself <- convert2riself(hyper)
```
<span id="page-61-0"></span>

Convert a cross to type "risib" (RIL by sib mating).

# Usage

```
convert2risib(cross)
```
# Arguments

cross An object of class cross. See [read.cross](#page-206-0) for details.

## Details

If there are more genotypes with code 3 (BB) than code 2 (AB), we omit the genotypes with code==2 and call those with code==3 the BB genotypes.

If, instead, there are more genotypes with code 2 than code 3, we omit the genotypes with code $==3$ and call those with code==2 the BB genotypes.

## Value

The input cross object, with genotype codes possibly changed and cross type changed to "risib".

#### Author(s)

Karl W Broman, <br />broman@wisc.edu>

# See Also

[convert2riself](#page-60-0)

## Examples

```
data(hyper)
hyper.as.risib <- convert2risib(hyper)
```
Convert a sex-specific map to a sex-averaged one, assuming that the female and male maps are actually the same (that is, that the map was estimated assuming a common recombination rate in females and males).

### Usage

```
convert2sa(map, tol=1e-4)
```
## Arguments

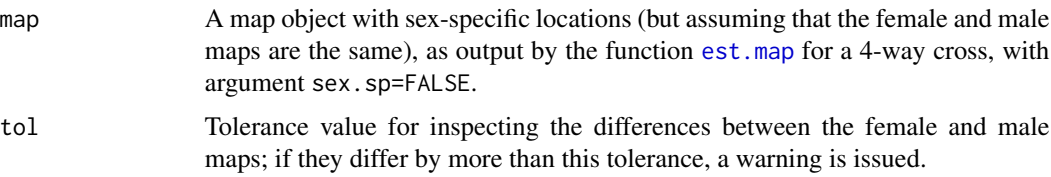

#### Details

We pull out just the female marker locations, and give a warning if there are large differences between the female and male maps.

# Value

A map object, with sex-averaged distances.

### Author(s)

Karl W Broman, <br />broman@wisc.edu>

## See Also

[est.map](#page-73-0), [plotMap](#page-189-0)

## Examples

```
data(fake.4way)
## Not run: fake.4way <- subset(fake.4way, chr="-X")
nm <- est.map(fake.4way, sex.sp=FALSE)
plot(convert2sa(nm))
```
<span id="page-63-0"></span>

Count the number of obligate crossovers for each individual in a cross, either by chromosome or overall.

## Usage

countXO(cross, chr, bychr=FALSE)

# Arguments

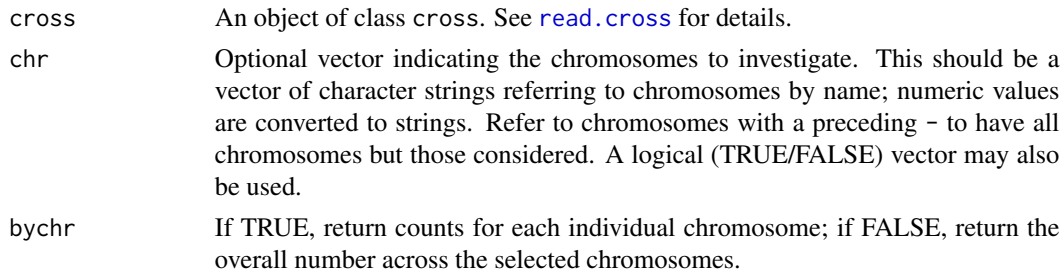

## Details

For each individual we count the minimal number of crossovers that explain the observed genotype data.

## Value

If bychr=TRUE, a matrix of counts is returned, with rows corresponding to individuals and columns corresponding to chromosomes.

If bychr=FALSE, a vector of counts (the total number of crossovers across all selected chromosomes) is returned.

## Author(s)

Karl W Broman, <br />
throman@wisc.edu>

# See Also

[ripple](#page-223-0), [locateXO](#page-109-0), [cleanGeno](#page-52-0)

## Examples

data(hyper) plot(countXO(hyper))

Drop markers with duplicate names; retaining the first of each set, with consensus genotyps

## Usage

drop.dupmarkers(cross, verbose=TRUE)

### Arguments

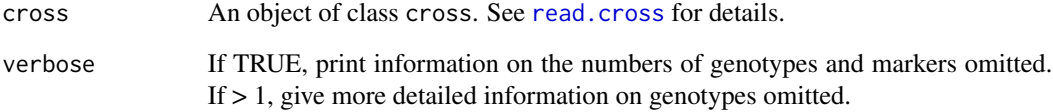

## Value

The input cross object, with any duplicate markers omitted (except for one). The marker retained will have consensus genotypes; if multiple versions of a marker have different genotypes for an individual, they will be replaced by NA.

Any derived data (such as produced by [calc.genoprob](#page-41-0)) will be stripped off.

## Author(s)

Karl W Broman, <br />broman@wisc.edu>

## See Also

[drop.nullmarkers](#page-65-0), [pull.markers](#page-203-0), [drop.markers](#page-65-1), [summary.cross](#page-274-0), [clean.cross](#page-50-0)

# Examples

```
data(listeria)
```
listeria <- drop.dupmarkers(listeria)

<span id="page-65-1"></span>

Drop a vector of markers from the data matrices and genetic maps.

# Usage

```
drop.markers(cross, markers)
```
### Arguments

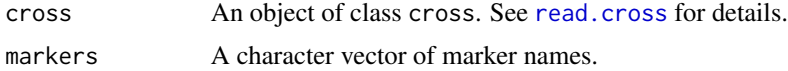

# Value

The input object, with any markers in the vector markers removed from the genotype data matrices, genetic maps, and, if applicable, any derived data (such as produced by [calc.genoprob](#page-41-0)). (It might be a good idea to re-derive such things after using this function.)

#### Author(s)

Karl W Broman, <br />
throman@wisc.edu>

## See Also

[drop.nullmarkers](#page-65-0), [pull.markers](#page-203-0), [geno.table](#page-99-0), [clean.cross](#page-50-0)

## Examples

```
data(listeria)
listeria2 <- drop.markers(listeria, c("D10M44","D1M3","D1M75"))
```
<span id="page-65-0"></span>drop.nullmarkers *Drop markers without any genotype data*

### Description

Drop markers, from the data matrices and genetic maps, that have no genotype data.

### Usage

drop.nullmarkers(cross)

# dropfromqtl 67

### Arguments

cross An object of class cross. See [read.cross](#page-206-0) for details.

## Value

The input object, with any markers lacking genotype data removed from the genotype data matrices, genetic maps, and, if applicable, any derived data (such as produced by [calc.genoprob](#page-41-0)). (It might be a good idea to re-derive such things after using this function.)

# Author(s)

Karl W Broman, <br />
throman@wisc.edu>

## See Also

[nullmarkers](#page-164-0), [drop.markers](#page-65-1), [clean.cross](#page-50-0), [geno.table](#page-99-0)

# Examples

```
# removes one marker from hyper
data(hyper)
hyper <- drop.nullmarkers(hyper)
# shouldn't do anything to listeria
data(listeria)
listeria <- drop.nullmarkers(listeria)
```
dropfromqtl *Drop a QTL from a qtl object*

# Description

Drop a QTL or multiple QTL from a QTL object

#### Usage

```
dropfromqtl(qtl, index, chr, pos, qtl.name, drop.lod.profile=TRUE)
```
#### Arguments

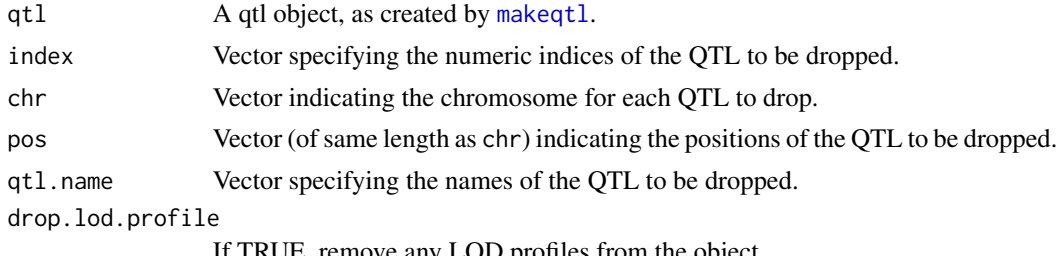

If TRUE, remove any LOD profiles from the object.

## Details

Provide either chr and pos, or one of qtl.name or index.

## Value

The input qtl object with the specified QTL omitted. See [makeqtl](#page-112-0) for details on the format.

### Author(s)

Karl W Broman, broman@wisc.edu

# See Also

[makeqtl](#page-112-0), [fitqtl](#page-89-0), [addtoqtl](#page-23-0), [replaceqtl](#page-221-0) , [reorderqtl](#page-217-0)

# Examples

```
data(fake.f2)
```

```
# take out several QTLs and make QTL object
qc \leq c(1, 6, 13)qp <- c(25.8, 33.6, 18.63)
fake.f2 <- subset(fake.f2, chr=qc)
fake.f2 <- calc.genoprob(fake.f2, step=2, err=0.001)
qtl <- makeqtl(fake.f2, qc, qp, what="prob")
newqtl <- dropfromqtl(qtl, chr=1, pos=25.8)
altqtl <- dropfromqtl(qtl, index=1)
```
droponemarker *Drop one marker at a time and determine effect on genetic map*

## Description

Drop one marker at a time from a genetic map and calculate the change in log likelihood and in the chromosome length, in order to identify problematic markers.

## Usage

```
droponemarker(cross, chr, error.prob=0.0001,
                map.function=c("haldane","kosambi","c-f","morgan"),
                m=0, p=0, maxit=4000, tol=1e-6, sex.sp=TRUE,
                verbose=TRUE)
```
# droponemarker 69

#### **Arguments**

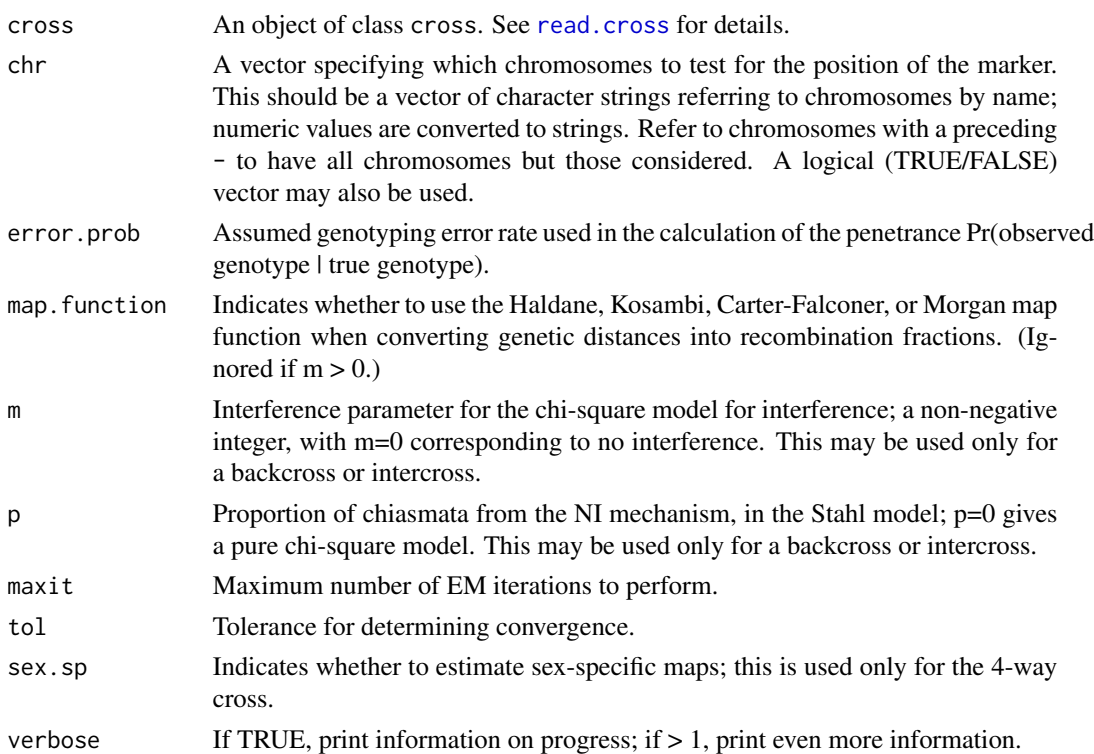

# Value

A data frame (actually, an object of class "scanone", so that one may use plot. scanone, summary. scanone, etc.) with each row being a marker. The first two columns are the chromosome ID and position. The third column is a LOD score comparing the hypothesis that the marker is not linked to the hypothesis that it belongs at that position.

In the case of a 4-way cross, with sex.sp=TRUE, there are two additional columns with the change in the estimated female and male genetic lengths of the respective chromosome, upon deleting that marker. With sex.sp=FALSE, or for other types of crosses, there is one additional column, with the change in estimated genetic length of the respective chromosome, when the marker is omitted.

A well behaved marker will have a negative LOD score and a small change in estimated genetic length. A poorly behaved marker will have a large positive LOD score and a large change in estimated genetic length. But note that dropping the first or last marker on a chromosome could result in a large change in estimated length, even if they are not badly behaved; for these markers one should focus on the LOD scores, with a large positive LOD score being bad.

### Author(s)

Karl W Broman, <br />
throman@wisc.edu>

## See Also

tryallpositions, [est.map](#page-73-0), [ripple](#page-223-0), [est.rf](#page-76-0), [switch.order](#page-292-0), [movemarker](#page-123-0), [drop.markers](#page-65-1)

70 effectplot

# Examples

```
data(fake.bc)
droponemarker(fake.bc, 7, error.prob=0, verbose=FALSE)
```
effectplot *Plot phenotype means against genotypes at one or two markers*

# Description

Plot the phenotype means for each group defined by the genotypes at one or two markers (or the values at a discrete covariate).

# Usage

effectplot(cross, pheno.col=1, mname1, mark1, geno1, mname2, mark2, geno2, main, ylim, xlab, ylab, col, add.legend=TRUE, legend.lab, draw=TRUE, var.flag=c("pooled","group"))

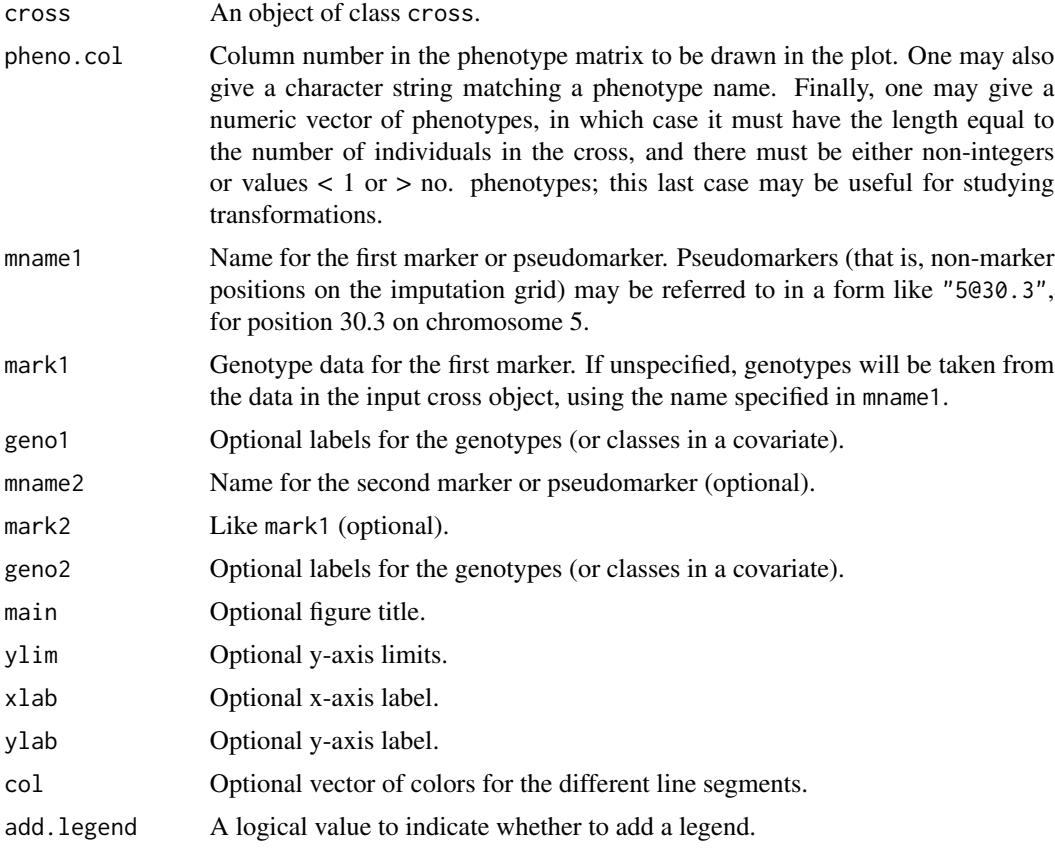

#### effectplot 71

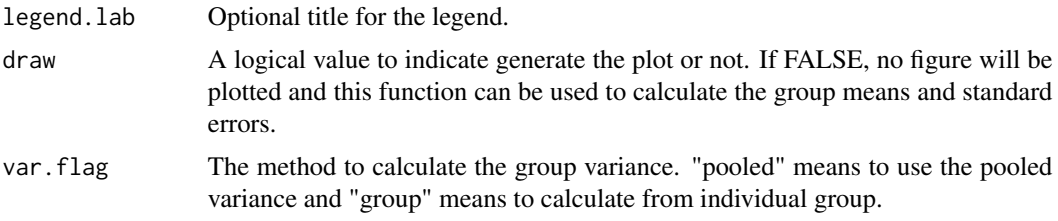

## Details

In the plot, the y-axis is the phenotype. In the case of one marker, the x-axis is the genotype for that marker. In the case of two markers, the x-axis is for different genotypes of the second marker, and the genotypes of first marker are represented by lines in different colors. Error bars are plotted at  $\pm$ 1 SE.

The results of sim.geno are used; if they are not available, sim.geno is run with n.draws=16. The average phenotype for each genotype group takes account of missing genotype data by averaging across the imputations. The SEs take account of both the residual phenotype variation and the imputation error.

### Value

A data.frame containing the phenotype means and standard errors for each group.

#### Author(s)

Hao Wu; Karl W Broman, <br oman@wisc.edu>

# See Also

[plotPXG](#page-195-0), [find.marker](#page-82-0), [effectscan](#page-71-0), [find.pseudomarker](#page-85-0)

# Examples

data(fake.f2)

```
# impute genotype data
## Not run: fake.f2 <- sim.geno(fake.f2, step=5, n.draws=64)
```

```
########################################
# one marker plots
########################################
### plot of genotype-specific phenotype means for 1 marker
mname <- find.marker(fake.f2, 1, 37) # marker D1M437
effectplot(fake.f2, pheno.col=1, mname1=mname)
```

```
### output of the function contains the means and SEs
output <- effectplot(fake.f2, mname1=mname)
output
```

```
### plot a phenotype
# Plot of sex-specific phenotype means,
# note that "sex" must be a phenotype name here
effectplot(fake.f2, mname1="sex", geno1=c("F","M"))
# alternatively:
sex <- pull.pheno(fake.f2, "sex")
effectplot(fake.f2, mname1="Sex", mark1=sex, geno1=c("F","M"))
########################################
# two markers plots
########################################
### plot two markers
# plot of genotype-specific phenotype means for 2 markers
mname1 <- find.marker(fake.f2, 1, 37) # marker D1M437
mname2 <- find.marker(fake.f2, 13, 24) # marker D13M254
effectplot(fake.f2, mname1=mname1, mname2=mname2)
### plot two pseudomarkers
##### refer to pseudomarkers by their positions
effectplot(fake.f2, mname1="1@35", mname2="13@25")
##### alternatively, find their names via find.pseudomarker
pmnames <- find.pseudomarker(fake.f2, chr=c(1, 13), c(35, 25))
effectplot(fake.f2, mname1=pmnames[1], mname2=pmnames[2])
### Plot of sex- and genotype-specific phenotype means
mname <- find.marker(fake.f2, 13, 24) # marker D13M254
# sex and a marker
effectplot(fake.f2, mname1=mname, mname2="Sex",
           mark2=sex, geno2=c("F","M"))
# Same as above, switch role of sex and the marker
# sex and marker
effectplot(fake.f2, mname1="Sex", mark1=sex,
           geno1=c("F","M"), mname2=mname)
# X chromosome marker
mname <- find.marker(fake.f2, "X", 14) # marker DXM66
effectplot(fake.f2, mname1=mname)
# Two markers, including one on the X
mnames <- find.marker(fake.f2, c(13, "X"), c(24, 14))
effectplot(fake.f2, mname1=mnames[1], mname2=mnames[2])
```
<span id="page-71-0"></span>effectscan *Plot estimated QTL effects across the whole genome*
#### effectscan 73

#### Description

This function is used to plot the estimated QTL effects along selected chromosomes. For a backcross, there will be only one line, representing the additive effect. For an intercross, there will be two lines, representing the additive and dominance effects.

#### Usage

```
effectscan(cross, pheno.col=1, chr, get.se=FALSE, draw=TRUE,
           gap=25, ylim, mtick=c("line","triangle"),
           add.legend=TRUE, alternate.chrid=FALSE, ...)
```
#### Arguments

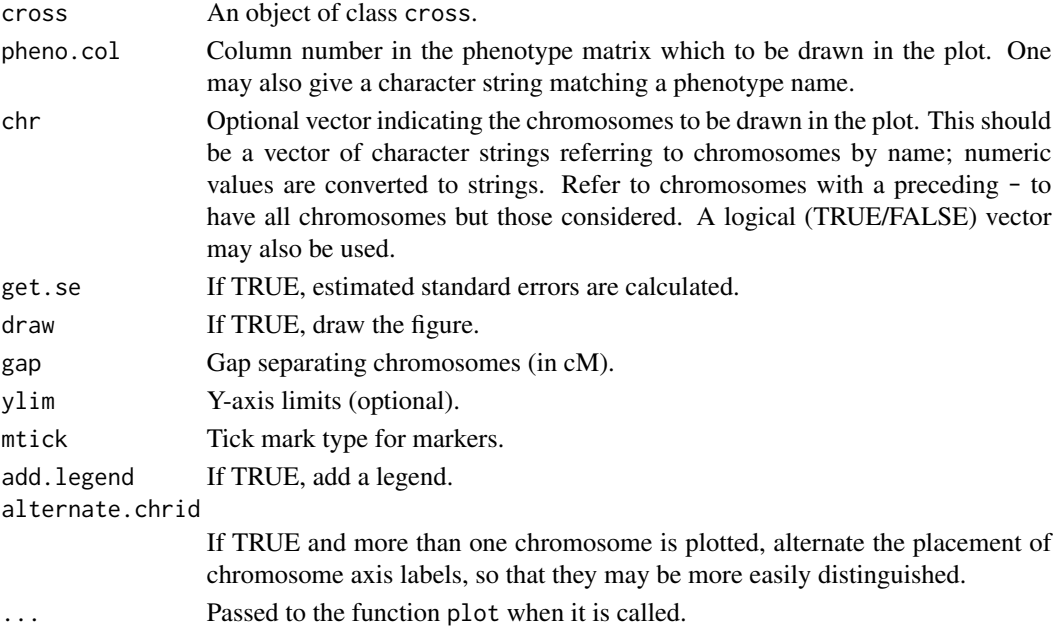

# Details

The results of [sim.geno](#page-254-0) are required for taking account of missing genotype information.

For a backcross, the additive effect is estimated as the difference between the phenotypic averages for heterozygotes and homozygotes.

For recombinant inbred lines, the additive effect is estimated as half the difference between the phenotypic averages for the two homozygotes.

For an intercross, the additive and dominance effects are estimated from linear regression on  $a$  and d with  $a = -1, 0, 1$ , for the AA, AB and BB genotypes, respectively, and  $d = 0, 1, 0$ , for the AA, AB and BB genotypes, respectively.

As usual, the X chromosome is a bit more complicated. We estimate separate additive effects for the two sexes, and for the two directions within females.

There is an internal function plot.effectscan that creates the actual plot by calling plot.scanone. In the case get.se=TRUE, colored regions indicate  $\pm$  1 SE.

# Value

The results are returned silently, as an object of class "effectscan", which is the same as the form returned by the function [scanone](#page-225-0), though with estimated effects where LOD scores might be. That is, it is a data frame with the first two columns being chromosome ID and position (in cM), and subsequent columns being estimated effects, and (if get.se=TRUE) standard errors.

# Author(s)

Karl W. Broman, <br />broman@wisc.edu>

#### References

Sen, S. and Churchill, G. A. (2001) A statistical framework for quantitative trait mapping. *Genetics* 159, 371–387.

#### See Also

[effectplot](#page-69-0), [plotPXG](#page-195-0), [sim.geno](#page-254-0)

#### Examples

```
data(fake.f2)
fake.f2 <- sim.geno(fake.f2, step=2.5, n.draws=16)
# allelic effect on whole genome
effectscan(fake.f2)
# on chromosome 13, include standard errors
effectscan(fake.f2, chr="13", mtick="triangle", get.se=TRUE)
```
<span id="page-73-0"></span>est.map *Estimate genetic maps*

# Description

Uses the Lander-Green algorithm (i.e., the hidden Markov model technology) to re-estimate the genetic map for an experimental cross.

# Usage

```
est.map(cross, chr, error.prob=0.0001,
       map.function=c("haldane","kosambi","c-f","morgan"),
       m=0, p=0, maxit=10000, tol=1e-6, sex.sp=TRUE,
       verbose=FALSE, omit.noninformative=TRUE, offset, n.cluster=1)
```
#### est.map 75

# Arguments

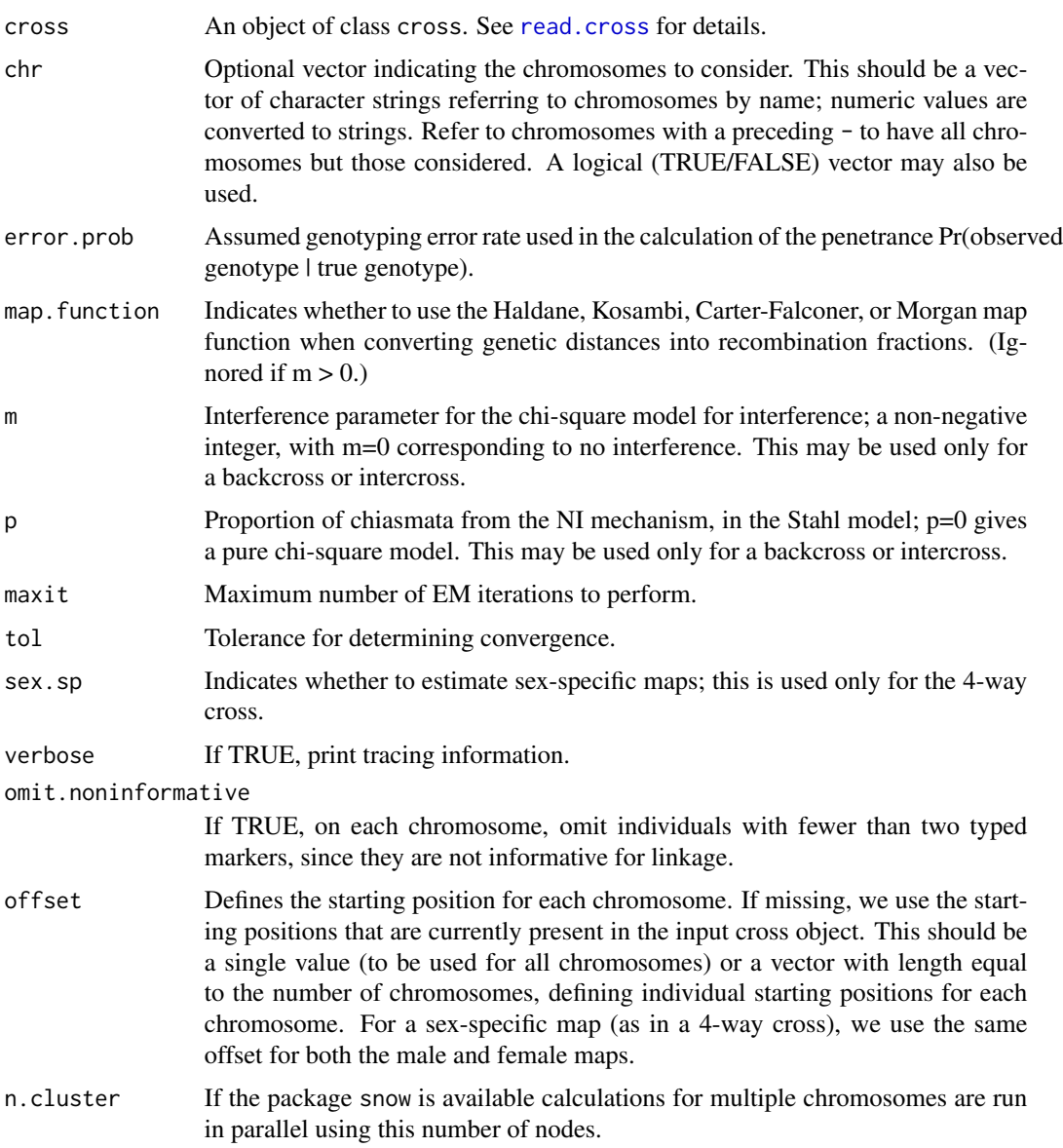

# Details

By default, the map is estimated assuming no crossover interference, but a map function is used to derive the genetic distances (though, by default, the Haldane map function is used).

For a backcross or intercross, inter-marker distances may be estimated using the Stahl model for crossover interference, of which the chi-square model is a special case.

In the chi-square model, points are tossed down onto the four-strand bundle according to a Poisson process, and every  $(m + 1)$ st point is a chiasma. With the assumption of no chromatid interference, crossover locations on a random meiotic product are obtained by thinning the chiasma process. The

parameter m (a non-negative integer) governs the strength of crossover interference, with  $m = 0$ corresponding to no interference.

In the Stahl model, chiasmata on the four-strand bundle are a superposition of chiasmata from two mechanisms, one following a chi-square model and one exhibiting no interference. An additional parameter,  $p$ , gives the proportion of chiasmata from the no interference mechanism.

# Value

A map object; a list whose components (corresponding to chromosomes) are either vectors of marker positions (in cM) or matrices with two rows of sex-specific marker positions. The maximized log likelihood for each chromosome is saved as an attribute named loglik. In the case that estimation was under an interference model (with  $m > 0$ ), allowed only for a backcross, m and p are also included as attributes.

#### Author(s)

Karl W Broman, <broman@wisc.edu>

#### References

Armstrong, N. J., McPeek, M. J. and Speed, T. P. (2006) Incorporating interference into linkage analysis for experimental crosses. *Biostatistics* 7, 374–386.

Lander, E. S. and Green, P. (1987) Construction of multilocus genetic linkage maps in humans. *Proc. Natl. Acad. Sci. USA* 84, 2363–2367.

Lange, K. (1999) *Numerical analysis for statisticians*. Springer-Verlag. Sec 23.3.

Rabiner, L. R. (1989) A tutorial on hidden Markov models and selected applications in speech recognition. *Proceedings of the IEEE* 77, 257–286.

Zhao, H., Speed, T. P. and McPeek, M. S. (1995) Statistical analysis of crossover interference using the chi-square model. *Genetics* 139, 1045–1056.

#### See Also

[map2table](#page-115-0), [plotMap](#page-189-0), [replace.map](#page-218-0), [est.rf](#page-76-0), [fitstahl](#page-92-0)

#### Examples

```
data(fake.f2)
```

```
newmap <- est.map(fake.f2)
logliks <- sapply(newmap, attr, "loglik")
plotMap(fake.f2, newmap)
fake.f2 <- replace.map(fake.f2, newmap)
```
#### <span id="page-76-0"></span>Description

Estimate the sex-averaged recombination fraction between all pairs of genetic markers.

# Usage

est.rf(cross, maxit=10000, tol=1e-6)

# Arguments

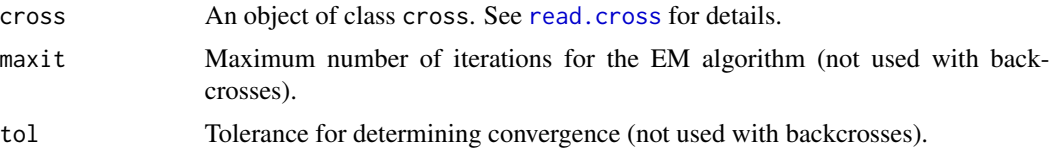

#### Details

For a backcross, one can simply count recombination events. For an intercross or 4-way cross, a version of the EM algorithm must be used to estimate recombination fractions. (Since, for example, in an intercross individual that is heterozygous at two loci, it is not known whether there were 0 or 2 recombination events.) Note that, for the 4-way cross, we estimate sex-averaged recombination fractions.

# Value

The input cross object is returned with a component, rf, added. This is a matrix of size (tot.mar x tot.mar). The diagonal contains the number of typed meioses per marker, the lower triangle contains the estimated recombination fractions, and the upper triangle contains the LOD scores (testing  $rf =$ 0.5).

#### Author(s)

Karl W Broman, <br />broman@wisc.edu>

#### See Also

[plotRF](#page-196-0), [pull.rf](#page-204-0), [plot.rfmatrix](#page-172-0), [est.map](#page-73-0), [badorder](#page-30-0), [checkAlleles](#page-46-0)

# Examples

```
data(badorder)
badorder <- est.rf(badorder)
plotRF(badorder)
```
<span id="page-77-0"></span>

#### Description

Simulated data for a phase-known 4-way cross, obtained using [sim.cross](#page-251-0).

#### Usage

data(fake.4way)

# Format

An object of class cross. See [read.cross](#page-206-0) for details.

#### Details

There are 250 individuals typed at 157 markers, including 8 on the X chromosome.

There are two phenotypes (including sex, for which 0=female and 1=male). The quantitative phenotype is affected by three QTLs: two on chromosome 2 at positions 10 and 25 cM on the female genetic map, and one on chromosome 7 at position 40 cM on the female map.

## Author(s)

Karl W Broman, <br />
throman@wisc.edu>

#### See Also

[sim.cross](#page-251-0), [fake.bc](#page-78-0), [fake.f2](#page-79-0), [listeria](#page-108-0), [hyper](#page-102-0), [bristle3](#page-32-0), [bristleX](#page-33-0)

#### Examples

```
data(fake.4way)
```
plot(fake.4way) summary(fake.4way)

# estimate recombination fractions fake.4way <- est.rf(fake.4way) plotRF(fake.4way)

```
# estimate genetic maps
ssmap <- est.map(fake.4way, verbose=TRUE)
samap <- est.map(fake.4way, sex.sp=FALSE, verbose=TRUE)
plot(ssmap, samap)
```

```
# error lod scores
fake.4way <- calc.genoprob(fake.4way, err=0.01)
fake.4way <- calc.errorlod(fake.4way, err=0.01)
```
#### fake.bc 79

```
top.errorlod(fake.4way, cutoff=2.5)
# genome scan
fake.4way <- calc.genoprob(fake.4way, step=2.5)
out.hk <- scanone(fake.4way, method="hk")
out.em <- scanone(fake.4way, method="em")
plot(out.em,out.hk,chr=c(2,7))
```
<span id="page-78-0"></span>

fake.bc *Simulated data for a backcross*

# Description

Simulated data for a backcross, obtained using [sim.cross](#page-251-0).

#### Usage

data(fake.bc)

#### Format

An object of class cross. See [read.cross](#page-206-0) for details.

#### Details

There are 400 backcross individuals typed at 91 markers and with two phenotypes and two covariates (sex and age).

The two phenotypes are due to four QTLs, with no epistasis. There is one on chromosome 2 (at 30 cM), two on chromosome 5 (at 10 and 50 cM), and one on chromosome 10 (at 30 cM). The QTL on chromosome 2 has an effect only in the males (sex=1); the two QTLs on chromosome 5 have effect in coupling for the first phenotype and in repulsion for the second phenotype. Age has an effect of increasing the phenotypes.

#### Author(s)

Karl W Broman, <broman@wisc.edu>

#### See Also

[sim.cross](#page-251-0), [fake.4way](#page-77-0), [fake.f2](#page-79-0), [listeria](#page-108-0), [hyper](#page-102-0), [bristle3](#page-32-0), [bristleX](#page-33-0)

#### Examples

```
data(fake.bc)
```
summary(fake.bc) plot(fake.bc)

# genome scans without covariates

```
fake.bc <- calc.genoprob(fake.bc, step=2.5)
out.nocovar <- scanone(fake.bc, pheno.col=1:2)
# genome scans with covariates
ac <- pull.pheno(fake.bc, c("sex","age"))
ic <- pull.pheno(fake.bc, "sex")
out.covar <- scanone(fake.bc, pheno.col=1:2,
                      addcovar=ac, intcovar=ic)
# summaries
summary(out.nocovar, thr=3, format="allpeaks")
summary(out.covar, thr=3, format="allpeaks")
# plots
plot(out.nocovar, out.covar, chr=c(2,5,10), lod=1, col="blue",
     lty=1:2, ylim=c(0,13))
plot(out.nocovar, out.covar, chr=c(2,5,10), lod=2, col="red",
     lty=1:2, add=TRUE)
```
<span id="page-79-0"></span>fake.f2 *Simulated data for an F2 intercross*

#### **Description**

Simulated data for an F2 intercross, obtained using [sim.cross](#page-251-0).

#### Usage

data(fake.f2)

#### Format

An object of class cross. See [read.cross](#page-206-0) for details.

# Details

There are 200 F2 individuals typed at 94 markers, including 3 on the X chromosome. There is one quantitative phenotype, along with an indication of sex (0=female, 1=male) and the direction of the cross (pgm = paternal grandmother,  $0=A$ , meaning the cross was  $(AxB)x(AxB)$ , and  $1=B$ , meaning the cross was  $(AxB)x(BxA)$ ).

Note that the X chromosome genotypes are coded in a special way (see [read.cross](#page-206-0)). For the individuals with pgm=0, sex=0,  $1 = AA$  and  $2 = AB$ ; for individuals with pgm=0, sex=1,  $1 = A$  and  $2 = B$ (hemizygous); for individuals with pgm=1, sex=0,  $1=BB$  and  $2=AB$ ; for individuals with pgm=1, sex=1, 1=A and 2=B. This requires special care!

The data were simulated using an additive model with three QTLs on chromosome 1 (at 30, 50 and 70 cM), one QTL on chromosome 13 (at 30 cM), and one QTL on the X chromosome (at 10 cM).

#### fill.geno 81

# Author(s)

Karl W Broman, <br />broman@wisc.edu>

# See Also

[sim.cross](#page-251-0), [fake.bc](#page-78-0), [fake.4way](#page-77-0), [listeria](#page-108-0), [hyper](#page-102-0), [bristle3](#page-32-0), [bristleX](#page-33-0)

# Examples

```
data(fake.f2)
summary(fake.f2)
plot(fake.f2)
```
<span id="page-80-0"></span>fill.geno *Fill holes in genotype data*

# Description

Replace the genotype data for a cross with a version imputed either by simulation with [sim.geno](#page-254-0), by the Viterbi algorithm with [argmax.geno](#page-26-0), or simply filling in genotypes between markers that have matching genotypes.

# Usage

```
fill.geno(cross, method=c("imp","argmax", "no_dbl_XO", "maxmarginal"),
          error.prob=0.0001,
          map.function=c("haldane","kosambi","c-f","morgan"),
          min.prob=0.95)
```
# Arguments

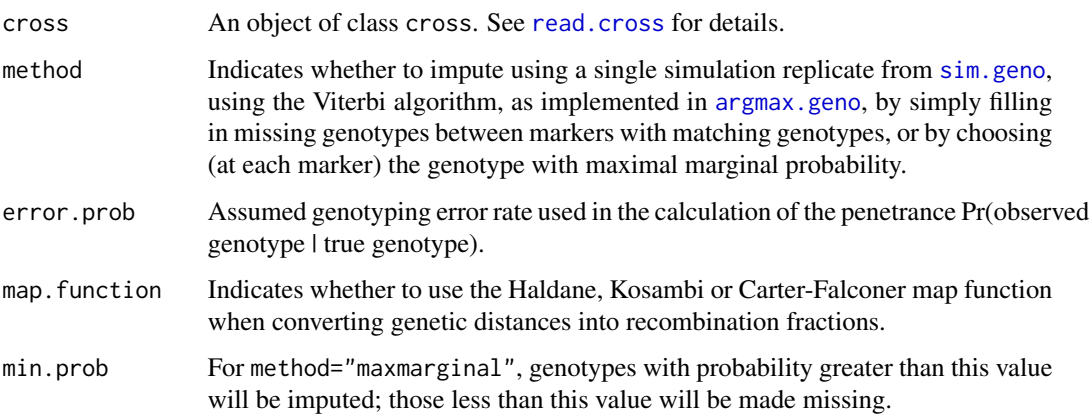

# Details

This function is written so that one may perform rough genome scans by marker regression without having to drop individuals with missing genotype data. We must caution the user that little trust should be placed in the results.

With method="imp", a single random imputation is performed, using [sim.geno](#page-254-0).

With method="argmax", for each individual the most probable sequence of genotypes, given the observed data (via argmax.geno), is used.

With method="no\_dbl\_XO", non-recombinant intervals are filled in; recombinant intervals are left missing. For example, a sequence of genotypes like A---A---H---H---A (with A and H corresponding to genotypes AA and AB, respectively, and with - being a missing value) will be filled in as AAAAA---HHHHH---A.

With method="maxmarginal", the conditional genotype probabilities are calculated with calc.genoprob, and then at each marker, the most probable genotype is determined. This is taken as the imputed genotype if it has probability greater than min.prob; otherwise it is made missing.

With method="no\_dbl\_XO" and method="maxmarginal", some missing genotypes likely remain. With method="maxmarginal", some observed genotypes may be made missing.

#### Value

The input cross object with the genotype data replaced by an imputed version. Any intermediate calculations (such as is produced by [calc.genoprob](#page-41-0), [argmax.geno](#page-26-0) and [sim.geno](#page-254-0)) are removed.

#### Author(s)

Karl W Broman, <broman@wisc.edu>

# See Also

[sim.geno](#page-254-0), [argmax.geno](#page-26-0)

# Examples

data(hyper)

```
out.mr <- scantwo(fill.geno(hyper,method="argmax"), method="mr")
plot(out.mr)
```
<span id="page-81-0"></span>find.flanking *Find flanking markers for a specified position*

#### **Description**

Find the genetic markers flanking a specified position on a chromosome, as well as the marker that is closest to the specified position.

#### find.marker 83

# Usage

find.flanking(cross, chr, pos)

#### Arguments

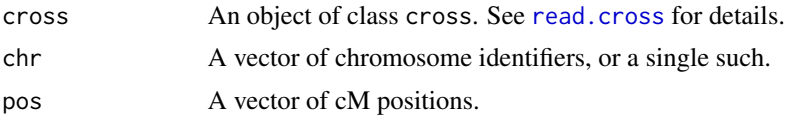

# Value

A data.frame, each row corresponding to one of the input positions. The first column contains the left-flanking markers, the second column contains the right-flanking markers, and the third column contains the markers closest to the specified positions.

# Author(s)

Brian Yandell

# See Also

[find.marker](#page-82-0), [plotPXG](#page-195-0), [find.markerpos](#page-84-0), [find.pseudomarker](#page-85-0)

# Examples

```
data(listeria)
find.flanking(listeria, 5, 28)
find.flanking(listeria, c(1, 5, 13), c(81, 28, 26))
```
<span id="page-82-0"></span>find.marker *Find marker closest to a specified position*

# Description

Find the genetic marker closest to a specified position on a chromosome.

#### Usage

```
find.marker(cross, chr, pos, index)
```
# Arguments

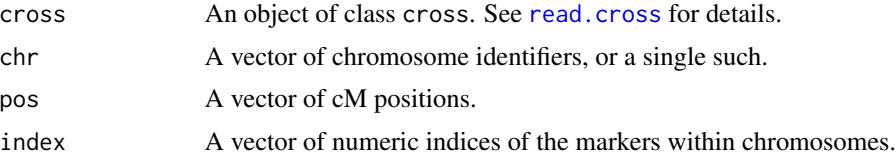

Provide one of pos or index.

If the input chr has length one, it is expanded to the same length as the input pos or index.

If pos is specified and multiple markers are exactly the same distance from the specified position, one is chosen at random from among those with the most genotype data.

For a cross with sex-specific maps, positions specified by pos are assumed to correspond to the female genetic map.

# Value

A vector of marker names (of the same length as the input pos), corresponding to the markers nearest to the specified chromosomes/positions (if pos is specified) or to the input numeric indices (in index is specified).

# Author(s)

Karl W Broman, <broman@wisc.edu>

#### See Also

[find.flanking](#page-81-0), [plotPXG](#page-195-0), [find.pseudomarker](#page-85-0), [effectplot](#page-69-0), [find.markerpos](#page-84-0)

#### Examples

```
data(listeria)
find.marker(listeria, 5, 28)
find.marker(listeria, 5, index=6)
find.marker(listeria, c(1, 5, 13), c(81, 28, 26))
```
find.markerindex *Determine the numeric index for a marker*

#### Description

Determine the numeric index for a marker in a cross object, when all markers on all chromosomes are pasted together.

#### Usage

find.markerindex(cross, name)

#### Arguments

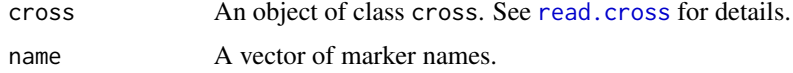

# find.markerpos 85

# Value

A vector of numeric indices, from 1, 2, ..., totmar (cross), with NA for markers not found.

#### Author(s)

Danny Arends; Karl W Broman <br/>broman@wisc.edu>

# See Also

[find.markerpos](#page-84-0)

# Examples

```
data(hyper)
mar <- find.marker(hyper, 4, 30)
find.markerindex(hyper, mar)
```
<span id="page-84-0"></span>find.markerpos *Find position of a marker*

# Description

Find the chromosome and cM position of a set of genetic markers.

#### Usage

find.markerpos(cross, marker)

#### Arguments

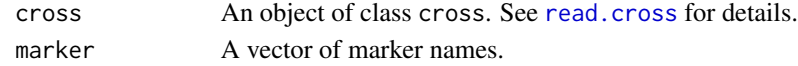

# Value

A data frame with two columns: the chromosome and position of the markers.

# Author(s)

Karl W Broman, <br />
the man@wisc.edu>

# See Also

[find.flanking](#page-81-0), [find.marker](#page-82-0), [find.pseudomarker](#page-85-0)

#### Examples

```
data(hyper)
find.markerpos(hyper, "D4Mit164")
find.markerpos(hyper, c("D4Mit164", "D1Mit94"))
```
# Description

Find the column number corresponding to a particular phenotype name.

## Usage

```
find.pheno(cross, pheno)
```
# Arguments

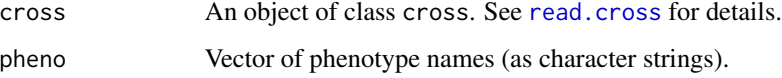

# Value

A vector of numbers, corresponding to the column numbers of the phenotype in the input cross with the specified names.

#### Author(s)

Brian Yandell

### Examples

```
data(fake.bc)
find.pheno(fake.bc, "sex")
```
<span id="page-85-0"></span>find.pseudomarker *Find the pseudomarker closest to a specified position*

# Description

Find the pseudomarker closest to a specified position on a chromosome.

# Usage

find.pseudomarker(cross, chr, pos, where=c("draws", "prob"), addchr=TRUE)

# findDupMarkers 87 and 87

#### **Arguments**

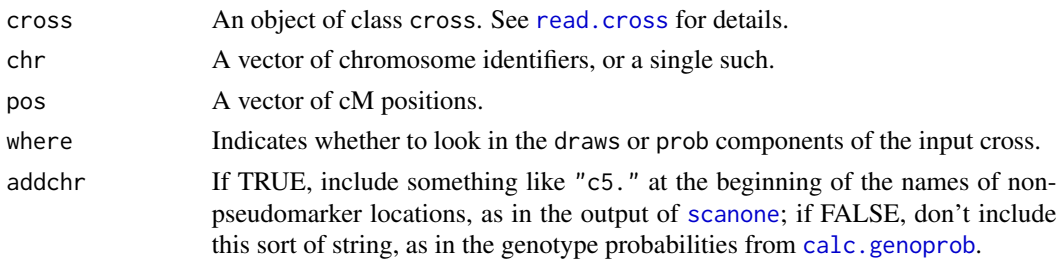

#### Details

If the input chr has length one, it is expanded to the same length as the input pos.

If multiple markers are exactly the same distance from the specified position, one is chosen at random from among those with the most genotype data.

For a cross with sex-specific maps, the input positions are assumed to correspond to the female genetic map.

#### Value

A vector of pseudomarker names (of the same length as the input pos), corresponding to the markers nearest to the specified chromosomes/positions.

# Author(s)

Karl W Broman, <br />
throman@wisc.edu>

# See Also

[find.flanking](#page-81-0), [plotPXG](#page-195-0), [effectplot](#page-69-0), [find.marker](#page-82-0), [find.markerpos](#page-84-0)

# Examples

```
data(listeria)
listeria <- calc.genoprob(listeria, step=2.5)
find.pseudomarker(listeria, 5, 28, "prob")
find.pseudomarker(listeria, c(1, 5, 13), c(81, 28, 26), "prob")
```
findDupMarkers *Find markers with identical genotype data*

# Description

Identify sets of markers with identical genotype data.

#### Usage

findDupMarkers(cross, chr, exact.only=TRUE, adjacent.only=FALSE)

#### Arguments

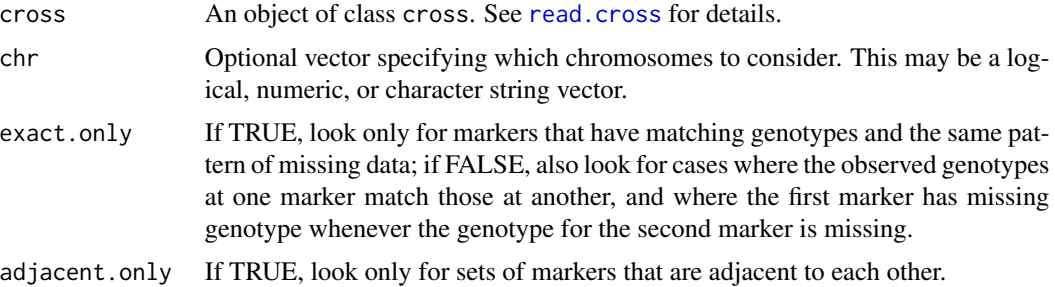

#### Details

If exact.only=TRUE, we look only for groups of markers whose pattern of missing data and observed genotypes match exactly. One marker (chosen at random) is selected as the name of the group (in the output of the function).

If exact.only=FALSE, we look also for markers whose observed genotypes are contained in the observed genotypes of another marker. We use a pair of nested loops, working from the markers with the most observed genotypes to the markers with the fewest observed genotypes.

# Value

A list of marker names; each component is a set of markers whose genotypes match one other marker, and the name of the component is the name of the marker that they match.

#### Author(s)

Karl W Broman, <br />
oman@wisc.edu>

#### See Also

[drop.nullmarkers](#page-65-0), [drop.markers](#page-65-1), [pickMarkerSubset](#page-167-0)

#### Examples

data(hyper)

hyper <- drop.nullmarkers(hyper)

dupmar <- findDupMarkers(hyper) # finds 4 pairs dupmar.adjonly <- findDupMarkers(hyper, adjacent.only=TRUE) # finds 4 pairs

dupmar.nexact <- findDupMarkers(hyper, exact.only=FALSE, adjacent.only=TRUE) # finds 6 pairs

```
# one might consider dropping the extra markers
totmar(hyper) # 173 markers
hyper <- drop.markers(hyper, unlist(dupmar.adjonly))
totmar(hyper) # 169 markers
```
# Description

Find large inter-marker intervals in a map.

# Usage

```
find_large_intervals(map, min_length=35)
```
# Arguments

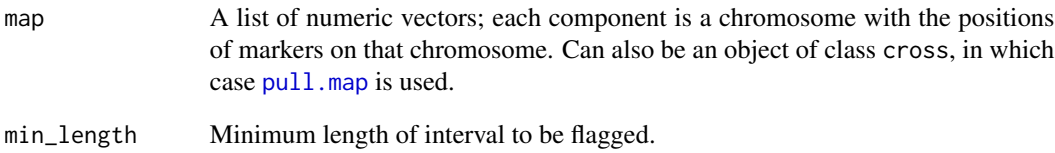

# Value

Data frame with chromosome, left and right markers and interval length.

# Author(s)

Karl W Broman, <br/>broman@wisc.edu>

# See Also

[summaryMap](#page-290-0)

# Examples

data(fake.f2)

find\_large\_intervals(fake.f2, 30)

# Description

Fits a user-specified multiple-QTL model. If specified, a drop-one-term analysis will be performed.

# Usage

```
fitqtl(cross, pheno.col=1, qtl, covar=NULL, formula, method=c("imp", "hk"),
      model=c("normal", "binary"), dropone=TRUE, get.ests=FALSE,
       run.checks=TRUE, tol=1e-4, maxit=1000, forceXcovar=FALSE)
```
# Arguments

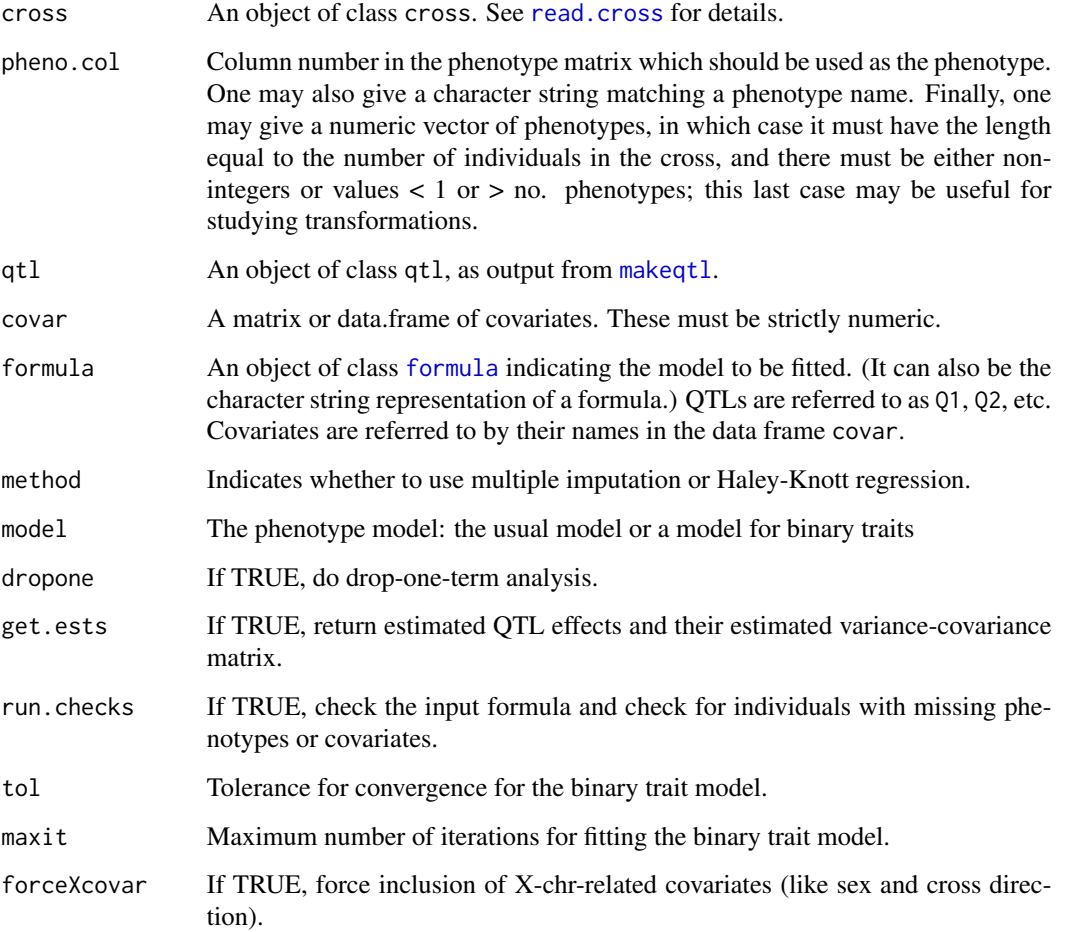

# Details

The formula is used to specified the model to be fit. In the formula, use Q1, Q2, etc., or q1, q2, etc., to represent the QTLs, and the column names in the covariate data frame to represent the covariates.

We enforce a hierarchical structure on the model formula: if a QTL or covariate is in involved in an interaction, its main effect must also be included.

In the drop-one-term analysis, for a given QTL/covariate model, all submodels will be analyzed. For each term in the input formula, when it is dropped, all higher order terms that contain it will also be dropped. The comparison between the new model and the full (input) model will be output.

The estimated percent variances explained for the QTL are simply transformations of the conditional LOD scores by the formula  $h^2 = 1 - 10^{-(2/n) \text{LOD}}$ . While these may be reasonable for unlinked, additive QTL, they can be completely wrong in the case of linked QTL, but we don't currently have any alternative.

For model="binary", a logistic regression model is used.

The part to get estimated QTL effects is not complete for the case of the X chromosome and 4 way crosses. The values returned in these cases are based on a design matrix that is convenient for calculations but not easily interpreted.

The estimated QTL effects for a backcross are derived by the coding scheme  $\pm$  1/2 for AA and AB, so that the additive effect corresponds to the difference between phenotype averages for the two genotypes. For doubled haploids and RIL, the coding scheme is  $\pm 1$  for AA and BB, so that the additive effect corresponds to half the difference between the phenotype averages for the two homozygotes.

For an intercross, the additive effect is derived from the coding scheme -1/0/+1 for genotypes AA/AB/BB, and so is half the difference between the phenotype averages for the two homozygotes. The dominance deviation is derived from the coding scheme 0/+1/0 for genotypes AA/AB/BB, and so is the difference between the phenotype average for the heterozygotes and the midpoint between the phenotype averages for the two homozygotes.

Epistatic effects and QTL  $\times$  covariate interaction effects are obtained through the products of the corresponding additive/dominant effect columns.

# Value

An object of class fitqtl. It may contains as many as four components:

- result. full is the ANOVA table as a matrix for the full model result. It contains the degree of freedom (df), Sum of squares (SS), mean square (MS), LOD score (LOD), percentage of variance explained (%var) and P value (Pvalue).
- lod is the LOD score from the fit of the full model.
- result.drop is a drop-one-term ANOVA table as a matrix. It contains degrees of freedom (df), Type III sum of squares (Type III SS), LOD score(LOD), percentage of variance explained (%var), F statistics (F value), and P values for chi square (Pvalue(chi2)) and F distribution (Pvalue $(F)$ ). Note that the degree of freedom, Type III sum of squares, the LOD score and the percentage of variance explained are the values comparing the full to the sub-model with the term dropped. Also note that for imputation method, the percentage of variance explained, the the F values and the P values are approximations calculated from the LOD score.
- ests contains the estimated QTL effects and standard errors.

#### fitqtl 91

When method="normal", residuals are saved as an attribute of the output, named "residuals" and accessible via the [attr](#page-0-0) function.

The part to get estimated QTL effects is fully working only for the case of autosomes in a backcross, intercross, RIL or doubled haploids. In other cases the values returned are based on a design matrix that is convenient for calculations but not easily interpreted.

#### Author(s)

Hao Wu; Karl W Broman, <br />
theorytonan@wisc.edu>

#### References

Haley, C. S. and Knott, S. A. (1992) A simple regression method for mapping quantitative trait loci in line crosses using flanking markers. *Heredity* 69, 315–324.

Sen, S. and Churchill, G. A. (2001) A statistical framework for quantitative trait mapping. *Genetics* 159, 371–387.

#### See Also

[summary.fitqtl](#page-274-0), [makeqtl](#page-112-0), [scanqtl](#page-241-0), [refineqtl](#page-215-0), [addtoqtl](#page-23-0) , [dropfromqtl](#page-66-0), [replaceqtl](#page-221-0), [reorderqtl](#page-217-0)

#### Examples

```
data(fake.f2)
```

```
# take out several QTLs and make QTL object
qc \leq -c(1, 8, 13)qp <- c(26, 56, 28)
fake.f2 <- subset(fake.f2, chr=qc)
fake.f2 <- calc.genoprob(fake.f2, step=2, err=0.001)
qtl <- makeqtl(fake.f2, qc, qp, what="prob")
# fit model with 3 interacting QTLs interacting
# (performing a drop-one-term analysis)
lod <- fitqtl(fake.f2, pheno.col=1, qtl, formula=y~Q1*Q2*Q3, method="hk")
summary(lod)
## Not run:
# fit an additive QTL model
lod.add <- fitqtl(fake.f2, pheno.col=1, qtl, formula=y~Q1+Q2+Q3, method="hk")
summary(lod.add)
# fit the model including sex as an interacting covariate
Sex <- data.frame(Sex=pull.pheno(fake.f2, "sex"))
lod.sex <- fitqtl(fake.f2, pheno.col=1, qtl, formula=y~Q1*Q2*Q3*Sex,
                  cov=Sex, method="hk")
summary(lod.sex)
# fit the same with an additive model
```
#### fitstahl 93

```
cov=Sex, method="hk")
summary(lod.sex.add)
# residuals
residuals <- attr(lod.sex.add, "residuals")
plot(residuals)
## End(Not run)
```
<span id="page-92-0"></span>fitstahl *Fit Stahl interference model*

# Description

Fit the Stahl model for crossover inference (or the chi-square model, which is a special case).

#### Usage

```
fitstahl(cross, chr, m, p, error.prob=0.0001, maxit=4000, tol=1e-4,
        maxm=15, verbose=TRUE)
```
#### Arguments

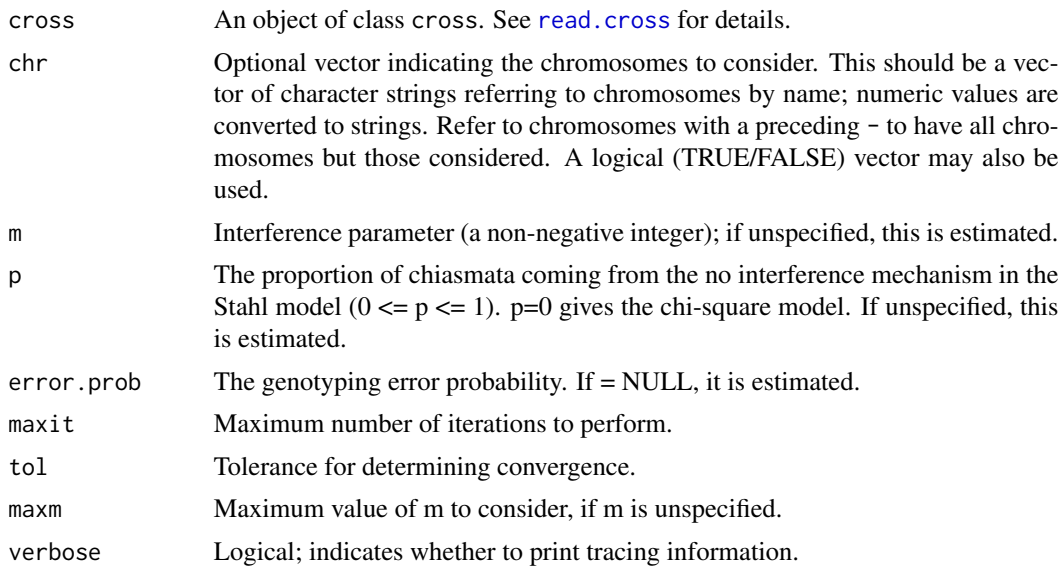

# Details

This function is currently only available for backcrosses and intercrosses.

The Stahl model of crossover interference (of which the chi-square model is a special case) is fit. In the chi-square model, points are tossed down onto the four-strand bundle according to a Poisson process, and every  $(m+1)$ st point is a chiasma. With the assumption of no chromatid interference,

crossover locations on a random meiotic product are obtained by thinning the chiasma process. The parameter m (a non-negative integer) governs the strength of crossover interference, with  $m = 0$ corresponding to no interference.

In the Stahl model, chiasmata on the four-strand bundle are a superposition of chiasmata from two mechanisms, one following a chi-square model and one exhibiting no interference. An additional parameter, p, gives the proportion of chiasmata from the no interference mechanism.

If all of m, p, and error. prob are specified, any of them with length  $> 1$  must all have the same length.

If  $m$  is unspecified, we do a grid search starting at 0 and stop when the likelihood decreases (thus assuming a single mode), or maxm is reached.

#### Value

A matrix with four columns: m, p, error.prob, and the log likelihood.

If specific values for m, p, error.prob are provided, the log likelihood for each set are given.

If some are left unspecified, the maximum likelihood estimates are provided in the results.

#### Author(s)

Karl W Broman, <broman@wisc.edu>

#### References

Armstrong, N. J., McPeek, M. J. and Speed, T. P. (2006) Incorporating interference into linkage analysis for experimental crosses. *Biostatistics* 7, 374–386.

Zhao, H., Speed, T. P. and McPeek, M. S. (1995) Statistical analysis of crossover interference using the chi-square model. *Genetics* 139, 1045–1056.

#### See Also

[est.map](#page-73-0), [sim.cross](#page-251-0)

#### Examples

```
# Simulate genetic map: one chromosome of length 200 cM with
# a 2 cM marker spacing
mymap <- sim.map(200, 51, anchor.tel=TRUE, include.x=FALSE,
                 sex.sp=FALSE, eq.spacing=TRUE)
# Simulate data under the chi-square model, no errors
mydata <- sim.cross(mymap, n.ind=250, type="bc",
                   error.prob=0, m=3, p=0)
# Fit the chi-square model for specified m's
## Not run: output <- fitstahl(mydata, m=1:5, p=0, error.prob=0)
plot(output$m, output$loglik, lwd=2, type="b")
# Find the MLE of m in the chi-square model
```
#### flip.order 95

```
## Not run: mle <- fitstahl(mydata, p=0, error.prob=0)
## Not run:
# Simulate data under the Stahl model, no errors
mydata <- sim.cross(mymap, n.ind=250, type="bc",
                    error.prob=0, m=3, p=0.1)
# Find MLE of m for the Stahl model with known p
mle.stahl <- fitstahl(mydata, p=0.1, error.prob=0)
# Fit the Stahl model with unknown p and m,
# get results for m=0, 1, 2, ..., 8
output <- fitstahl(mydata, m=0:8, error.prob=0)
plot(output$m, output$loglik, type="b", lwd=2)
## End(Not run)
```
flip.order *Flip the orders of markers on a set of chromosomes*

# Description

Flip the orders of markers on a specified set of chromosome, so that the markers will be in the reverse order.

# Usage

```
flip.order(cross, chr)
```
# **Arguments**

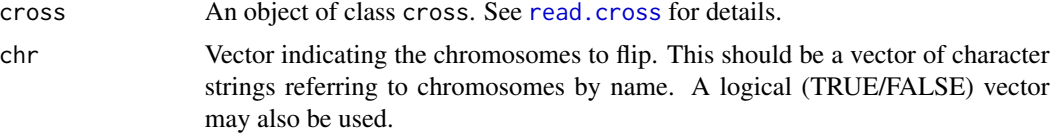

# Details

If the cross contains results from [calc.genoprob](#page-41-0), [sim.geno](#page-254-0), [argmax.geno](#page-26-0), or [calc.errorlod](#page-39-0), those results are also updated.

Results of [est.rf](#page-76-0) and [markerlrt](#page-117-0) are deleted.

#### Value

The input cross object, but with the marker order on the specified chromosomes flipped.

# Author(s)

Karl W Broman, <br />
throman@wisc.edu>

# See Also

[switch.order](#page-292-0)

#### Examples

data(fake.f2) fake.f2 <- flip.order(fake.f2, c(1, 5, 13))

formLinkageGroups *Partition markers into linkage groups*

#### Description

Use pairwise linkage information between markers (as calculated by [est.rf](#page-76-0) to partition markers into linkage groups.

#### Usage

```
formLinkageGroups(cross, max.rf=0.25, min.lod=3, reorgMarkers=FALSE,
                  verbose=FALSE)
```
#### **Arguments**

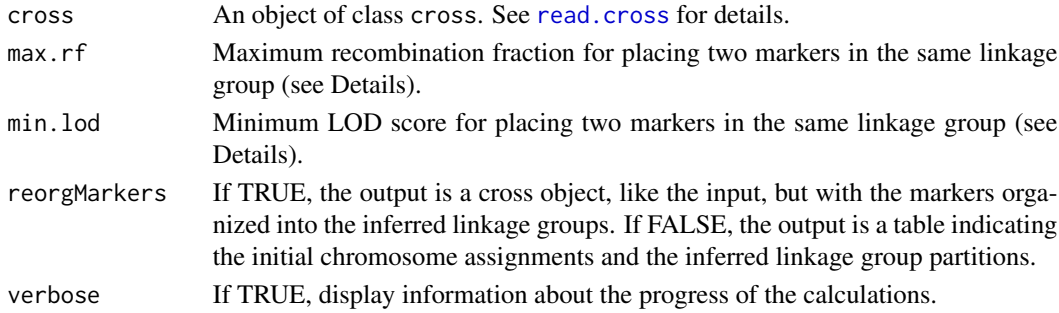

#### Details

Two markers are placed in the same linkage group if the estimated recombination fraction between them is  $\leq$  max. rf and the LOD score (for the test of the rec. frac. = 1/2) is  $\geq$  min. lod. The transitive property (if A is linked to B and B is linked to C then A is linked to C) is used to close the groups.

# Value

If reorgMarkers=FALSE (the default), the output is a data frame with rows corresponding to the markers and with two columns: the initial chromosome assignment and the inferred linkage group. Linkage groups are ordered by the number of markers they contain (from largest to smallest).

If reorgMarkers=TRUE, the output is a cross object, like the input, but with the markers reorganized into the inferred linkage groups. The marker order and marker positions within the linkage groups are arbitrary.

# formMarkerCovar 97

# Author(s)

Karl W Broman, <br />
stroman@wisc.edu>

# See Also

[est.rf](#page-76-0), [orderMarkers](#page-165-0)

# Examples

```
data(listeria)
listeria <- est.rf(listeria)
result <- formLinkageGroups(listeria)
tab <- table(result[,1], result[,2])
apply(tab, 1, function(a) sum(a!=0))
apply(tab, 2, function(a) sum(a!=0))
```
formMarkerCovar *Create matrix of marker covariates for QTL analysis*

# Description

Pull out a matrix of genotypes or genotype probabilities to use markers as covariates in QTL analysis.

#### Usage

```
formMarkerCovar(cross, markers, method=c("prob", "imp", "argmax"), ...)
```
# Arguments

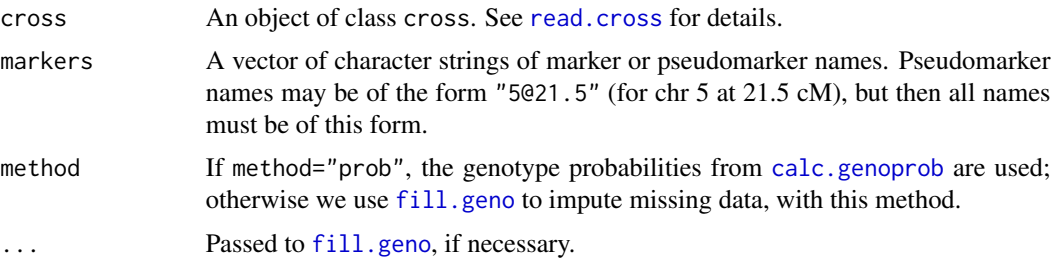

# Value

A matrix containing genotype probabilities or genotype indicators, suitable for use as covariates in [scanone](#page-225-0).

# Author(s)

Karl W Broman, <br />
throman@wisc.edu>

# See Also

[pull.geno](#page-200-0), [pull.genoprob](#page-201-0), [fill.geno](#page-80-0), [scanone](#page-225-0)

# Examples

```
data(hyper)
hyper <- calc.genoprob(hyper, step=0)
peakMarker <- "D4Mit164"
X <- formMarkerCovar(hyper, peakMarker)
```
out <- scanone(hyper, addcovar=X)

geno.crosstab *Create table of two-locus genotypes*

# Description

Create a cross tabulation of the genotypes at a pair of markers.

#### Usage

```
geno.crosstab(cross, mname1, mname2, eliminate.zeros=TRUE)
```
# Arguments

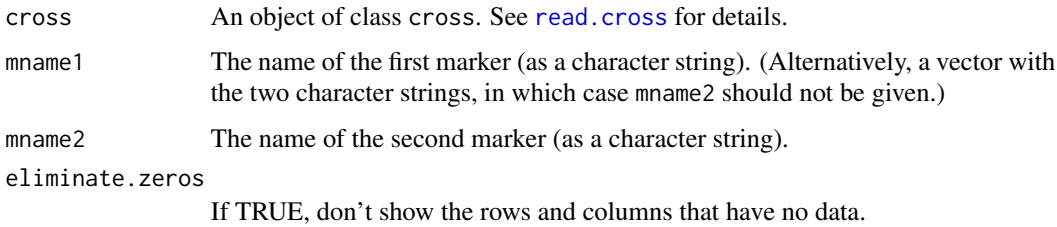

# Value

A matrix containing the number of individuals having each possible pair of genotypes. Genotypes for the first marker are in the rows; genotypes for the second marker are in the columns.

#### Author(s)

Karl W Broman, <br />
throman@wisc.edu>

#### See Also

[geno.table](#page-99-0), [find.marker](#page-82-0)

# geno.image 99

# Examples

```
data(hyper)
geno.crosstab(hyper, "D1Mit123", "D1Mit156")
geno.crosstab(hyper, "DXMit22", "DXMit16")
geno.crosstab(hyper, c("DXMit22", "DXMit16"))
```
# geno.image *Plot grid of genotype data*

# Description

Plot a grid showing which the genotype data in a cross.

#### Usage

```
geno.image(x, chr, reorder=FALSE, main="Genotype data",
           alternate.chrid=FALSE, col=NULL, ...)
```
#### Arguments

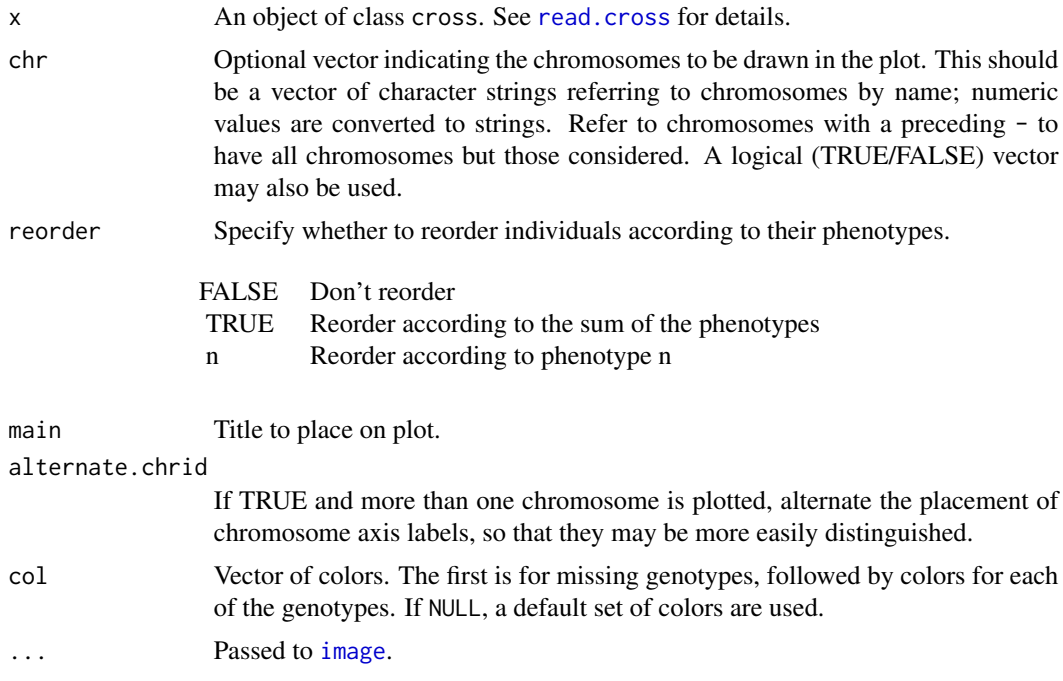

# Details

Uses [image](#page-0-0) to plot a grid with the genotype data. The genotypes AA, AB, BB are displayed in the colors red, blue, and green, respectively. In an intercross, if there are genotypes "not BB" and "not AA", these are displayed in purple and orange, respectively. White pixels indicate missing data.

# 100 geno.table

# Value

None.

# Author(s)

Karl W Broman, <br />broman@wisc.edu>

# See Also

[plot.cross](#page-169-0), [plotMissing](#page-191-0), [plotGeno](#page-184-0), [image](#page-0-0)

## Examples

data(listeria) geno.image(listeria)

<span id="page-99-0"></span>geno.table *Create table of genotype distributions*

# Description

Create table showing the observed numbers of individuals with each genotype at each marker, including P-values from chi-square tests for Mendelian segregation.

#### Usage

geno.table(cross, chr, scanone.output=FALSE)

#### Arguments

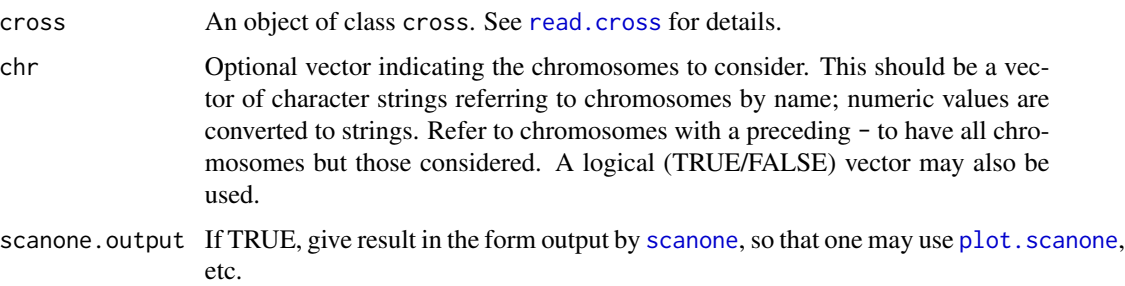

# Details

The P-values are obtained from chi-square tests of Mendelian segregation. In the case of the X chromosome, the sexes and cross directions are tested separately, and the chi-square statistics combined, and so the test is of whether any of the groups show deviation from Mendel's rules.

#### getid the state of the state of the state of the state of the state of the state of the state of the state of the state of the state of the state of the state of the state of the state of the state of the state of the stat

# Value

If scanone. output=FALSE, the output is a matrix containing, for each marker, the number of individuals with each possible genotype, as well as the number that were not typed. The first column gives the chromosome ID, and the last column gives P-values from chi-square tests of Mendelian segregation.

If scanone.output=TRUE, the output is of the form produced by [scanone](#page-225-0), with the first two columns being chromosome IDs and cM positions of the markers. The third column is  $-\log_{10}(P)$ from chi-square tests of Mendelian segregation. The fourth column is the proportion of missing data. The remaining columns are the proportions of the different genotypes (among typed individuals).

#### Author(s)

Karl W Broman, <br />broman@wisc.edu>

#### See Also

[summary.cross](#page-274-1), [drop.markers](#page-65-1), [drop.nullmarkers](#page-65-0)

#### Examples

```
data(listeria)
geno.table(listeria)
geno.table(listeria, chr=13)
gt <- geno.table(listeria)
gt[gt$P.value < 0.01, ]out <- geno.table(listeria, scanone.output=TRUE)
plot(out)
plot(out, lod=2)
```
# Description

Pull out the individual identifiers from a cross object.

#### Usage

```
getid(cross)
```
#### Arguments

cross An object of class cross. See [read.cross](#page-206-0) for details.

#### Value

A vector of individual identifiers, pulled from the phenotype data (a column named id or ID). If there are no such identifiers in the cross, the function returns NULL.

# Author(s)

Karl W Broman, <br />broman@wisc.edu>

# See Also

[subset.cross](#page-266-0), [top.errorlod](#page-295-0)

#### Examples

data(fake.f2)

```
# create an ID column
fake.f2$pheno$id <- paste("ind", sample(nind(fake.f2)), sep="")
```
getid(fake.f2)

groupclusteredheatmap *Retrieving groups of traits after clustering*

#### Description

Retrieving groups of clustered traits from the output of mqmplot.clusteredheatmap.

# Usage

```
groupclusteredheatmap(cross, clusteredheatmapresult, height)
```
# Arguments

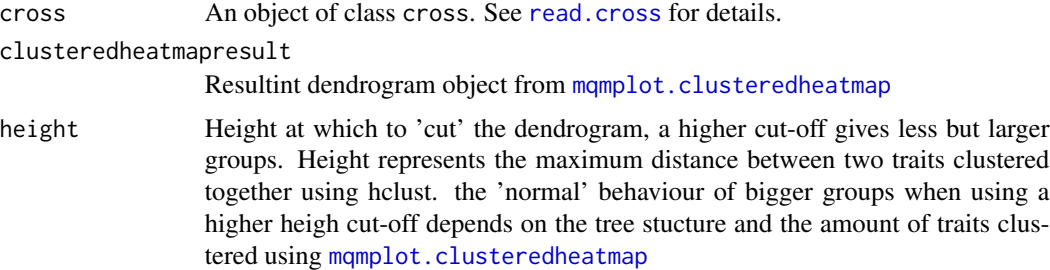

# Value

A list containing groups of traits which were clustered together with a distance less that height

#### hyper that the contract of the contract of the contract of the contract of the contract of the contract of the contract of the contract of the contract of the contract of the contract of the contract of the contract of the

## Author(s)

Danny Arends <danny.arends@gmail.com>

#### See Also

- The MQM tutorial: <https://rqtl.org/tutorials/MQM-tour.pdf>
- [MQM](#page-124-0) MQM description and references
- [mqmscan](#page-148-0) Main MQM single trait analysis
- [mqmscanall](#page-150-0) Parallellized traits analysis
- [mqmaugment](#page-126-0) Augmentation routine for estimating missing data
- [mqmautocofactors](#page-128-0) Set cofactors using marker density
- [mqmsetcofactors](#page-154-0) Set cofactors at fixed locations
- [mqmpermutation](#page-133-0) Estimate significance levels
- [scanone](#page-225-0) Single QTL scanning

# Examples

data(multitrait)

```
multitrait <- fill.geno(multitrait) # impute missing genotype data
result <- mqmscanall(multitrait, logtransform=TRUE)
cresults <- mqmplot.clusteredheatmap(multitrait,result)
groupclusteredheatmap(multitrait,cresults,10)
```
<span id="page-102-0"></span>

hyper *Data on hypertension*

# Description

Data from an experiment on hypertension in the mouse.

#### Usage

data(hyper)

#### Format

An object of class cross. See [read.cross](#page-206-0) for details.

#### Details

There are 250 male backcross individuals typed at 174 markers (actually one contains only missing values), including 4 on the X chromosome, with one phenotype.

The phenotype is the blood pressure. See the reference below. Note that, for most markers, genotypes are available on only the individuals with extreme phenotypes. At many markers, only recombinant individuals were typed.

# Source

Bev Paigen and Gary Churchill (The Jackson Laboratory, Bar Harbor, Maine) [https://phenome.](https://phenome.jax.org/projects/Sugiyama2) [jax.org/projects/Sugiyama2](https://phenome.jax.org/projects/Sugiyama2)

# References

Sugiyama, F., Churchill, G. A., Higgens, D. C., Johns, C., Makaritsis, K. P., Gavras, H. and Paigen, B. (2001) Concordance of murine quantitative trait loci for salt-induced hypertension with rat and human loci. *Genomics* 71, 70–77.

# See Also

[fake.bc](#page-78-0), [fake.f2](#page-79-0), [fake.4way](#page-77-0), [listeria](#page-108-0), [bristle3](#page-32-0), [bristleX](#page-33-0)

#### Examples

```
data(hyper)
summary(hyper)
plot(hyper)
# Note the selective genotyping
## Not run: plotMissing(hyper, reorder=TRUE)
# A marker on c14 has no data; remove it
hyper <- drop.nullmarkers(hyper)
```
inferFounderHap *Crude reconstruction of founder haplotypes in multi-parent RIL*

# Description

Uses groups of adjacent markers to infer the founder haplotypes in SNP data on multi-parent recombinant inbred lines.

#### Usage

```
inferFounderHap(cross, chr, max.n.markers=15)
```
# Arguments

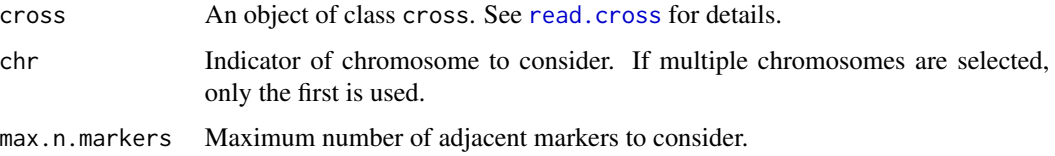

### Details

We omit SNPs for which any of the founders are missing.

We then consider groups of adjacent SNPs, looking for founder haplotypes that are unique; RIL sharing such a unique haplotype are then inferred to have that founder's DNA.

We consider each marker as the center of a haplotype, and consider haplotypes of size 1, 3, 5, ..., max.n.markers. We end the extension of the haplotypes when all founders have a unique haplotype.

# Value

A matrix of dimension nind(cross)  $\times$  no. markers, with the inferred founder origin for each line at each marker.

# Author(s)

Karl W Broman, <br />broman@wisc.edu>

#### See Also

[sim.geno](#page-254-0), [calc.genoprob](#page-41-0), [fill.geno](#page-80-0), [argmax.geno](#page-26-0)

# Examples

```
map <- sim.map(100, n.mar=101, include.x=FALSE, eq.spacing=TRUE)
founderGeno <- simFounderSnps(map, "8")
ril <- sim.cross(map, n.ind=10, type="ri8sib", founderGeno=founderGeno)
h <- inferFounderHap(ril, max.n.markers=11)
mean(!is.na(h)) # proportion inferred
```
plot(map[[1]], h[1,], ylim=c(0.5, 8.5), xlab="Position", ylab="Genotype")

inferredpartitions *Identify inferred partitions in mapping QTL to a phylogenetic tree*

#### Description

Identify the inferred partitions for a chromosome from the results of scanPhyloQTL.

#### Usage

inferredpartitions(output, chr, lodthreshold, probthreshold=0.9)

#### Arguments

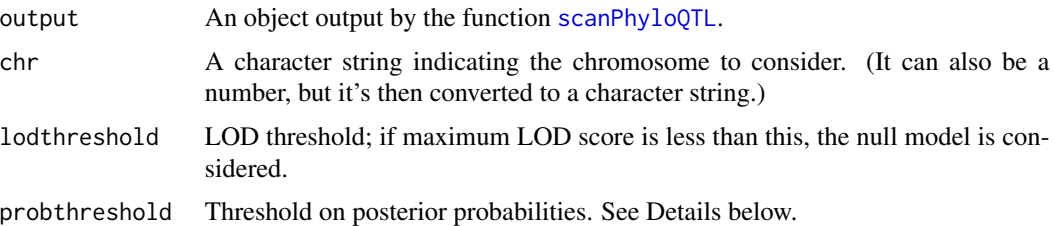

#### Details

We consider a single chromosome, and take the maximum LOD score for each partition on that chromosome. The presence of a QTL is inferred if at least one partition has LOD score greater than lodthreshold. In this case, we then convert the LOD scores for the partitions to approximate posterior probabilities by taking  $10^{LOD}$  and then rescaling them to sum to 1. These are sorted from largest to smallest, and we then take as the inferred partitions the smallest set whose posterior probabilities cumulatively add up to at least probthreshold.

#### Value

A vector of character strings. If the null model (no QTL) is inferred, the output is "null". Otherwise, it is the set of inferred partitions.

#### Author(s)

Karl W Broman, <broman@wisc.edu>

# References

Broman, K. W., Kim, S., An\'e, C. and Payseur, B. A. Mapping quantitative trait loci to a phylogenetic tree. In preparation.

# See Also

[scanPhyloQTL](#page-239-0), [plot.scanPhyloQTL](#page-177-0), [summary.scanPhyloQTL](#page-283-0), [max.scanPhyloQTL](#page-119-0), [simPhyloQTL](#page-258-0)

#### Examples

```
# example map; drop X chromosome
data(map10)
map10 <- map10[1:19]
# simulate data
x <- simPhyloQTL(4, partition="AB|CD", crosses=c("AB", "AC", "AD"),
                 map=map10, n.ind=150,
                 model=c(1, 50, 0.5, 0))
```

```
# run calc.genoprob on each cross
## Not run: x <- lapply(x, calc.genoprob, step=2)
```
# interpPositions 107

```
# scan genome, at each position trying all possible partitions
out <- scanPhyloQTL(x, method="hk")
# inferred partitions
inferredpartitions(out, chr=3, lodthreshold=3)
# inferred partitions with prob'y threshold = 0.95
inferredpartitions(out, chr=3, lodthreshold=3, probthreshold=0.95)
```
interpPositions *Interpolate positions from one map to another*

#### Description

On the basis of a pair of marker maps with common markers, take positions along one map and interpolate (or, past the terminal markers on a chromosome, extrapolate) their positions on the second map.

#### Usage

interpPositions(oldpositions, oldmap, newmap)

# Arguments

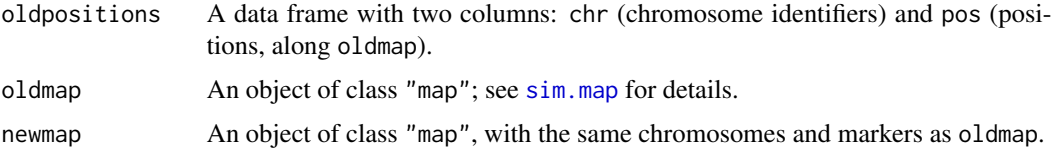

#### Details

In this explanation, take oldmap and newmap to be the physical and genetic maps, respectively.

We use linear interpolation within each interval, assuming a constant recombination rate within the interval. Past the terminal markers, we use linear extrapolation, using the chromosome-wide average recombination rate.

#### Value

The input data frame, oldpositions, with an additional column newpos with the interpolated positions along newmap.

#### Author(s)

Karl W Broman, <br />
throman@wisc.edu>

# See Also

[shiftmap](#page-250-0), [rescalemap](#page-222-0), [pull.map](#page-202-0)

#### Examples

```
data(hyper)
# hyper genetic map
gmap <- pull.map(hyper)
# a fake physical map, with each chromosome starting at 0.
pmap <- shiftmap(rescalemap(gmap, 2))
# positions on pmap to determine location on gmap
tofind <- data.frame(chr=c(1, 5, 17, "X"), pos=c(220, 20, 105, 10))
rownames(tofind) <- paste("loc", 1:nrow(tofind), sep="")
interpPositions(tofind, pmap, gmap)
```
jittermap *Jitter marker positions in a genetic map*

# Description

Jitter the marker positions in a genetic map so that no two markers are on top of each other.

#### Usage

```
jittermap(object, amount=1e-6)
```
#### Arguments

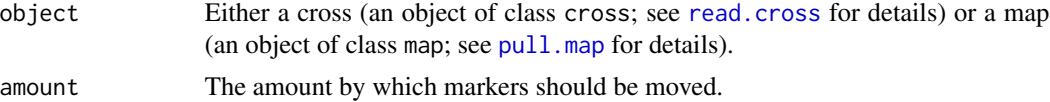

## Value

Either the input cross object or the input map, but with marker positions slightly jittered. If the input was a cross, the function [clean](#page-50-0) is run to strip off any intermediate calculations.

#### Author(s)

Karl W Broman, <br />
stroman@wisc.edu>

# See Also

[pull.map](#page-202-0), [replace.map](#page-218-0), [summary.cross](#page-274-1)
#### listeria 109

### Examples

```
data(hyper)
hyper <- jittermap(hyper)
```
### listeria *Data on Listeria monocytogenes susceptibility*

## Description

Data from an experiment on susceptibility to *Listeria monocytogenes* infection in the mouse.

### Usage

data(listeria)

## Format

An object of class cross. See [read.cross](#page-206-0) for details.

## Details

There are 120 F2 individuals typed at 133 markers, including 2 on the X chromosome, with one phenotype.

The phenotype is the survival time (in hours) following infection. Mice with phenotype 264 hours may be considered to have recovered from the infection. See the references below.

## Source

Victor Boyartchuk and William Dietrich (Department of Genetics, Harvard Medical School and Howard Hughes Medical Institute)

## References

Boyartchuk, V. L., Broman, K. W., Mosher, R. E., D'Orazio S. E. F., Starnbach, M. N. and Dietrich, W. F. (2001) Multigenic control of *Listeria monocytogenes* susceptibility in mice. *Nature Genetics* 27, 259–260.

Broman, K. W. (2003) Mapping quantitative trait loci in the case of a spike in the phenotype distribution. *Genetics* 163, 1169–1175.

## See Also

[fake.bc](#page-78-0), [fake.f2](#page-79-0), [fake.4way](#page-77-0), [hyper](#page-102-0), [bristle3](#page-32-0), [bristleX](#page-33-0)

# Examples

```
data(listeria)
```

```
# Summaries
summary(listeria)
plot(listeria)
# Take log of phenotype
listeria$pheno[,1] <- log2(listeria$pheno[,1])
plot(listeria)
# Genome scan with a two-part model, using log survival
listeria <- calc.genoprob(listeria, step=2)
out <- scanone(listeria, model="2part", method="em",
              upper=TRUE)
# Summary of the results
summary(out, thr=c(5,3,3), format="allpeaks")
# Plot LOD curves for interesting chromosomes
# (The two-part model gives three LOD scores)
plot(out, chr=c(1,5,6,13,15), lodcolumn=1:3,
     lty=1, col=c("black","red","blue"))
```
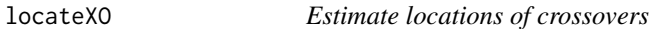

## Description

Estimate the locations of crossovers for each individual on a given chromosome.

### Usage

```
locateXO(cross, chr, full.info=FALSE)
```
## Arguments

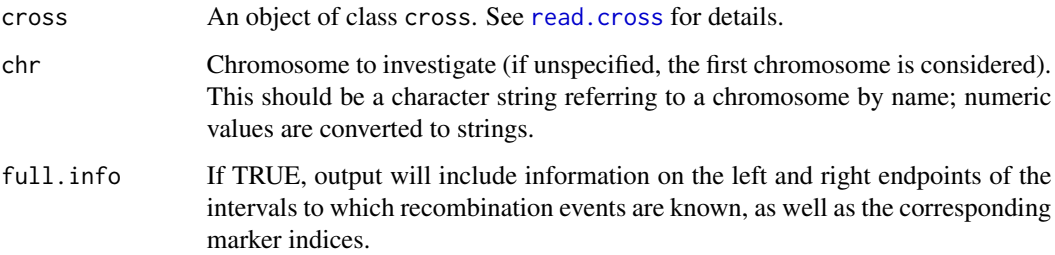

#### locations and the contract of the contract of the contract of the contract of the contract of the contract of the contract of the contract of the contract of the contract of the contract of the contract of the contract of

## Details

For each individual we detemine the locations of obligate crossovers, and estimate their location to be at the midpoint between the nearest flanking typed markers.

The function currently only works for a backcross, intercross, or recombinant inbred line.

## Value

A list with one component per individual. Each component is either NULL or is a numeric vector with the estimated crossover locations.

If full.info=TRUE, in place of a numeric vector with estimated locations, there is a matrix that includes those locations, the left and right endpoints of the intervals to which crossovers can be placed, the marker indices corresponding to those endpoint, and genotype codes for the genotypes to the left and right of each crossover. The final column indicates the number of typed markers between the current crossover and the next one (useful for identifying potential genotyping errors).

### Author(s)

Karl W Broman, <broman@wisc.edu>

### See Also

[countXO](#page-63-0), [cleanGeno](#page-52-0)

#### Examples

data(hyper) xoloc <- locateXO(hyper, chr=4) table(sapply(xoloc, length))

locations *Genetic locations of traits for the multitrait dataset*

#### Description

A table with genetic locations of the traits in the [multitrait](#page-156-0) dataset

#### Usage

```
data(locations)
```
#### Format

Each row is a trait with the following information: Name, Name of the trait (will be checked against the name in the cross object Chr, Chromosome of the trait cM, Location in cM from the start of the chromosome

## Source

Additional information from the Arabidopsis RIL selfing experiment with Landsberg erecta (Ler) and Cape Verde Islands (Cvi) with 162 individuals scored (with errors at) 117 markers. Dataset obtained from GBIC - Groningen BioInformatics Centre

# References

- Keurentijes JJB, Fu J, de Vos CHR,Lommen A, Jansen RC et al (2006), The genetics of plant metabolism. *Nature Genetics* 38, 842–849.
- Alonso-Blanco C., Peeters, A. J. and Koornneef, M. (2006) Development of an AFLP based linkage map of Ler, Col and Cvi Arabidopsis thaliana ecotypes and construction of a Ler/Cvi recombinant inbred line population. *Plant J.* 14(2), 259–271.

#### See Also

## [multitrait](#page-156-0)

## Examples

```
## Not run:
   data(multitrait)
   data(locations)
   multiloc <- addloctocross(multitrait,locations)
   results <- scanall(multiloc)
   mqmplot.cistrans(results,multiloc, 5, FALSE, TRUE)
```
## End(Not run)

lodint *LOD support interval*

## Description

Calculate a LOD support interval for a particular chromosome, using output from scanone.

### Usage

```
lodint(results, chr, qtl.index, drop=1.5, lodcolumn=1, expandtomarkers=FALSE)
```
### **Arguments**

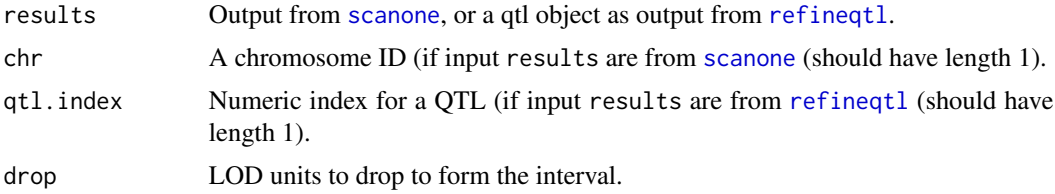

#### makeqtl and the contract of the contract of the contract of the contract of the contract of the contract of the contract of the contract of the contract of the contract of the contract of the contract of the contract of th

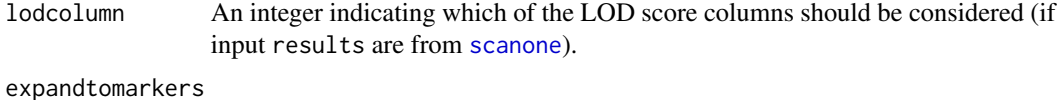

If TRUE, the interval is expanded to the nearest flanking markers.

### Value

An object of class scanone indicating the estimated QTL position and the approximate endpoints for the LOD support interval.

### Author(s)

Karl W Broman, <br />broman@wisc.edu>

## See Also

[scanone](#page-225-0), [bayesint](#page-31-0)

## Examples

data(hyper)

```
hyper <- calc.genoprob(hyper, step=0.5)
out <- scanone(hyper, method="hk")
lodint(out, chr=1)
lodint(out, chr=4)
lodint(out, chr=4, drop=2)
lodint(out, chr=4, expandtomarkers=TRUE)
```
<span id="page-112-0"></span>makeqtl *Make a qtl object*

# Description

This function takes a cross object and specified chromosome numbers and positions and pulls out the genotype probabilities or imputed genotypes at the nearest pseudomarkers, for later use by the function [fitqtl](#page-89-0).

## Usage

```
makeqtl(cross, chr, pos, qtl.name, what=c("draws","prob"))
```
## Arguments

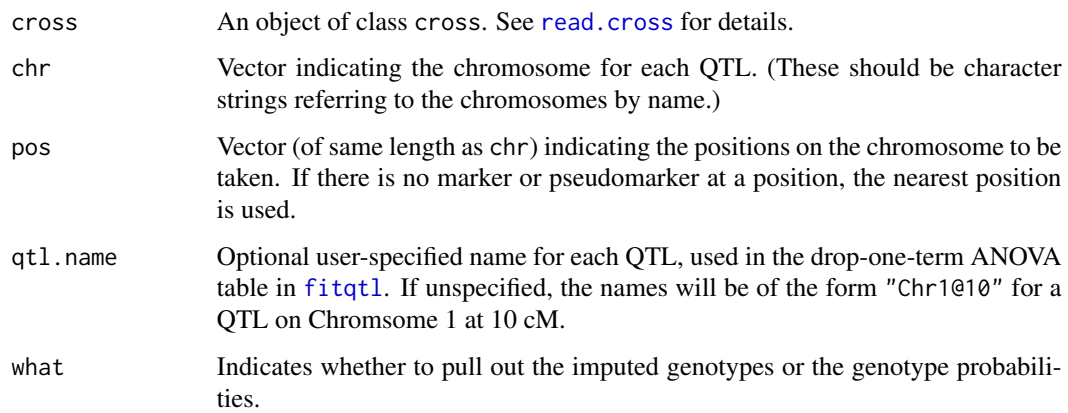

# Details

This function will take out the genotype probabilities and imputed genotypes if they are present in the input cross object. If both fields are missing in the input object, the function will report an error. Before running this function, the user must have first run either [sim.geno](#page-254-0) (for what="draws") or [calc.genoprob](#page-41-0) (for what="prob").

#### Value

An object of class qtl with the following elements (though only one of geno and prob will be included, according to whether what is given as "draws" or "prob"):

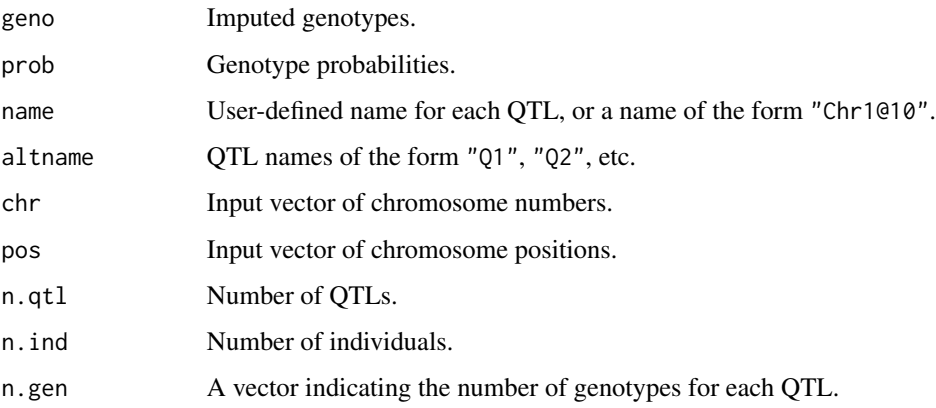

#### Author(s)

Hao Wu; Karl W Broman, <br />broman@wisc.edu>

## See Also

[fitqtl](#page-89-0), [calc.genoprob](#page-41-0), [sim.geno](#page-254-0), [dropfromqtl](#page-66-0), [replaceqtl](#page-221-0), [addtoqtl](#page-23-0), [summary.qtl](#page-275-0), [reorderqtl](#page-217-0)

#### $map10$  115

## Examples

data(fake.f2)

```
# take out several QTLs and make QTL object
qc <- c("1", "6", "13")
qp \lt- c(25.8, 33.6, 18.63)
fake.f2 <- subset(fake.f2, chr=qc)
fake.f2 <- sim.geno(fake.f2, n.draws=8, step=2, err=0.001)
qtl <- makeqtl(fake.f2, qc, qp, what="draws")
summary(qtl)
```
map10 *An example genetic map*

#### Description

A genetic map corresponding approximately to the mouse genome with a 10 cM marker spacing.

## Usage

data(map10)

### Format

An object of class map: a list whose components are vectors of marker locations. This map approximates the mouse genome, with 20 chromosomes (including the X chromosome) and 187 markers at an approximately 10 cM spacing. The markers are equally spaced on each chromosome, but the spacings are a bit above or below 10 cM, so that the lengths match those in the Mouse Genome Database.

## See Also

[sim.map](#page-255-0), [plotMap](#page-189-0), [pull.map](#page-202-0)

```
data(map10)
plot(map10)
mycross <- sim.cross(map10, type="f2", n.ind=100)
```
Convert a map object (as a list) to a table (as a data frame).

### Usage

map2table(map, chr)

# Arguments

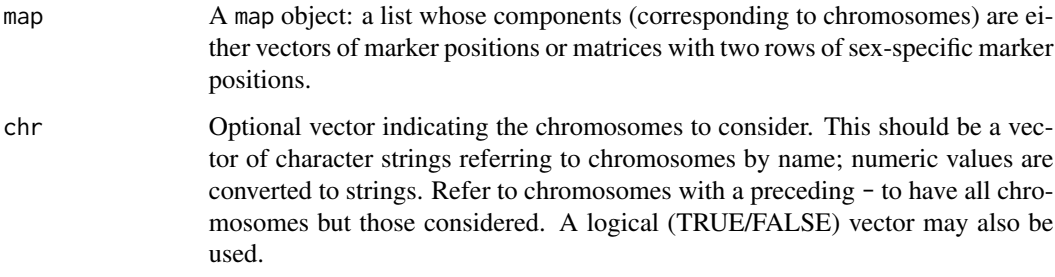

## Value

A data frame with two or three columns: chromosome and sex-averaged position, or chromosome, female position, and male position.

The row names are the marker names.

### Author(s)

Karl W Broman, <br />
throman@wisc.edu>

## See Also

[table2map](#page-294-0), [pull.map](#page-202-0), [est.map](#page-73-0)

```
data(fake.f2)
map <- pull.map(fake.f2)
map_as_tab <- map2table(map)
```
Simulated data for an F2 intercross, obtained using [sim.cross](#page-251-0), useful for illustrating the process of constructing a genetic map.

### Usage

data(mapthis)

## Format

An object of class cross. See [read.cross](#page-206-0) for details.

### Details

These are simulated data, consisting of 300 F2 individuals typed at 100 markers on five chromosomes. There are no real phenotypes, just a set of individual identifiers. The data were simulated for the purpose of illustrating the process of constructing a genetic map. The markers are all assigned to a single chromosome and in a random order, and there are a number of problematic markers and individuals.

See <https://rqtl.org/tutorials/geneticmaps.pdf> for a tutorial on how to construct a genetic map with these data.

## Author(s)

Karl W Broman, <br />
throman@wisc.edu>

#### References

Broman, K. W. (2010) Genetic map construction with R/qtl. Technical report #214, Department of Biostatistics and Medical Informatics, University of Wisconsin–Madison

# See Also

[fake.f2](#page-79-0), [est.rf](#page-76-0), [est.map](#page-73-0), [formLinkageGroups](#page-95-0), [orderMarkers](#page-165-0)

```
data(mapthis)
summary(mapthis)
plot(mapthis)
```
Calculate a LOD score for a general likelihood ratio test for each pair of markers, to assess their association.

## Usage

```
markerlrt(cross)
```
#### Arguments

cross An object of class cross. See [read.cross](#page-206-0) for details.

## Value

The input cross object is returned with a component, rf, added. This is a matrix of size (tot.mar x tot.mar). The diagonal contains the number of typed meioses per marker, the upper and lower triangles each contain the LOD scores.

## Author(s)

Karl W Broman, <br />broman@wisc.edu>

## See Also

[plotRF](#page-196-0), [est.rf](#page-76-0), [badorder](#page-30-0)

### Examples

```
data(badorder)
badorder <- markerlrt(badorder)
plotRF(badorder)
```
markernames *Pull out the marker names from a cross*

### Description

Pull out the marker names from a cross object as one big vector.

### Usage

markernames(cross, chr)

## max.scanone 119

### Arguments

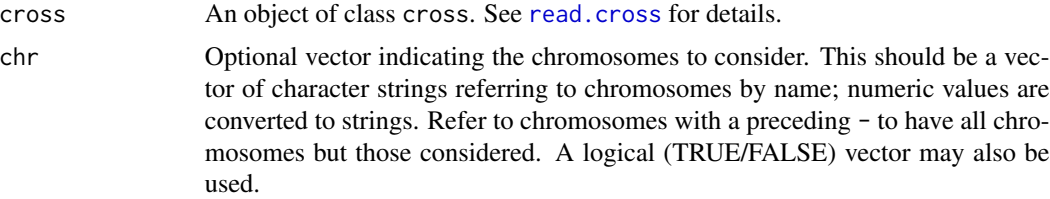

# Value

A vector of character strings (the marker names).

## Author(s)

Karl W Broman, <br/>broman@wisc.edu>

## See Also

[pull.map](#page-202-0), [phenames](#page-166-0), [chrnames](#page-48-0)

## Examples

```
data(listeria)
markernames(listeria, chr=5)
```
<span id="page-118-0"></span>max.scanone *Maximum peak in genome scan*

## Description

Print the row of the output from [scanone](#page-225-0) that corresponds to the maximum LOD, genome-wide.

### Usage

```
## S3 method for class 'scanone'
max(object, chr, lodcolumn=1, na.rm=TRUE, ...)
```
## Arguments

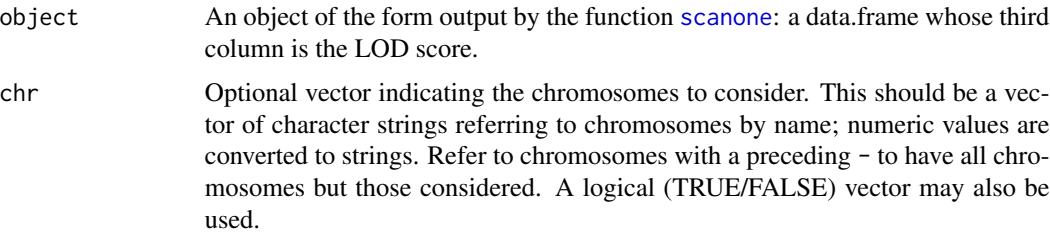

120 max.scanPhyloQTL

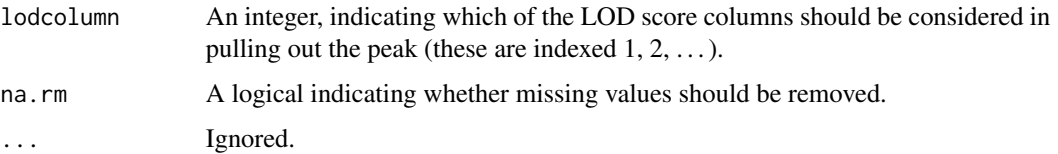

### Value

An object of class summary. scanone, to be printed by print. summary. scanone. This is a data.frame with one row, corresponding to the maximum LOD peak either genome-wide or for the particular chromosome specified.

#### Author(s)

Karl W Broman, <br />
thoman@wisc.edu>

## See Also

[scanone](#page-225-0), [plot.scanone](#page-173-0), [summary.scanone](#page-277-0)

### Examples

data(listeria)

```
listeria <- calc.genoprob(listeria, step=2.5)
out <- scanone(listeria, model="2part", upper=TRUE)
# Maximum peak for LOD(p,mu)
max(out)
# Maximum peak for LOD(p,mu) on chr 5
max(out,chr=5)
# Maximum peak for LOD(p,mu) on chromosomes other than chr 13
max(out,chr="-13")
# Maximum peak for LOD(p)
max(out, lodcolumn=2)
# Maximum peak for LOD(mu)
max(out, lodcolumn=3)
```
max.scanPhyloQTL *Maximum peak in genome scan to map a QTL to a phylogenetic tree*

### Description

Print the chromosome with the maximum LOD score across partitions, from the results of [scanPhyloQTL](#page-239-0).

## Usage

```
## S3 method for class 'scanPhyloQTL'
max(object, chr, format=c("postprob", "lod"),
        ...)
```
## Arguments

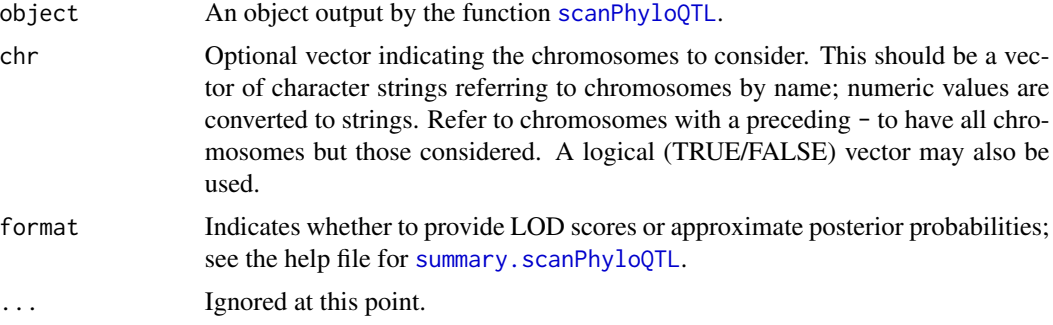

# Details

The output, and the use of the argument format, is as in [summary.scanPhyloQTL](#page-283-0).

### Value

An object of class summary.scanPhyloQTL, to be printed by print.summary.scanPhyloQTL.

## Author(s)

Karl W Broman, <br />broman@wisc.edu>

## References

Broman, K. W., Kim, S., An $\degree$ e, C. and Payseur, B. A. Mapping quantitative trait loci to a phylogenetic tree. In preparation.

# See Also

[scanPhyloQTL](#page-239-0), [plot.scanPhyloQTL](#page-177-0), [summary.scanPhyloQTL](#page-283-0), [max.scanone](#page-118-0), [inferredpartitions](#page-104-0), [simPhyloQTL](#page-258-0)

```
## Not run:
# example map; drop X chromosome
data(map10)
map10 <- map10[1:19]
# simulate data
x <- simPhyloQTL(4, partition="AB|CD", crosses=c("AB", "AC", "AD"),
                 map=map10, n.ind=150,
```

```
model=c(1, 50, 0.5, 0))
# run calc.genoprob on each cross
x <- lapply(x, calc.genoprob, step=2)
# scan genome, at each position trying all possible partitions
out <- scanPhyloQTL(x, method="hk")
# maximum peak
max(out, format="lod")
# approximate posterior probabilities at peak
max(out, format="postprob")
# all peaks above a threshold for LOD(best) - LOD(2nd best)
summary(out, threshold=1, format="lod")
# all peaks above a threshold for LOD(best), showing approx post'r prob
summary(out, format="postprob", threshold=3)
# plot of results
plot(out)
## End(Not run)
```
max.scantwo *Maximum peak in two-dimensional genome scan*

## Description

Print the pair of loci with the largest LOD score in the results of [scantwo](#page-243-0).

#### Usage

```
## S3 method for class 'scantwo'
max(object, lodcolumn=1,
   what=c("best", "full", "add", "int"),
   na.rm=TRUE, ...)
```
### Arguments

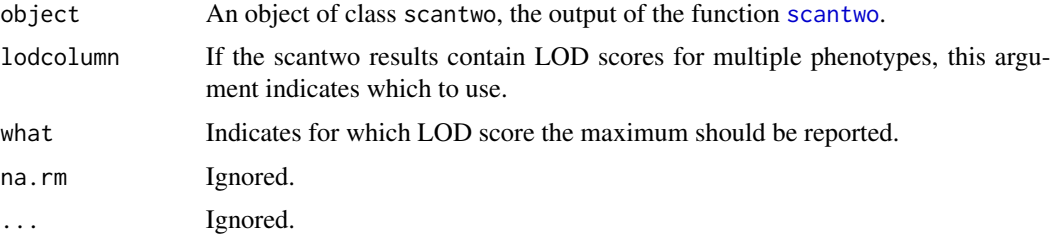

#### max.scantwo 123

#### Details

This is very similar to the summary. scantwo function, though this pulls out one pair of positions.

If what="best", we find the pair of positions at which the LOD score for the full model (2 QTL + interaction) is maximized, and then also print the positions on that same pair of chromosomes at which the additive LOD score is maximized.

In the other cases, we pull out the pair of positions with the largest LOD score; which LOD score is considered is indicated by the what argument.

#### Value

An object of class summary.scantwo, to be printed by print.summary.scantwo, with the pair of positions with the maximum LOD score. (Which LOD score is considered is indicated by the what argument.)

#### Output of addpair

Note that, for output from [addpair](#page-18-0) in which the new loci are indicated explicitly in the formula, the summary provided by max. scantwo is somewhat special.

All arguments (except, of course, the input object) are ignored.

If the formula is symmetric in the two new QTL, the output has just two LOD score columns: lod.2v0 comparing the full model to the model with neither of the new QTL, and lod.2v1 comparing the full model to the model with just one new QTL.

If the formula is *not* symmetric in the two new QTL, the output has three LOD score columns: lod.2v0 comparing the full model to the model with neither of the new QTL, lod.2v1b comparing the full model to the model in which the first of the new QTL is omitted, and lod.2v1a comparing the full model to the model with the second of the new QTL omitted.

## Author(s)

Karl W Broman, <broman@wisc.edu>

## See Also

[scantwo](#page-243-0), [plot.scantwo](#page-179-0), [summary.scantwo](#page-285-0)

```
data(fake.f2)
```

```
fake.f2 <- calc.genoprob(fake.f2, step=10)
out.2dim <- scantwo(fake.f2, method="hk")
max(out.2dim)
```
Move a specified marker to a different chromosome.

### Usage

movemarker(cross, marker, newchr, newpos)

## Arguments

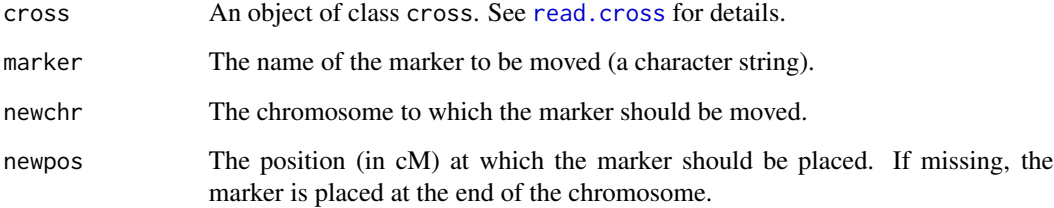

# Value

The input cross object, but with the specified marker moved to the specified chromosome.

All intermediate calculations (such as the results of [calc.genoprob](#page-41-0) and [est.rf](#page-76-0)) are removed.

## Author(s)

Karl W Broman, <br />
throman@wisc.edu>

### See Also

[switch.order](#page-292-0)

```
data(badorder)
badorder <- movemarker(badorder, "D2M937", 3, 48.15)
badorder <- movemarker(badorder, "D3M160", 2, 28.83)
```
Overview of the MQM mapping functions

### Introduction

Multiple QTL Mapping (MQM) provides a sensitive approach for mapping quantititive trait loci (QTL) in experimental populations. MQM adds higher statistical power compared to many other methods. The theoretical framework of MQM was introduced and explored by Ritsert Jansen, explained in the 'Handbook of Statistical Genetics' (see references), and used effectively in practical research, with the commercial 'mapqtl' software package. Here we present the first free and open source implementation of MQM, with extra features like high performance parallelization on multi-CPU computers, new plots and significance testing.

MQM is an automatic three-stage procedure in which, in the first stage, missing data is 'augmented'. In other words, rather than guessing one likely genotype, multiple genotypes are modeled with their estimated probabilities. In the second stage important markers are selected by multiple regression and backward elimination. In the third stage a QTL is moved along the chromosomes using these pre-selected markers as cofactors, except for the markers in the window around the interval under study. QTL are (interval) mapped using the most 'informative' model through maximum likelihood. A refined and automated procedure for cases with large numbers of marker cofactors is included. The method internally controls false discovery rates (FDR) and lets users test different QTL models by elimination of non-significant cofactors.

R/qtl-MQM has the following advantages:

- Higher power to detect linked as well as unlinked QTL, as long as the QTL explain a reasonable amount of variation
- Protection against overfitting, because it fixes the residual variance from the full model. For this reason more parameters (cofactors) can be used compared to, for example, CIM
- Prevention of ghost QTL (between two QTL in coupling phase)
- Detection of negating QTL (QTL in repulsion phase)

#### Note

The current implementation of R/qtl-MQM has the following limitations: (1) MQM is limited to experimental crosses F2, BC, and selfed RIL, (2) MQM does not treat sex chromosomes differently from autosomal chromosomes - though one can introduce sex as a cofactor. Future versions of R/qtl-MQM may improve on these points. Check the website and change log ([https://github.](https://github.com/kbroman/qtl/blob/main/NEWS.md) [com/kbroman/qtl/blob/main/NEWS.md](https://github.com/kbroman/qtl/blob/main/NEWS.md)) for updates.

## Author(s)

Ritsert C Jansen; Danny Arends; Pjotr Prins; Karl W Broman <br />
<br />
c.edu>

<span id="page-124-0"></span>

## References

- Arends D, Prins P, Jansen RC. R/qtl: High-throughput multiple QTL mapping. *Bioinformatics*, to appear
- Jansen RC, (2007) Quantitative trait loci in inbred lines. Chapter 18 of *Handbook of Stat. Genetics* 3rd edition. John Wiley & Sons, Ltd.
- Jansen RC, Nap JP (2001), Genetical genomics: the added value from segregation. *Trends in Genetics*, 17, 388–391.
- Jansen RC, Stam P (1994), High resolution of quantitative traits into multiple loci via interval mapping. *Genetics*, 136, 1447–1455.
- Jansen RC (1993), Interval mapping of multiple quantitative trait loci. *Genetics*, 135, 205– 211.
- Swertz MA, Jansen RC. (2007), Beyond standardization: dynamic software infrastructures for systems biology. *Nat Rev Genet.* 3, 235–243.
- Dempster, A. P., Laird, N. M. and Rubin, D. B. (1977) Maximum likelihood from incomplete data via the EM algorithm. *J. Roy. Statist. Soc.* B, 39, 1–38.

### See Also

- The MQM tutorial: <https://rqtl.org/tutorials/MQM-tour.pdf>
- [MQM](#page-124-0) MQM description and references
- [mqmscan](#page-148-0) Main MQM single trait analysis
- [mqmscanall](#page-150-0) Parallellized traits analysis
- [mqmaugment](#page-126-0) Augmentation routine for estimating missing data
- [mqmautocofactors](#page-128-0) Set cofactors using marker density
- [mqmsetcofactors](#page-154-0) Set cofactors at fixed locations
- [mqmpermutation](#page-133-0) Estimate significance levels
- [scanone](#page-225-0) Single QTL scanning

```
data(map10) \qquad # Genetic map modeled after mouse
# simulate a cross (autosomes 1-10)
qtl \leq c(3,15,1,0) # QTL model: chr, pos'n, add've & dom effects
cross <- sim.cross(map10[1:10],qtl,n=100,missing.prob=0.01)
# MQM
crossaug <- mqmaugment(cross) # Augmentation
cat(crossaug$mqm$Nind,'real individuals retained in dataset',
   crossaug$mqm$Naug,'individuals augmented\n')
result <- mqmscan(crossaug) # Scan
# show LOD interval of the QTL on chr 3
lodint(result,chr=3)
```
<span id="page-126-0"></span>

Fill in missing genotypes for MQM mapping. For each missing or incomplete marker it fills in (or 'augments') all possible genotypes, thus creating new candidate 'individuals'. The probability of each indidual is calculated using information on neighbouring markers and recombination frequencies. When a genotype of an augmented genotype is less likely than the minprob parameter it is dropped from the dataset. The *augmented* list of individuals is returned in a new cross object. For a full discussion on augmentation see the MQM tutorial online.

### Usage

```
mqmaugment(cross, maxaugind=82, minprob=0.1,
           strategy=c("default","impute","drop"),
           verbose=FALSE)
```
# Arguments

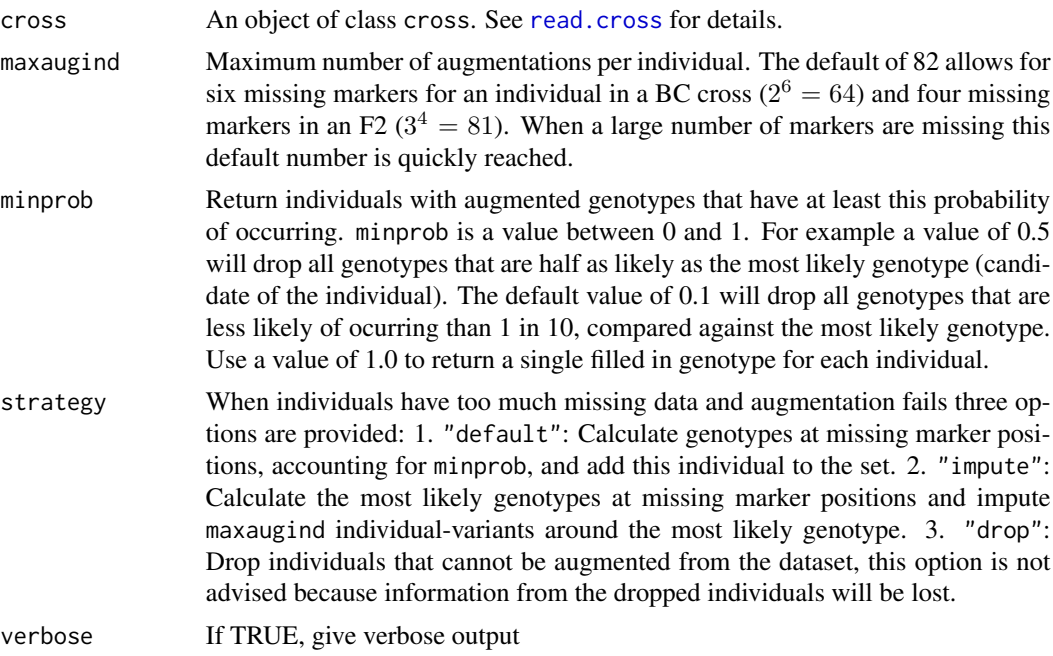

## Value

Returns the cross object with augmented individuals (many individuals from the data set will be repeated multiple times). Some individuals may have been dropped completely when the probability falls below minprob. An added component to the cross object named mqm contains information on exactly which individuals are retained and repeated.

The sex chromosome 'X' is treated like autosomes during augmentation. With an F2 the sex chromosome is not considered. This will change in a future version of MQM. Run with verbose=TRUE to verify how many individuals are augmented versus moved to the second augmentation round. This could have an effect on the resulting dataset or check the return cross\$mqm values. Compare results by using minprob=1.

#### Author(s)

Ritsert C Jansen; Danny Arends; Pjotr Prins; Karl W Broman <br/> <br/>broman@wisc.edu>

## See Also

- [fill.geno](#page-80-0) Alternative routine for estimating missing data
- The MQM tutorial: <https://rqtl.org/tutorials/MQM-tour.pdf>
- [MQM](#page-124-0) MQM description and references
- [mqmscan](#page-148-0) Main MQM single trait analysis
- [mqmscanall](#page-150-0) Parallellized traits analysis
- [mqmaugment](#page-126-0) Augmentation routine for estimating missing data
- [mqmautocofactors](#page-128-0) Set cofactors using marker density
- [mqmsetcofactors](#page-154-0) Set cofactors at fixed locations
- [mqmpermutation](#page-133-0) Estimate significance levels
- [scanone](#page-225-0) Single QTL scanning

#### Examples

```
data(map10) \qquad \qquad \qquad \text{H} Genetic map modeled after mouse
# simulate a cross (autosomes 1-10)
qtl \leq c(3,15,1,0) \qquad # QTL model: chr, pos'n, add've & dom effects
cross <- sim.cross(map10[1:10],qtl,n=100,missing.prob=0.01)
# MQM
crossaug <- mqmaugment(cross) # Augmentation
cat(crossaug$mqm$Nind,'real individuals retained in dataset',
    crossaug$mqm$Naug,'individuals augmented\n')
result <- mqmscan(crossaug) # Scan
# show LOD interval of the QTL on chr 3
lodint(result,chr=3)
```
# **Note**

<span id="page-128-0"></span>mqmautocofactors *Automatic setting of cofactors, taking marker density into account*

## Description

Sets cofactors, taking underlying marker density into account. Together with mqmscan cofactors are selected through backward elimination.

### Usage

mqmautocofactors(cross, num=50, distance=5, dominance=FALSE, plot=FALSE, verbose=FALSE)

### Arguments

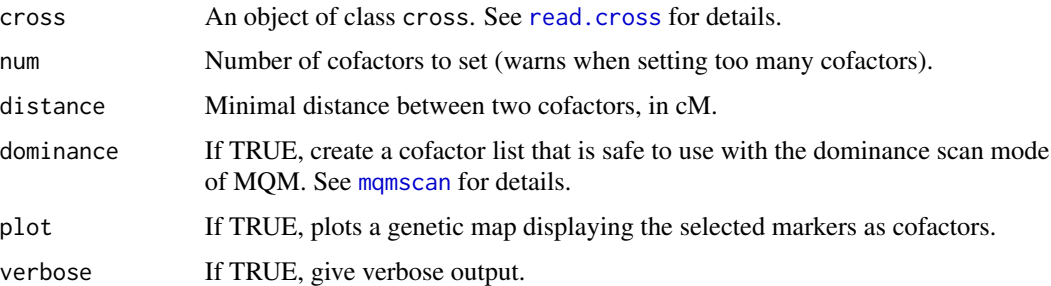

### Value

A list of cofactors to be used with [mqmscan](#page-148-0).

## Author(s)

Ritsert C Jansen; Danny Arends; Pjotr Prins; Karl W Broman <br/> <br/>broman@wisc.edu>

- The MQM tutorial: <https://rqtl.org/tutorials/MQM-tour.pdf>
- [MQM](#page-124-0) MQM description and references
- [mqmscan](#page-148-0) Main MQM single trait analysis
- [mqmscanall](#page-150-0) Parallellized traits analysis
- [mqmaugment](#page-126-0) Augmentation routine for estimating missing data
- [mqmautocofactors](#page-128-0) Set cofactors using marker density
- [mqmsetcofactors](#page-154-0) Set cofactors at fixed locations
- [mqmpermutation](#page-133-0) Estimate significance levels
- [scanone](#page-225-0) Single QTL scanning

## Examples

data(hyper)  $#$  hyper dataset

```
hyperfilled <- fill.geno(hyper)
cofactors <- mqmautocofactors(hyperfilled,15) # Set 15 Cofactors
result <- mqmscan(hyperfilled,cofactors) # Backward model selection
mqmgetmodel(result)
```
mqmextractmarkers *MQM marker extraction*

## Description

Extract the real markers from a cross object that includes pseudo markers

### Usage

```
mqmextractmarkers(mqmresult)
```
#### Arguments

mqmresult result from mqmscan, including pseudo markers

## Value

Returns a scanone object with the pseudo markers removed

## Author(s)

Ritsert C Jansen; Danny Arends; Pjotr Prins; Karl W Broman <br/> <br/>broman@wisc.edu>

- The MQM tutorial: <https://rqtl.org/tutorials/MQM-tour.pdf>
- [MQM](#page-124-0) MQM description and references
- [mqmscan](#page-148-0) Main MQM single trait analysis
- [mqmscanall](#page-150-0) Parallellized traits analysis
- [mqmaugment](#page-126-0) Augmentation routine for estimating missing data
- [mqmautocofactors](#page-128-0) Set cofactors using marker density
- [mqmsetcofactors](#page-154-0) Set cofactors at fixed locations
- [mqmpermutation](#page-133-0) Estimate significance levels
- [scanone](#page-225-0) Single QTL scanning

## mqmfind.marker 131

### Examples

```
data(multitrait)
multitrait <- fill.geno(multitrait)
result <- mqmscan(multitrait)
newresult <- mqmextractmarkers(result)
```
mqmfind.marker *Fetch significant markers after permutation analysis*

### Description

Fetch significant makers after permutation analysis. These markers can be used as cofactors for model selection in a forward stepwise approach.

#### Usage

```
mqmfind.marker(cross, mqmscan = NULL, perm = NULL, alpha = 0.05, verbose=FALSE)
```
## Arguments

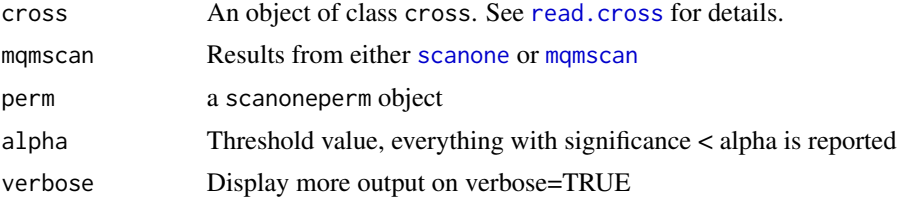

### Value

returns a matrix with at each row a significant marker (determined from the scanoneperm object) and with columns: markername, chr and pos (cM)

## Author(s)

Ritsert C Jansen; Danny Arends; Pjotr Prins; Karl W Broman <br/>broman@wisc.edu>

- [mqmprocesspermutation](#page-146-0) Function called to convert results from an mqmpermutation into an scanoneperm object
- The MQM tutorial: <https://rqtl.org/tutorials/MQM-tour.pdf>
- [MQM](#page-124-0) MQM description and references
- [mqmscan](#page-148-0) Main MQM single trait analysis
- [mqmscanall](#page-150-0) Parallellized traits analysis
- [mqmaugment](#page-126-0) Augmentation routine for estimating missing data
- [mqmautocofactors](#page-128-0) Set cofactors using marker density
- [mqmsetcofactors](#page-154-0) Set cofactors at fixed locations
- [mqmpermutation](#page-133-0) Estimate significance levels
- [scanone](#page-225-0) Single QTL scanning

### Examples

```
# Use the multitrait dataset
data(multitrait)
# Set cofactors at each 3th marker
cof <- mqmsetcofactors(multitrait,3)
# impute missing genotypes
multitrait <- fill.geno(multitrait)
# log transform the 7th phenotype
multitrait <- transformPheno(multitrait, 7)
# Bootstrap 50 runs in batches of 10
## Not run: result <- mqmpermutation(multitrait,scanfunction=mqmscan,cofactors=cof,
                         pheno.col=7,n.perm=50,batchsize=10)
## End(Not run)
# Create a permutation object
f2perm <- mqmprocesspermutation(result)
# What LOD score is considered significant ?
summary(f2perm)
# Find markers with a significant QTL effect (First run is original phenotype data)
marker <- mqmfind.marker(multitrait,result[[1]],f2perm)
# Print it to the screen
marker
```
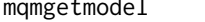

Retrieve the QTL model used in mapping from the results of an MQM *scan*

#### Description

Retrieves the QTL model used for scanning from the output of an MQM scan. The model only contains the selected cofactors significant at the specified cofactor.significance from the results of an mqm scan

## mqmgetmodel 133

## Usage

mqmgetmodel(scanresult)

### Arguments

scanresult An object returned by mqmscan, including cofactors and QTL model.

## Value

The function returns the multiple QTL model created, which consists of the cofactors selected during the modeling phase of the algorithm. This model was used when scanning for additional QTL in the mqmscan function. The format of the model is compatible with the [makeqtl](#page-112-0) function. For more information about the format of the model see the makeqt1 page. When no cofactor was selected in the modeling phase no model was created, then this function will return a NULL value.

#### Author(s)

Ritsert C Jansen; Danny Arends; Pjotr Prins; Karl W Broman <br/>broman@wisc.edu>

### See Also

- [mqmsetcofactors](#page-154-0) Setting multiple cofactors for backward elimination
- makeqt1 Make a qtl object
- The MQM tutorial: <https://rqtl.org/tutorials/MQM-tour.pdf>
- [MQM](#page-124-0) MQM description and references
- [mqmscan](#page-148-0) Main MQM single trait analysis
- [mqmscanall](#page-150-0) Parallellized traits analysis
- [mqmaugment](#page-126-0) Augmentation routine for estimating missing data
- [mqmautocofactors](#page-128-0) Set cofactors using marker density
- [mqmsetcofactors](#page-154-0) Set cofactors at fixed locations
- [mqmpermutation](#page-133-0) Estimate significance levels
- [scanone](#page-225-0) Single QTL scanning

#### Examples

### data(hyper)

```
hyperfilled <- fill.geno(hyper)
cofactors <- mqmsetcofactors(hyperfilled,4)
result <- mqmscan(hyperfilled,cofactors)
mqmgetmodel(result)
plot(mqmgetmodel(result))
```
<span id="page-133-0"></span>

Two randomization approaches to obtain estimates of QTL significance:

- Random redistribution of traits (method='permutation')
- Random redistribution of simulated trait values (method='simulation')

Calculations can be parallelized using the SNOW package.

## Usage

```
mqmpermutation(cross, scanfunction=scanone, pheno.col=1, multicore=TRUE,
               n.perm=10, file="MQM_output.txt",
               n.cluster=1, method=c("permutation","simulation"),
               cofactors=NULL, plot=FALSE, verbose=FALSE, ...)
```
## Arguments

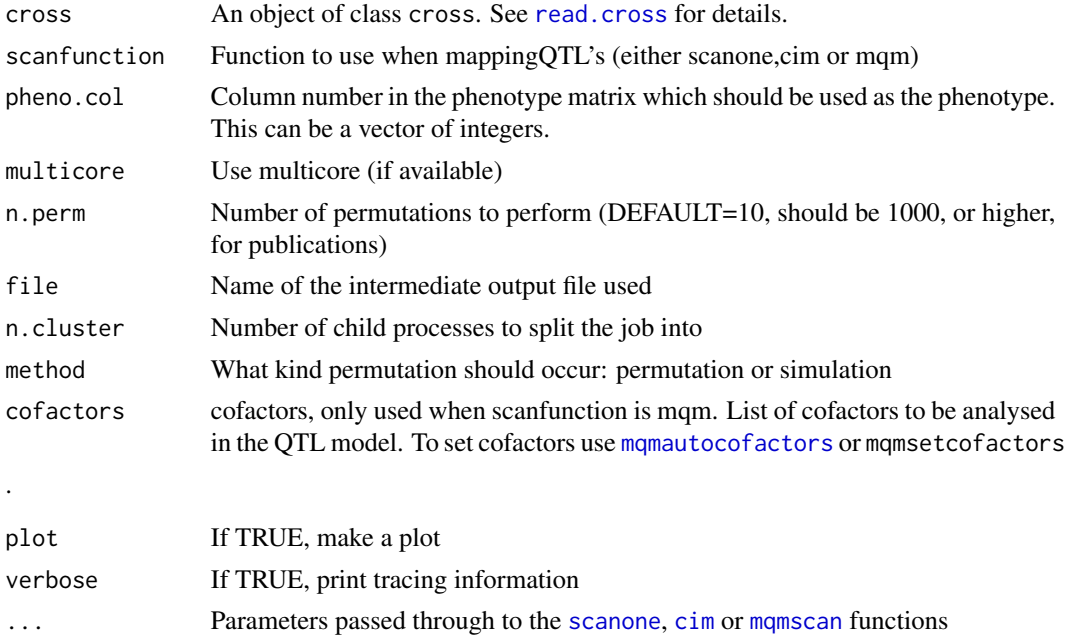

## Details

Analysis of [scanone](#page-225-0), [cim](#page-48-1) or [mqmscan](#page-148-0) to scan for QTL in shuffled/randomized data. It is recommended to also install the snow library. The snow library allows calculations to run on multiple cores or even scale it up to an entire cluster, thus speeding up calculation.

## mqmpermutation 135

## Value

Returns a mqmmulti object. this object is a list of scanone objects that can be plotted using plot.scanone(result[[trait]])

### Author(s)

Ritsert C Jansen; Danny Arends; Pjotr Prins; Karl W Broman <br/> <br/>broman@wisc.edu>

### References

- Bruno M. Tesson, Ritsert C. Jansen (2009) Chapter 3.7. Determining the significance threshold *eQTL Analysis in Mice and Rats* 1, 20–25
- Churchill, G. A. and Doerge, R. W. (1994) Empirical threshold values for quantitative trait mapping. *Genetics* 138, 963–971.
- Rossini, A., Tierney, L., and Li, N. (2003), Simple parallel statistical computing. *R. UW Biostatistics working paper series* University of Washington. 193
- Tierney, L., Rossini, A., Li, N., and Sevcikova, H. (2004), The snow Package: Simple Network of Workstations. Version 0.2-1.

## See Also

- The MQM tutorial: <https://rqtl.org/tutorials/MQM-tour.pdf>
- [MQM](#page-124-0) MQM description and references
- [mqmscan](#page-148-0) Main MQM single trait analysis
- [mqmscanall](#page-150-0) Parallellized traits analysis
- [mqmaugment](#page-126-0) Augmentation routine for estimating missing data
- [mqmautocofactors](#page-128-0) Set cofactors using marker density
- [mqmsetcofactors](#page-154-0) Set cofactors at fixed locations
- [mqmpermutation](#page-133-0) Estimate significance levels
- [scanone](#page-225-0) Single QTL scanning

### Examples

```
# Use the multitrait dataset
data(multitrait)
```

```
multitrait <- calc.genoprob(multitrait)
result <- mqmpermutation(multitrait,pheno.col=7, n.perm=2, batchsize=2)
```

```
## Not run: #Set 50 cofactors
cof <- mqmautocofactors(multitrait,50)
```
## End(Not run)

```
multitrait <- fill.geno(multitrait)
```

```
result <- mqmpermutation(multitrait,scanfunction=mqmscan,cofactors=cof,
                        pheno.col=7, n.perm=2,batchsize=2,verbose=FALSE)
#Create a permutation object
f2perm <- mqmprocesspermutation(result)
#Get Significant LOD thresholds
summary(f2perm)
```
mqmplot.circle *Circular genome plot for MQM*

#### Description

Circular genome plot - shows QTL locations and relations.

## Usage

```
mqmplot.circle(cross,result,highlight=0,spacing=25, interactstrength=2,
          axis.legend=TRUE, col.legend=FALSE, verbose=FALSE, transparency=FALSE)
```
## Arguments

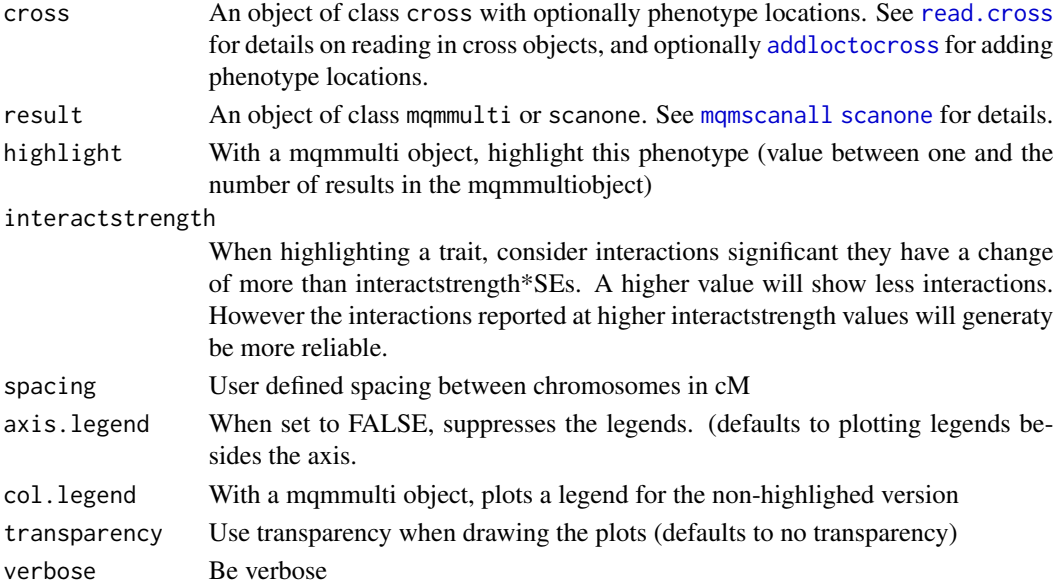

## Details

Depending on the input of the result being either [scanone](#page-225-0) or mqmmulti a different plot is drawn. If model information is present from [mqmscan](#page-148-0) (by setting cofactors) This will be highlighted in red (see example). If phenotypes have genetic locations (e.g. eQTL) they will be plotted on the genome otherwise phenotypes will be plotted in the middle of the circle (with a small offset) Locations can be added by using the [addloctocross](#page-16-0) function.

## mqmplot.circle 137

# Value

Plotting routine, no return

### Author(s)

Danny Arends <danny.arends@gmail.com>

#### See Also

- The MQM tutorial: <https://rqtl.org/tutorials/MQM-tour.pdf>
- [MQM](#page-124-0) MQM description and references
- [mqmscan](#page-148-0) Main MQM single trait analysis
- [mqmscanall](#page-150-0) Parallellized traits analysis
- [mqmaugment](#page-126-0) Augmentation routine for estimating missing data
- [mqmautocofactors](#page-128-0) Set cofactors using marker density
- [mqmsetcofactors](#page-154-0) Set cofactors at fixed locations
- [mqmpermutation](#page-133-0) Estimate significance levels
- [scanone](#page-225-0) Single QTL scanning

#### Examples

data(multitrait)

data(locations)

```
multifilled <- fill.geno(multitrait) # impute missing genotypes
multicof <- mqmsetcofactors(multitrait,10) # create cofactors
multiloc <- addloctocross(multifilled,locations) # add phenotype information to cross
multires <- mqmscanall(multifilled,cofactors=multicof) # run mqmscan for all phenotypes
#Basic mqmmulti, color = trait, round circle = significant
mqmplot.circle(multifilled,multires)
#mqmmulti with locations of traits in multiloc
mqmplot.circle(multiloc,multires)
```

```
#mqmmulti with highlighting
mqmplot.circle(multitrait,multires,highlight=3)
```

```
#mqmmulti with locations of traits in multiloc and highlighting
mqmplot.circle(multiloc,multires,highlight=3)
```
mqmplot.cistrans *cis-trans plot*

## Description

Plot results for a genomescan using a multiple-QTL model. With genetic location for the traits it is possible to show cis- and trans- locations, and detect trans-bands

# Usage

```
mqmplot.cistrans(result, cross, threshold=5, onlyPEAK=TRUE,
                 highPEAK=FALSE, cisarea=10, pch=22, cex=0.5,
                 verbose=FALSE, ...)
```
# Arguments

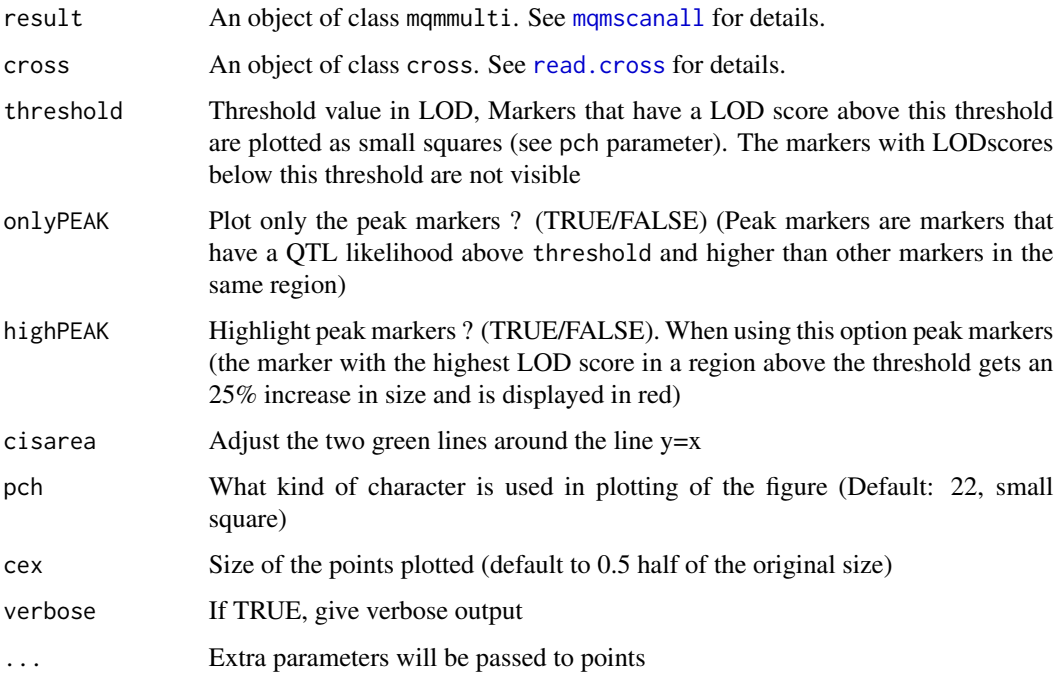

# Value

Plotting routine, so no return

## Author(s)

Danny Arends <danny.arends@gmail.com>

## See Also

- The MQM tutorial: <https://rqtl.org/tutorials/MQM-tour.pdf>
- [MQM](#page-124-0) MQM description and references
- [mqmscan](#page-148-0) Main MQM single trait analysis
- [mqmscanall](#page-150-0) Parallellized traits analysis
- [mqmaugment](#page-126-0) Augmentation routine for estimating missing data
- [mqmautocofactors](#page-128-0) Set cofactors using marker density
- [mqmsetcofactors](#page-154-0) Set cofactors at fixed locations
- [mqmpermutation](#page-133-0) Estimate significance levels
- [scanone](#page-225-0) Single QTL scanning

### Examples

```
data(multitrait)
```

```
data(locations)
multiloc <- addloctocross(multitrait,locations)
multiloc <- calc.genoprob(multiloc)
results <- scanall(multiloc, method="hk")
mqmplot.cistrans(results, multiloc, 5, FALSE, TRUE)
```

```
mqmplot.clusteredheatmap
```
*Plot clustered heatmap of MQM scan on multiple phenotypes*

# Description

Plot the results from a MQM scan on multiple phenotypes.

## Usage

```
mqmplot.clusteredheatmap(cross, mqmresult, directed=TRUE, legend=FALSE,
                          Colv=NA, scale="none", verbose=FALSE,
                          breaks = c(-100, -10, -3, 0, 3, 10, 100),
                          col = c("darkblue","blue","lightblue","yellow",
                                   "orange", "red"), \dots)
```
### Arguments

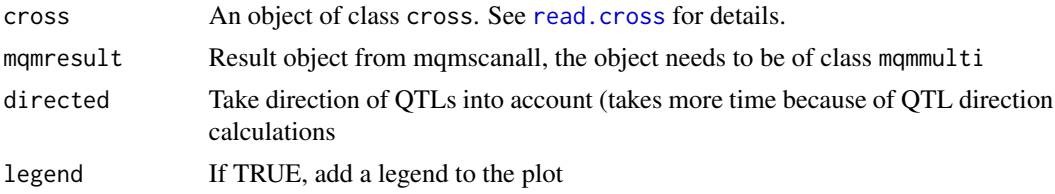

## 140 mqmplot.cofactors

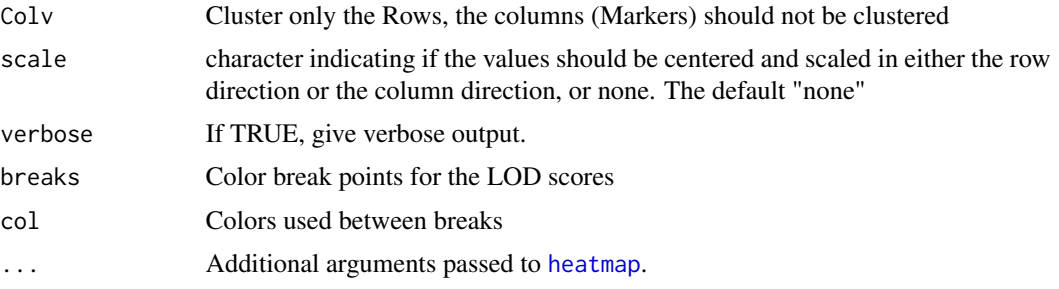

## Author(s)

Danny Arends <danny.arends@gmail.com>

## See Also

- The MQM tutorial: <https://rqtl.org/tutorials/MQM-tour.pdf>
- [MQM](#page-124-0) MQM description and references
- [mqmscan](#page-148-0) Main MQM single trait analysis
- [mqmscanall](#page-150-0) Parallellized traits analysis
- [mqmaugment](#page-126-0) Augmentation routine for estimating missing data
- [mqmautocofactors](#page-128-0) Set cofactors using marker density
- [mqmsetcofactors](#page-154-0) Set cofactors at fixed locations
- [mqmpermutation](#page-133-0) Estimate significance levels
- [scanone](#page-225-0) Single QTL scanning

## Examples

```
data(multitrait)
```

```
multitrait <- fill.geno(multitrait) # impute missing genotype data
result <- mqmscanall(multitrait, logtransform=TRUE)
cresults <- mqmplot.clusteredheatmap(multitrait,result)
groupclusteredheatmap(multitrait,cresults,10)
```
mqmplot.cofactors *Plot cofactors on the genetic map*

## Description

Plots cofactors as created by [mqmsetcofactors](#page-154-0) or [mqmautocofactors](#page-128-0) on the genetic map.

## Usage

```
mqmplot.cofactors(cross,cofactors, ...)
```
## mqmplot.directedqtl 141

## Arguments

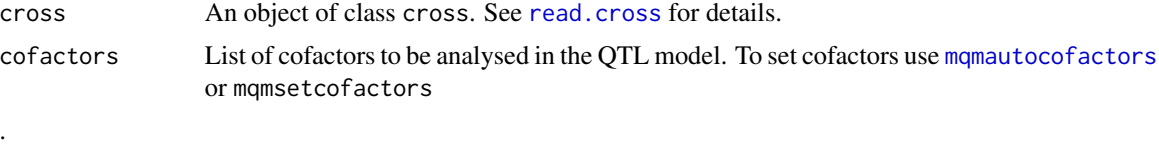

... Passed to [plot.qtl](#page-170-0)

### Author(s)

Danny Arends <danny.arends@gmail.com>

### See Also

- The MQM tutorial: <https://rqtl.org/tutorials/MQM-tour.pdf>
- [MQM](#page-124-0) MQM description and references
- [mqmscan](#page-148-0) Main MQM single trait analysis
- [mqmscanall](#page-150-0) Parallellized traits analysis
- [mqmaugment](#page-126-0) Augmentation routine for estimating missing data
- [mqmautocofactors](#page-128-0) Set cofactors using marker density
- [mqmsetcofactors](#page-154-0) Set cofactors at fixed locations
- [mqmpermutation](#page-133-0) Estimate significance levels
- [scanone](#page-225-0) Single QTL scanning

#### Examples

```
data(multitrait)
cof1 <- mqmsetcofactors(multitrait,20)
cof2 <- mqmsetcofactors(multitrait,10)
op \leq par(mfrow=c(2,1))
mqmplot.cofactors(multitrait,cof1,col="blue")
mqmplot.cofactors(multitrait,cof2,col="blue")
op \leq par(mfrow=c(1,1))
```
mqmplot.directedqtl *Plot LOD\*Effect curves of a multiple-QTL model*

#### Description

Plot the LOD\*Effect curve for a genome scan with a multiple-QTL model (the output of [mqmscan](#page-148-0)).

### Usage

```
mqmplot.directedqtl(cross, mqmresult, pheno.col=1, draw = TRUE)
```
# Arguments

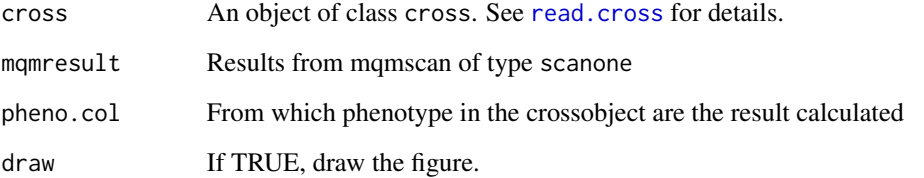

## Value

Returns a scanone object, with added the effectsign calculated internally by the function effect.scan. For more info on the scanone object see: [scanone](#page-225-0)

#### Author(s)

Danny Arends <danny.arends@gmail.com>

## See Also

- The MQM tutorial: <https://rqtl.org/tutorials/MQM-tour.pdf>
- [MQM](#page-124-0) MQM description and references
- [mqmscan](#page-148-0) Main MQM single trait analysis
- [mqmscanall](#page-150-0) Parallellized traits analysis
- [mqmaugment](#page-126-0) Augmentation routine for estimating missing data
- [mqmautocofactors](#page-128-0) Set cofactors using marker density
- [mqmsetcofactors](#page-154-0) Set cofactors at fixed locations
- [mqmpermutation](#page-133-0) Estimate significance levels
- [scanone](#page-225-0) Single QTL scanning

```
#Simulated F2 Population
f2qtl < -c(3,15,1,0) # QTL at chromosome 3
data(map10) # Mouse genetic map
f2cross <- sim.cross(map10,f2qtl,n=100,type="f2") # Simulate a F2 Cross<br>f2cross <- fill.geno(f2cross) # Fill in missing genotypes
f2cross <- fill.geno(f2cross)
f2result <- mqmscan(f2cross) \qquad # Do a MQM scan of the genome
mqmplot.directedqtl(f2cross,f2result)
```
Plotting routine to display a heatmap of results obtained from a multiple-QTL model on multiple phenotypes (the output of [mqmscanall](#page-150-0))

#### Usage

```
mqmplot.heatmap(cross, result, directed=TRUE, legend=FALSE, breaks =
c(-100,-10,-3,0,3,10,100), col =c("darkblue","blue","lightblue","yellow","orange","red"), ...)
```
### Arguments

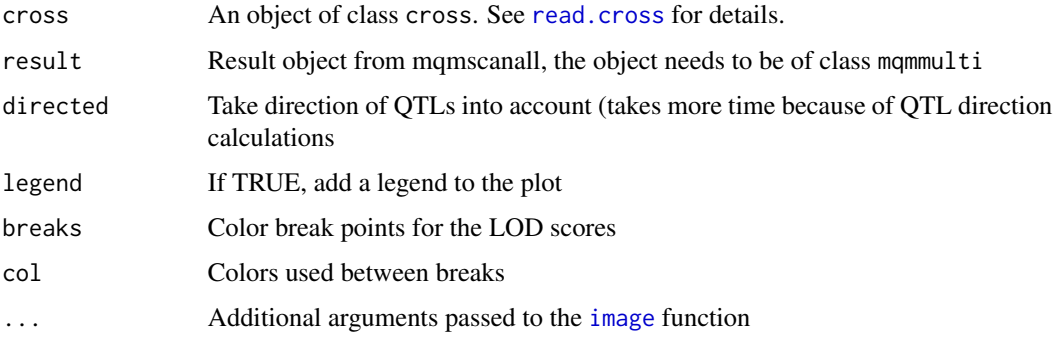

# Author(s)

Danny Arends <danny.arends@gmail.com>

- The MQM tutorial: <https://rqtl.org/tutorials/MQM-tour.pdf>
- [MQM](#page-124-0) MQM description and references
- [mqmscan](#page-148-0) Main MQM single trait analysis
- [mqmscanall](#page-150-0) Parallellized traits analysis
- [mqmaugment](#page-126-0) Augmentation routine for estimating missing data
- [mqmautocofactors](#page-128-0) Set cofactors using marker density
- [mqmsetcofactors](#page-154-0) Set cofactors at fixed locations
- [mqmpermutation](#page-133-0) Estimate significance levels
- [scanone](#page-225-0) Single QTL scanning

## Examples

data(multitrait)

```
multitrait <- fill.geno(multitrait) # impute missing genotype data
result <- mqmscanall(multitrait, logtransform=TRUE)
mqmplot.heatmap(multitrait,result)
```
mqmplot.multitrait *Plot the results from a genomescan using a multiple-QTL model on multiple phenotypes*

## Description

Plotting routine to display the results from a multiple-QTL model on multiple phenotypes. It supports four different visualizations: a contourmap, heatmap, 3D graph or a multiple QTL plot created by using [plot.scanone](#page-173-0) on the mqmmulti object

### Usage

```
mqmplot.multitrait(result, type=c("lines","image","contour","3Dplot"),
                   group=NULL, meanprofile=c("none","mean","median"),
                   theta=30, phi=15, ...)
```
### Arguments

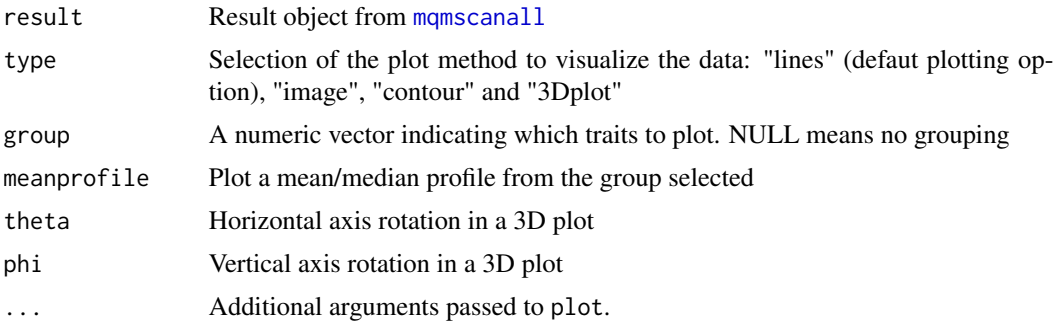

### Author(s)

Danny Arends <danny.arends@gmail.com>

- The MQM tutorial: <https://rqtl.org/tutorials/MQM-tour.pdf>
- [MQM](#page-124-0) MQM description and references
- [mqmscan](#page-148-0) Main MQM single trait analysis
- [mqmscanall](#page-150-0) Parallellized traits analysis
- [mqmaugment](#page-126-0) Augmentation routine for estimating missing data
- [mqmautocofactors](#page-128-0) Set cofactors using marker density
- [mqmsetcofactors](#page-154-0) Set cofactors at fixed locations
- [mqmpermutation](#page-133-0) Estimate significance levels
- [scanone](#page-225-0) Single QTL scanning

## Examples

data(multitrait)

```
multitrait <- fill.geno(multitrait) # impute missing genotype data
result <- mqmscanall(multitrait, logtransform=TRUE)
mqmplot.multitrait(result,"lines")
mqmplot.multitrait(result,"contour")
mqmplot.multitrait(result,"image")
mqmplot.multitrait(result,"3Dplot")
```
mqmplot.permutations *Plot results from mqmpermutation*

## Description

Plotting routine to display the results from a permutation QTL scan. (the output of [mqmpermutation](#page-133-0))

#### Usage

```
mqmplot.permutations(permutationresult, ...)
```
## Arguments

permutationresult

mqmmulti object returned by [mqmpermutation](#page-133-0) permutation analysis.

... Extra arguments passed to [polyplot](#page-0-0)

# Value

No value returned (plotting routine)

#### Author(s)

Danny Arends <danny.arends@gmail.com>, Rutger Brouwer

## See Also

- The MQM tutorial: <https://rqtl.org/tutorials/MQM-tour.pdf>
- [MQM](#page-124-0) MQM description and references
- [mqmscan](#page-148-0) Main MQM single trait analysis
- [mqmscanall](#page-150-0) Parallellized traits analysis
- [mqmaugment](#page-126-0) Augmentation routine for estimating missing data
- [mqmautocofactors](#page-128-0) Set cofactors using marker density
- [mqmsetcofactors](#page-154-0) Set cofactors at fixed locations
- [mqmpermutation](#page-133-0) Estimate significance levels
- [scanone](#page-225-0) Single QTL scanning

## Examples

```
# Simulated F2 Population
# QTL at chromosome 3
f2qtl <- c(3,15,1,0)
# Mouse genetic map
data(map10)
# Simulate a F2 Cross
f2cross <- sim.cross(map10,f2qtl,n=100,type="f2")
f2cross <- calc.genoprob(f2cross)
## Not run: # Permutations to obtain significance threshold
f2result <- mqmpermutation(f2cross, n.perm=1000, method="permutation")
## End(Not run)
```
# Plot results mqmplot.permutations(f2result)

<span id="page-145-0"></span>mqmplot.singletrait *Plot LOD curves of a multiple-QTL model*

# Description

Plot the LOD curve for a genome scan for a single trait, with a multiple-QTL model (the output of [mqmscan](#page-148-0)).

#### Usage

```
mqmplot.singletrait(result, extended = 0,...)
```
#### **Arguments**

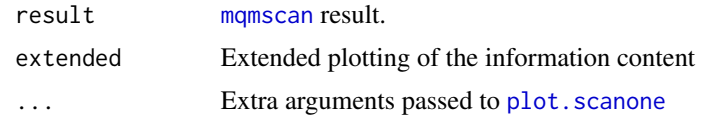

# Author(s)

Danny Arends <danny.arends@gmail.com>

#### See Also

- The MQM tutorial: <https://rqtl.org/tutorials/MQM-tour.pdf>
- [MQM](#page-124-0) MQM description and references
- [mqmscan](#page-148-0) Main MQM single trait analysis
- [mqmscanall](#page-150-0) Parallellized traits analysis
- [mqmaugment](#page-126-0) Augmentation routine for estimating missing data
- [mqmautocofactors](#page-128-0) Set cofactors using marker density
- [mqmsetcofactors](#page-154-0) Set cofactors at fixed locations
- [mqmpermutation](#page-133-0) Estimate significance levels
- [scanone](#page-225-0) Single QTL scanning

#### Examples

```
#Simulated F2 Population
f2qtl < -c(3,15,1,0) # QTL at chromosome 3
data(map10) \qquad \qquad \qquad \qquad \qquad \qquad \qquad \qquad \qquad \qquad \qquad \qquad \qquad \qquad \qquad \qquad \qquad \qquad \qquad \qquad \qquad \qquad \qquad \qquad \qquad \qquad \qquad \qquad \qquad \qquad \qquad \qquad \qquad \qquad \qquad 
f2cross <- sim.cross(map10,f2qtl,n=100,type="f2") # Simulate a F2 Cross
f2cross <- mqmaugment(f2cross)
f2result <- mqmscan(f2cross) \# Do a MQM scan of the genome
mqmplot.singletrait(f2result) # Use our fancy plotting routine
```
mqmprocesspermutation *Convert mqmmulti objects into a scanoneperm object*

#### Description

Function to convert mqmmulti objects into a scanoneperm object, this allows the use of R/qtl methods for permutation analysis that do not support the output of a multiple QTL scan using mqm's outputstructure.

#### Usage

```
mqmprocesspermutation(mqmpermutationresult = NULL)
```
#### Arguments

mqmpermutationresult

mqmmulti object obtained after performing permutations on a single trait.using the function [mqmpermutation](#page-133-0)

### Value

Output of the algorithm is a scanoneperm object. See also: [summary.scanoneperm](#page-282-0)

# Author(s)

Ritsert C Jansen; Danny Arends; Pjotr Prins; Karl W Broman <broman@wisc.edu>

#### See Also

- The MQM tutorial: <https://rqtl.org/tutorials/MQM-tour.pdf>
- [MQM](#page-124-0) MQM description and references
- [mqmscan](#page-148-0) Main MQM single trait analysis
- [mqmscanall](#page-150-0) Parallellized traits analysis
- [mqmaugment](#page-126-0) Augmentation routine for estimating missing data
- [mqmautocofactors](#page-128-0) Set cofactors using marker density
- [mqmsetcofactors](#page-154-0) Set cofactors at fixed locations
- [mqmpermutation](#page-133-0) Estimate significance levels
- [scanone](#page-225-0) Single QTL scanning

## Examples

```
# QTL at chromosome 3
f2qtl <- c(3, 15, 1, 0)# Mouse genetic map
data(map10)
# Simulate a F2 Cross
f2cross <- sim.cross(map10,f2qtl,n=100,type="f2")
## Not run: # Bootstrap MQM mapping on the f2cross
f2result <- mqmpermutation(f2cross,scanfunction=mqmscan)
## End(Not run)
# Create a permutation object
f2perm <- mqmprocesspermutation(f2result)
```

```
# What LOD score is considered significant?
summary(f2perm)
```
<span id="page-148-0"></span>

Genome scan with a multiple QTL model.

# Usage

```
mqmscan(cross, cofactors=NULL, pheno.col = 1,
 model=c("additive","dominance"), forceML=FALSE,
 cofactor.significance=0.02, em.iter=1000,
 window.size=25.0, step.size=5.0,
  logtransform = FALSE, estimate.map = FALSE,
 plot=FALSE, verbose=FALSE, outputmarkers=TRUE,
 multicore=TRUE, batchsize=10, n.clusters=1, test.normality=FALSE,off.end=0
  )
```
# Arguments

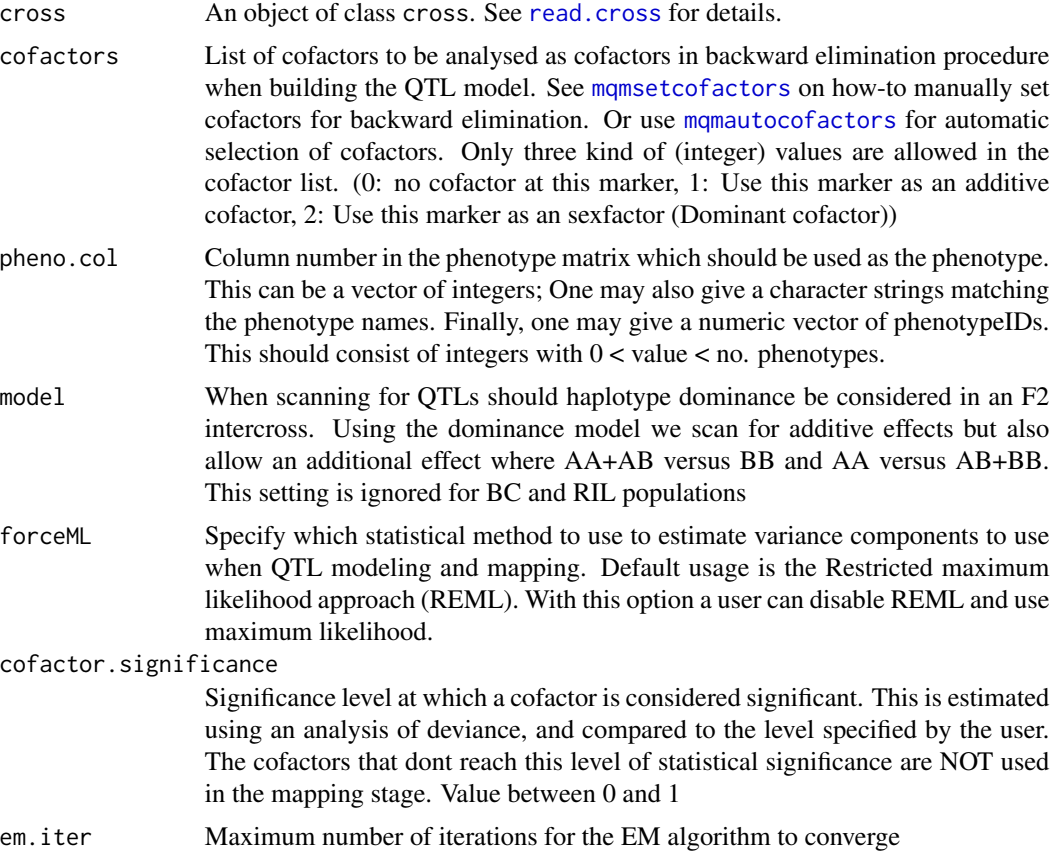

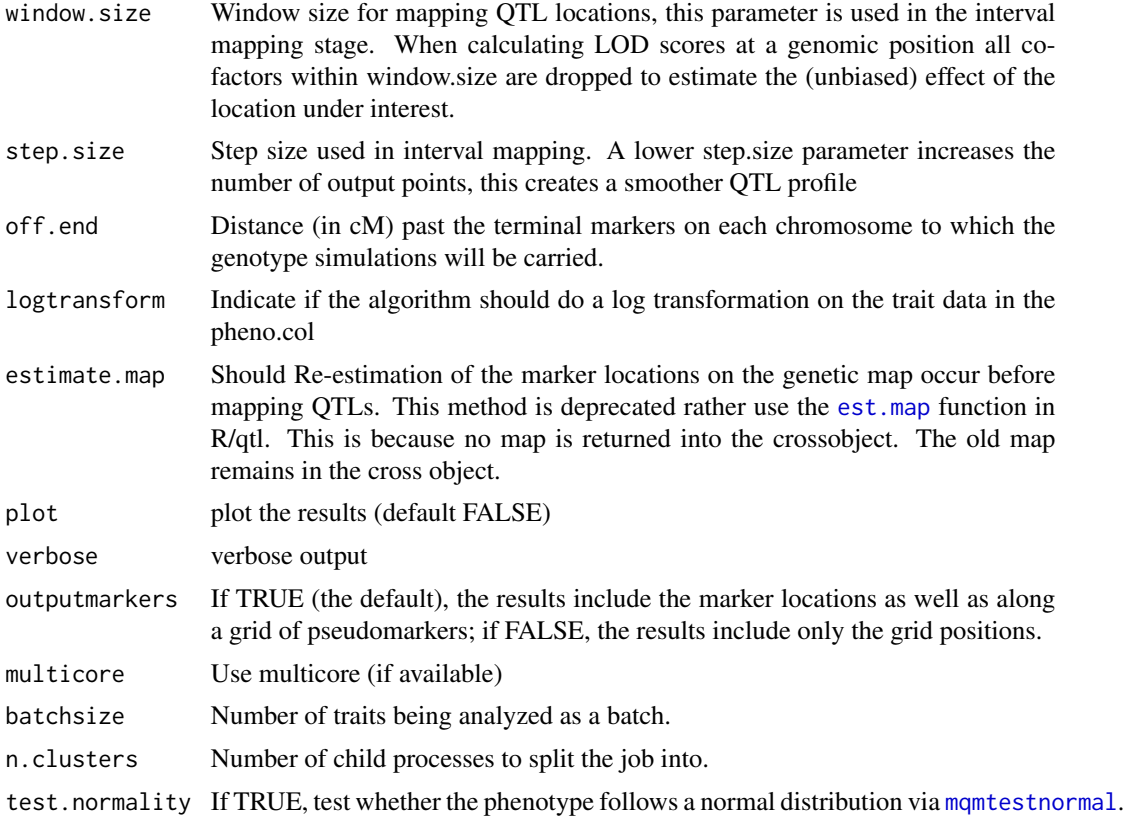

#### Value

When scanning a single phenotype the function returns a [scanone](#page-225-0) object.

The object contains a matrix of three columns for LOD scores, information content and LOD\*information content with pseudo markers sorted in increasing order. For more information on the scanone object see: [scanone](#page-225-0)

## Note

The resulting scanone object itself can be visualized using the standard R/qtl plotting routines ([plot.scanone](#page-173-0)) or specialized function to show the mqm model ([mqmplot.singletrait](#page-145-0)) and QTL profile. If cofactors were specified the QTL model used in scanning is also returned as a named attribute of the scanone object called mqmmodel. It can be extracted from the resulting scanone object by using the [mqmgetmodel](#page-131-0) function or the [attr](#page-0-0) function.

Also note the estimate.map parameter does not return its re-estimated genetic map, altough it is used internally. When scanning multiple genotypes a mqmmulti object is created. This object is just a list composed of scanone objects. The results for a single trait can be obtained from the mqmmulti object, in scanone format.

#### Author(s)

Ritsert C Jansen; Danny Arends; Pjotr Prins; Karl W Broman <br/> <br/>broman@wisc.edu>

## mqmscanall 151

## See Also

- The MQM tutorial: <https://rqtl.org/tutorials/MQM-tour.pdf>
- [MQM](#page-124-0) MQM description and references
- [mqmscan](#page-148-0) Main MQM single trait analysis
- [mqmscanall](#page-150-0) Parallellized traits analysis
- [mqmaugment](#page-126-0) Augmentation routine for estimating missing data
- [mqmautocofactors](#page-128-0) Set cofactors using marker density
- [mqmsetcofactors](#page-154-0) Set cofactors at fixed locations
- [mqmpermutation](#page-133-0) Estimate significance levels
- [scanone](#page-225-0) Single QTL scanning

## Examples

```
data(map10) \qquad \qquad \qquad \text{H} Genetic map modeled after mouse
# simulate a cross (autosomes 1-10)
qtl <- c(3,15,1,0) # QTL model: chr, pos'n, add've & dom effects
cross <- sim.cross(map10[1:10],qtl,n=100,missing.prob=0.01)
# MQM
crossaug <- mqmaugment(cross) # Augmentation
cat(crossaug$mqm$Nind,'real individuals retained in dataset',
    crossaug$mqm$Naug,'individuals augmented\n')
result <- mqmscan(crossaug) # Scan
# show LOD interval of the QTL on chr 3
lodint(result,chr=3)
```
<span id="page-150-0"></span>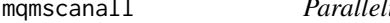

and *Parallelized MQM on multiple phenotypes in a cross object* 

## Description

Parallelized QTL analysis using MQM on multiple phenotypes in a cross object (uses SNOW)

# Usage

```
mqmscanall(cross, multicore=TRUE, n.clusters = 1,batchsize=10,cofactors=NULL, ...)
```
## **Arguments**

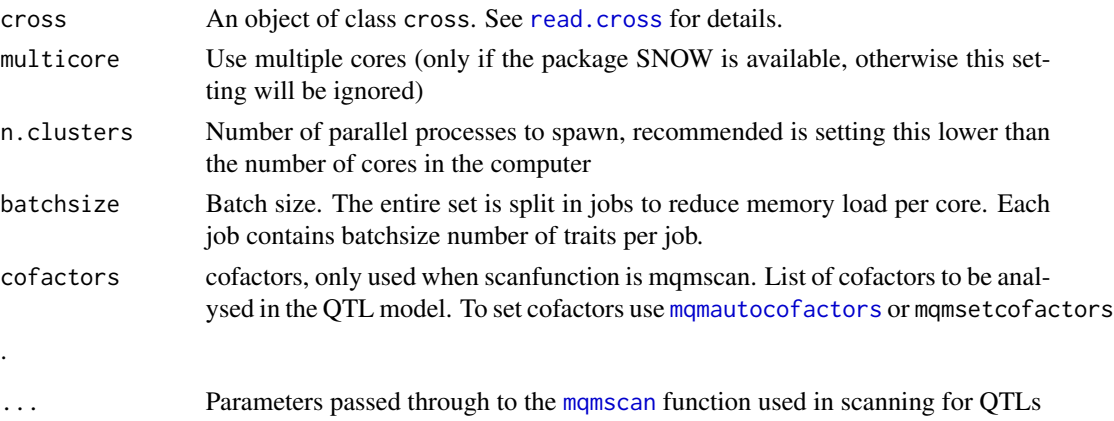

# Details

Uses mqmscan to scan for QTL's for each phenotype in the cross object. It is recomended that the package SNOW is installed before using this function on large numbers of phenotypes.

### Value

Returns a MQMmulti object. This object is a list of [scanone](#page-225-0) objects that can be plotted using plot.scanone(result[[trait]]) or using mqmplot.multitrait(result)

# Author(s)

Ritsert C Jansen; Danny Arends; Pjotr Prins; Karl W Broman <br/> <br/>broman@wisc.edu>

# References

- Rossini, A., Tierney, L., and Li, N. (2003), Simple parallel statistical computing. *R. UW Biostatistics working paper series* University of Washington. 193
- Tierney, L., Rossini, A., Li, N., and Sevcikova, H. (2004), The snow Package: Simple Network of Workstations. Version 0.2-1.

#### See Also

- The MQM tutorial: <https://rqtl.org/tutorials/MQM-tour.pdf>
- [MQM](#page-124-0) MQM description and references
- [mqmscan](#page-148-0) Main MQM single trait analysis
- [mqmscanall](#page-150-0) Parallellized traits analysis
- [mqmaugment](#page-126-0) Augmentation routine for estimating missing data
- [mqmautocofactors](#page-128-0) Set cofactors using marker density
- [mqmsetcofactors](#page-154-0) Set cofactors at fixed locations
- [mqmpermutation](#page-133-0) Estimate significance levels
- [scanone](#page-225-0) Single QTL scanning

# mqmscanfdr 153

# Examples

```
#Doing a multitrait analysis
data(multitrait)
multitrait <- calc.genoprob(multitrait)
cof <- mqmsetcofactors(multitrait,3)
multitrait <- fill.geno(multitrait)
result <- mqmscanall(multitrait,cofactors=cof,batchsize=5)
mqmplot.multitrait(result,"lines")
```

```
mqmscanfdr Estimate FDR for multiple trait QTL analysis
```
## Description

Estimate the false discovery rate (FDR) for multiple trait analysis

# Usage

```
mqmscanfdr(cross, scanfunction=mqmscanall,
  thresholds=c(1,2,3,4,5,7,10,15,20), n.perm=10,
  verbose=FALSE, ...
  )
```
#### Arguments

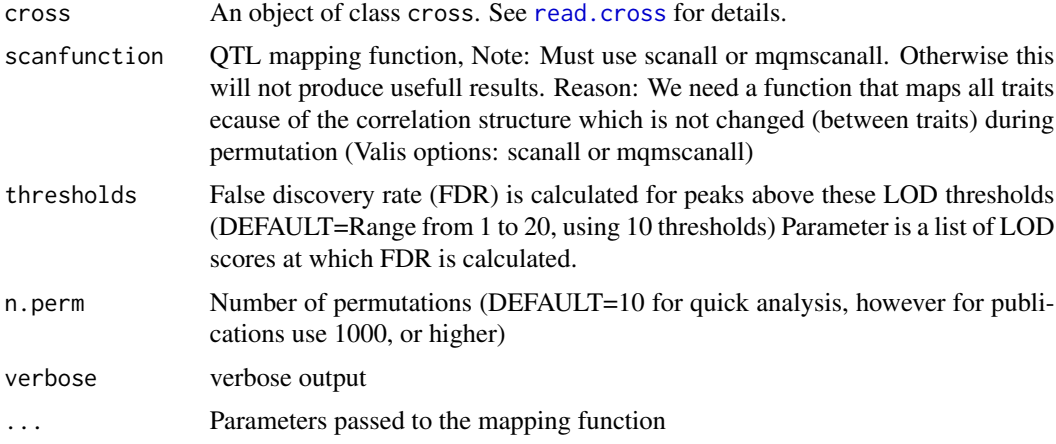

# Details

This function wraps the analysis of [scanone](#page-225-0), [cim](#page-48-0) and [mqmscan](#page-148-0) to scan for QTL in shuffled/randomized data. It is recommended to also install the snow library for parallelization of calculations. The snow library allows calculations to run on multiple cores or even scale it up to an entire cluster, thus speeding up calculation by the number of computers used.

## Value

Returns a data.frame with 3 columns: FalsePositives, FalseNegatives and False Discovery Rates. In the rows the userspecified thresholds are with scores for the 3 columns.

#### Author(s)

Ritsert C Jansen; Danny Arends; Pjotr Prins; Karl W Broman <br />
<br />
<br />
<br />
<br />
Let C Jansen; Danny Arends; Pjotr Prins; Karl W Broman <br />
<br />
<br />
<br />
<br />
<br />
<br />
<br />
<br />
<br />
Let

# References

- Bruno M. Tesson, Ritsert C. Jansen (2009) Chapter 3.7. Determining the significance threshold *eQTL Analysis in Mice and Rats* 1, 20–25
- Churchill, G. A. and Doerge, R. W. (1994) Empirical threshold values for quantitative trait mapping. *Genetics* 138, 963–971.
- Rossini, A., Tierney, L., and Li, N. (2003), Simple parallel statistical computing. *R. UW Biostatistics working paper series* University of Washington. 193
- Tierney, L., Rossini, A., Li, N., and Sevcikova, H. (2004), The snow Package: Simple Network of Workstations. Version 0.2-1.

# See Also

- The MQM tutorial: <https://rqtl.org/tutorials/MQM-tour.pdf>
- [MQM](#page-124-0) MQM description and references
- [mqmscan](#page-148-0) Main MQM single trait analysis
- [mqmscanall](#page-150-0) Parallellized traits analysis
- [mqmaugment](#page-126-0) Augmentation routine for estimating missing data
- [mqmautocofactors](#page-128-0) Set cofactors using marker density
- [mqmsetcofactors](#page-154-0) Set cofactors at fixed locations
- [mqmpermutation](#page-133-0) Estimate significance levels
- [scanone](#page-225-0) Single QTL scanning

#### Examples

```
data(multitrait)
```

```
# impute missing genotype data
multitrait <- fill.geno(multitrait)
## Not run: # Calculate the thresholds
result <- mqmscanfdr(multitrait, threshold=10.0, n.perm=1000)
```
## End(Not run)

<span id="page-154-0"></span>

Set cofactors, at fixed marker intervals. Together with mqmscan cofactors are selected through backward elimination.

## Usage

mqmsetcofactors(cross, each = NULL, cofactors=NULL, sexfactors=NULL, verbose=FALSE)

# Arguments

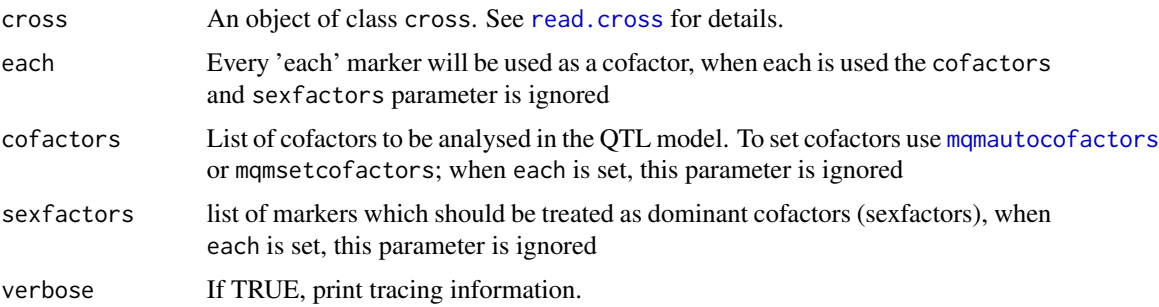

#### Value

An list of cofactors to be passed into [mqmscan](#page-148-0).

# Author(s)

Ritsert C Jansen; Danny Arends; Pjotr Prins; Karl W Broman <br/> <br/>broman@wisc.edu>

# See Also

- The MQM tutorial: <https://rqtl.org/tutorials/MQM-tour.pdf>
- [MQM](#page-124-0) MQM description and references
- [mqmscan](#page-148-0) Main MQM single trait analysis
- [mqmscanall](#page-150-0) Parallellized traits analysis
- [mqmaugment](#page-126-0) Augmentation routine for estimating missing data
- [mqmautocofactors](#page-128-0) Set cofactors using marker density
- [mqmsetcofactors](#page-154-0) Set cofactors at fixed locations
- [mqmpermutation](#page-133-0) Estimate significance levels
- [scanone](#page-225-0) Single QTL scanning

## Examples

```
data(hyper) # Hyper dataset
 hyperfilled <- fill.geno(hyper)
# Automatic cofactors every third marker
 cofactors <- mqmsetcofactors(hyperfilled,3)
 result <- mqmscan(hyperfilled,cofactors) # Backward model selection
 mqmgetmodel(result)
#Manual cofactors at markers 3,6,9,12,40 and 60
cofactors <- mqmsetcofactors(hyperfilled,cofactors=c(3,6,9,12,40,60))
 result <- mqmscan(hyperfilled,cofactors) # Backward model selection
 mqmgetmodel(result)
```
<span id="page-155-0"></span>mqmtestnormal *Shapiro normality test used for MQM*

#### Description

Wraps a shapiro's normality test from the nortest package. This function is used in MQM to test the normality of the trait under investigation

## Usage

```
mqmtestnormal(cross, pheno.col = 1,significance=0.05, verbose=FALSE)
```
#### Arguments

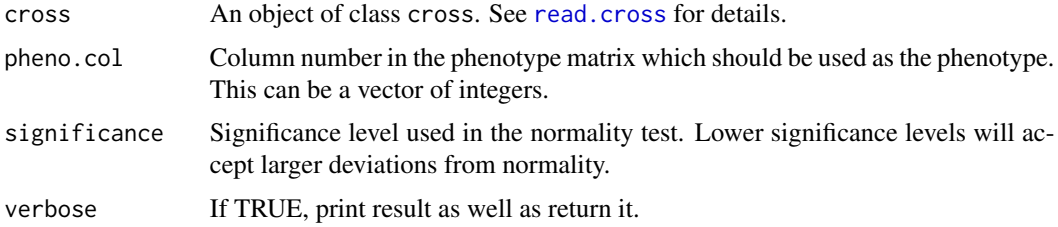

## **Details**

For augmented data (as from [mqmaugment](#page-126-0)), the cross is first reduced to distinct individuals. Furthermore the shapiro used to test normality works only for  $3 \le \text{mind}(\text{cross}) \le 5000$ 

## Value

Boolean indicating normality of the trait in pheno.col. (FALSE when not normally distributed.)

## Author(s)

Danny Arends <danny.arends@gmail.com>

#### multitrait the contract of the contract of the contract of the contract of the contract of the contract of the contract of the contract of the contract of the contract of the contract of the contract of the contract of the

# See Also

- [shapiro.test](#page-0-0) Function wrapped by our mqmtestnormal
- The MQM tutorial: <https://rqtl.org/tutorials/MQM-tour.pdf>
- [MQM](#page-124-0) MQM description and references
- [mqmscan](#page-148-0) Main MQM single trait analysis
- [mqmscanall](#page-150-0) Parallellized traits analysis
- [mqmaugment](#page-126-0) Augmentation routine for estimating missing data
- [mqmautocofactors](#page-128-0) Set cofactors using marker density
- [mqmsetcofactors](#page-154-0) Set cofactors at fixed locations
- [mqmpermutation](#page-133-0) Estimate significance levels
- [scanone](#page-225-0) Single QTL scanning

#### Examples

```
data(multitrait)
```

```
# test normality of 7th phenotype
mqmtestnormal(multitrait, pheno.col=7)
# take log
multitrait <- transformPheno(multitrait, pheno.col=7, transf=log)
# test again
mqmtestnormal(multitrait, pheno.col=7)
```
multitrait *Example Cross object from R/QTL with multiple traits*

# Description

Cross object from R/QTL, an object of class cross from R/QTL. See [read.cross](#page-206-0) for details.

## Usage

```
data(multitrait)
```
# Format

Cross object from R/QTL

#### Details

Arabidopsis recombinant inbred lines by selfing. There are 162 lines, 24 phenotypes, and 117 markers on 5 chromosomes.

#### Source

Part of the Arabidopsis RIL selfing experiment with Landsberg erecta (Ler) and Cape Verde Islands (Cvi) with 162 individuals scored (with errors at) 117 markers. Dataset obtained from GBIC - Groningen BioInformatics Centre

#### References

- Keurentjes, J. J. and Fu, J. and de Vos, C. H. and Lommen, A. and Hall, R. D. and Bino, R. J. and van der Plas, L. H. and Jansen, R. C. and Vreugdenhil, D. and Koornneef, M. (2006), The genetics of plant metabolism. *Nature Genetics.* 38-7, 842–849.
- Alonso-Blanco, C. and Peeters, A. J. and Koornneef, M. and Lister, C. and Dean, C. and van den Bosch, N. and Pot, J. and Kuiper, M. T. (1998), Development of an AFLP based linkage map of Ler, Col and Cvi Arabidopsis thaliana ecotypes and construction of a Ler/Cvi recombinant inbred line population

. *Plant J.* 14(2), 259–271.

## Examples

```
data(multitrait) # Load dataset
multitrait <- fill.geno(multitrait) \qquad # impute missing genotype data
```

```
result <- mqmscanall(multitrait, logtransform=TRUE) # Analyse all 24 traits
```
<span id="page-157-0"></span>

nchr *Determine the number of chromosomes*

#### **Description**

Determine the number of chromosomes in a cross or map object.

#### Usage

```
nchr(object)
```
## Arguments

object An object of class cross (see [read.cross](#page-206-0) for details) or map (see [sim.map](#page-255-0) for details).

## Value

The number of chromosomes in the input.

#### Author(s)

Karl W Broman, <br />
throman@wisc.edu>

#### nind the contract of the contract of the contract of the contract of the contract of the contract of the contract of the contract of the contract of the contract of the contract of the contract of the contract of the contr

# See Also

[read.cross](#page-206-0), [plot.cross](#page-169-0), [summary.cross](#page-274-0), [nind](#page-158-0), [totmar](#page-296-0), [nmar](#page-159-0), [nphe](#page-160-0)

## Examples

```
data(fake.f2)
nchr(fake.f2)
map <- pull.map(fake.f2)
nchr(map)
```
<span id="page-158-0"></span>nind *Determine the number of individuals QTL experiment*

# Description

Determine the number of individuals in cross object.

## Usage

nind(object)

# Arguments

object An object of class cross. See [read.cross](#page-206-0) for details.

# Value

The number of individuals in the input cross object.

# Author(s)

Karl W Broman, <br />
the man@wisc.edu>

#### See Also

[read.cross](#page-206-0), [plot.cross](#page-169-0), [summary.cross](#page-274-0), [nmar](#page-159-0), [nchr](#page-157-0), [totmar](#page-296-0), [nphe](#page-160-0)

# Examples

data(fake.f2) nind(fake.f2)

<span id="page-159-0"></span>

Determine the number of markers on each chromosome in a cross or map object.

# Usage

nmar(object)

# Arguments

object An object of class cross (see [read.cross](#page-206-0) for details) or map (see [sim.map](#page-255-0) for details).

# Value

A vector with the numbers of markers on each chromosome in the input.

## Author(s)

Karl W Broman, <br />
throman@wisc.edu>

# See Also

[read.cross](#page-206-0), [plot.cross](#page-169-0), [summary.cross](#page-274-0), [nind](#page-158-0), [nchr](#page-157-0), [totmar](#page-296-0), [nphe](#page-160-0)

## Examples

```
data(fake.f2)
nmar(fake.f2)
map <- pull.map(fake.f2)
nmar(map)
```
<span id="page-159-1"></span>nmissing *Number of missing genotypes*

## Description

Count the number of missing genotypes for each individual or each marker in a cross.

# Usage

nmissing(cross, what=c("ind","mar"))

#### nphe 161

# Arguments

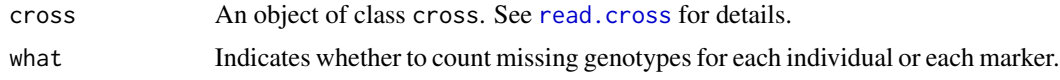

# Value

A vector containing the number of missing genotypes for each individual or for each marker.

## Author(s)

Karl W Broman, <br />
the man@wisc.edu>

# See Also

[ntyped](#page-163-0), [summary.cross](#page-274-0), [nind](#page-158-0), [totmar](#page-296-0)

# Examples

data(listeria)

# plot number of missing genotypes for each individual plot(nmissing(listeria))

```
# plot number of missing genotypes for each marker
plot(nmissing(listeria, what="mar"))
```
# <span id="page-160-0"></span>nphe *Determine the number of phenotypes QTL experiment*

# Description

Determine the number of phenotypes in cross object.

## Usage

nphe(object)

# Arguments

object An object of class cross. See [read.cross](#page-206-0) for details.

# Value

The number of phenotypes in the input cross object.

# Author(s)

Karl W Broman, <br />
throman@wisc.edu>

#### 162 nqrank

# See Also

[read.cross](#page-206-0), [plot.cross](#page-169-0), [summary.cross](#page-274-0), [nmar](#page-159-0), [nchr](#page-157-0), [totmar](#page-296-0), [nind](#page-158-0)

# Examples

data(fake.f2) nphe(fake.f2)

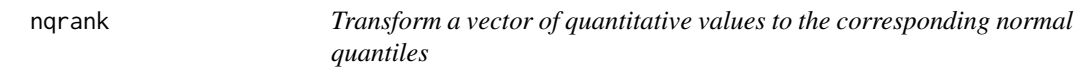

# Description

Transform a vector of quantitative values to the corresponding normal quantiles (preserving the mean and SD).

# Usage

nqrank(x, jitter)

# Arguments

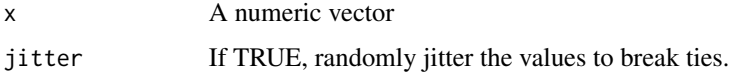

# Value

A numeric vector; the input x is converted to ranks and then to normal quantiles.

# Author(s)

Karl W Broman, <br />broman@wisc.edu>

## See Also

[rank](#page-0-0), [qnorm](#page-0-0), transformPheno

## Examples

data(hyper)

hyper <- transformPheno(hyper, pheno.col=1, transf=nqrank)

Determine the number of QTL in a QTL object.

## Usage

nqtl(qtl)

# Arguments

qtl An object of class qtl. See [makeqtl](#page-112-0) for details.

## Value

The number of QTL in the input QTL object.

# Author(s)

Karl W Broman, <br />broman@wisc.edu>

# See Also

[makeqtl](#page-112-0), [fitqtl](#page-89-0), [dropfromqtl](#page-66-0), [replaceqtl](#page-221-0), [addtoqtl](#page-23-0), [summary.qtl](#page-275-0), [reorderqtl](#page-217-0)

# Examples

data(fake.f2)

```
# take out several QTLs and make QTL object
qc <- c("1", "6", "13")
qp <- c(25.8, 33.6, 18.63)
fake.f2 <- subset(fake.f2, chr=qc)
```
fake.f2 <- calc.genoprob(fake.f2, step=2, err=0) qtl <- makeqtl(fake.f2, qc, qp, what="prob")

nqtl(qtl)

<span id="page-163-0"></span>

Count the number of genotypes for each individual or each marker in a cross.

## Usage

```
ntyped(cross, what=c("ind","mar"))
```
# Arguments

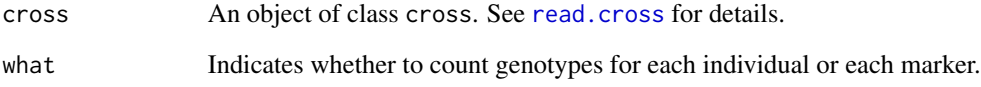

# Value

A vector containing the number of genotypes for each individual or for each marker.

# Author(s)

Karl W Broman, <br />broman@wisc.edu>

#### See Also

[nmissing](#page-159-1), [summary.cross](#page-274-0), [nind](#page-158-0), [totmar](#page-296-0)

## Examples

```
data(listeria)
```
# plot number of genotypes for each individual plot(ntyped(listeria))

# plot number of genotypes for each marker plot(ntyped(listeria, what="mar"))

Identify markers in a cross that have no genotype data.

## Usage

```
nullmarkers(cross)
```
# Arguments

cross An object of class cross. See [read.cross](#page-206-0) for details.

## Value

Marker names (a vector of character strings) with no genotype data.

# Author(s)

Karl W Broman, <br/>broman@wisc.edu>

# See Also

[drop.nullmarkers](#page-65-0)

# Examples

# one marker with no data data(hyper) nullmarkers(hyper)

# nothing in listeria data(listeria) nullmarkers(listeria)

Establish initial orders for markers within chromosomes by a greedy algorithm, adding one marker at a time with locations of previous markers fixed, in the position giving the miniminum number of obligate crossovers.

#### Usage

```
orderMarkers(cross, chr, window=7, use.ripple=TRUE, error.prob=0.0001,
            map.function=c("haldane","kosambi","c-f","morgan"),
            maxit=4000, tol=1e-4, sex.sp=TRUE, verbose=FALSE)
```
# Arguments

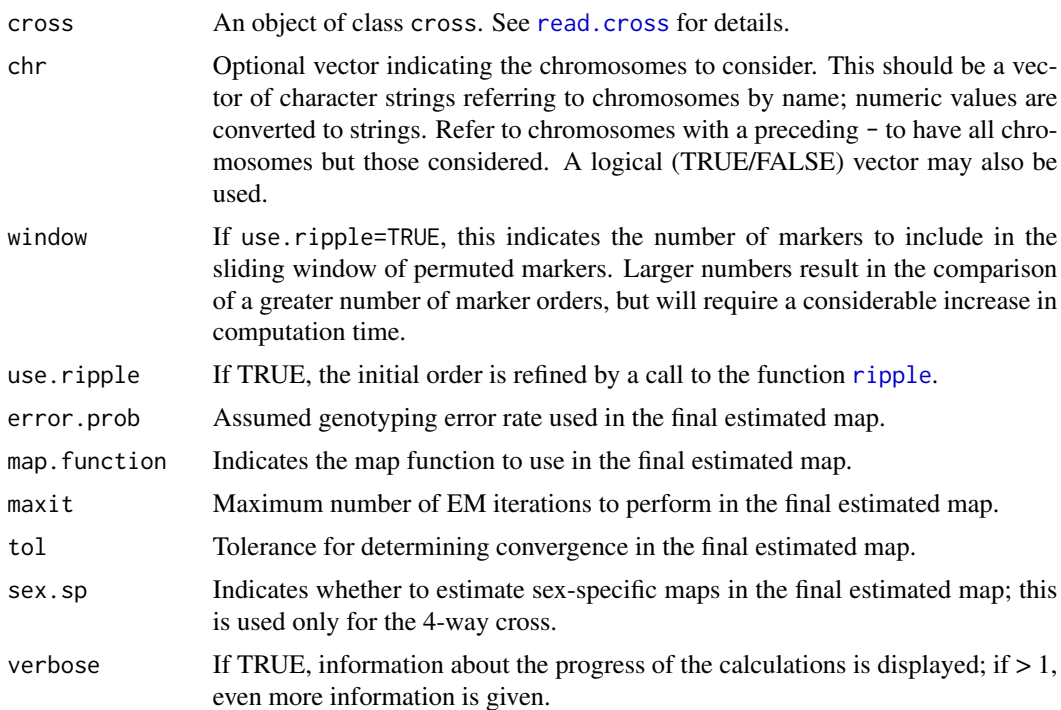

# Details

Markers within a linkage group are considered in order of decreasing number of genotyped individuals. The first two markers are placed in an arbitrary order. Additional markers are considered one at a time, and each possible placement of a marker is compared (with the order of the previously placed markers taken as fixed) via the number of obligate crossovers (that is, the minimal number of crossovers that would explain the observed data). The marker is placed in the position giving

#### phenames and the state of the state of the state of the state of the state of the state of the state of the state of the state of the state of the state of the state of the state of the state of the state of the state of t

the minimal number of obligate crossovers. If multiple positions give the same number of obligate crossovers, a single location (among those positions) is chosen at random.

If use.ripple=TRUE, the final order is passed to [ripple](#page-223-0) with method="countxo" to refine the marker order. If use  $\epsilon$  ripple=TRUE and the number of markers on a chromosome is  $\leq$  the argument window, the initial greedy algorithm is skipped and all possible marker orders are compared via [ripple](#page-223-0).

## Value

The output is a cross object, as in the input, with orders of markers on selected chromosomes revised.

#### Author(s)

Karl W Broman, <broman@wisc.edu>

## See Also

[formLinkageGroups](#page-95-0), [ripple](#page-223-0), [est.map](#page-73-0), [countXO](#page-63-0)

# Examples

```
data(listeria)
pull.map(listeria, chr=3)
revcross <- orderMarkers(listeria, chr=3, use.ripple=FALSE)
pull.map(revcross, chr=3)
```
phenames *Pull out the phenotypes names from a cross*

## Description

Pull out the phenotype names from a cross object as a vector.

#### Usage

phenames(cross)

#### Arguments

cross An object of class cross. See [read.cross](#page-206-0) for details.

# Value

A vector of character strings (the phenotype names).

#### Author(s)

Karl W Broman, <br />
throman@wisc.edu>

## See Also

[markernames](#page-117-0), [chrnames](#page-48-1)

#### Examples

```
data(listeria)
phenames(listeria)
```
pickMarkerSubset *Identify the largest subset of markers that are some distance apart*

## Description

Identify the largest subset of markers for which no two adjacent markers are separated by less than some specified distance; if weights are provided, find the marker subset for which the sum of the weights is maximized.

## Usage

pickMarkerSubset(locations, min.distance, weights)

#### Arguments

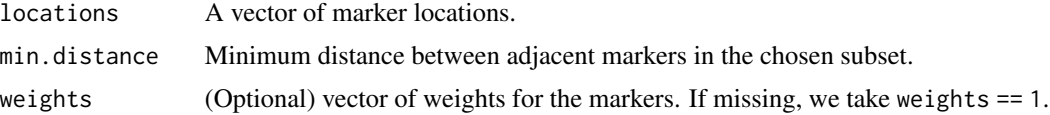

# Details

Let  $d_i$  be the location of marker i, for  $i \in 1, \ldots, M$ . We use the dynamic programming algorithm of Broman and Weber (1999) to identify the subset of markers  $i_1, \ldots, i_k$  for which  $d_{i_{j+1}} - d_{i_j} \leq$ <code>min.distance</code> and  $\sum w_{i_j}$  is maximized.

If there are multiple optimal subsets, we pick one at random.

#### Value

A vector of marker names.

# Author(s)

Karl W Broman, <br />
throman@wisc.edu>

#### References

Broman, K. W. and Weber, J. L. (1999) Method for constructing confidently ordered linkage maps. *Genet. Epidemiol.*, 16, 337–343.

# plot.comparegeno 169

# See Also

[drop.markers](#page-65-1), [pull.markers](#page-203-0), [findDupMarkers](#page-86-0)

#### Examples

```
data(hyper)
# subset of markers on chr 4 spaced >= 5 cM
pickMarkerSubset(pull.map(hyper)[[4]], 5)
# no. missing genotypes at each chr 4 marker
n.missing <- nmissing(subset(hyper, chr=4), what="mar")
# weight by -log(prop'n missing), but don't let 0 missing go to +Inf
wts <- -log( (n.missing+1) / (nind(hyper)+1) )
# subset of markers on chr 4 spaced >= 5 cM, with weights = -log(prop'n missing)
pickMarkerSubset(pull.map(hyper)[[4]], 5, wts)
```
plot.comparegeno *Plot genotype comparison*

#### Description

Plot the results of the comparison of all pairs of individuals' genotypes. A histogram of the proportion of matching genotypes, with tick marks at individual values below, via [rug](#page-0-0).

#### Usage

```
## S3 method for class 'comparegeno'
plot(x, breaks=NULL, main="",
     xlab="Proportion matching genotypes", ...)
```
#### Arguments

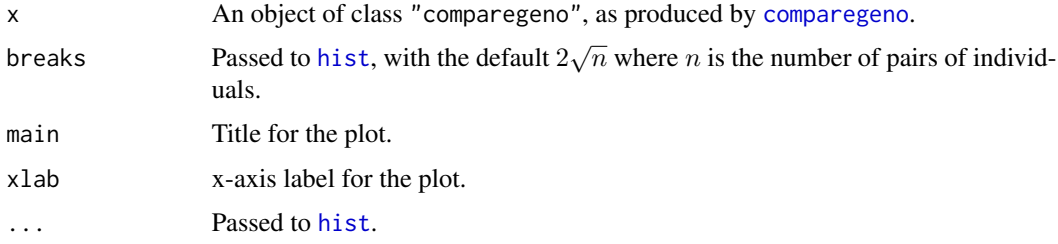

## Details

Creates a histogram with [hist](#page-0-0) with ticks at individual values using [rug](#page-0-0).

#### 170 plot.cross

# Value

None.

# Author(s)

Karl W Broman, <br/>broman@wisc.edu>

# See Also

[comparegeno](#page-54-0), [summary.comparegeno](#page-273-0)

# Examples

```
data(fake.f2)
cg <- comparegeno(fake.f2)
plot(cg)
```
<span id="page-169-0"></span>plot.cross *Plot various features of a cross object*

# Description

Plots grid of the missing genotypes, genetic map, and histograms or barplots of phenotypes for the data from an experimental cross.

# Usage

```
## S3 method for class 'cross'
plot(x, auto.layout=TRUE, pheno.col,
          alternate.chrid=TRUE, ...)
```
# Arguments

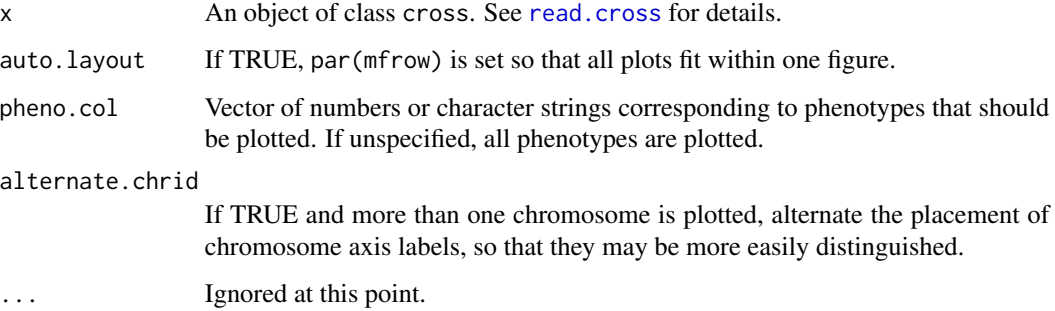

#### plot.qtl 171

# Details

Calls [plotMissing](#page-191-0), [plotMap](#page-189-0) and [plotPheno](#page-194-0) to plot the missing genotypes, genetic map, and histograms or barplots of all phenotypes.

If auto.format=TRUE, par(mfrow) is used with ceiling(sqrt(n.phe+2)) rows and the minimum number of columns so that all plots fit on the plotting device.

Numeric phenotypes are displayed as histograms or barplots by calling [plotPheno](#page-194-0).

#### Value

None.

# Author(s)

Karl W Broman, <br oman@wisc.edu>; Brian Yandell

#### See Also

[plotMissing](#page-191-0), [plotMap](#page-189-0), [plotPheno](#page-194-0)

# Examples

data(fake.bc) plot(fake.bc)

plot.qtl *Plot QTL locations*

## Description

Plot the locations of the QTL against a genetic map

### Usage

```
## S3 method for class 'qtl'
plot(x, chr, horizontal=FALSE, shift=TRUE,
     show.marker.names=FALSE, alternate.chrid=FALSE, justdots=FALSE,
     col="red", \ldots)
```
#### Arguments

x An object of class "qtl", as produced by [makeqtl](#page-112-0).

chr Optional vector indicating the chromosomes to plot. This should be a vector of character strings referring to chromosomes by name; numeric values are converted to strings. Refer to chromosomes with a preceding - to have all chromosomes but those considered. A logical (TRUE/FALSE) vector may also be used.

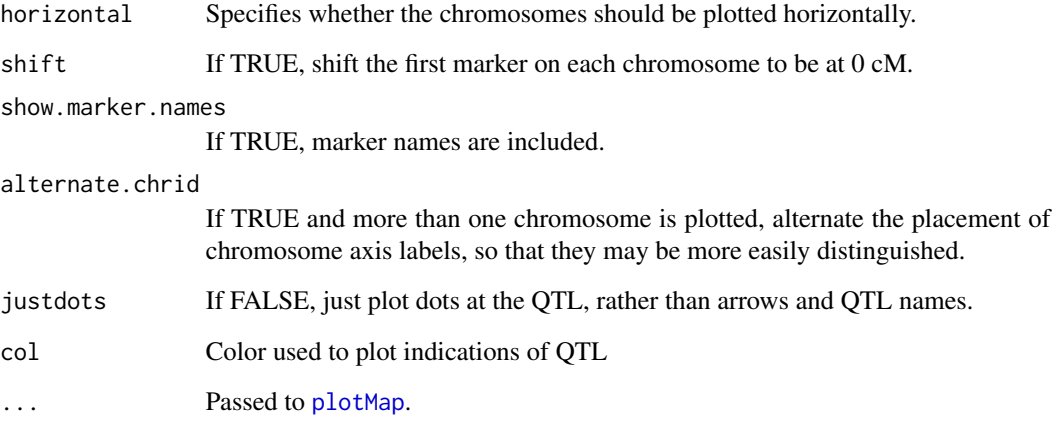

# Details

Creates a plot, via [plotMap](#page-189-0), and indicates the locations of the QTL in the input QTL object, x.

# Value

None.

# Author(s)

Karl W Broman, <br />
throman@wisc.edu>

# See Also

[plotMap](#page-189-0), [makeqtl](#page-112-0)

# Examples

data(fake.f2)

```
# take out several QTLs and make QTL object
qc <- c("1", "6", "13")
qp <- c(25.8, 33.6, 18.63)
fake.f2 <- subset(fake.f2, chr=qc)
```

```
fake.f2 <- calc.genoprob(fake.f2, step=2, err=0.001)
qtl <- makeqtl(fake.f2, qc, qp, what="prob")
plot(qtl)
plot(qtl, justdots=TRUE, col="seagreen")
```
Plot a slice (corresponding to a single marker) through the pairwise recombination fractions or LOD scores calculated by [est.rf](#page-76-0) and extracted with [pull.rf](#page-204-0).

#### Usage

```
## S3 method for class 'rfmatrix'
plot(x, marker, ...)
```
# Arguments

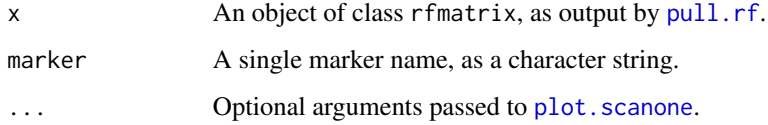

# Value

An object of class "[scanone](#page-225-0)" (as output by scanone, and which may be summarized by summary. scanone or plotted with plot. scanone), containing the estimated recombination fractions or LOD scores for the input marker against all others.

# Author(s)

Karl W Broman, <br />broman@wisc.edu>

## See Also

[pull.rf](#page-204-0), [est.rf](#page-76-0), [plotRF](#page-196-0)

#### Examples

data(fake.f2)

fake.f2 <- est.rf(fake.f2) marker <- markernames(fake.f2, chr=5)[6] lod <- pull.rf(fake.f2, "lod") plot(lod, marker, bandcol="gray70")

<span id="page-173-0"></span>

Plot the LOD curve for a genome scan with a single-QTL model (the output of [scanone](#page-225-0)).

# Usage

```
## S3 method for class 'scanone'
plot(x, x2, x3, chr, lodcolumn=1, incl.markers=TRUE,
     xlim, ylim, lty=1, col=c("black","blue","red"), lwd=2,
     add=FALSE, gap=25, mtick = c("line", "triangle"),
     show.marker.names=FALSE, alternate.chrid=FALSE,
     bandcol=NULL, type="l", cex=1, pch=1, bg="transparent",
     bgrect=NULL, ...)
```
# Arguments

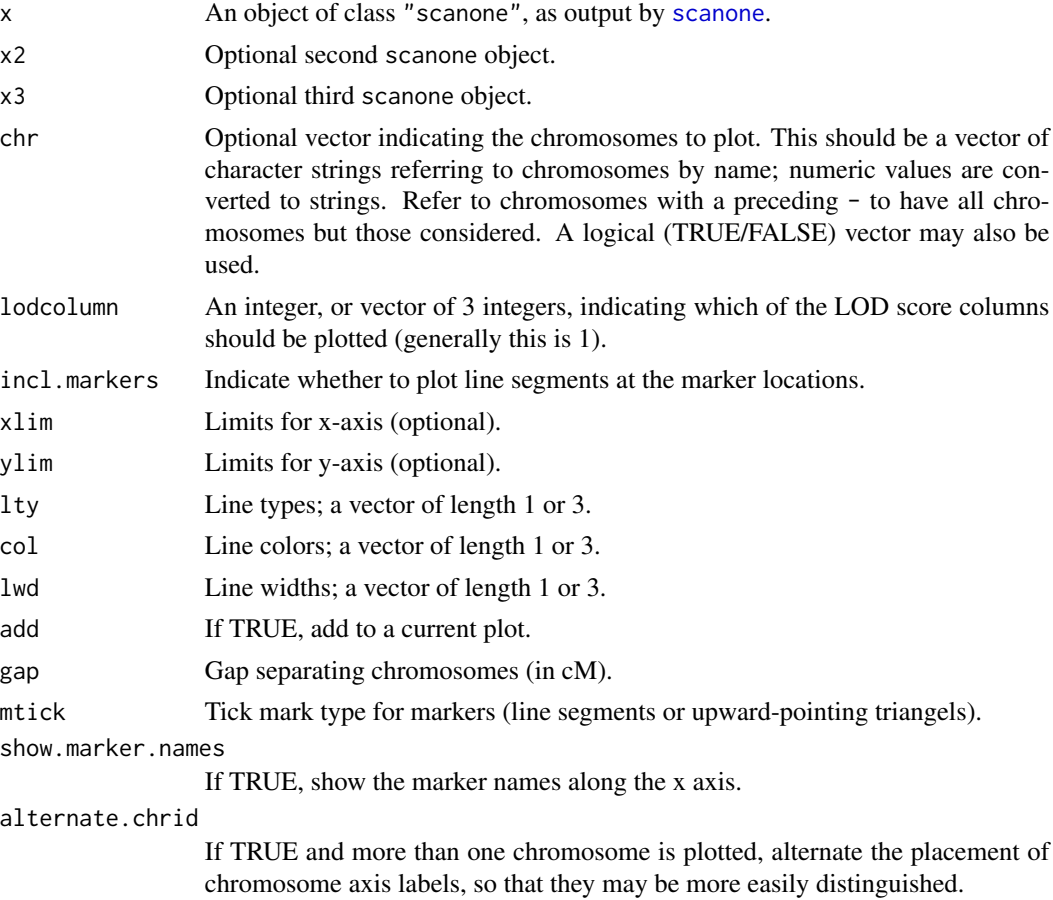

# plot.scanone 175

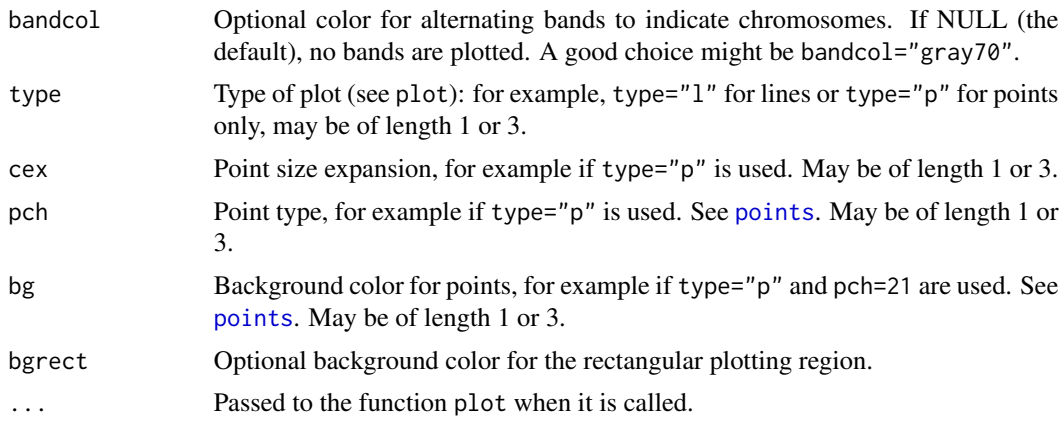

## Details

This function allows you to plot the results of up to three genome scans against one another. Such objects must conform with each other.

One may alternatively use the argument add to add the plot of an additional genome scan to the current figure, but some care is required: the same chromosomes should be selected, and the results must concern crosses with the same genetic maps.

If a single scanone object containing multiple LOD score columns (for example, from different phenotypes) is input, up to three LOD curves may be plotted, by providing a vector in the argument lodcolumn. If multiple scanone objects are input (via x, x2 and x3), the LOD score columns to be plotted are chosen from the corresponding element of the lodcolumn argument.

# Value

None.

# Author(s)

Karl W Broman, <br />
<br />
coman@wisc.edu>

#### See Also

[scanone](#page-225-0), [summary.scanone](#page-277-0), [par](#page-0-0), [colors](#page-0-0), [add.threshold](#page-11-0), [xaxisloc.scanone](#page-303-0)

## Examples

```
data(fake.f2)
```

```
fake.f2 <- calc.genoprob(fake.f2,step=2.5)
out.mr <- scanone(fake.f2, method="mr")
out.em <- scanone(fake.f2, method="em")
plot(out.mr)
plot(out.mr, out.em, chr=c(1,13), lty=1, col=c("violetred","black"))
out.hk <- scanone(fake.f2, method="hk")
plot(out.hk, chr=c(1,13), add=TRUE, col="slateblue")
```

```
plot(out.hk, chr=13, show.marker.names=TRUE)
plot(out.hk, bandcol="gray70")
# plot points rather than lines
plot(out.hk, bandcol="gray70", type="p", cex=0.3, pch=21, bg="slateblue")
```
plot.scanoneboot *Plot results of bootstrap for QTL position*

# Description

Plot a histogram of the results of a nonparametric bootstrap to assess uncertainty in QTL position.

#### Usage

## S3 method for class 'scanoneboot'  $plot(x, \ldots)$ 

## Arguments

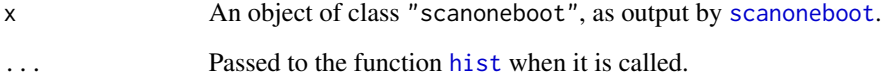

# Details

The function plots a histogram of the bootstrap results obtained by [scanoneboot](#page-233-0). Genetic marker locations are displayed by vertical lines at the bottom of the plot.

# Value

None.

# Author(s)

Karl W Broman, <br />broman@wisc.edu>

# See Also

[scanone](#page-225-0), [summary.scanoneboot](#page-281-0)

# plot.scanoneperm 177

## Examples

```
data(fake.f2)
fake.f2 <- calc.genoprob(fake.f2, step=1)
## Not run: out.boot <- scanoneboot(fake.f2, chr=13, method="hk")
summary(out.boot)
plot(out.boot)
```
plot.scanoneperm *Plot permutation results for a single-QTL genome scan*

## Description

Plot a histogram of the permutation results from a single-QTL genome scan.

# Usage

```
## S3 method for class 'scanoneperm'
plot(x, lodcolumn=1, ...)
```
# Arguments

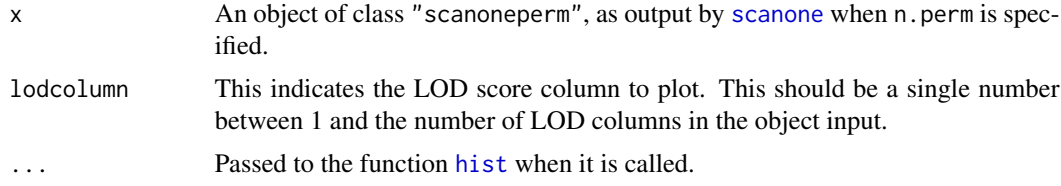

# Details

The function plots a histogram of the permutation results obtained by [scanone](#page-225-0) when n.perm is specified. If separate permutations were performed for the autosomes and the X chromosome (using perm.Xsp=TRUE), separate histograms are given.

## Value

None.

## Author(s)

Karl W Broman, <br />broman@wisc.edu>

# See Also

[scanone](#page-225-0), [summary.scanoneperm](#page-282-0)

# Examples

```
data(fake.bc)
fake.bc <- calc.genoprob(fake.bc)
operm <- scanone(fake.bc, method="hk", n.perm=100)
plot(operm)
```
plot.scanPhyloQTL *Plot LOD curves from single-QTL scan to map QTL to a phylogenetic tree*

# Description

Plot the LOD curves for each partition for a genome scan with a single diallelic QTL (the output of [scanPhyloQTL](#page-239-0)).

# Usage

```
## S3 method for class 'scanPhyloQTL'
plot(x, chr, incl.markers=TRUE,
     col, xlim, ylim, lwd=2, gap=25, mtick=c("line", "triangle"),
     show.marker.names=FALSE, alternate.chrid=FALSE, legend=TRUE, ...)
```
# Arguments

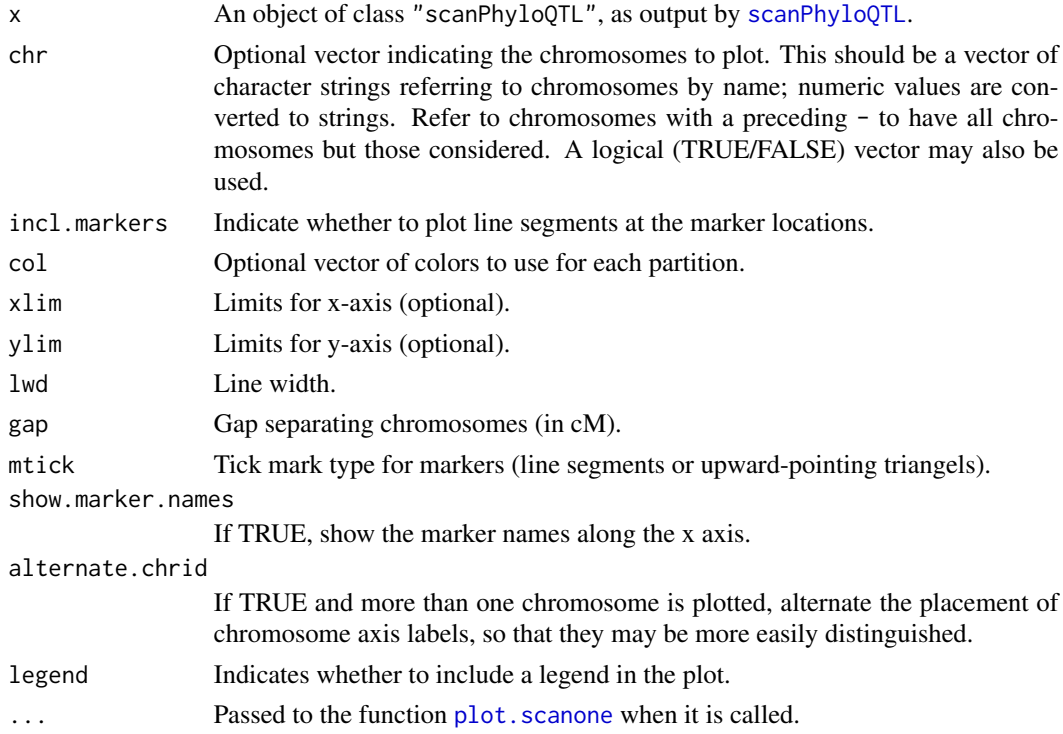

## plot.scanPhyloQTL 179

## Value

None.

# Author(s)

Karl W Broman, <br />
oman@wisc.edu>

# References

Broman, K. W., Kim, S., An\'e, C. and Payseur, B. A. Mapping quantitative trait loci to a phylogenetic tree. In preparation.

# See Also

```
scanPhyloQTL, max.scanPhyloQTL, summary.scanPhyloQTL, plot.scanone, inferredpartitions,
simPhyloQTL, par, colors
```
## Examples

```
## Not run:
# example map; drop X chromosome
data(map10)
map10 <- map10[1:19]
# simulate data
x <- simPhyloQTL(4, partition="AB|CD", crosses=c("AB", "AC", "AD"),
                 map=map10, n.ind=150,
                 model=c(1, 50, 0.5, 0))
# run calc.genoprob on each cross
x <- lapply(x, calc.genoprob, step=2)
# scan genome, at each position trying all possible partitions
out <- scanPhyloQTL(x, method="hk")
# maximum peak
max(out, format="lod")
# approximate posterior probabilities at peak
max(out, format="postprob")
# all peaks above a threshold for LOD(best) - LOD(2nd best)
summary(out, threshold=1, format="lod")
# all peaks above a threshold for LOD(best), showing approx post'r prob
summary(out, format="postprob", threshold=3)
# plot of results
plot(out)
## End(Not run)
```
Plot the results of a two-dimensional, two-QTL genome scan.

## Usage

```
## S3 method for class 'scantwo'
plot(x, chr, incl.markers=FALSE, zlim, lodcolumn=1,
     lower = c("full", "add", "cond-int", "cond-add", "int"),
     upper = c("int", "cond-add", "cond-int", "add", "full"),
     nodiag=TRUE, contours=FALSE, main, zscale=TRUE, point.at.max=FALSE,
     col.scheme = c("viridis", "redblue","cm","gray","heat","terrain","topo"),
     gamma=0.6, allow.neg=FALSE, alternate.chrid=FALSE, ...)
```
# Arguments

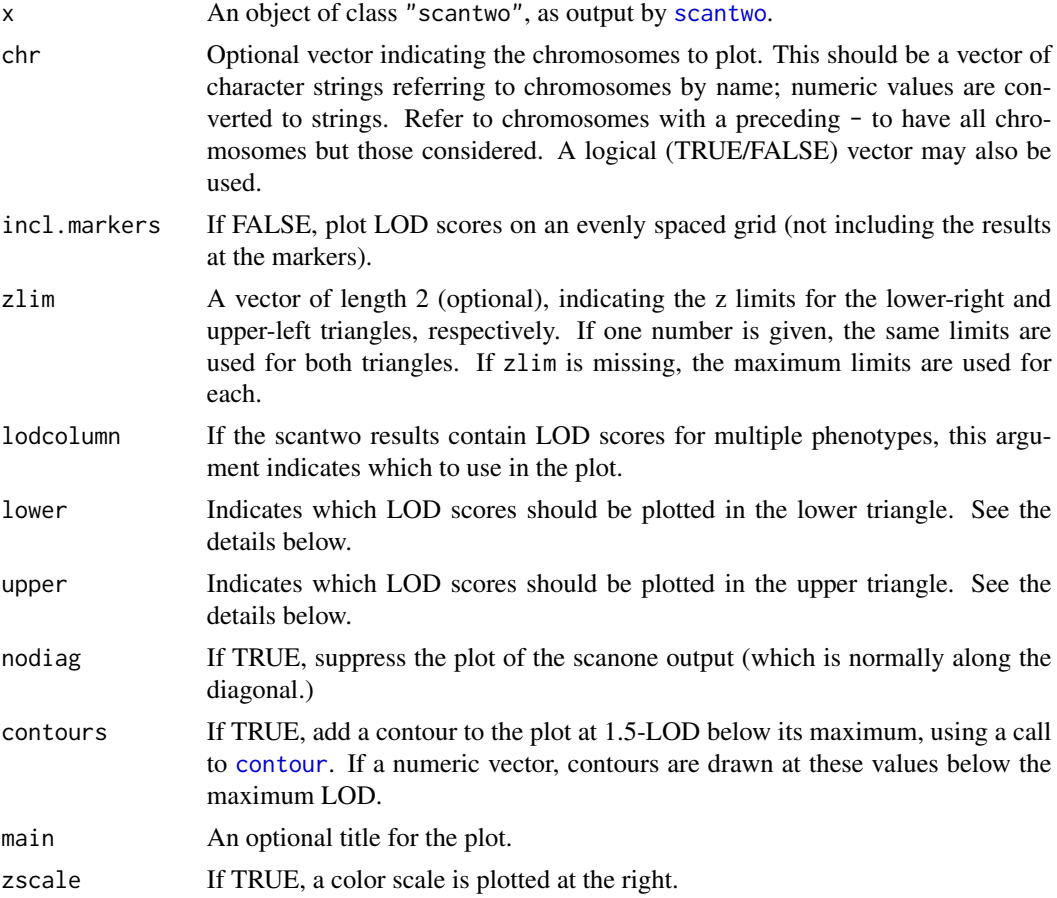
#### plot.scantwo 181

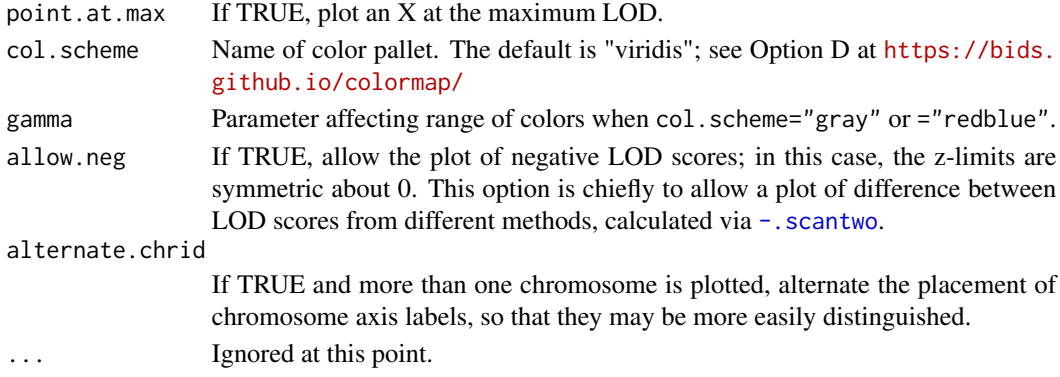

#### Details

Uses [image](#page-0-0) to plot a grid of LOD scores. The particular LOD scores plotted in the upper-left and lower-right triangles are selected via upper and lower, respectively. By default, the upper-left triangle contains the epistasis LOD scores ("int"), and the lower-right triangle contains the LOD scores for the full model ("full"). The diagonal contains either all zeros or the main effects LOD scores (from [scanone](#page-225-0)).

The [scantwo](#page-243-0) function calculates, for each pair of putative QTLs,  $(q_1, q_2)$ , the likelihood under the null model  $L_0$ , the likelihood under each of the single-QTL models,  $L(q_1)$  and  $L(q_2)$ , the likelihood under an additive QTL model,  $L_a(q_1, q_2)$ , and the likelihood under a full QTL model (including QTL-QTL interaction),  $L_f(q_1, q_2)$ .

The five possible LOD scores that may be plotted are the following. The epistasis LOD scores ("int") are  $LOD_i = \log_{10} L_f(q_1, q_2) - \log_{10} L_a(q_1, q_2)$ .

The full LOD scores ("full") are  $LOD_f = \log_{10} L_f(q_1, q_2) - \log_{10} L_0$ .

The additive LOD scores ("add") are  $LOD_a = \log_{10} L_a(q_1, q_2) - \log_{10} L_0$ .

In addition, we may calculate, for each pair of chromosomes, the difference between the full LOD score and the maximum single-QTL LOD scores for that pair of chromosomes ("cond-int").

Finally, we may calculate, for each pair of chromosomes, the difference between the additive LOD score and the maximum single-QTL LOD scores for that pair of chromosomes ("cond-add").

If a color scale is plotted (zscale=TRUE), the axis on the left indicates the scale for the upper-left triangle, while the axis on the right indicates the scale for the lower-right triangle. Note that the axis labels can get screwed up if you change the size of the figure window; you'll need to redo the plot.

### Value

None.

#### Output of addpair

Note that, for output from [addpair](#page-18-0) in which the new loci are indicated explicitly in the formula, the summary provided by plot.scantwo is somewhat special. In particular, the lower and upper arguments are ignored.

In the case that the formula used in [addpair](#page-18-0) was not symmetric in the two new QTL, the x-axis in the plot corresponds to the first of the new QTL and the y-axis corresponds to the second of the new QTL.

#### Author(s)

Hao Wu; Karl W Broman, <broman@wisc.edu>; Brian Yandell

## See Also

[scantwo](#page-243-0), [summary.scantwo](#page-285-0), [plot.scanone](#page-173-0), [-.scantwo](#page-28-0)

#### Examples

data(hyper) hyper <- calc.genoprob(hyper, step=5) # 2-d scan by EM and by Haley-Knott regression out2.em <- scantwo(hyper, method="em") out2.hk <- scantwo(hyper, method="hk") # plot epistasis and full LOD scores plot(out2.em) # plot cond-int in upper triangle and full in lower triangle for chromosomes 1, 4, 6, 15 plot(out2.em, upper="cond-int", chr=c(1,4,6,15)) # plot cond-add in upper triangle and add in lower triangle # for chromosomes 1, 4 plot(out2.em, upper="cond-add", lower="add", chr=c(1,4)) # plot the differences between the LOD scores from Haley-Knott # regression and the EM algorithm plot(out2.hk - out2.em, allow.neg=TRUE)

plot.scantwoperm *Plot permutation results for a 2d, 2-QTL genome scan*

#### Description

Plot a histogram of the permutation results from a two-dimensional, two-QTL genome scan.

#### Usage

```
## S3 method for class 'scantwoperm'
plot(x, lodcolumn=1, include_rug=TRUE, ...)
```
# plotErrorlod 183

## Arguments

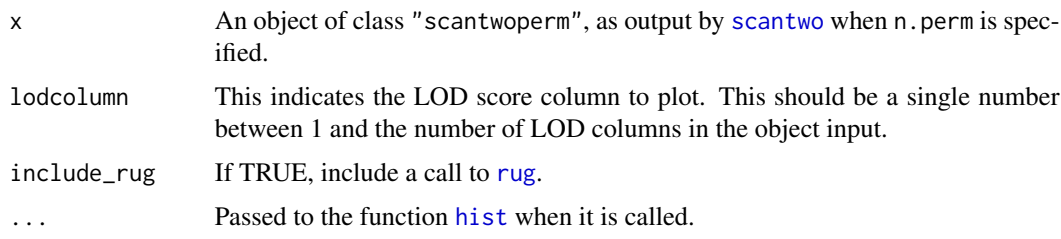

## Details

The function plots a histogram of the permutation results obtained by [scantwo](#page-243-0) when n.perm is specified. Separate histograms are provided for the five LOD scores, full, fv1, int, add, and av1.

## Value

None.

## Author(s)

Karl W Broman, <br />broman@wisc.edu>

## See Also

[scantwo](#page-243-0), [summary.scantwoperm](#page-288-0)

## Examples

data(fake.bc) fake.bc <- calc.genoprob(fake.bc)

operm2 <- scantwo(fake.bc, method="hk", n.perm=10) plot(operm2)

<span id="page-182-0"></span>plotErrorlod *Plot grid of error LOD values*

## Description

Plot a grid of the LOD scores indicating which genotypes are likely to be in error.

## Usage

```
plotErrorlod(x, chr, ind, breaks=c(-Inf,2,3,4.5,Inf),
             col=c("white","gray85","hotpink","purple3"),
             alternate.chrid=FALSE, ...)
```
## Arguments

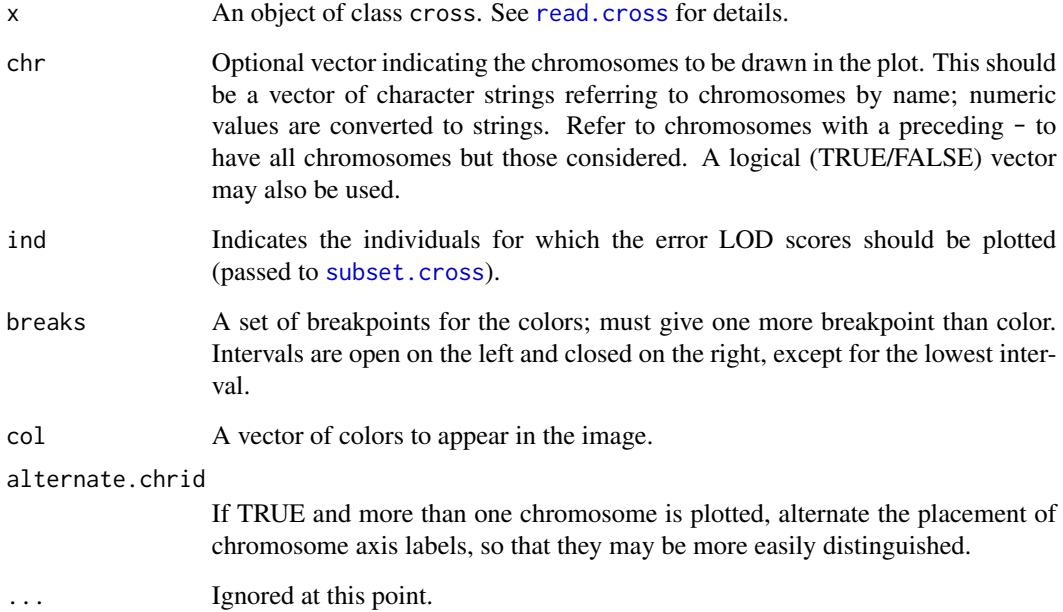

# Details

Uses [image](#page-0-0) to plot a grid with different shades of pixels to indicate which genotypes are likely to be in error.

Darker pixels have higher error LOD scores:  $LOD \le 2$  in white;  $2 < LOD \le 3$  in gray;  $3 <$  $LOD \leq 4.5$  in pink;  $LOD > 4.5$  in purple.

### Value

None.

## Author(s)

Karl W Broman, <br />broman@wisc.edu>

## References

Lincoln, S. E. and Lander, E. S. (1992) Systematic detection of errors in genetic linkage data. *Genomics* 14, 604–610.

# See Also

[calc.errorlod](#page-39-0), [top.errorlod](#page-295-0), [image](#page-0-0), [subset.cross](#page-266-0), [plotGeno](#page-184-0)

#### plotGeno 185

# Examples

```
data(hyper)
# Calculate error LOD scores
hyper <- calc.errorlod(hyper,error.prob=0.01)
# plot the error LOD scores; print those above a specified cutoff
plotErrorlod(hyper)
plotErrorlod(hyper,chr=1)
```
<span id="page-184-0"></span>plotGeno *Plot observed genotypes, flagging likely errors*

# Description

Plot the genotypes on a particular chromosome for a set of individuals, flagging likely errors.

## Usage

```
plotGeno(x, chr, ind, include.xo=TRUE, horizontal=TRUE,
          cutoff=4, min.sep=2, cex=1.2, ...)
```
# Arguments

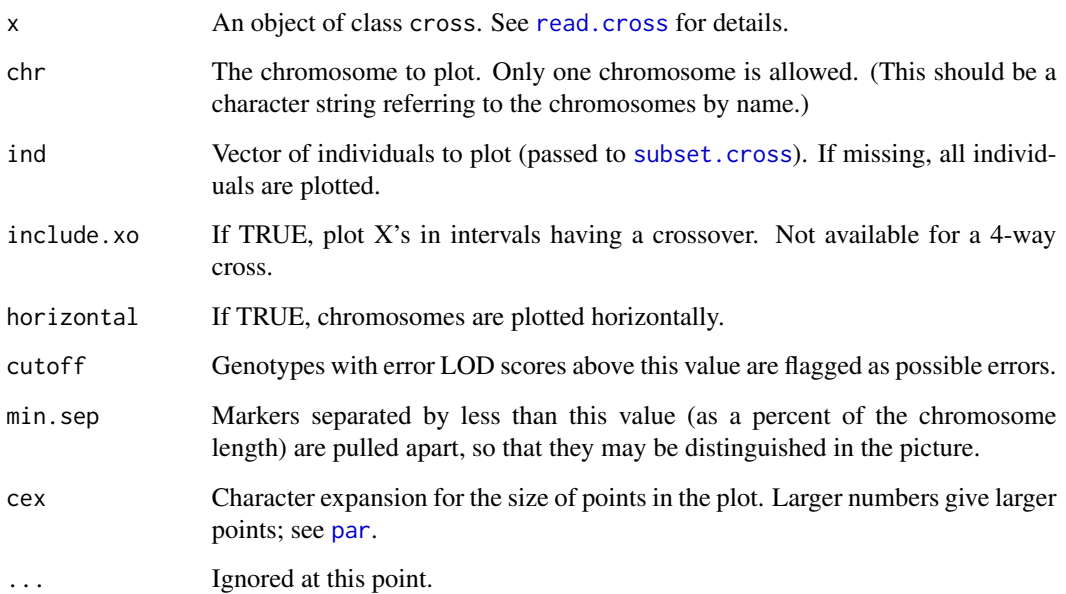

## Details

Plots the genotypes for a set of individuals. Likely errors are indicated by red squares. In a backcross, genotypes AA and AB are indicated by white and black circles, respectively. In an intercross, genotypes AA, AB and BB are indicated by white, gray, and black circles, respectively, and the partially missing genotypes "not BB" (D in mapmaker) and "not AA" (C in mapmaker) are indicated by green and orange circles, respectively.

For the X chromosome in a backcross or intercross, hemizygous males are plotted as if they were homozygous (that is, with white and black circles).

For a 4-way cross, two lines are plotted for each individual. The left or upper line indicates the allele A (white) or B (black); the right or lower line indicates the allele C (white) or D (black). For the case that genotype is known to be only AC/BD or AD/BC, we use green and orange, respectively.

## Value

None.

## Author(s)

Karl W Broman, <broman@wisc.edu>

### See Also

[calc.errorlod](#page-39-0), [top.errorlod](#page-295-0), [subset.cross](#page-266-0)

## Examples

```
data(hyper)
```
# Calculate error LOD scores hyper <- calc.errorlod(hyper,error.prob=0.01)

# print those above a specified cutoff top.errorlod(hyper,cutoff=4)

```
# plot genotype data, flagging genotypes with error LOD > cutoff
plotGeno(hyper, chr=1, ind=160:200, cutoff=7, min.sep=2)
```
plotInfo *Plot the proportion of missing genotype information*

#### Description

Plot a measure of the proportion of missing information in the genotype data.

#### plotInfo that the contract of the contract of the contract of the contract of the contract of the contract of the contract of the contract of the contract of the contract of the contract of the contract of the contract of

## Usage

```
plotInfo(x, chr, method=c("entropy","variance","both"), step=1,
          off.end=0, error.prob=0.001,
          map.function=c("haldane","kosambi","c-f","morgan"),
          alternate.chrid=FALSE, fourwaycross=c("all", "AB", "CD"),
          include.genofreq=FALSE, ...)
```
### Arguments

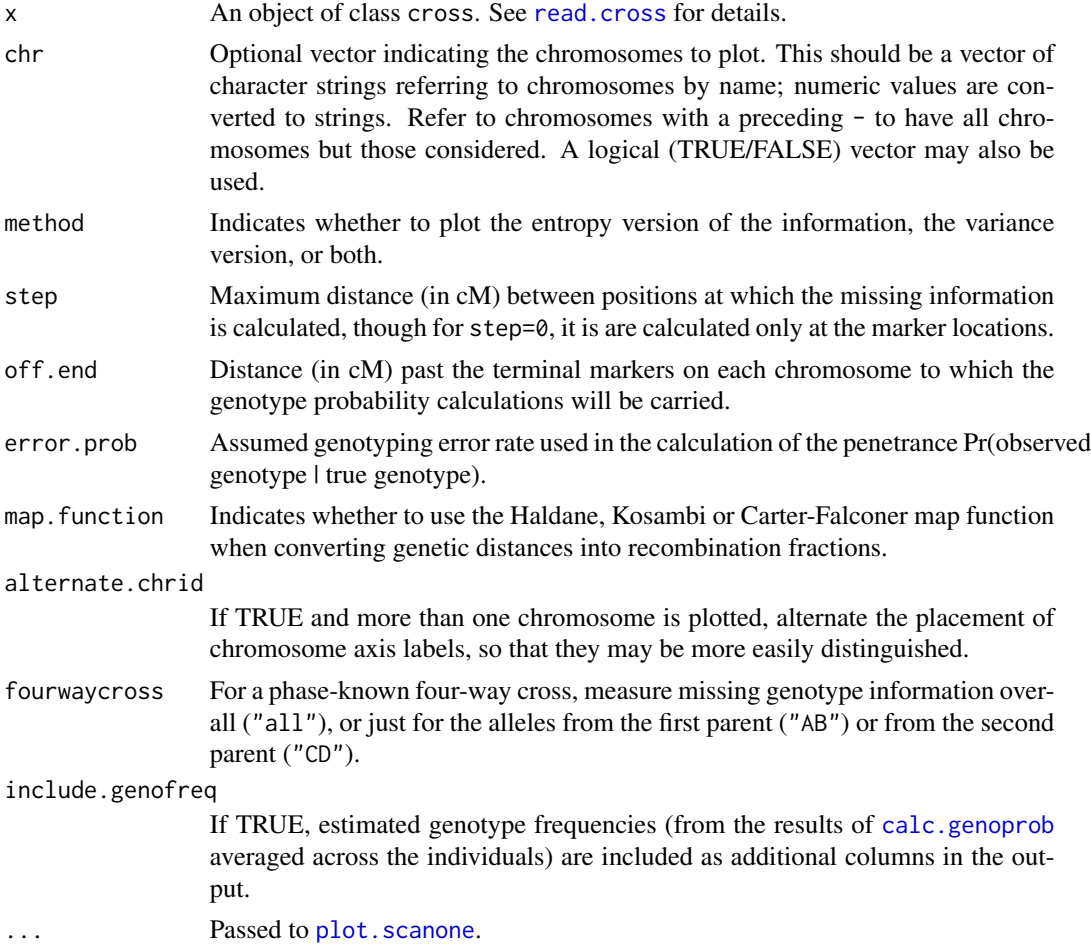

#### Details

The entropy version of the missing information: for a single individual at a single genomic position, we measure the missing information as  $H = \sum_{g} p_g \log p_g / \log n$ , where  $p_g$  is the probability of the genotype g, and n is the number of possible genotypes, defining  $0 \log 0 = 0$ . This takes values between 0 and 1, assuming the value 1 when the genotypes (given the marker data) are equally likely and 0 when the genotypes are completely determined. We calculate the missing information at a particular position as the average of  $H$  across individuals. For an intercross, we don't scale by  $\log n$  but by the entropy in the case of genotype probabilities (1/4, 1/2, 1/4).

The variance version of the missing information: we calculate the average, across individuals, of the variance of the genotype distribution (conditional on the observed marker data) at a particular locus, and scale by the maximum such variance.

Calculations are done in C (for the sake of speed in the presence of little thought about programming efficiency) and the plot is created by a call to plot. scanone.

Note that summary. scanone may be used to display the maximum missing information on each chromosome.

#### Value

An object with class scanone: a data.frame with columns the chromosome IDs and cM positions followed by the entropy and/or variance version of the missing information.

#### Author(s)

Karl W Broman, <broman@wisc.edu>

#### See Also

[plot.scanone](#page-173-0), [plotMissing](#page-191-0), [calc.genoprob](#page-41-0), [geno.table](#page-99-0)

#### Examples

data(hyper)

```
plotInfo(hyper,chr=c(1,4))
```

```
# save the results and view maximum missing info on each chr
info <- plotInfo(hyper)
summary(info)
```
plotInfo(hyper, bandcol="gray70")

plotLodProfile *Plot 1-d LOD profiles for a multiple QTL model*

#### **Description**

Use the results of [refineqtl](#page-215-0) to plot one-dimensional LOD profiles for each QTL.

#### Usage

```
plotLodProfile(qtl, chr, incl.markers=TRUE, gap=25, lwd=2, lty=1, col="black",
               qtl.labels=TRUE, mtick=c("line", "triangle"),
               show.marker.names=FALSE, alternate.chrid=FALSE,
               add=FALSE, showallchr=FALSE, labelsep=5, ...)
```
## plotLodProfile 189

#### **Arguments**

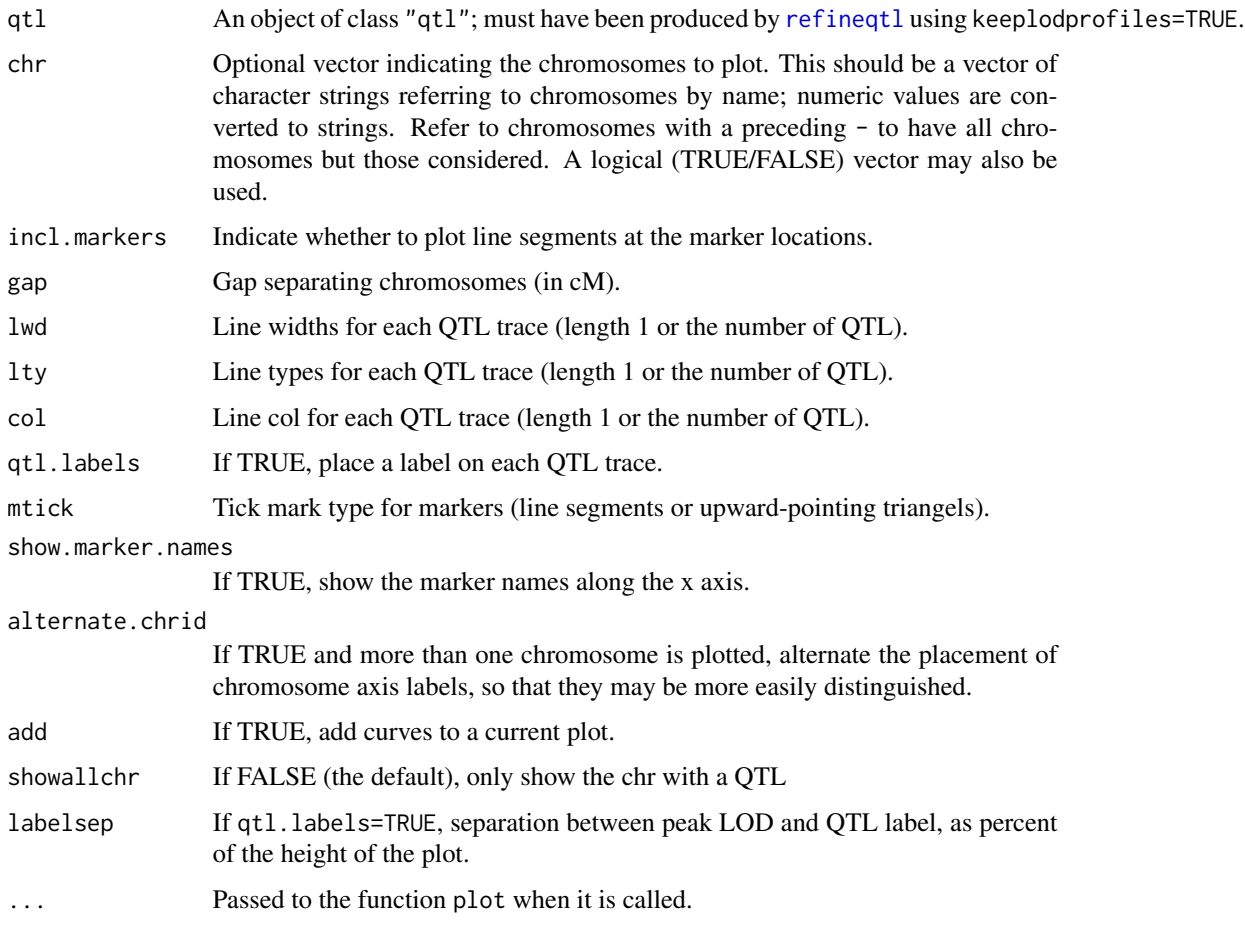

## Details

The function plots LOD profiles in the context of a multiple QTL model, using a scheme best described in Zeng et al. (2000). The position of each QTL is varied, keeping all other loci fixed. If a QTL is isolated on a chromosome, the entire chromosome is scanned; if there are additional linked QTL, the position of a QTL is scanned over the largest interval possible without allowing the order of QTLs along a chromosome to change. At each position for the QTL being scanned, we calculate a LOD score comparing the full model, with the QTL of interest at that particular position (and all others at their fixed positions) to the model with the QTL of interest (and any interactions that include that QTL) omitted.

Care should be take regarding the arguments lwd, lty, and col; if vectors are given, they should be in the order of the QTL within the object, which may be different than the order in which they are plotted. (The LOD profiles are sorted by chromosome and position.)

#### Value

None.

#### Author(s)

Karl W Broman, <br />broman@wisc.edu>

## References

Zeng Z.-B., Liu, J., Stam, L. F., Kao, C.-H., Mercer, J. M. and Laurie, C. C. (2000) Genetic architecture of a morphological shape difference between two Drosophila species. *Genetics* 154, 299–310.

## See Also

[refineqtl](#page-215-0), [makeqtl](#page-112-0), [scanqtl](#page-241-0)

# Examples

data(fake.bc)

```
fake.bc <- calc.genoprob(fake.bc, step=2)
qtl <- makeqtl(fake.bc, chr=c(2,5), pos=c(32.5, 17.5), what="prob")
out <- scanone(fake.bc, method="hk")
# refine QTL positions and keep LOD profiles
rqtl <- refineqtl(fake.bc, qtl=qtl, method="hk", keeplodprofile=TRUE)
# plot the LOD profiles
plotLodProfile(rqtl)
# add the initial scan results, for comparison
plot(out, add=TRUE, chr=c(2,5), col="red")
```
<span id="page-189-0"></span>plotMap *Plot genetic map*

#### Description

Plot genetic map of marker locations for all chromosomes.

#### Usage

```
## S3 method for class 'map'
plot(x, map2, chr, horizontal=FALSE, shift=TRUE,
     show.marker.names=FALSE, alternate.chrid=FALSE, ...)
plotMap(x, map2, chr, horizontal=FALSE, shift=TRUE,
     show.marker.names=FALSE, alternate.chrid=FALSE, ...)
```
#### plotMap 191

## Arguments

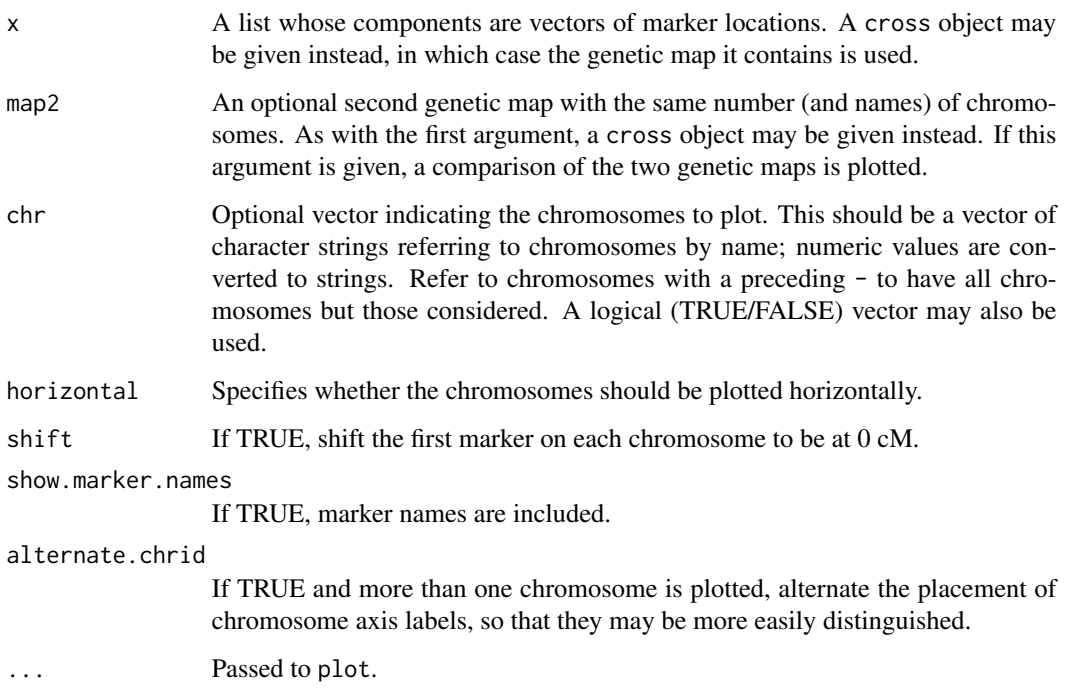

## Details

Plots the genetic map for each chromosome, or a comparison of the genetic maps if two maps are given.

For a comparison of two maps, the first map is on the left (or, if horizontal=TRUE, on the top). Lines are drawn to connect markers. Markers that exist in just one map and not the other are indicated by short line segments, on one side or the other, that are not connected across.

For a sex-specific map, female and male maps are plotted against one another. For two sex-specific maps, the two female maps are plotted against one another and the two male maps are plotted against one another.

# Value

None.

## Author(s)

Karl W Broman, <br />broman@wisc.edu>

## See Also

[est.map](#page-73-0), [plot.cross](#page-169-0)

# 192 plotMissing

# Examples

data(fake.bc)

```
plotMap(fake.bc)
plotMap(fake.bc,horizontal=TRUE)
```
newmap <- est.map(fake.bc) plot(newmap) plotMap(fake.bc, newmap)

plotMap(fake.bc, show.marker.names=TRUE)

<span id="page-191-0"></span>plotMissing *Plot grid of missing genotypes*

# Description

Plot a grid showing which genotypes are missing.

## Usage

```
plotMissing(x, chr, reorder=FALSE, main="Missing genotypes",
            alternate.chrid=FALSE, ...)
```
## Arguments

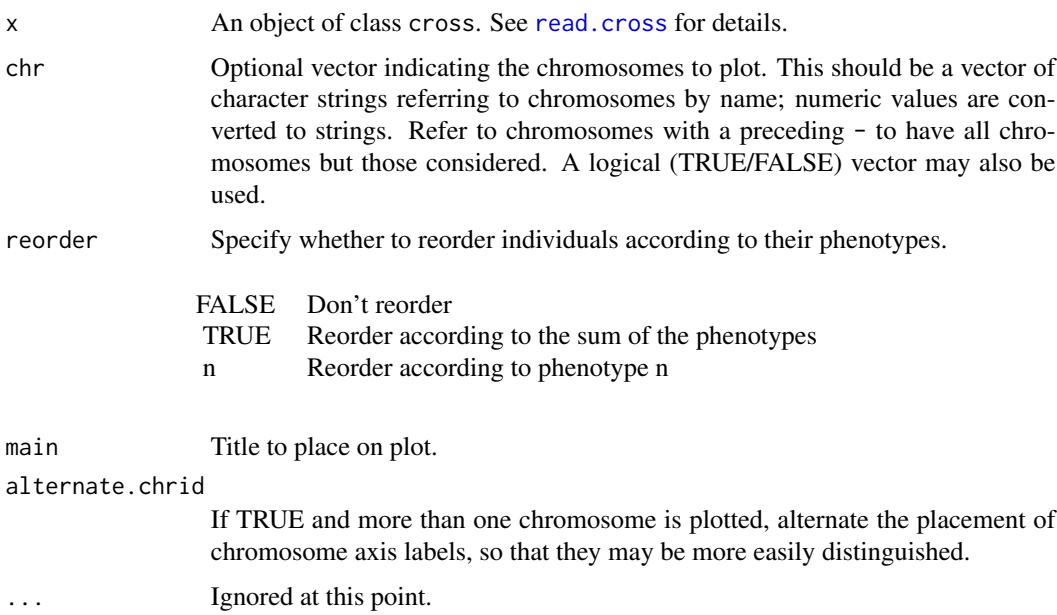

## plotModel 193

# Details

Uses [image](#page-0-0) to plot a grid with black pixels where the genotypes are missing. For intercross and 4-way cross data, gray pixels are plotted for the partially missing genotypes (for example, "not AA").

## Value

None.

# Author(s)

Karl W Broman, <br />
throman@wisc.edu>

## See Also

[plot.cross](#page-169-0), [geno.image](#page-98-0), [image](#page-0-0)

## Examples

data(fake.f2) plotMissing(fake.f2)

plotModel *Plot a QTL model*

## Description

Plot a graphical representation of a QTL model, with nodes representing QTL and line segments representing pairwise interactions.

## Usage

```
plotModel(qtl, formula, circrad.rel=0.25, circrad.abs,
         cex.name=1, chronly=FALSE, order, ...)
```
## Arguments

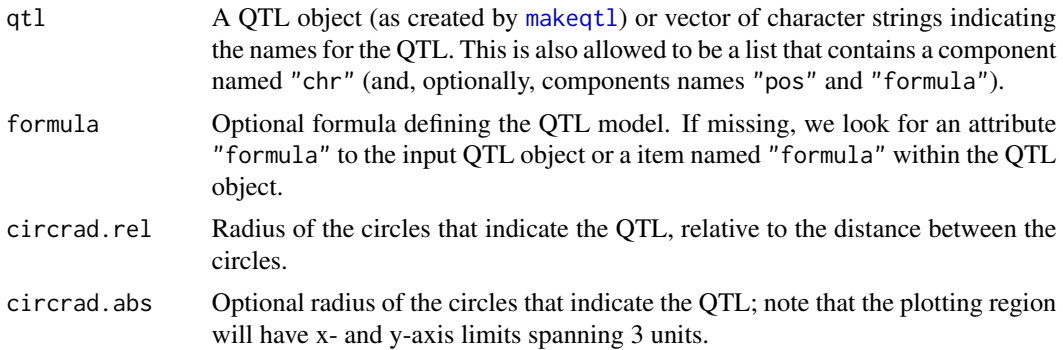

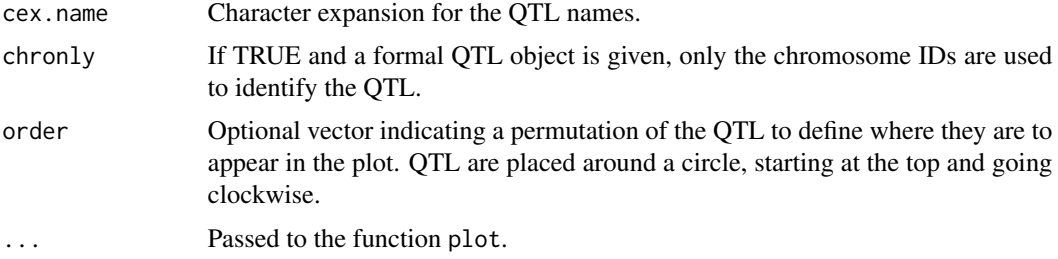

## Value

None.

#### Author(s)

Karl W Broman, <br />
stroman@wisc.edu>

## See Also

[stepwiseqtl](#page-261-0), [makeqtl](#page-112-0)

#### Examples

# plot a QTL model, using a vector of character strings to define the QTL plotModel(c("1","4","6","15"), formula=y~Q1+Q2+Q3\*Q4)

```
# plot an additive QTL model
data(hyper)
hyper <- calc.genoprob(hyper)
qtl <- makeqtl(hyper, chr=c(1,4,6,15), pos=c(68.3,30,60,18), what="prob")
plotModel(qtl)
```

```
# include an interaction
plotModel(qtl, formula=y~Q1+Q2+Q3*Q4)
```

```
# alternatively, include the formula as an attribute to the QTL object
attr(qtl, "formula") <- y~Q1+Q2+Q3*Q4
plotModel(qtl)
```

```
# if formula given, the attribute within the object is ignored
plotModel(qtl, y~Q1+Q2+Q3+Q4)
```

```
# NULL formula indicates additive QTL model
plotModel(qtl, NULL)
```

```
# reorder the QTL in the figure
plotModel(qtl, order=c(1,3,4,2))
```

```
# show just the chromosome numbers
plotModel(qtl, chronly=TRUE)
```
Plots a histogram or barplot of the data for a phenotype from an experimental cross.

### Usage

```
plotPheno(x, pheno.col=1, ...)
```
# Arguments

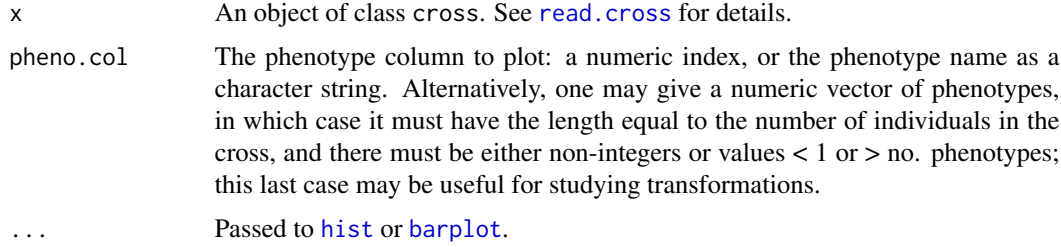

## Details

Numeric phenotypes are displayed as histograms with approximately  $2\sqrt{n}$  bins. Phenotypes that are factors or that have very few unique values are displayed as barplots.

## Value

None.

## Author(s)

Karl W Broman, <br />
throman@wisc.edu>

# See Also

[plot.cross](#page-169-0), [plotMap](#page-189-0), [plotMissing](#page-191-0), [hist](#page-0-0), [barplot](#page-0-0)

```
data(fake.bc)
plotPheno(fake.bc, pheno.col=1)
plotPheno(fake.bc, pheno.col=3)
plotPheno(fake.bc, pheno.col="age")
```
Plot the phenotype values versus the genotypes at a marker or markers.

#### Usage

plotPXG(x, marker, pheno.col=1, jitter=1, infer=TRUE, pch, ylab, main, col, ...)

### Arguments

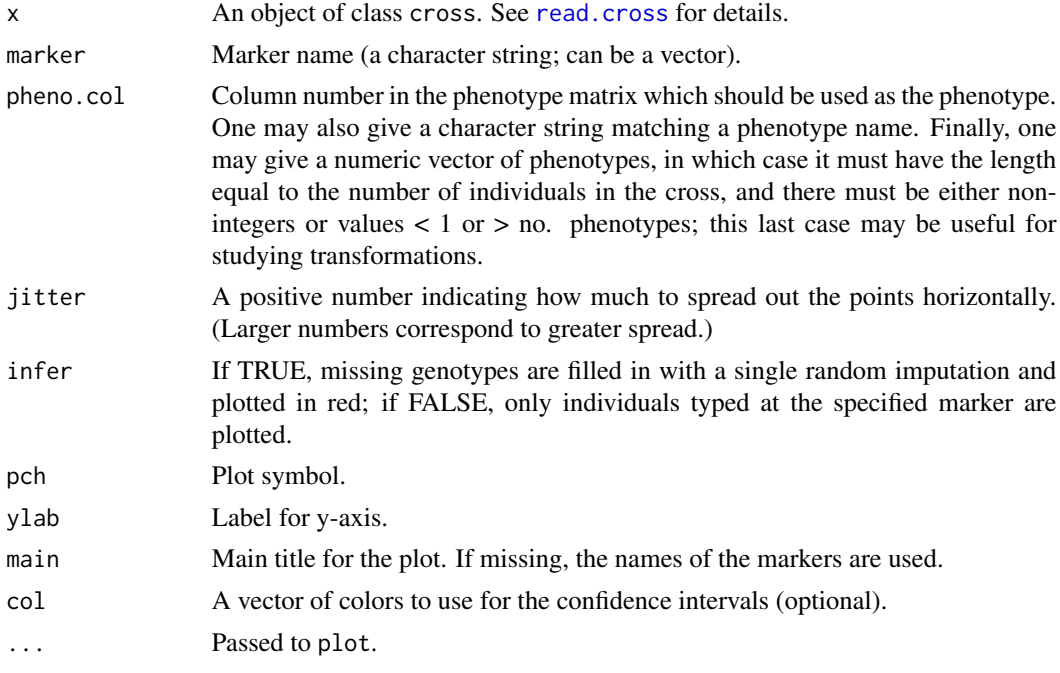

# Details

Plots the phenotype data against the genotypes at the specified marker. If infer=TRUE, the genotypes of individuals that were not typed is inferred based the genotypes at linked markers via a single imputation from [sim.geno](#page-254-0); these points are plotted in red. For each genotype, the phenotypic mean is plotted, with error bars at  $\pm$  1 SE.

## Value

A data.frame with initial columns the marker genotypes, then the phenotype data, then a column indicating whether any of the marker genotypes were inferred (1=at least one genotype inferred, 0=none were inferred).

#### plotRF 197

## Author(s)

Karl W Broman, <br oman@wisc.edu>; Brian Yandell

# See Also

[find.marker](#page-82-0), [effectplot](#page-69-0), [find.flanking](#page-81-0), [effectscan](#page-71-0)

### Examples

```
data(listeria)
mname <- find.marker(listeria, 5, 28) # marker D5M357
plotPXG(listeria, mname)
mname2 <- find.marker(listeria, 13, 26) # marker D13Mit147
plotPXG(listeria, c(mname, mname2))
plotPXG(listeria, c(mname2, mname))
# output of the function contains the raw data
output <- plotPXG(listeria, mname)
head(output)
# another example
data(fake.f2)
mname <- find.marker(fake.f2, 1, 37) # marker D1M437
plotPXG(fake.f2, mname)
mname2 <- find.marker(fake.f2, "X", 14) # marker DXM66
plotPXG(fake.f2, mname2)
plotPXG(fake.f2, c(mname,mname2))
plotPXG(fake.f2, c(mname2,mname))
```
#### <span id="page-196-0"></span>plotRF *Plot recombination fractions*

## Description

Plot a grid showing the recombination fractions for all pairs of markers, and/or the LOD scores for tests of linkage between pairs of markers.

#### Usage

```
plotRF(x, chr, what=c("both","lod","rf"), alternate.chrid=FALSE,
       zmax=12, mark.diagonal=FALSE,
       col.scheme=c("viridis", "redblue"), ...)
```
### **Arguments**

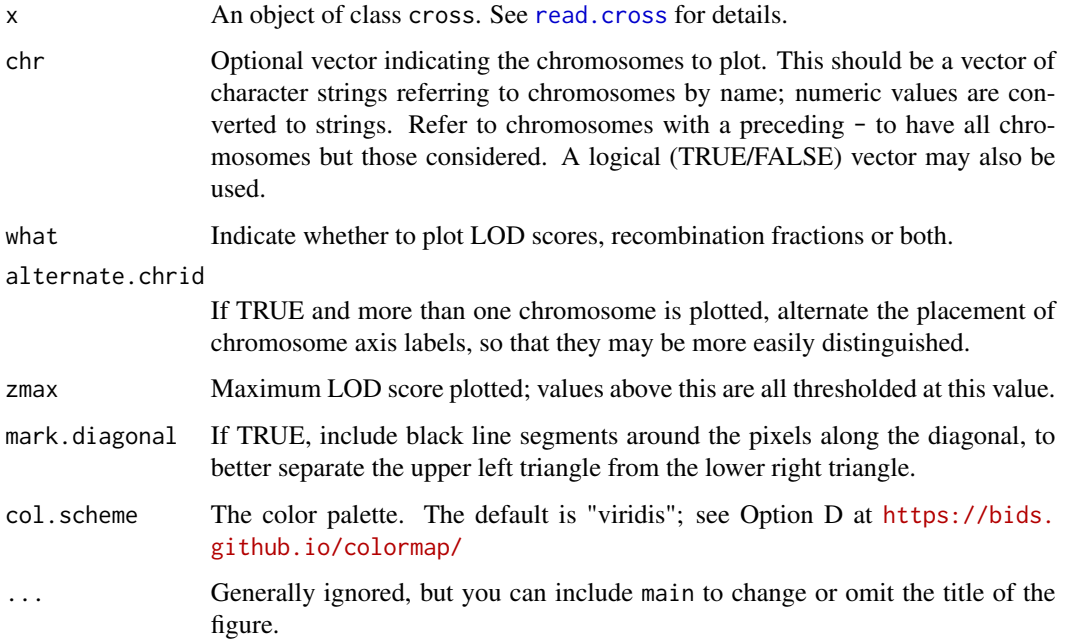

## Details

Uses [image](#page-0-0) to plot a grid showing the recombination fractions and/or LOD scores for all pairs of markers. (The LOD scores are for a test of  $r = 1/2$ .) If both are plotted, the recombination fractions are in the upper left triangle while the LOD scores are in the lower right triangle.

With col.scheme="viridis" (the default), purple corresponds to a large LOD score or a small recombination fraction, while yellow is the reverse. With col.scheme="redblue", red corresponds to a large LOD or a small recombination fraction, while blue is the reverse. Note that missing values appear in light gray.

Recombination fractions are transformed by  $-4(\log_2 r + 1)$  to make them on the same sort of scale as LOD scores. Values of LOD or the transformed recombination fraction that are above 12 are set to 12.

# Value

None.

# Author(s)

Karl W Broman, <br />
throman@wisc.edu>

## See Also

[est.rf](#page-76-0), [pull.rf](#page-204-0), [plot.rfmatrix](#page-172-0), [image](#page-0-0), [badorder](#page-30-0), [ripple](#page-223-0)

# pull.argmaxgeno 199

## Examples

```
data(badorder)
badorder <- est.rf(badorder)
plotRF(badorder)
# plot just chr 1
plotRF(badorder, chr=1)
# plot just the recombination fractions
plotRF(badorder, what="rf")
# plot just the LOD scores, and just for chr 2 and 3
plotRF(badorder, chr=2:3, what="lod")
```
<span id="page-198-0"></span>pull.argmaxgeno *Pull out the results of the Viterbi algorithm from a cross*

## Description

Pull out the results of [argmax.geno](#page-26-0) from a cross as a matrix.

#### Usage

```
pull.argmaxgeno(cross, chr, include.pos.info=FALSE, rotate=FALSE)
```
## Arguments

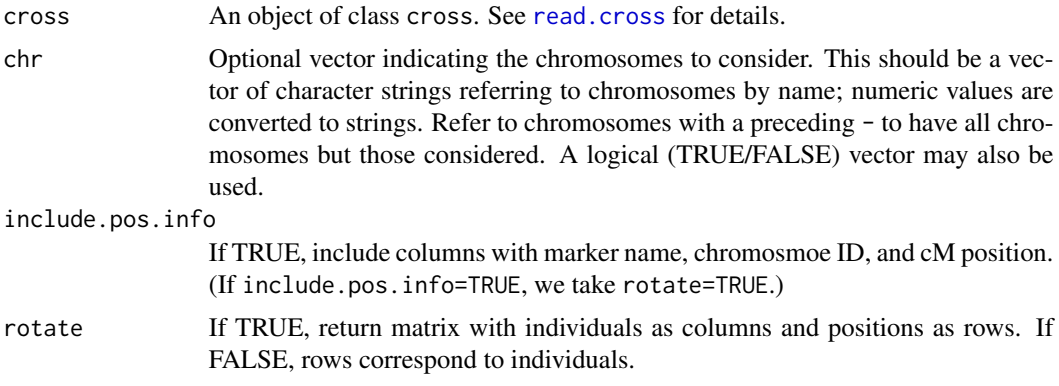

# Value

A matrix containing numeric indicators of the inferred genotypes. Multiple chromosomes are pasted together.

# Author(s)

Karl W Broman, <br />
throman@wisc.edu>

# See Also

[pull.geno](#page-200-0), [pull.genoprob](#page-201-0), [pull.draws](#page-199-0), [argmax.geno](#page-26-0)

## Examples

```
data(listeria)
listeria <- argmax.geno(listeria, step=1, stepwidth="max")
amg <- pull.argmaxgeno(listeria, chr=c(5,13), include.pos.info=TRUE, rotate=TRUE)
amg[1:5,1:10]
```
<span id="page-199-0"></span>pull.draws *Pull out the genotype imputations from a cross*

#### Description

Pull out the results of [sim.geno](#page-254-0) from a cross as an array.

#### Usage

pull.draws(cross, chr)

#### Arguments

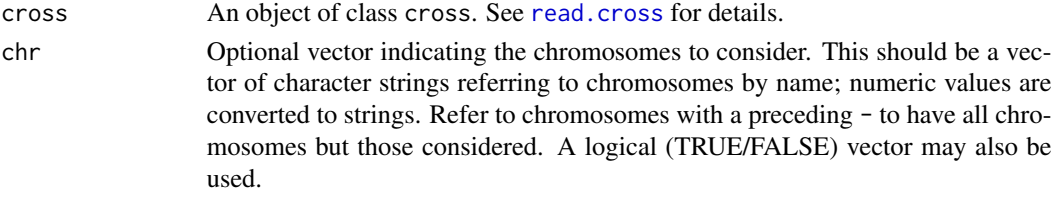

# Value

An array containing numeric indicators of the imputed genotypes. Multiple chromosomes are pasted together. The dimensions are individuals by positions by imputations

## Author(s)

Karl W Broman, <br />broman@wisc.edu>

## See Also

[pull.geno](#page-200-0), [pull.genoprob](#page-201-0), [pull.argmaxgeno](#page-198-0), [sim.geno](#page-254-0)

```
data(listeria)
listeria <- sim.geno(listeria, step=5, stepwidth="max", n.draws=8)
dr <- pull.draws(listeria, chr=c(5,13))
dr[1:20,1:10,1]
```
<span id="page-200-0"></span>

Pull out the genotype data from a cross object, as a single big matrix.

### Usage

pull.geno(cross, chr)

## Arguments

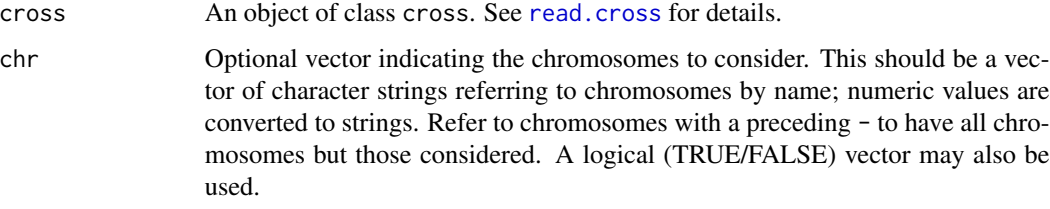

## Value

A matrix of size n.ind x tot.mar. The raw genotype data in the input cross object, with the chromosomes pasted together.

# Author(s)

Karl W Broman, <br />broman@wisc.edu>

## See Also

[pull.pheno](#page-203-0), [pull.map](#page-202-0) [pull.draws](#page-199-0), [pull.genoprob](#page-201-0), [pull.argmaxgeno](#page-198-0)

```
data(listeria)
dat <- pull.geno(listeria)
```

```
# image of the genotype data
image(1:ncol(dat),1:nrow(dat),t(dat),ylab="Individuals",xlab="Markers",
     col=c("red","yellow","blue","green","violet"))
abline(v=cumsum(c(0,nmar(listeria)))+0.5)
abline(h=nrow(dat)+0.5)
```
<span id="page-201-0"></span>

Pull out the results of [calc.genoprob](#page-41-0) from a cross as a matrix.

## Usage

```
pull.genoprob(cross, chr, omit.first.prob=FALSE,
              include.pos.info=FALSE, rotate=FALSE)
```
### Arguments

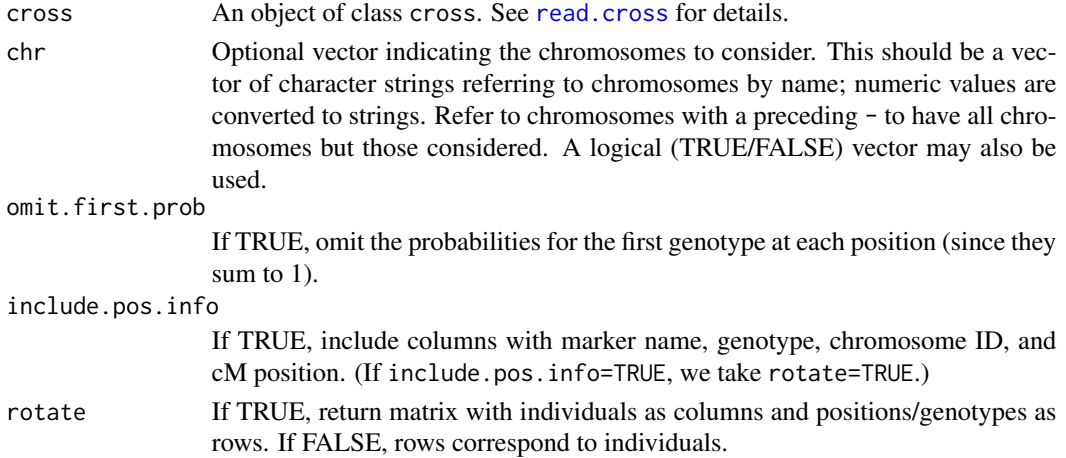

# Value

A matrix containing genotype probabilities. Multiple chromosomes and the multiple genotypes at each position are pasted together.

# Author(s)

Karl W Broman, <br />broman@wisc.edu>

## See Also

[pull.geno](#page-200-0), [pull.argmaxgeno](#page-198-0), [pull.draws](#page-199-0), [calc.genoprob](#page-41-0)

```
data(listeria)
listeria <- calc.genoprob(listeria, step=1, stepwidth="max")
pr <- pull.genoprob(listeria, chr=c(5,13), omit.first.prob=TRUE, include.pos.info=TRUE, rotate=TRUE)
pr[1:5,1:10]
```
<span id="page-202-0"></span>

Pull out the map portion of a cross object.

## Usage

pull.map(cross, chr, as.table=FALSE)

# Arguments

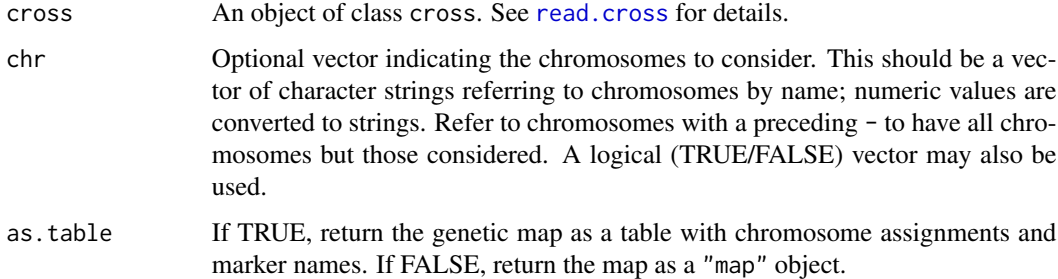

## Value

The genetic map: a list with each component containing the marker positions (in cM) for a chromosome. Each component has class A or X according to whether it is an autosome or the X chromosome. The components are either vectors of marker positions or, for a sex-specific map, 2-row matrices containing the female and male marker locations. The map itself is given class map.

## Author(s)

Karl W Broman, <br />broman@wisc.edu>

## See Also

[replace.map](#page-218-0), [plotMap](#page-189-0), [map2table](#page-115-0)

```
data(fake.f2)
map <- pull.map(fake.f2)
plot(map)
```
Drop all but a selected set of markers from the data matrices and genetic maps.

# Usage

```
pull.markers(cross, markers)
```
#### Arguments

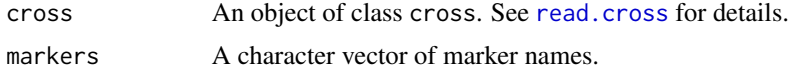

## Value

The input object, with any markers not specified in the vector markers removed from the genotype data matrices, genetic maps, and, if applicable, any derived data (such as produced by [calc.genoprob](#page-41-0)). (It might be a good idea to re-derive such things after using this function.)

#### Author(s)

Karl W Broman, <br />
throman@wisc.edu>

## See Also

[drop.nullmarkers](#page-65-0), [drop.markers](#page-65-1), [geno.table](#page-99-0), [clean.cross](#page-50-0)

## Examples

```
data(listeria)
listeria2 <- pull.markers(listeria, c("D10M44","D1M3","D1M75"))
```
<span id="page-203-0"></span>pull.pheno *Pull out phenotype data from a cross*

#### Description

Pull out selected phenotype data from a cross object, as a data frame or vector.

#### Usage

pull.pheno(cross, pheno.col)

#### pull.rf 205

## Arguments

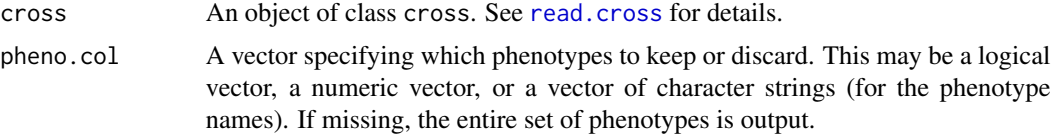

# Value

A data.frame with columns specifying phenotypes and rows specifying individuals. If there is just one phenotype, a vector (rather than a data.frame) is returned.

## Author(s)

Karl W Broman, <br />
throman@wisc.edu>

#### See Also

[pull.geno](#page-200-0), [pull.map](#page-202-0)

# Examples

```
data(listeria)
pull.pheno(listeria, "sex")
```

```
pull.rf Pull out recombination fractions or LOD scores from a cross object
```
## Description

Pull out either the pairwise recombination fractions or the LOD scores, as calculated by [est.rf](#page-76-0), from a cross object.

## Usage

```
pull.rf(cross, what=c("rf", "lod"), chr)
```
## Arguments

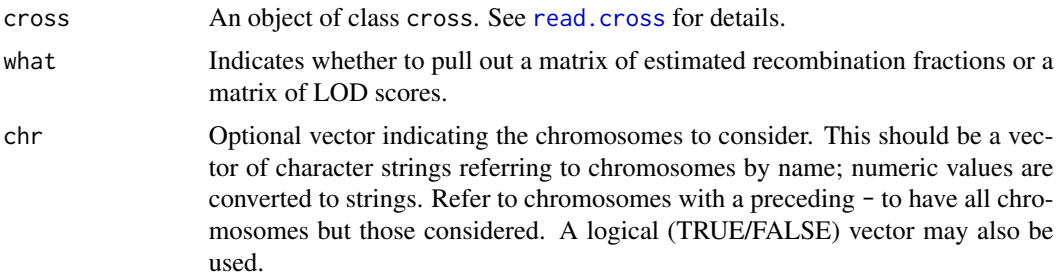

## Value

An object of class "rfmatrix", which is a matrix of either estimated recombination fractions between all marker pairs or of LOD scores (for the test of rf=1/2) for all marker pairs. The genetic map is included as an attribute.

## Author(s)

Karl W Broman, <br />
throman@wisc.edu>

## See Also

[est.rf](#page-76-0), [plot.rfmatrix](#page-172-0), [plotRF](#page-196-0)

## Examples

data(fake.f2)

```
fake.f2 <- est.rf(fake.f2)
rf <- pull.rf(fake.f2)
lod <- pull.rf(fake.f2, "lod")
plot(rf[1,], lod[1,], xlab="rec frac", ylab="LOD score")
marker <- markernames(fake.f2, chr=5)[6]
par(mfrow=c(2,1))
plot(rf, marker, bandcol="gray70")
plot(lod, marker, bandcol="gray70")
```
qtlversion *Installed version of R/qtl*

## Description

Print the version number of the currently installed version of R/qtl.

#### Usage

```
qtlversion()
```
#### Value

A character string with the version number of the currently installed version of R/qtl.

## Author(s)

Karl W Broman, <br />
throman@wisc.edu>

## Examples

qtlversion()

<span id="page-206-0"></span>

Data for a QTL experiment is read from a set of files and converted into an object of class cross. The comma-delimited format (csv) is recommended. All formats require chromosome assignments for the genetic markers, and assume that markers are in their correct order.

#### Usage

```
read.cross(format=c("csv", "csvr", "csvs", "csvsr", "mm", "qtx",
                    "qtlcart", "gary", "karl", "mapqtl", "tidy"),
           dir="", file, genfile, mapfile, phefile, chridfile,
          mnamesfile, pnamesfile, na.strings=c("-","NA"),
           genotypes=c("A","H","B","D","C"), alleles=c("A","B"),
           estimate.map=FALSE, convertXdata=TRUE, error.prob=0.0001,
           map.function=c("haldane", "kosambi", "c-f", "morgan"),
          BC.gen=0, F.gen=0, crosstype, ...)
```
# Arguments

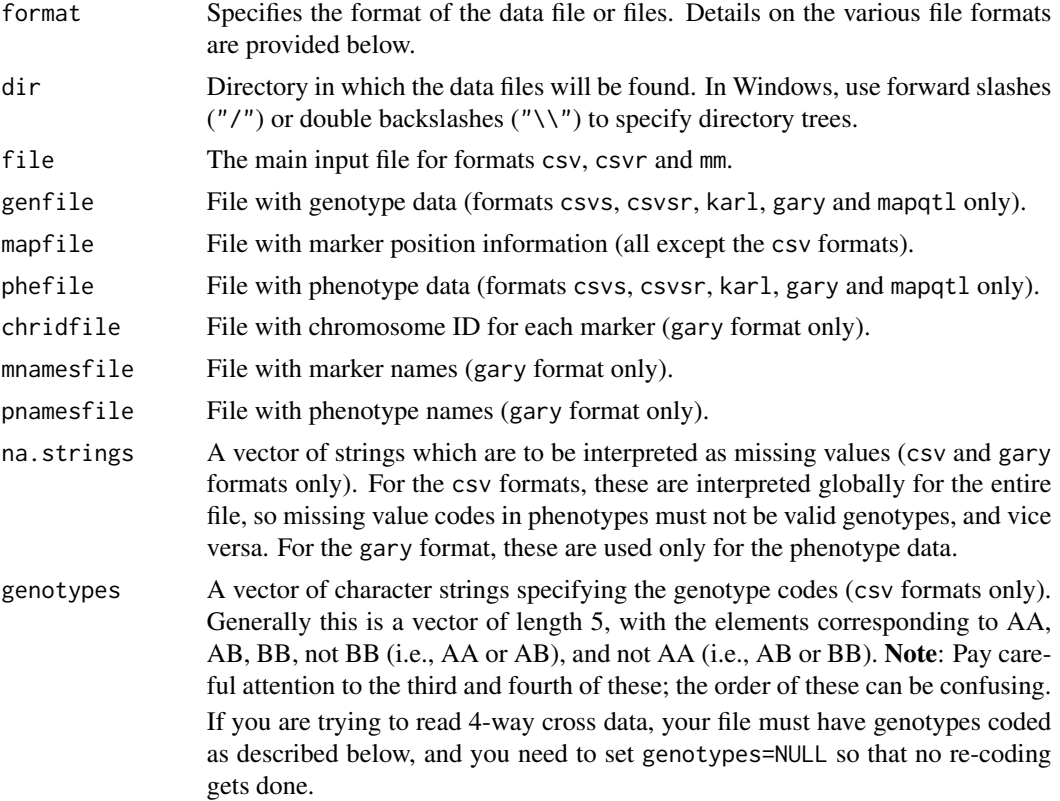

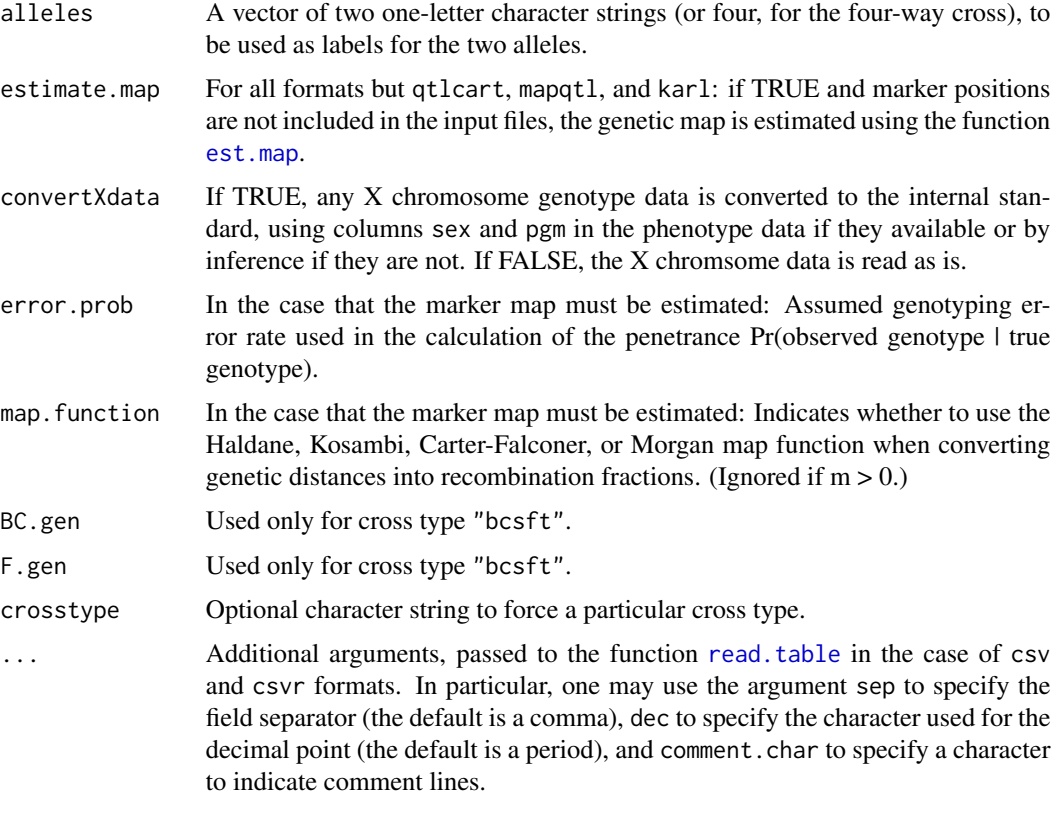

#### Details

The available formats are comma-delimited (csv), rotated comma-delimited (csvr), comma-delimited with separate files for genotype and phenotype data (csvs), rotated comma-delimited with separate files for genotype and phenotype data (csvsr), Mapmaker (mm), Map Manager QTX (qtx), Gary Churchill's format (gary), Karl Broman's format (karl) and MapQTL/JoinMap (mapqtl). The required files and their specification for each format appears below. The comma-delimited formats are recommended. Note that most of these formats work only for backcross and intercross data.

The sampledata directory in the package distribution contains sample data files in multiple formats. Also see <https://rqtl.org/sampledata/>.

The ... argument enables additional arguments to be passed to the function read, table in the case of csv and csvr formats. In particular, one may use the argument sep to specify the field separator (the default is a comma), dec to specify the character used for the decimal point (the default is a period), and comment.char to specify a character to indicate comment lines.

## Value

An object of class cross, which is a list with two components:

geno This is a list with elements corresponding to chromosomes. names(geno) contains the names of the chromsomes. Each chromosome is itself a list, and is given class A or X according to whether it is autosomal or the X chromosome.

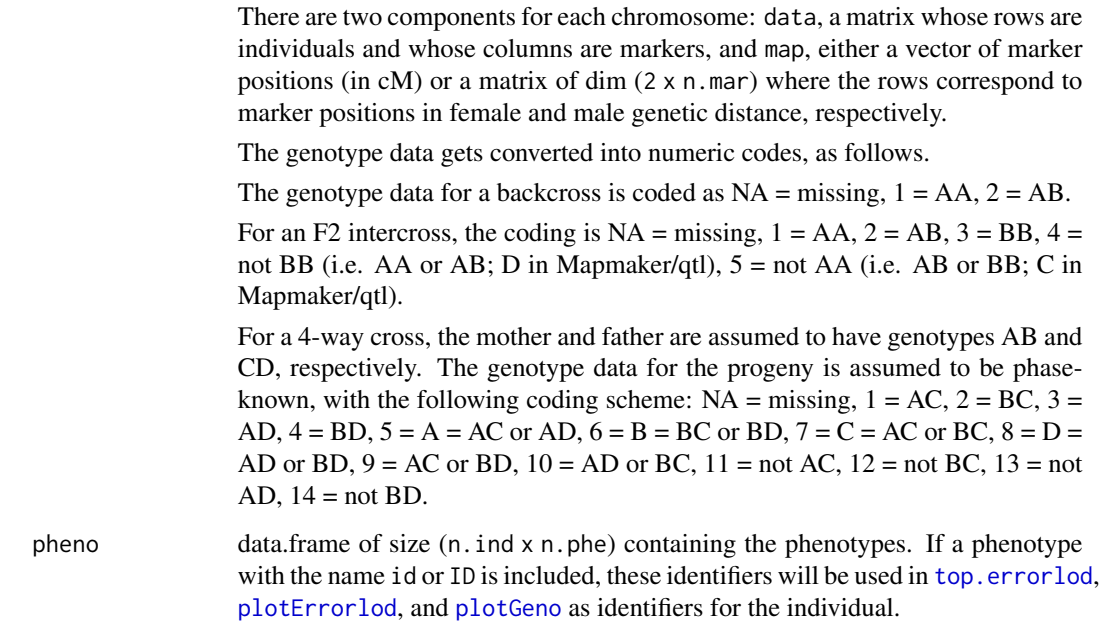

While the data format is complicated, there are a number of functions, such as [subset.cross](#page-266-0), to assist in pulling out portions of the data.

#### X chromosome

#### The genotypes for the X chromosome require special care!

The X chromosome should be given chromosome identifier X or x. If it is labeled by a number or by Xchr, it will be interpreted as an autosome.

The phenotype data should contain a column named "sex" which indicates the sex of each individual, either coded as 0=female and 1=male, or as a factor with levels female/male or f/m. Case will be ignored both in the name and in the factor levels. If no such phenotype column is included, it will be assumed that all individuals are of the same sex.

In the case of an intercross, the phenotype data may also contain a column named "pgm" (for "paternal grandmother") indicating the direction of the cross. It should be coded as 0/1 with 0 indicating the cross  $(AxB)x(AxB)$  or  $(BxA)x(AxB)$  and 1 indicating the cross  $(AxB)x(BxA)$  or  $(BxA)x(BxA)$ . If no such phenotype column is included, it will be assumed that all individuals come from the same direction of cross.

The internal storage of X chromosome data is quite different from that of autosomal data. Males are coded  $1=AA$  and  $2=BB$ ; females with pgm==0 are coded  $1=AA$  and  $2=AB$ ; and females with pgm==1 are coded 1=BB and 2=AB. If the argument convertXdata is TRUE, conversion to this format is made automatically; if FALSE, no conversion is done, [summary.cross](#page-274-0) will likely return a warning, and most analyses will not work properly.

Use of convertXdata=FALSE (in which case the X chromosome genotypes will not be converted to our internal standard) can be useful for diagnosing problems in the data, but will require some serious mucking about in the internal data structure.

## CSV format

The input file is a comma-delimited text file. A different field separator may be specified via the argument sep, which will be passed to the function [read.table](#page-0-0)). For example, in Europe, it is common to use a comma in place of the decimal point in numbers and so a semi-colon in place of a comma as the field separator; such data may be read by using sep=";" and dec=",".

The first line should contain the phenotype names followed by the marker names. At least one phenotype must be included; for example, include a numerical index for each individual.

The second line should contain blanks in the phenotype columns, followed by chromosome identifiers for each marker in all other columns. If a chromosome has the identifier X or x, it is assumed to be the X chromosome; otherwise, it is assumed to be an autosome.

An optional third line should contain blanks in the phenotype columns, followed by marker positions, in cM.

Marker order is taken from the cM positions, if provided; otherwise, it is taken from the column order.

Subsequent lines should give the data, with one line for each individual, and with phenotypes followed by genotypes. If possible, phenotypes are made numeric; otherwise they are converted to factors.

The genotype codes must be the same across all markers. For example, you can't have one marker coded AA/AB/BB and another coded A/H/B. This includes genotypes for the X chromosome, for which hemizygous individuals should be coded as if they were homoyzogous.

The cross is determined to be a backcross if only the first two elements of the genotypes string are found; otherwise, it is assumed to be an intercross.

#### CSVr format

This is just like the csv format, but rotated (or really transposed), so that rows are columns and columns are rows.

#### CSVs format

This is like the csv format, but with separate files for the genotype and phenotype data.

The first column in the genotype data must specify individuals' identifiers, and there must be a column in the phenotype data with precisely the same information (and with the same name). These IDs will be included in the data as a phenotype. If the name id or ID is used, these identifiers will be used in [top.errorlod](#page-295-0), [plotErrorlod](#page-182-0), and [plotGeno](#page-184-0) as identifiers for the individual.

The first row in each file contains the column names. For the phenotype file, these are the names of the phenotypes. For the genotype file, the first cell will be the name of the identifier column (id or ID) and the subsequent fields will be the marker names.

In the genotype data file, the second row gives the chromosome IDs. The cell in the second row, first column, must be blank. A third row giving cM positions of markers may be included, in which case the cell in the third row, first column, must be blank.

There need be no blank rows in the phenotype data file.

#### read.cross 211

#### CSVsr format

This is just like the csvs format, but with each file rotated (or really transposed), so that rows are columns and columns are rows.

#### Mapmaker format

This format requires two files. The so-called rawfile, specified by the argument file, contains the genotype and phenotype data. Rows beginning with the symbol # are ignored. The first line should be either data type f2 intercross or data type f2 backcross. The second line should begin with three numbers indicating the numbers of individuals, markers and phenotypes in the file. This line may include the word symbols followed by symbol assignments (see the documentation for mapmaker, and cross your fingers). The rest of the lines give genotype data followed by phenotype data, with marker and phenotype names always beginning with the  $*$  symbol.

A second file contains the genetic map information, specified with the argument mapfile. The map file may be in one of two formats. The function will determine which format of map file is presented.

The simplest format for the map file is not standard for the Mapmaker software, but is easy to create. The file contains two or three columns separated by white space and with no header row. The first column gives the chromosome assignments. The second column gives the marker names, with markers listed in the order along the chromosomes. An optional third column lists the map positions of the markers.

Another possible format for the map file is the .maps format, which is produced by Mapmaker. The code for reading this format was written by Brian Yandell.

Marker order is taken from the map file, either by the order they are presented or by the cM positions, if specified.

#### Map Manager QTX format

This format requires a single file (that produced by the Map Manager QTX program).

#### QTL Cartographer format

This format requires two files: the .cro and .map files for QTL Cartographer (produced by the QTL Cartographer sub-program, Rmap and Rcross).

Note that the QTL Cartographer cross types are converted as follows: RF1 to riself, RF2 to risib, RF0 (doubled haploids) to bc, B1 or B2 to bc, RF2 or SF2 to f2.

## Tidy format

This format requires three simple CSV files, separating the genotype, phenotype, and marker map information so that each file may be of a simple form.

## Gary format

This format requires the six files. All files have default names, and so the file names need not be specified if the default names are used.

genfile (default = "geno.dat") contains the genotype data. The file contains one line per individual, with genotypes for the set of markers separated by white space. Missing values are coded as 9, and genotypes are coded as 0/1/2 for AA/AB/BB.

mapfile (default = "markerpos.txt") contains two columns with no header row: the marker names in the first column and their cM position in the second column. If marker positions are not available, use mapfile=NULL, and a dummy map will be inserted.

phefile (default = "pheno.dat") contains the phenotype data, with one row for each mouse and one column for each phenotype. There should be no header row, and missing values are coded as  $" -"$ .

 $chridfile$  (default  $=$  "chrid.dat") contains the chromosome identifier for each marker.

mnamesfile (default = "mnames.txt") contains the marker names.

pnamesfile (default = "pnames.txt") contains the names of the phenotypes. If phenotype names file is not available, use pnamesfile=NULL; arbitrary phenotype names will then be assigned.

# Karl format

This format requires three files; all files have default names, and so need not be specified if the default name is used.

genfile (default  $=$  "gen.txt") contains the genotype data. The file contains one line per individual, with genotypes separated by white space. Missing values are coded 0; genotypes are coded as 1/2/3/4/5 for AA/AB/BB/not BB/not AA.

mapfile (default = "map.txt") contains the map information, in the following complicated format:

```
n.chr
n.mar(1) rf(1,1) rf(1,2) ... rf(1,n.mar(1)-1)
mar.name(1,1)
mar.name(1,2)
...
mar.name(1,n.mar(1))
n.mar(2)
...
etc.
```
phefile (default = "phe.txt") contains a matrix of phenotypes, with one individual per line. The first line in the file should give the phenotype names.

# MapQTL format

This format requires three files, described in the manual of the MapQTL program (same as Join-Map).

genfile corresponds to the loc file containing the genotype data. Each marker and its genotypes should be on a single line.

mapfile corresponds to the map file containing the linkage group assignment, marker names and their map positions.

phefile corresponds to the qua file containing the phenotypes.

For the moment, only 4-way crosses are supported (CP population type in MapQTL).

#### read.cross 213

### Author(s)

Karl W Broman, <br oman@wisc.edu>; Brian S. Yandell; Aaron Wolen

## References

Broman, K. W. and Sen, S. (2009) A guide to QTL mapping with R/qtl. Springer. [https://rqtl.](https://rqtl.org/book/) [org/book/](https://rqtl.org/book/)

## See Also

[subset.cross](#page-266-0), [summary.cross](#page-274-0), [plot.cross](#page-169-0), [c.cross](#page-34-0), [clean.cross](#page-50-0), [write.cross](#page-301-0), [sim.cross](#page-251-0), [read.table](#page-0-0). The sampledata directory in the package distribution contains sample data files in multiple formats. Also see <https://rqtl.org/sampledata/>.

```
## Not run:
# CSV format
dat1 <- read.cross("csv", dir="Mydata", file="mydata.csv")
# CSVS format
dat2 <- read.cross("csvs", dir="Mydata", genfile="mydata_gen.csv",
                   phefile="mydata_phe.csv")
# you can read files directly from the internet
datweb <- read.cross("csv", "https://rqtl.org/sampledata",
                     "listeria.csv")
# Mapmaker format
dat3 <- read.cross("mm", dir="Mydata", file="mydata.raw",
                   mapfile="mydata.map")
# Map Manager QTX format
dat4 <- read.cross("qtx", dir="Mydata", file="mydata.qtx")
# QTL Cartographer format
dat5 <- read.cross("qtlcart", dir="Mydata", file="qtlcart.cro",
                   mapfile="qtlcart.map")
# Gary format
dat6 <- read.cross("gary", dir="Mydata", genfile="geno.dat",
                   mapfile="markerpos.txt", phefile="pheno.dat",
                   chridfile="chrid.dat", mnamesfile="mnames.txt",
                   pnamesfile="pnames.txt")
# Karl format
dat7 <- read.cross("karl", dir="Mydata", genfile="gen.txt",
                   phefile="phe.txt", mapfile="map.txt")
## End(Not run)
```
Data for a set of 4- or 8-way recombinant inbred lines (RIL) is read from a pair of comma-delimited files and converted into an object of class cross. We require chromosome assignments for the genetic markers, and assume that markers are in their correct order.

## Usage

```
readMWril(dir="", rilfile, founderfile,
      type=c("ri4self", "ri4sib", "ri8self", "ri8selfIRIP1", "ri8sib", "bgmagic16"),
          na.strings=c("-","NA"), rotate=FALSE, ...)
```
## Arguments

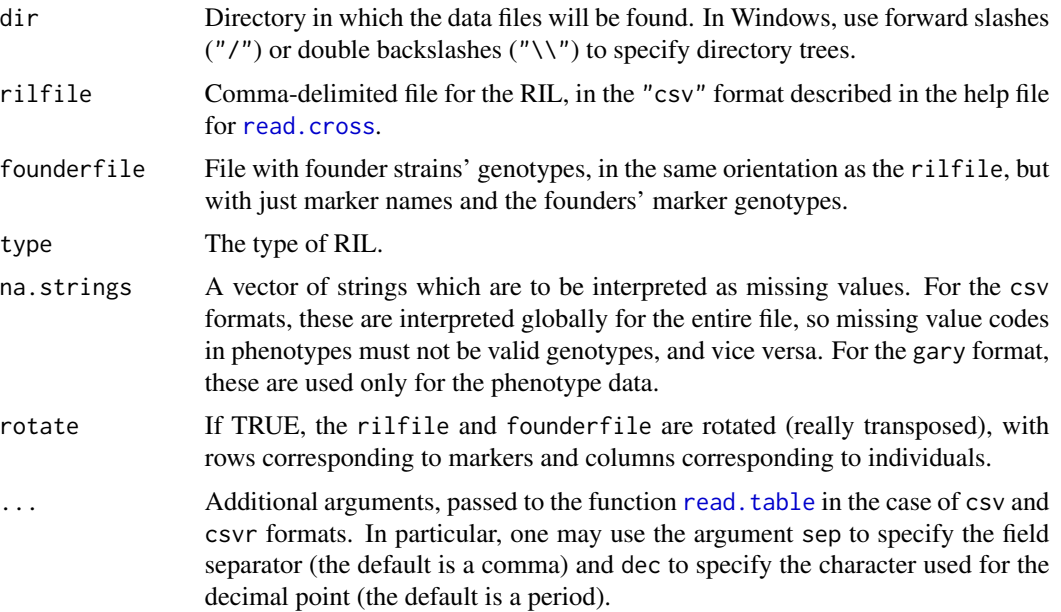

## Details

The rilfile should include a phenotype cross containing character strings of the form ABCDEFGH, indicating the cross used to generate each RIL. The genotypes should be coded as integers (e.g., 1 and 2).

The founder strains in the founderfile should be the strains A, B, C, ..., as indicated in the cross phenotype.

The default arrangement of the files is to have markers as columns and individuals/founders as rows. If rotate=TRUE, do the opposite: markers as rows and individuals/founders as columns.

## reduce2grid 215

## Value

An object of class cross; see the help file for [read.cross](#page-206-0) for details.

An additional component crosses is included; this is a matrix indicating the crosses used to generate the RIL.

#### Author(s)

Karl W Broman, <broman@wisc.edu>

## See Also

[read.cross](#page-206-0), [sim.cross](#page-251-0)

## Examples

```
## Not run:
ril <- read.cross("../Data", "ril_data.csv", "founder_geno.csv", "ri4self",
                  rotate=TRUE)
## End(Not run)
```
reduce2grid *Reduce to a grid of pseudomarkers.*

## **Description**

For high-density marker data, rather than run [scanone](#page-225-0) at both the markers and at a set of pseudomarkers, we reduce to just a set of evenly-spaced pseudomarkers

#### Usage

```
reduce2grid(cross)
```
## Arguments

cross An object of class cross. See [read.cross](#page-206-0) for details.

#### Details

Genotype probabilities (from [calc.genoprob](#page-41-0)) and/or imputations (from [sim.geno](#page-254-0)) are subset to a grid of pseudomarkers.

This is so that, in the case of high-density markers, we can do the genome scan calculations at a smaller set of points (on an evenly-spaced grid, but not at the markers) to save computation time.

You need to first have run [calc.genoprob](#page-41-0) and/or [sim.geno](#page-254-0), and you must use stepwidth="fixed".

When plotting results with [plot.scanone](#page-173-0), use incl.markers=FALSE, as the output of [scanone](#page-225-0) won't include information about the marker locations and so will plot tick marks only at the first marker on each chromosome.

## Value

The input cross object with included genotype probabilities or imputations subset to an evenlyspaced grid.

# Author(s)

Karl W Broman, <br />broman@wisc.edu>

## See Also

[calc.genoprob](#page-41-0), [sim.geno](#page-254-0), [scanone](#page-225-0), [plot.scanone](#page-173-0)

## Examples

```
data(hyper)
hyper <- calc.genoprob(hyper, step=2)
hypersub <- reduce2grid(hyper)
## Not run: out <- scanone(hypersub)
plot(out, incl.markers=FALSE)
## End(Not run)
```
<span id="page-215-0"></span>

refineqtl *Refine the positions of QTL*

### **Description**

Iteratively scan the positions for QTL in the context of a multiple QTL model, to try to identify the positions with maximum likelihood, for a fixed QTL model.

#### Usage

```
refineqtl(cross, pheno.col=1, qtl, chr, pos, qtl.name, covar=NULL, formula,
      method=c("imp","hk"), model=c("normal", "binary"), verbose=TRUE, maxit=10,
         incl.markers=TRUE, keeplodprofile=TRUE, tol=1e-4,
         maxit.fitqtl=1000, forceXcovar=FALSE)
```
#### Arguments

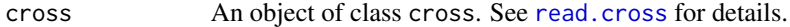

pheno.col Column number in the phenotype matrix to be used as the phenotype. One may also give a character string matching the phenotype name. Finally, one may give a numeric vector of phenotypes, in which case it must have the length equal to the number of individuals in the cross, and there must be either non-integers or values  $< 1$  or  $>$  no. phenotypes; this last case may be useful for studying transformations.
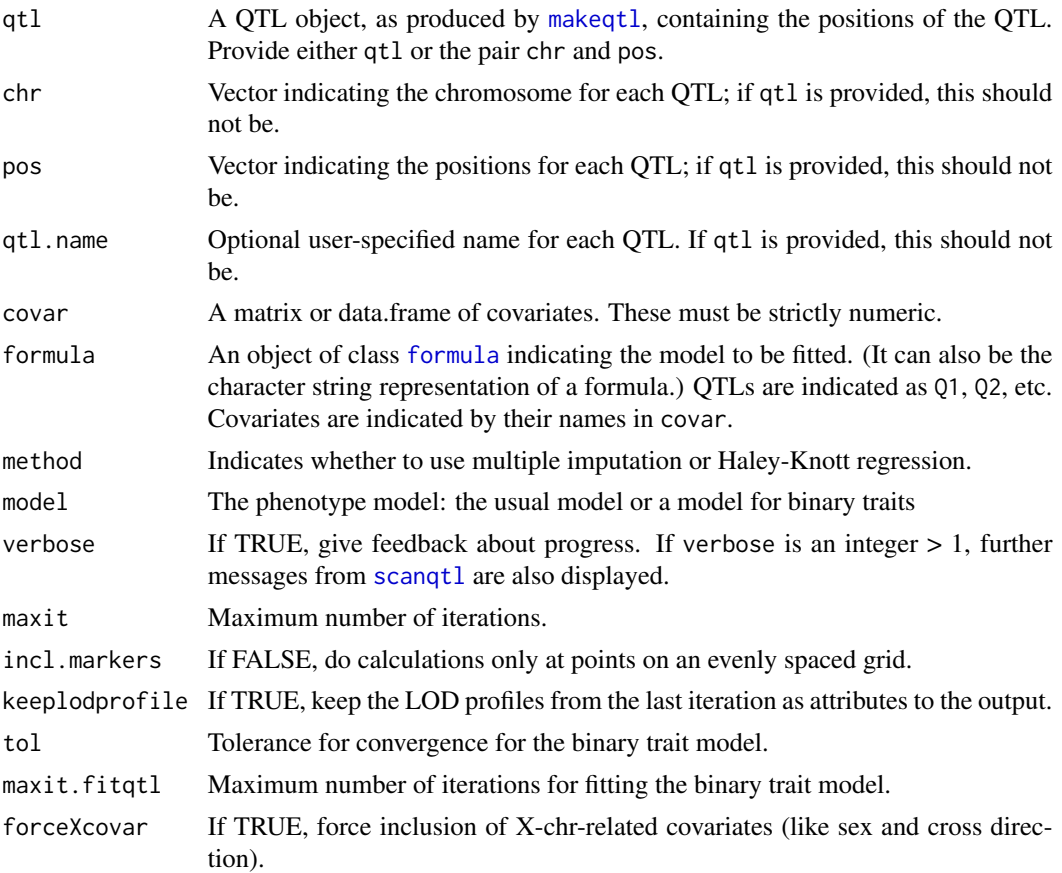

#### Details

QTL positions are optimized, within the context of a fixed QTL model, by a scheme described in Zeng et al. (1999). Each QTL is considered one at a time (in a random order), and a scan is performed, allowing the QTL to vary across its chromosome, keeping the positions of all other QTL fixed. If there is another QTL on the chromosome, the position of the floating QTL is scanned from the end of the chromosome to the position of the flanking QTL. If the floating QTL is between two QTL on a chromosome, its position is scanned between those two QTL positions. Each QTL is moved to the position giving the highest likelihood, and the entire process is repeated until no further improvement in likelihood can be obtained.

One may provide either a qtl object (as produced by [makeqtl](#page-112-0)), or vectors chr and pos (and, optionally, qtl.name) indicating the positions of the QTL.

If a qtl object is provided, QTL that do not appear in the model formula are ignored, but they remain part of the QTL object that is output.

#### Value

An object of class qtl, with QTL placed in their new positions.

If keeplodprofile=TRUE, LOD profiles from the last pass through the refinement algorithm are retained as an attribute, "lodprofile", to the object. These may be plotted with [plotLodProfile](#page-187-0).

## Author(s)

Karl W Broman, <br />broman@wisc.edu>

## References

Zeng, Z.-B., Kao, C.-H., and Basten, C. J. (1999) Estimating the genetic architecture of quantitative traits. *Genet. Res.* 74, 279–289.

Haley, C. S. and Knott, S. A. (1992) A simple regression method for mapping quantitative trait loci in line crosses using flanking markers. *Heredity* 69, 315–324.

Sen, S. and Churchill, G. A. (2001) A statistical framework for quantitative trait mapping. Genetics 159, 371–387.

#### See Also

[fitqtl](#page-89-0), [makeqtl](#page-112-0), [scanqtl](#page-241-0), [addtoqtl](#page-23-0), [dropfromqtl](#page-66-0), [replaceqtl](#page-221-0), [plotLodProfile](#page-187-0)

## Examples

data(fake.bc)

```
fake.bc <- calc.genoprob(fake.bc, step=2)
qtl <- makeqtl(fake.bc, chr=c(2,5), pos=c(32.5, 17.5), what="prob")
rqtl <- refineqtl(fake.bc, qtl=qtl, method="hk")
```
<span id="page-217-0"></span>reorderqtl *Reorder the QTL in a qtl object*

## **Description**

This function changes the order of the QTL in a QTL object.

## Usage

reorderqtl(qtl, neworder)

## Arguments

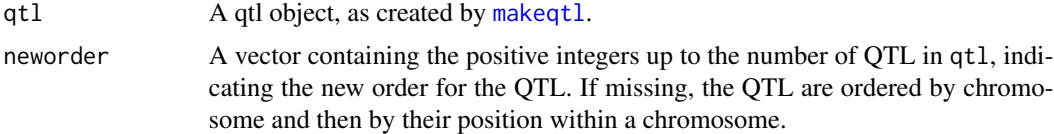

#### Details

Everything in the input qtl is reordered except the altname component, which contains names of the form Q1, Q2, etc.

## replace.map 219

# Value

The input qtl object, with the loci reordered.

### Author(s)

Karl W Broman, <br />broman@wisc.edu>

#### See Also

[makeqtl](#page-112-0), [fitqtl](#page-89-0), [dropfromqtl](#page-66-0), [addtoqtl](#page-23-0), [replaceqtl](#page-221-0)

## Examples

```
data(fake.f2)
```

```
# take out several QTLs and make QTL object
qc <- c(1, 6, 13)
qp <- c(25.8, 33.6, 18.63)
fake.f2 <- subset(fake.f2, chr=qc)
fake.f2 <- calc.genoprob(fake.f2)
qtl <- makeqtl(fake.f2, qc, qp, what="prob")
qtl <- reorderqtl(qtl, c(2,3,1))
qtl
qtl <- reorderqtl(qtl)
qtl
```
<span id="page-218-0"></span>replace.map *Replace the genetic map of a cross*

## Description

Replace the map portion of a cross object.

#### Usage

```
replace.map(cross, map)
## S3 method for class 'cross'
replacemap(object, map)
```
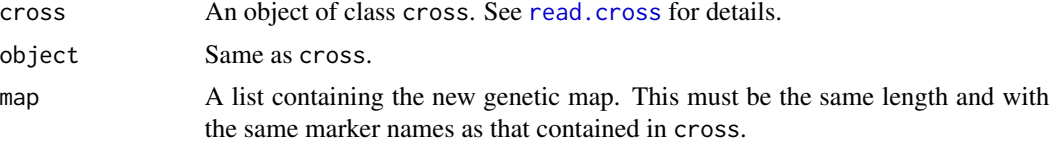

#### Value

The input cross object with the genetic map replaced by the input map. Maps for results from [calc.genoprob](#page-41-0), [sim.geno](#page-254-0) and [argmax.geno](#page-26-0) are also replaced, using interpolation if necessary.

## Author(s)

Karl W Broman, <br />broman@wisc.edu>

## See Also

[pull.map](#page-202-0), [est.map](#page-73-0)

#### Examples

```
data(fake.f2)
```

```
newmap <- est.map(fake.f2)
plotMap(fake.f2, newmap)
fake.f2 <- replace.map(fake.f2, newmap)
```
<span id="page-219-0"></span>replacemap.scanone *Replace the genetic map in QTL mapping results with an alternate map*

## Description

Replace the positions of LOD scores in output from [scanone](#page-225-0) with values based on an alternative map (such as a physical map), with pseudomarker locations determined by linear interpolation.

#### Usage

```
## S3 method for class 'scanone'
replacemap(object, map)
```
#### Arguments

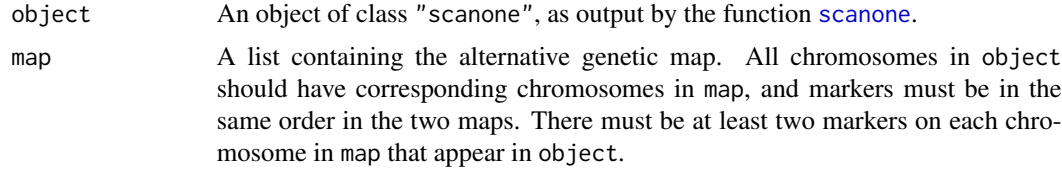

## Details

The positions of pseudomarkers are determined by linear interpolation between markers. In the case of pseudomarkers beyond the ends of the terminal markers on chromosomes, we use the overall lengths of the chromosome in object and map to determine the new spacing.

## Value

The input object with the positions of LOD scores revised to match those in the input map.

#### Author(s)

Karl W Broman, <br />broman@wisc.edu>

## See Also

[replacemap.cross](#page-218-0), [est.map](#page-73-0), [replacemap.scantwo](#page-220-0)

#### Examples

data(fake.f2)

```
origmap <- pull.map(fake.f2)
newmap <- est.map(fake.f2)
fake.f2 <- replacemap(fake.f2, newmap)
fake.f2 <- calc.genoprob(fake.f2, step=2.5)
out <- scanone(fake.f2, method="hk")
out.rev <- replacemap(out, origmap)
```
<span id="page-220-0"></span>replacemap.scantwo *Replace the genetic map in QTL mapping results with an alternate map*

#### Description

Replace the positions of LOD scores in output from [scantwo](#page-243-0) with values based on an alternative map (such as a physical map), with pseudomarker locations determined by linear interpolation.

#### Usage

## S3 method for class 'scantwo' replacemap(object, map)

#### Arguments

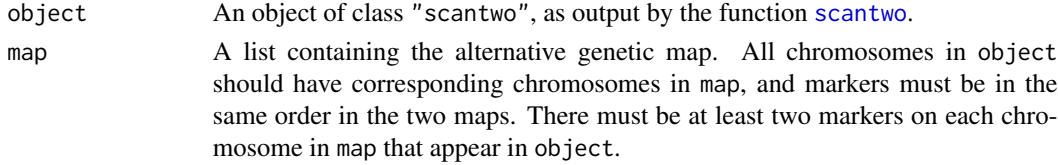

## Details

The positions of pseudomarkers are determined by linear interpolation between markers. In the case of pseudomarkers beyond the ends of the terminal markers on chromosomes, we use the overall lengths of the chromosome in object and map to determine the new spacing.

# Value

The input object with the positions of LOD scores revised to match those in the input map.

#### Author(s)

Karl W Broman, <br />broman@wisc.edu>

## See Also

[replacemap.cross](#page-218-0), [est.map](#page-73-0), [replacemap.scanone](#page-219-0)

## Examples

data(hyper)

```
origmap <- pull.map(hyper)
newmap <- est.map(hyper)
hyper <- replacemap(hyper, newmap)
hyper <- calc.genoprob(hyper, step=0)
out <- scantwo(hyper, method="hk")
out.rev <- replacemap(out, origmap)
```
<span id="page-221-0"></span>

replaceqtl *Replace a QTL in a qtl object with a different position*

## Description

This function replaces a QTL or QTLs in a qtl object with a different position.

## Usage

replaceqtl(cross, qtl, index, chr, pos, qtl.name, drop.lod.profile=TRUE)

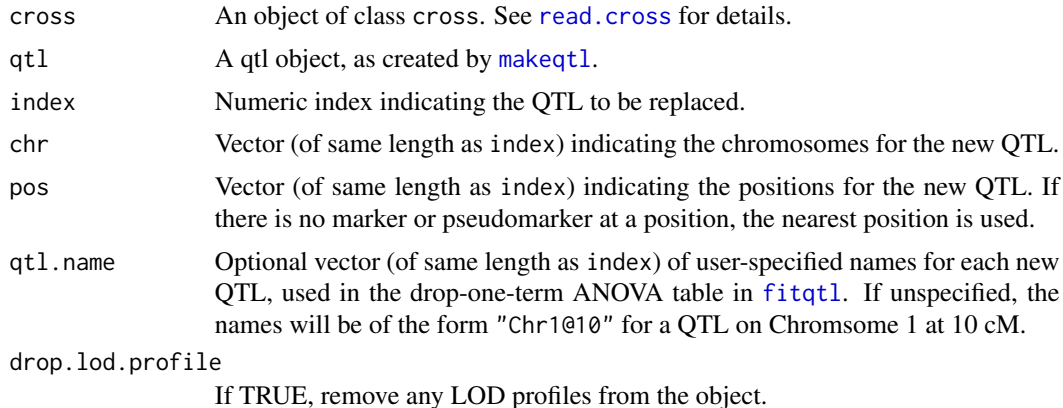

## rescalemap 223

## Value

The input qtl object, but with some QTL replaced by new ones. See [makeqtl](#page-112-0) for details on the format.

## Author(s)

Karl W Broman, <br />
throman@wisc.edu>

#### See Also

[makeqtl](#page-112-0), [fitqtl](#page-89-0), [dropfromqtl](#page-66-0), [addtoqtl](#page-23-0), [reorderqtl](#page-217-0)

#### Examples

```
data(fake.f2)
```

```
# take out several QTLs and make QTL object
qc <- c(1, 6, 13)
qp <- c(25.8, 33.6, 18.63)
fake.f2 <- subset(fake.f2, chr=qc)
```

```
fake.f2 <- calc.genoprob(fake.f2, step=2, err=0.001)
qtl <- makeqtl(fake.f2, qc, qp, what="prob")
```

```
qtl <- replaceqtl(fake.f2, qtl, 2, 6, 48.1)
```
rescalemap *Rescale genetic maps*

## Description

Rescale a genetic map by multiplying all positions by a constant

#### Usage

```
rescalemap(object, scale=1e-6)
```
#### Arguments

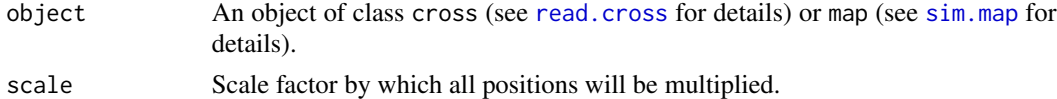

## Details

This function is included particularly for the case that map positions in a cross object were provided in basepairs and one wishes to quickly convert them to Mbp or some other approximation of cM distances. (In the mouse, 1 cM is approximation 2 Mbp, so one might use scale=5e-7 in this function.)

If the input is a map object, a map object is returned; if the input is a cross object, a cross object is returned. In either case, the positions of markers are simply multiplied by scale.

## Author(s)

Karl W Broman, <br />broman@wisc.edu>

#### See Also

[replace.map](#page-218-0), [est.map](#page-73-0)

## Examples

data(hyper) rescaled <- rescalemap(hyper, scale=2) plotMap(hyper, rescaled)

#### ripple *Compare marker orders*

## Description

Investigate different marker orders for a given chromosome, comparing all possible permutations of a sliding window of markers.

#### Usage

```
ripple(cross, chr, window=4, method=c("countxo","likelihood"),
      error.prob=0.0001, map.function=c("haldane","kosambi","c-f","morgan"),
      maxit=4000, tol=1e-6, sex.sp=TRUE, verbose=TRUE, n.cluster=1)
```
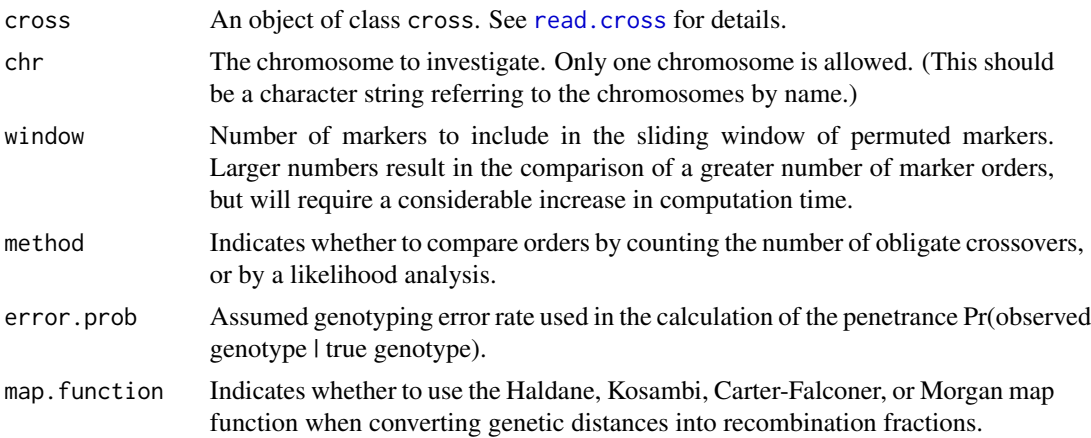

#### ripple 225

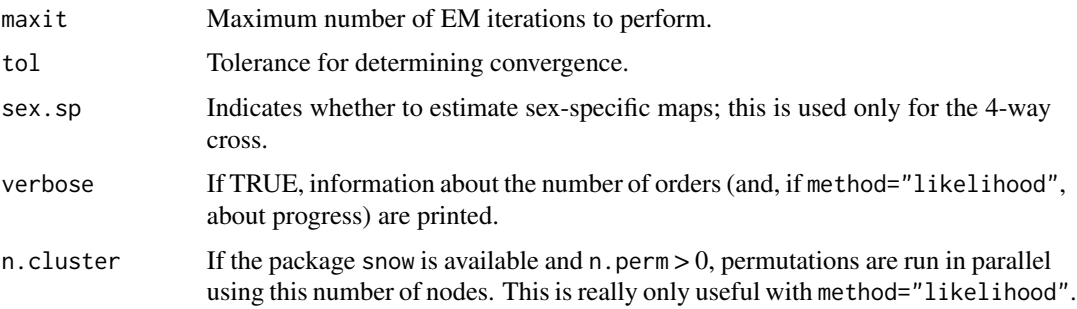

## Details

For method="likelihood", calculations are done by first constructing a matrix of marker orders and then making repeated calls to the R function [est.map](#page-73-0). Of course, it would be faster to do everything within C, but this was a lot easier to code.

For method="countxo", calculations are done within C.

## Value

A matrix, given class "ripple"; the first set of columns are marker indices describing the order. In the case of method="countxo", the last column is the number of obligate crossovers for each particular order. In the case of method="likelihood", the last two columns are LOD scores (log base 10 likelihood ratios) comparing each order to the initial order and the estimated chromosome length for the given order. Positive LOD scores indicate that the alternate order has more support than the original.

#### Author(s)

Karl W Broman, <br />
throman@wisc.edu>

#### See Also

[summary.ripple](#page-276-0), [switch.order](#page-292-0), [est.map](#page-73-0), [est.rf](#page-76-0)

## Examples

```
data(badorder)
rip1 <- ripple(badorder, chr=1, window=3)
summary(rip1)
```

```
## Not run:
rip2 <- ripple(badorder, chr=1, window=2, method="likelihood")
summary(rip2)
```
## End(Not run)

```
badorder <- switch.order(badorder, 1, rip1[2,])
```
## <span id="page-225-0"></span>Description

Genome scan with a single QTL model, with possible allowance for covariates, using any of several possible models for the phenotype and any of several possible numerical methods.

## Usage

```
scanone(cross, chr, pheno.col=1, model=c("normal","binary","2part","np"),
       method=c("em","imp","hk","ehk","mr","mr-imp","mr-argmax"),
       addcovar=NULL, intcovar=NULL, weights=NULL,
       use=c("all.obs", "complete.obs"), upper=FALSE,
       ties.random=FALSE, start=NULL, maxit=4000,
       tol=1e-4, n.perm, perm.Xsp=FALSE, perm.strata=NULL, verbose,
       batchsize=250, n.cluster=1, ind.noqtl)
```
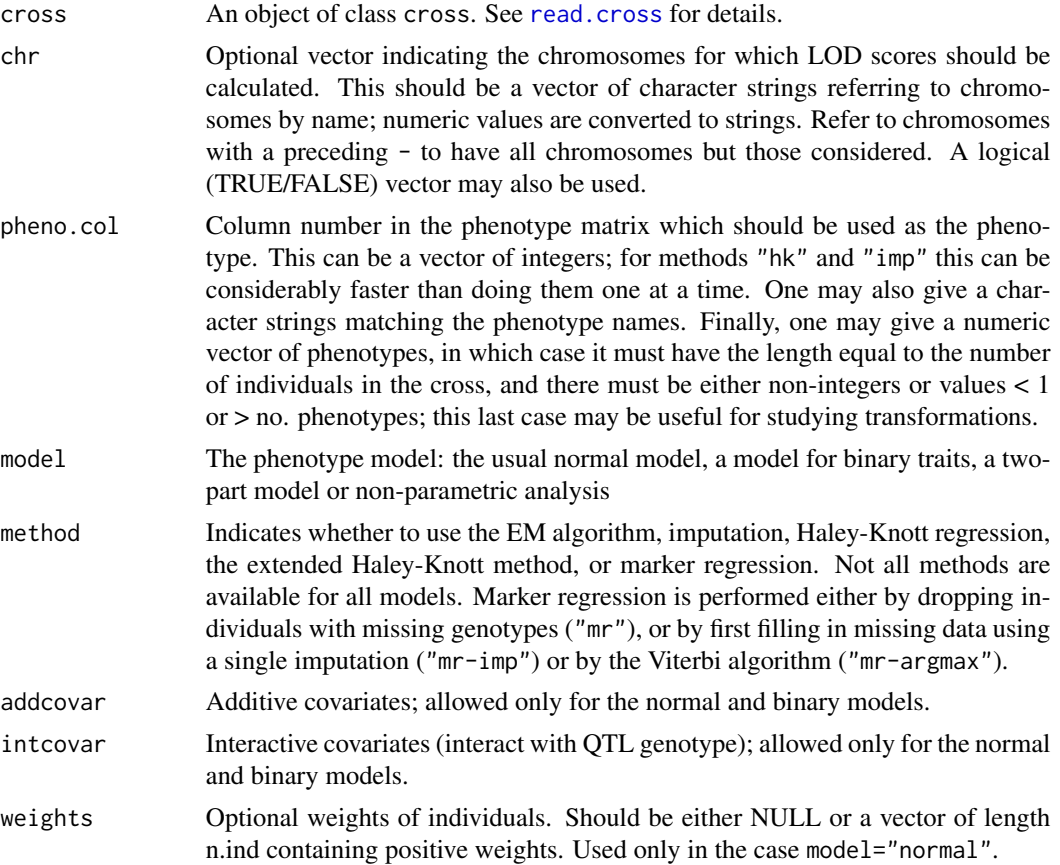

#### scanone 227

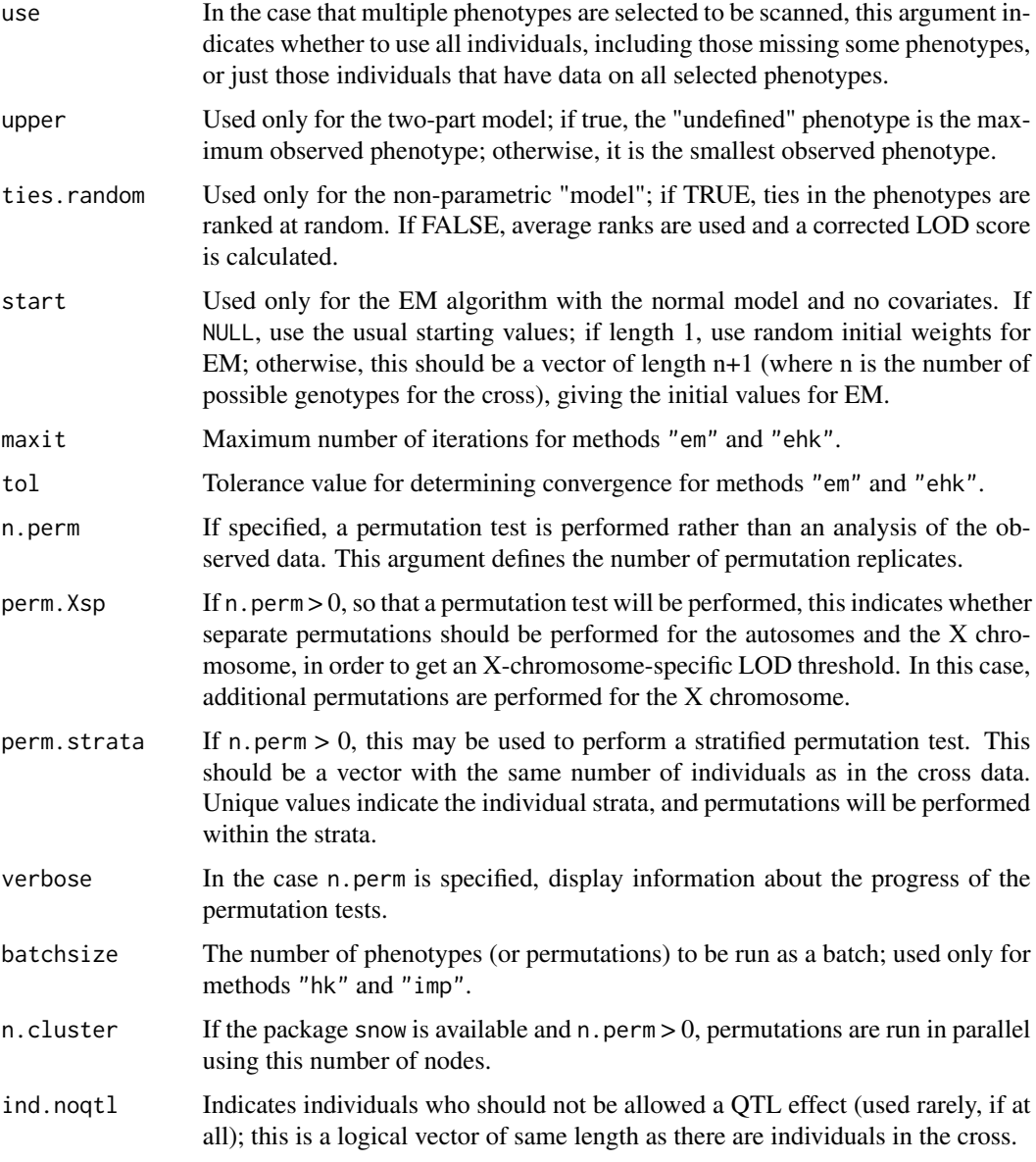

## Details

Use of the EM algorithm, Haley-Knott regression, and the extended Haley-Knott method require that multipoint genotype probabilities are first calculated using [calc.genoprob](#page-41-0). The imputation method uses the results of [sim.geno](#page-254-0).

Individuals with missing phenotypes are dropped.

In the case that n. perm>0, so that a permutation test is performed, the R function scanone is called repeatedly. If perm.Xsp=TRUE, separate permutations are performed for the autosomes and the X chromosome, so that an X-chromosome-specific threshold may be calculated. In this case, n. perm specifies the number of permutations used for the autosomes; for the X chromosome, n.perm

 $\times L_A/L_X$  permutations will be run, where  $L_A$  and  $L_X$  are the total genetic lengths of the autosomes and X chromosome, respectively. More permutations are needed for the X chromosome in order to obtain thresholds of similar accuracy.

For further details on the models, the methods and the use of covariates, see below.

#### Value

If n.perm is missing, the function returns a data.frame whose first two columns contain the chromosome IDs and cM positions. Subsequent columns contain the LOD scores for each phenotype. In the case of the two-part model, there are three LOD score columns for each phenotype:  $\text{LOD}(p, \mu)$ ,  $\text{LOD}(p)$  and  $\text{LOD}(\mu)$ . The result is given class "scanone" and has attributes "model", "method", and "type" (the latter is the type of cross analyzed).

If n.perm is specified, the function returns the results of a permutation test and the output has class "scanoneperm". If perm.Xsp=FALSE, the function returns a matrix with n.perm rows, each row containing the genome-wide maximum LOD score for each of the phenotypes. In the case of the two-part model, there are three columns for each phenotype, corresponding to the three different LOD scores. If perm.Xsp=TRUE, the result contains separate permutation results for the autosomes and the X chromosome respectively, and an attribute indicates the lengths of the chromosomes and an indicator of which chromosome is X.

#### Models

The normal model is the standard model for QTL mapping (see Lander and Botstein 1989). The residual phenotypic variation is assumed to follow a normal distribution, and analysis is analogous to analysis of variance.

The binary model is for the case of a binary phenotype, which must have values 0 and 1. The proportions of 1's in the different genotype groups are compared. Currently only methods em, hk, and mr are available for this model. See Xu and Atchley (1996) and Broman (2003).

The two-part model is appropriate for the case of a spike in the phenotype distribution (for example, metastatic density when many individuals show no metastasis, or survival time following an infection when individuals may recover from the infection and fail to die). The two-part model was described by Boyartchuk et al.  $(2001)$  and Broman (2003). Individuals with QTL genotype g have probability  $p_q$  of having an undefined phenotype (the spike), while if their phenotype is defined, it comes from a normal distribution with mean  $\mu_q$  and common standard deviation  $\sigma$ . Three LOD scores are calculated: LOD $(p, \mu)$  is for the test of the hypothesis that  $p_g = p$  and  $\mu_g = \mu$ . LOD $(p)$ is for the test that  $p_g = p$  while the  $\mu_g$  may vary. LOD( $\mu$ ) is for the test that  $\mu_g = \mu$  while the  $p_g$ may vary.

With the non-parametric "model", an extension of the Kruskal-Wallis test is used; this is similar to the method described by Kruglyak and Lander (1995). In the case of incomplete genotype information (such as at locations between genetic markers), the Kruskal-Wallis statistic is modified so that the rank for each individual is weighted by the genotype probabilities, analogous to Haley-Knott regression. For this method, if the argument ties.random is TRUE, ties in the phenotypes are assigned random ranks; if it is FALSE, average ranks are used and a corrected LOD score is calculate. Currently the method argument is ignored for this model.

#### scanone 229

#### Methods

em: maximum likelihood is performed via the EM algorithm (Dempster et al. 1977), first used in this context by Lander and Botstein (1989).

imp: multiple imputation is used, as described by Sen and Churchill (2001).

hk: Haley-Knott regression is used (regression of the phenotypes on the multipoint QTL genotype probabilities), as described by Haley and Knott (1992).

ehk: the extended Haley-Knott method is used (like H-K, but taking account of the variances), as described in Feenstra et al. (2006).

mr: Marker regression is used. Analysis is performed only at the genetic markers, and individuals with missing genotypes are discarded. See Soller et al. (1976).

## **Covariates**

Covariates are allowed only for the normal and binary models. The normal model is  $y = \beta_q +$  $A\gamma + Z\delta_q + \epsilon$  where q is the unknown QTL genotype, A is a matrix of additive covariates, and Z is a matrix of covariates that interact with the QTL genotype. The columns of *Z* are forced to be contained in the matrix *A*. The binary model is the logistic regression analog.

The LOD score is calculated comparing the likelihood of the above model to that of the null model  $y = \mu + A\gamma + \epsilon.$ 

Covariates must be numeric matrices. Individuals with any missing covariates are discarded.

## X chromosome

The X chromosome must be treated specially in QTL mapping. See Broman et al. (2006).

If both males and females are included, male hemizygotes are allowed to be different from female homozygotes. Thus, in a backcross, we will fit separate means for the genotype classes AA, AB, AY, and BY. In such cases, sex differences in the phenotype could cause spurious linkage to the X chromosome, and so the null hypothesis must be changed to allow for a sex difference in the phenotype.

Numerous special cases must be considered, as detailed in the following table.

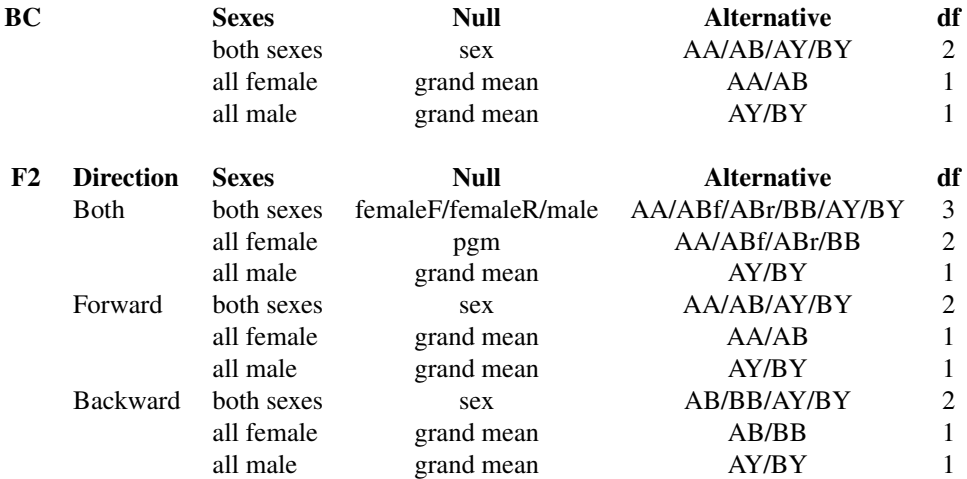

In the case that the number of degrees of freedom for the linkage test for the X chromosome is different from that for autosomes, a separate X-chromosome LOD threshold is recommended. Autosomeand X-chromosome-specific LOD thresholds may be estimated by permutation tests with scanone by setting n.perm>0 and using perm.Xsp=TRUE.

## Author(s)

Karl W Broman, <broman@wisc.edu>; Hao Wu

#### References

Boyartchuk, V. L., Broman, K. W., Mosher, R. E., D'Orazio S. E. F., Starnbach, M. N. and Dietrich, W. F. (2001) Multigenic control of *Listeria monocytogenes* susceptibility in mice. *Nature Genetics* 27, 259–260.

Broman, K. W. (2003) Mapping quantitative trait loci in the case of a spike in the phenotype distribution. *Genetics* 163, 1169–1175.

Broman, K. W., Sen, Ś, Owens, S. E., Manichaikul, A., Southard-Smith, E. M. and Churchill G. A. (2006) The X chromosome in quantitative trait locus mapping. *Genetics*, 174, 2151–2158.

Churchill, G. A. and Doerge, R. W. (1994) Empirical threshold values for quantitative trait mapping. *Genetics* 138, 963–971.

Dempster, A. P., Laird, N. M. and Rubin, D. B. (1977) Maximum likelihood from incomplete data via the EM algorithm. *J. Roy. Statist. Soc.* B, 39, 1–38.

Feenstra, B., Skovgaard, I. M. and Broman, K. W. (2006) Mapping quantitative trait loci by an extension of the Haley-Knott regression method using estimating equations. *Genetics*, 173, 2111– 2119.

Haley, C. S. and Knott, S. A. (1992) A simple regression method for mapping quantitative trait loci in line crosses using flanking markers. *Heredity* 69, 315–324.

Kruglyak, L. and Lander, E. S. (1995) A nonparametric approach for mapping quantitative trait loci. *Genetics* 139, 1421–1428.

Lander, E. S. and Botstein, D. (1989) Mapping Mendelian factors underlying quantitative traits using RFLP linkage maps. *Genetics* 121, 185–199.

Sen, S. and Churchill, G. A. (2001) A statistical framework for quantitative trait mapping. *Genetics* 159, 371–387.

Soller, M., Brody, T. and Genizi, A. (1976) On the power of experimental designs for the detection of linkage between marker loci and quantitative loci in crosses between inbred lines. *Theor. Appl. Genet.* 47, 35–39.

Xu, S., and Atchley, W.R. (1996) Mapping quantitative trait loci for complex binary diseases using line crosses. *Genetics* 143, 1417–1424.

#### See Also

[plot.scanone](#page-173-0), [summary.scanone](#page-277-0), [scantwo](#page-243-0), [calc.genoprob](#page-41-0), [sim.geno](#page-254-0), [max.scanone](#page-118-0), [summary.scanoneperm](#page-282-0), [-.scanone](#page-28-0), [+.scanone](#page-28-0)

#### scanone 231

#### Examples

```
###################
# Normal Model
###################
data(hyper)
# Genotype probabilities for EM and H-K
## Not run: hyper <- calc.genoprob(hyper, step=2.5)
out.em <- scanone(hyper, method="em")
out.hk <- scanone(hyper, method="hk")
# Summarize results: peaks above 3
summary(out.em, thr=3)
summary(out.hk, thr=3)
# An alternate method of summarizing:
# patch them together and then summarize
out <- c(out.em, out.hk)
summary(out, thr=3, format="allpeaks")
# Plot the results
plot(out.hk, out.em)
plot(out.hk, out.em, chr=c(1,4), lty=1, col=c("blue","black"))
# Imputation; first need to run sim.geno
# Do just chromosomes 1 and 4, to save time
## Not run: hyper.c1n4 <- sim.geno(subset(hyper, chr=c(1,4)),
                       step=2.5, n.draws=8)
## End(Not run)
out.imp <- scanone(hyper.c1n4, method="imp")
summary(out.imp, thr=3)
# Plot all three results
plot(out.imp, out.hk, out.em, chr=c(1,4), lty=1,
     col=c("red","blue","black"))
# extended Haley-Knott
out.ehk <- scanone(hyper, method="ehk")
plot(out.hk, out.em, out.ehk, chr=c(1,4))
# Permutation tests
## Not run: permo <- scanone(hyper, method="hk", n.perm=1000)
# Threshold from the permutation test
summary(permo, alpha=c(0.05, 0.10))
# Results above the 0.05 threshold
summary(out.hk, perms=permo, alpha=0.05)
```

```
####################
```

```
# scan with square-root of phenotype
# (Note that pheno.col can be a vector of phenotype values)
####################
out.sqrt <- scanone(hyper, pheno.col=sqrt(pull.pheno(hyper, 1)))
plot(out.em - out.sqrt, ylim=c(-0.1,0.1),
    ylab="Difference in LOD")
abline(h=0, lty=2, col="gray")
```

```
####################
# Stratified permutations
####################
extremes <- (nmissing(hyper)/totmar(hyper) < 0.5)
```
## Not run: operm.strat <- scanone(hyper, method="hk", n.perm=1000, perm.strata=extremes)

## End(Not run)

```
summary(operm.strat)
```

```
####################
# X-specific permutations
####################
data(fake.f2)
```
## Not run: fake.f2 <- calc.genoprob(fake.f2, step=2.5)

```
# genome scan
out <- scanone(fake.f2, method="hk")
```

```
# X-chr-specific permutations
## Not run: operm <- scanone(fake.f2, method="hk", n.perm=1000, perm.Xsp=TRUE)
```

```
# thresholds
summary(operm)
```
# scanone summary with p-values summary(out, perms=operm, alpha=0.05, pvalues=TRUE)

```
###################
# Non-parametric
###################
out.np <- scanone(hyper, model="np")
summary(out.np, thr=3)
```
#### scanone 233

```
# Plot with previous results
plot(out.np, chr=c(1,4), lty=1, col="green")
plot(out.imp, out.hk, out.em, chr=c(1,4), lty=1,
     col=c("red","blue","black"), add=TRUE)
###################
# Two-part Model
###################
data(listeria)
## Not run: listeria <- calc.genoprob(listeria,step=2.5)
out.2p <- scanone(listeria, model="2part", upper=TRUE)
summary(out.2p, thr=c(5,3,3), format="allpeaks")
# Plot all three LOD scores together
plot(out.2p, out.2p, out.2p, lodcolumn=c(2,3,1), lty=1, chr=c(1,5,13),
     col=c("red","blue","black"))
# Permutation test
## Not run: permo <- scanone(listeria, model="2part", upper=TRUE,
                 n.perm=1000)
## End(Not run)
# Thresholds
summary(permo)
###################
# Binary model
###################
binphe <- as.numeric(pull.pheno(listeria,1)==264)
out.bin <- scanone(listeria, pheno.col=binphe, model="binary")
summary(out.bin, thr=3)
# Plot LOD for binary model with LOD(p) from 2-part model
plot(out.bin, out.2p, lodcolumn=c(1,2), lty=1, col=c("black", "red"),
     chr=c(1,5,13))
# Permutation test
## Not run: permo <- scanone(listeria, pheno.col=binphe, model="binary",
                 n.perm=1000)
## End(Not run)
# Thresholds
summary(permo)
###################
# Covariates
###################
data(fake.bc)
```
#### 234 scanoneboot and the set of the set of the set of the set of the set of the set of the set of the set of the set of the set of the set of the set of the set of the set of the set of the set of the set of the set of the

```
## Not run: fake.bc <- calc.genoprob(fake.bc, step=2.5)
# genome scans without covariates
out.nocovar <- scanone(fake.bc)
# genome scans with covariates
ac <- pull.pheno(fake.bc, c("sex","age"))
ic <- pull.pheno(fake.bc, "sex")
out.covar <- scanone(fake.bc, pheno.col=1,
                     addcovar=ac, intcovar=ic)
summary(out.nocovar, thr=3)
summary(out.covar, thr=3)
plot(out.covar, out.nocovar, chr=c(2,5,10))
```
scanoneboot *Bootstrap to get interval estimate of QTL location*

### Description

Nonparametric bootstrap to get an estimated confidence interval for the location of a QTL, in the context of a single-QTL model.

#### Usage

```
scanoneboot(cross, chr, pheno.col=1, model=c("normal","binary","2part","np"),
            method=c("em","imp","hk","ehk","mr","mr-imp","mr-argmax"),
            addcovar=NULL, intcovar=NULL, weights=NULL,
            use=c("all.obs", "complete.obs"), upper=FALSE,
            ties.random=FALSE, start=NULL, maxit=4000,
            tol=1e-4, n.boot=1000, verbose=FALSE)
```
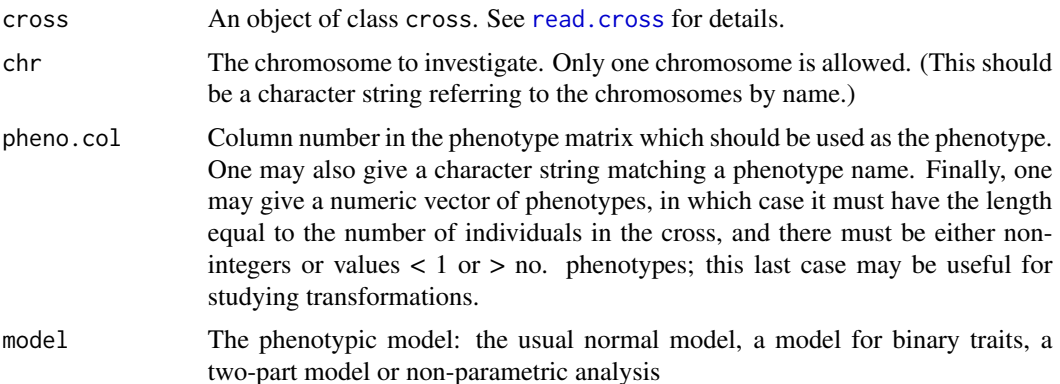

#### scanoneboot 235

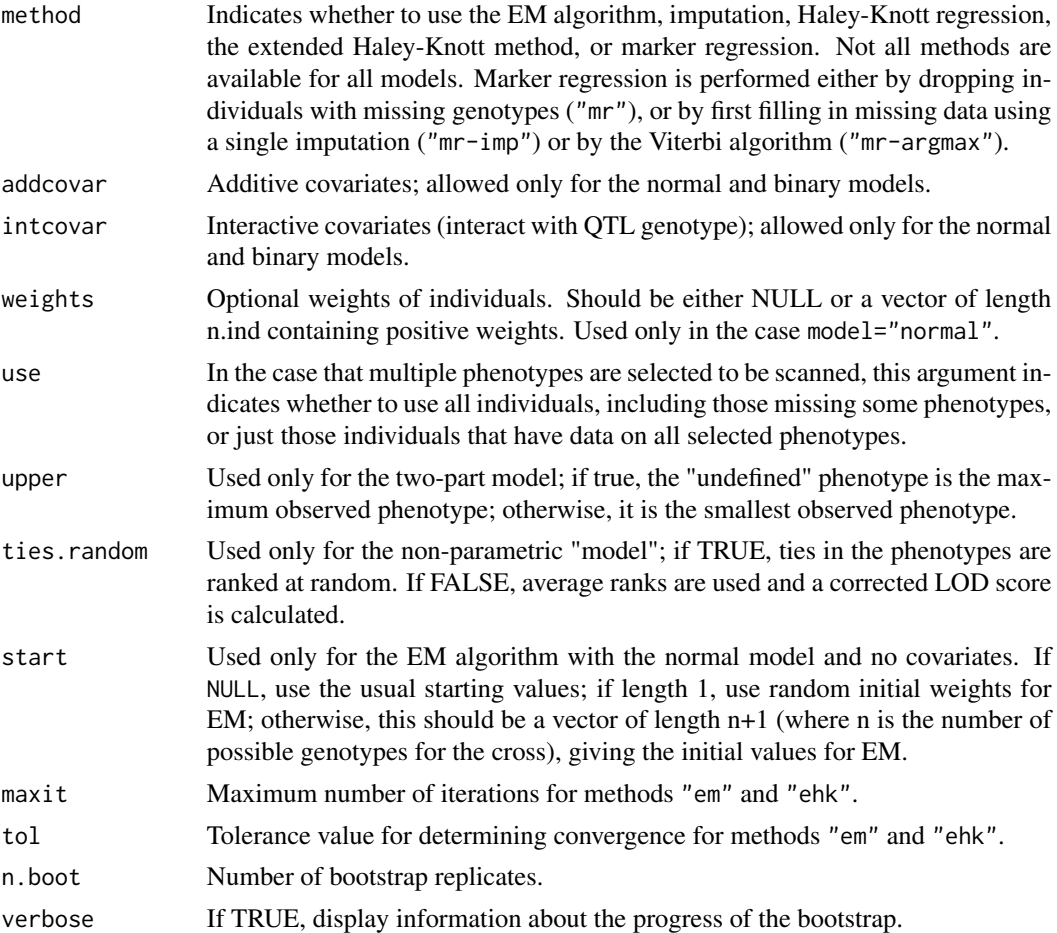

## Details

We recommend against the use of the bootstrap to derive a confidence interval for the location of a QTL; see Manichaikul et al. (2006). Use [lodint](#page-111-0) or [bayesint](#page-31-0) instead.

The bulk of the arguments are the same as for the [scanone](#page-225-0) function. A single chromosome should be indicated with the chr argument; otherwise, we focus on the first chromosome in the input cross object.

A single-dimensional scan on the relevant chromosome is performed. We further perform a nonparametric bootstrap (sampling individuals *with replacement* from the available data, to create a new data set with the same size as the input cross; some individuals with be duplicated and some omitted). The same scan is performed with the resampled data; for each bootstrap replicate, we store only the location with maximum LOD score.

Use summary. scanoneboot to obtain the desired confidence interval.

#### Value

A vector of length n.boot, giving the estimated QTL locations in the bootstrap replicates. The results for the original data are included as an attribute, "results".

#### Author(s)

Karl W Broman, <br />
oman@wisc.edu>

#### References

Manichaikul, A., Dupuis, J., Sen, Ś and Broman, K. W. (2006) Poor performance of bootstrap confidence intervals for the location of a quantitative trait locus. *Genetics* 174, 481–489.

Visscher, P. M., Thompson, R. and Haley, C. S. (1996) Confidence intervals in QTL mapping by bootstrap. *Genetics* 143, 1013–1020.

#### See Also

[scanone](#page-225-0), [summary.scanoneboot](#page-281-0), [plot.scanoneboot](#page-175-0), [lodint](#page-111-0), [bayesint](#page-31-0)

## Examples

```
data(fake.f2)
fake.f2 <- calc.genoprob(fake.f2, step=1, err=0.001)
## Not run: bootoutput <- scanoneboot(fake.f2, chr=13, method="hk")
```

```
plot(bootoutput)
summary(bootoutput)
```
scanonevar *Genome scan for QTL affecting mean and/or variance*

## Description

Genome scan with a single QTL model for loci that can affect the variance as well as the mean.

## Usage

```
scanonevar(cross, pheno.col=1, mean_covar=NULL, var_covar=NULL,
           maxit=25, tol=1e-6, quiet=TRUE)
```
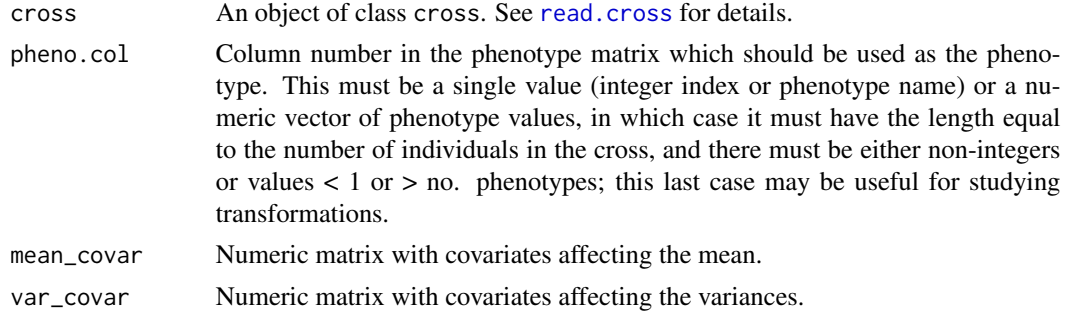

#### scanonevar 237

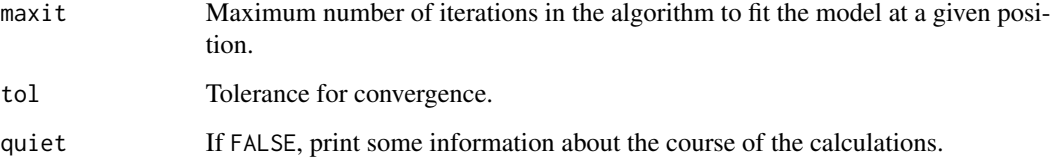

#### Value

A data frame (with class "scanone", in the form output by [scanone](#page-225-0)), with four columns: chromosome, position, the -log P-value for the mean effect, and the -log P-value for the effect on the variance. The result is given class "scanone"

#### Author(s)

Lars Ronnegard and Karl Broman

## References

Ronnegard, L. and Valdar W. (2011) Detecting major genetic loci controlling phenotypic variability in experimental crosses. Genetics 188:435-447

Ronnegard, L. and Valdar W. (2012) Recent developments in statistical methods for detecting genetic loci affecting phenotypic variability. BMC Genetics 13:63

### See Also

[scanone](#page-225-0), [summary.scanone](#page-277-0), [calc.genoprob](#page-41-0), [summary.scanoneperm](#page-282-0)

#### Examples

```
data(fake.bc)
```

```
fake.bc <- calc.genoprob(fake.bc, step=2.5)
out <- scanonevar(fake.bc)
color <- c("slateblue", "violetred")
plot(out, lod=1:2, col=color, bandcol="gray80")
legend("topright", lwd=2, c("mean", "variance"), col=color)
# use format="allpeaks" to get summary for each of mean and variance
# also consider format="tabByCol" or format="tabByChr"
```

```
summary(out, format="allpeaks")
```

```
# with sex and age as covariates
covar <- fake.bc$pheno[,c("sex", "age")]
out.cov <- scanonevar(fake.bc, mean_covar=covar, var_covar=covar)
```
scanonevar.meanperm *Permutation test for mean effect in scanonevar*

## Description

Executes permutations of the genotypes in the mean-effect part of scanonevar

## Usage

```
scanonevar.meanperm(cross, pheno.col=1, mean_covar=NULL, var_covar=NULL,
          maxit=25, tol=1e-6, n.mean.perm = 2, seed = 27517, quiet=TRUE)
```
## Arguments

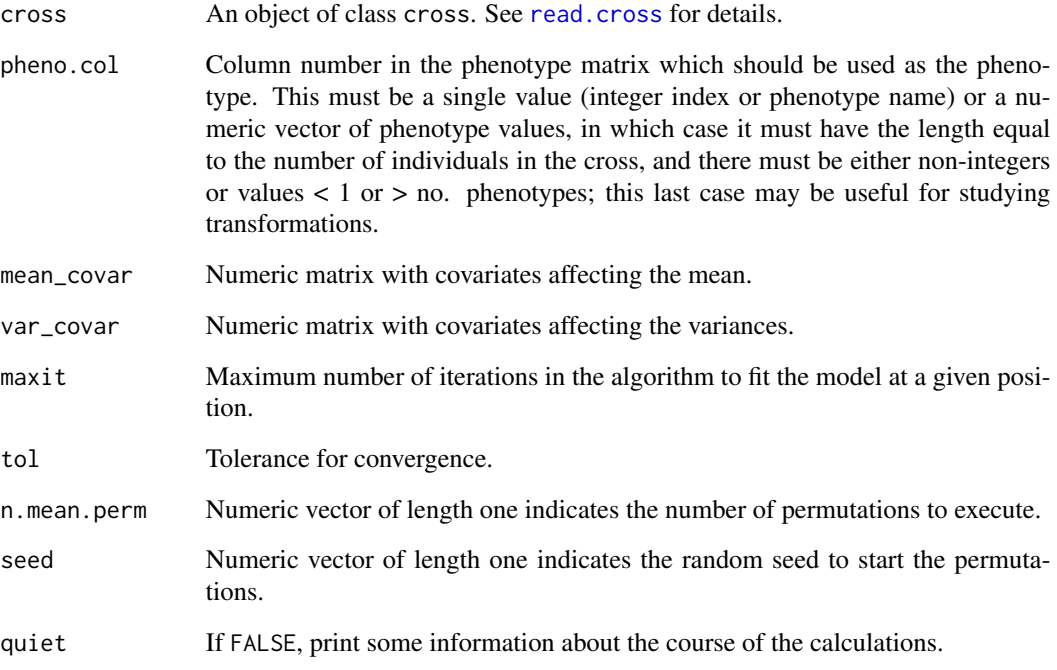

## Value

A vector of length n.mean.perm of the maximum negative log10 p-value that resulted from each permutation.

scanonevar.varperm *Permutation test for variance effect in scanonevar*

## Description

Executes permutations of the genotypes in the variance-effect part of scanonevar

## Usage

```
scanonevar.varperm(cross, pheno.col=1, mean_covar=NULL, var_covar=NULL,
                  maxit=25, tol=1e-6, n.var.perm = 2, seed = 27517, quiet=TRUE)
```
## Arguments

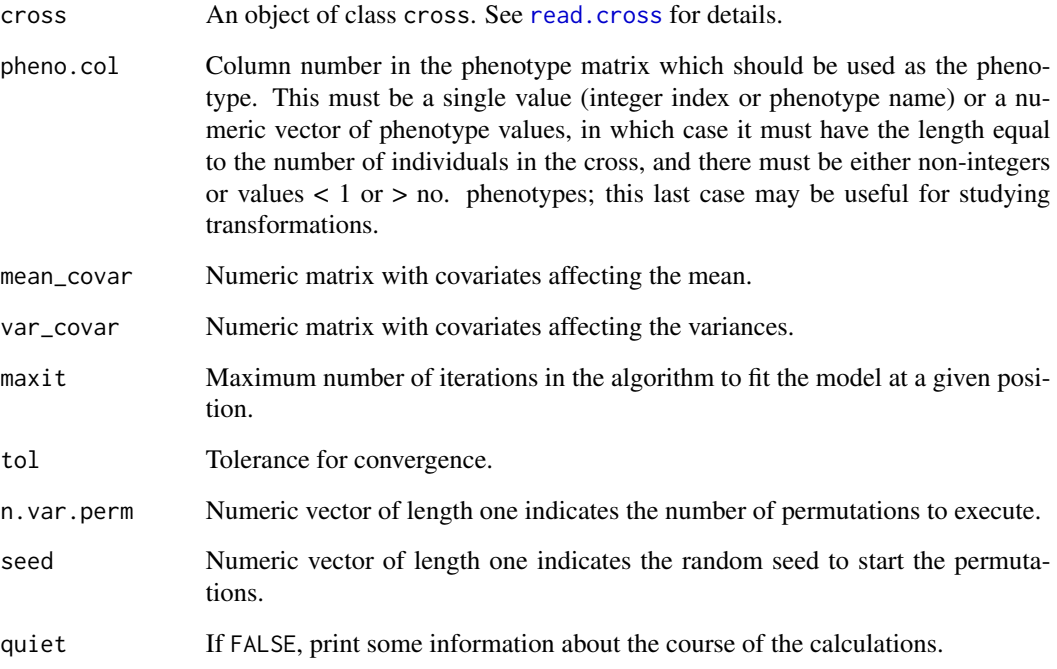

## Value

A vector of length n.var.perm of the maximum negative log10 p-value that resulted from each permutation.

## Description

Jointly consider multiple intercrosses with a single diallelic QTL model, considering all possible partitions of the strains into the two QTL allele groups.

# Usage

```
scanPhyloQTL(crosses, partitions, chr, pheno.col=1,
            model=c("normal", "binary"), method=c("em", "imp", "hk"),
            addcovar, maxit=4000, tol=0.0001, useAllCrosses=TRUE,
            verbose=FALSE)
```
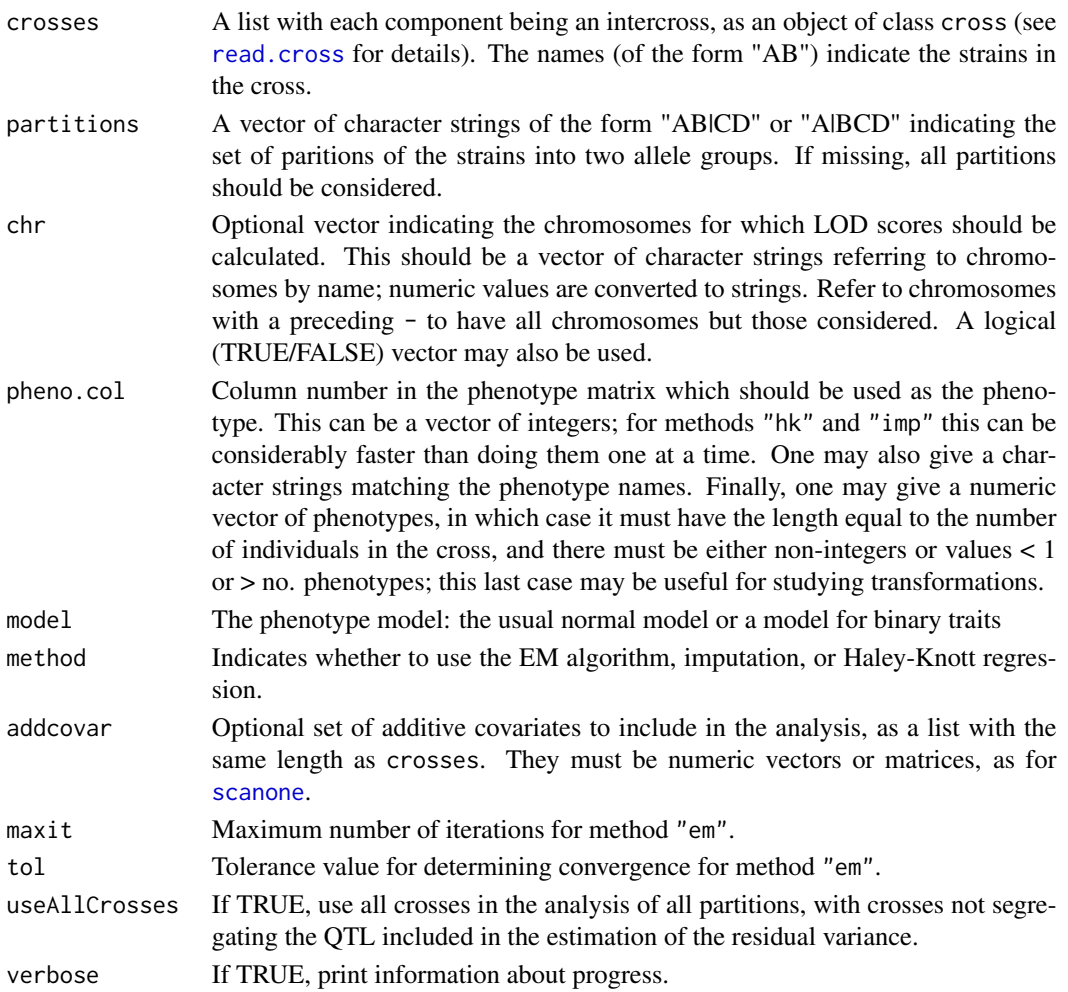

#### Details

The aim is to jointly consider multiple intercrosses to not just map QTL but to also, under the assumption of a single diallelic QTL, identify the set of strains with each QTL allele.

For each partition (of the strains into two groups) that is under consideration, we pull out the set of crosses that are segregating the QTL, re-code the alleles, and combine the crosses into one large cross. Crosses not segregating the QTL are also used, though with no QTL effects.

Additive covariate indicators for the crosses are included in the analysis, to allow for the possibility that there are overall shifts in the phenotypes between crosses.

## Value

A data frame, as for the output of [scanone](#page-225-0), though with LOD score columns for each partition that is considered. The result is given class "scanPhyloQTL".

#### Author(s)

Karl W Broman, <br />broman@wisc.edu>

## References

Broman, K. W., Kim, S., An\'e, C. and Payseur, B. A. Mapping quantitative trait loci to a phylogenetic tree. In preparation.

## See Also

[plot.scanPhyloQTL](#page-177-0), [summary.scanPhyloQTL](#page-283-0), [max.scanPhyloQTL](#page-119-0), [inferredpartitions](#page-104-0), [simPhyloQTL](#page-258-0)

#### Examples

```
# example map; drop X chromosome
data(map10)
map10 <- map10[1:19]
# simulate data
x <- simPhyloQTL(4, partition="AB|CD", crosses=c("AB", "AC", "AD"),
                 map=map10, n.ind=150,
                 model=c(1, 50, 0.5, 0))
# run calc.genoprob on each cross
## Not run: x <- lapply(x, calc.genoprob, step=2)
# scan genome, at each position trying all possible partitions
out <- scanPhyloQTL(x, method="hk")
# maximum peak
max(out, format="lod")
# approximate posterior probabilities at peak
```
#### 242 scanqtl

```
max(out, format="postprob")
# all peaks above a threshold for LOD(best) - LOD(2nd best)
summary(out, threshold=1, format="lod")
# all peaks above a threshold for LOD(best), showing approx post'r prob
summary(out, format="postprob", threshold=3)
# plot results
plot(out)
```
<span id="page-241-0"></span>scanqtl *General QTL scan*

## Description

Performs a multiple QTL scan for specified chromosomes and positions or intervals, with the possible inclusion of QTL-QTL interactions and/or covariates.

## Usage

```
scanqtl(cross, pheno.col=1, chr, pos, covar=NULL, formula,
       method=c("imp","hk"), model=c("normal", "binary"),
       incl.markers=FALSE, verbose=TRUE, tol=1e-4, maxit=1000,
       forceXcovar=FALSE)
```
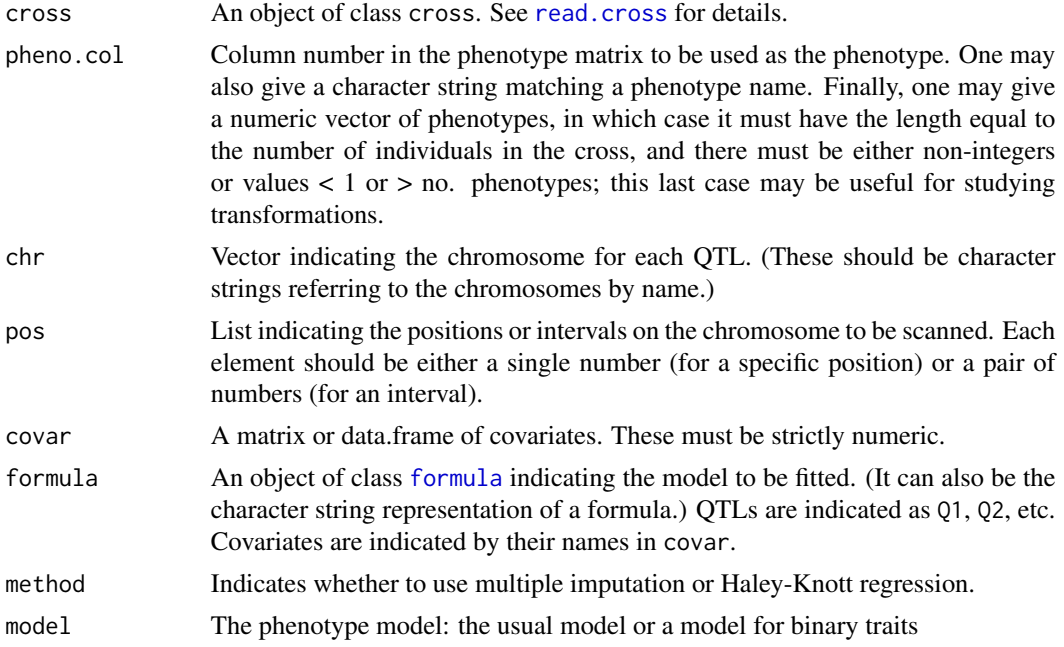

#### scanqtl 243

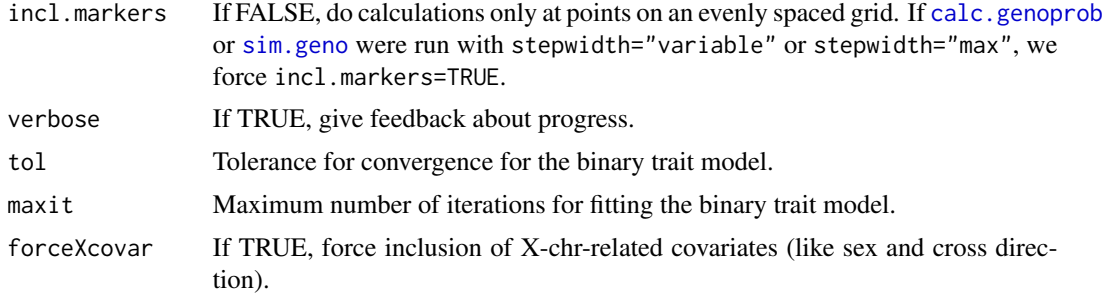

#### Details

The formula is used to specified the model to be fit. In the formula, use Q1, Q2, etc., or q1, q2, etc., to represent the QTLs, and the column names in the covariate data frame to represent the covariates.

We enforce a hierarchical structure on the model formula: if a QTL or covariate is in involved in an interaction, its main effect are also be included.

Only the interaction terms need to be specifed in the formula. The main effects of all input QTLs (as specified by chr and pos) and covariates (as specifed by covar) will be included by default. For example, if the formula is  $y \sim Q1 \times Q2 \times S$ ex, and there are three elements in input chr and pos and Sex is one of the column names for input covariates, the formula used in genome scan will be  $y \sim 01 +$  $Q2 + Q3 + Sex + Q1:Q2 + Q1:Sex + Q2:Sex + Q1:Q2:Sex.$ 

The input pos is a list or vector to specify the position/range of the input chromosomes to be scanned. If it is a vector, it gives the precise positions of the QTL on the chromosomes. If it is a list, it will contain either the precise positions or a range on the chromosomes. For example, consider the case that the input chr =  $c(1, 6, 13)$ . If pos =  $c(9.8, 34.0, 18.6)$ , it means to fit a model with QTL on chromosome 1 at 9.8cM, chromosome 6 at 34cM and chromosome 13 at 18.6cM. If pos =  $list(c(5, 15), c(30, 36), 18)$ , it means to scan chromosome 1 from 5cM to 15cM, chromosome 6 from 30cM to 36cM, fix the QTL on chromosome 13 at 18cM.

#### Value

An object of class scanqtl. It is a multi-dimensional array of LOD scores, with the number of dimension equal to the number of QTLs specifed.

## Author(s)

Hao Wu

#### References

Haley, C. S. and Knott, S. A. (1992) A simple regression method for mapping quantitative trait loci in line crosses using flanking markers. *Heredity* 69, 315–324.

Sen, S. and Churchill, G. A. (2001) A statistical framework for quantitative trait mapping. *Genetics* 159, 371–387.

## See Also

[fitqtl](#page-89-0), [makeqtl](#page-112-0), [refineqtl](#page-215-0)

## Examples

```
data(fake.f2)
# take out several QTLs
qc \leq c(1, 8, 13)fake.f2 <- subset(fake.f2, chr=qc)
# imputate genotypes
fake.f2 <- calc.genoprob(fake.f2, step=5, err=0.001)
# 2-dimensional genome scan with additive 3-QTL model
pos <- list(c(15,35), c(45,65), 28)
result <- scanqtl(fake.f2, pheno.col=1, chr=qc, pos=pos,
                  formula=y~Q1+Q2+Q3, method="hk")
# image of the results
# chr locations
chr1 <- as.numeric(matrix(unlist(strsplit(colnames(result),"@")),
                   ncol=2,byrow=TRUE)[,2])
chr8 <- as.numeric(matrix(unlist(strsplit(rownames(result),"@")),
                   ncol=2,byrow=TRUE)[,2])
# image plot
image(chr1, chr8, t(result), las=1, col=rev(rainbow(256,start=0,end=2/3)))
# do the same, allowing the QTLs on chr 1 and 13 to interact
result2 <- scanqtl(fake.f2, pheno.col=1, chr=qc, pos=pos,
                   formula=y~Q1+Q2+Q3+Q1:Q3, method="hk")
# image plot
image(chr1, chr8, t(result2), las=1, col=rev(rainbow(256,start=0,end=2/3)))
```
<span id="page-243-0"></span>scantwo *Two-dimensional genome scan with a two-QTL model*

## Description

Perform a two-dimensional genome scan with a two-QTL model, with possible allowance for covariates.

#### Usage

```
scantwo(cross, chr, pheno.col=1, model=c("normal","binary"),
       method=c("em","imp","hk","mr","mr-imp","mr-argmax"),
       addcovar=NULL, intcovar=NULL, weights=NULL,
       use=c("all.obs", "complete.obs"),
       incl.markers=FALSE, clean.output=FALSE,
       clean.nmar=1, clean.distance=0,
       maxit=4000, tol=1e-4,
       verbose=TRUE, n.perm, perm.Xsp=FALSE, perm.strata=NULL,
       assumeCondIndep=FALSE, batchsize=250, n.cluster=1)
```
#### scantwo 245

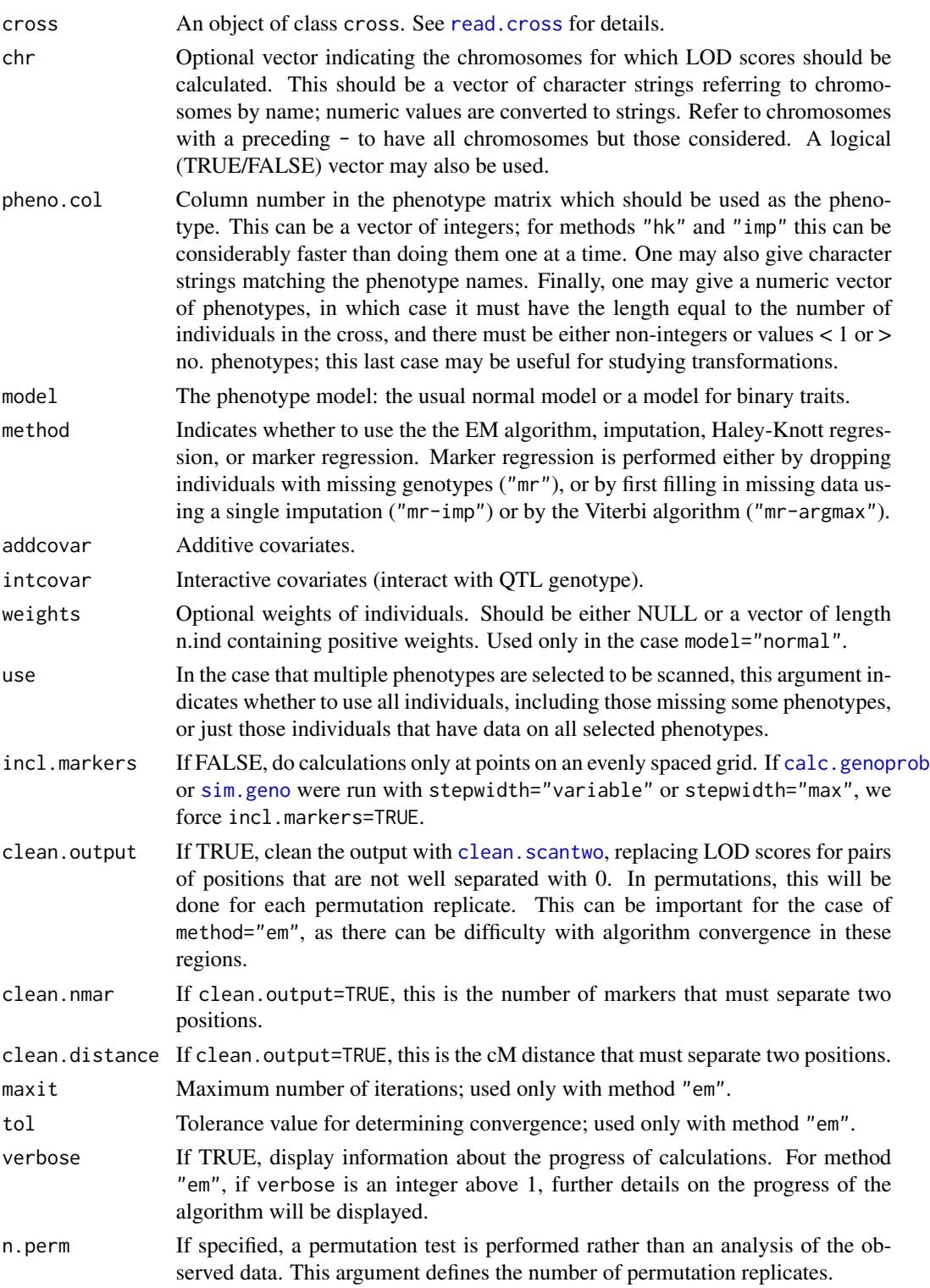

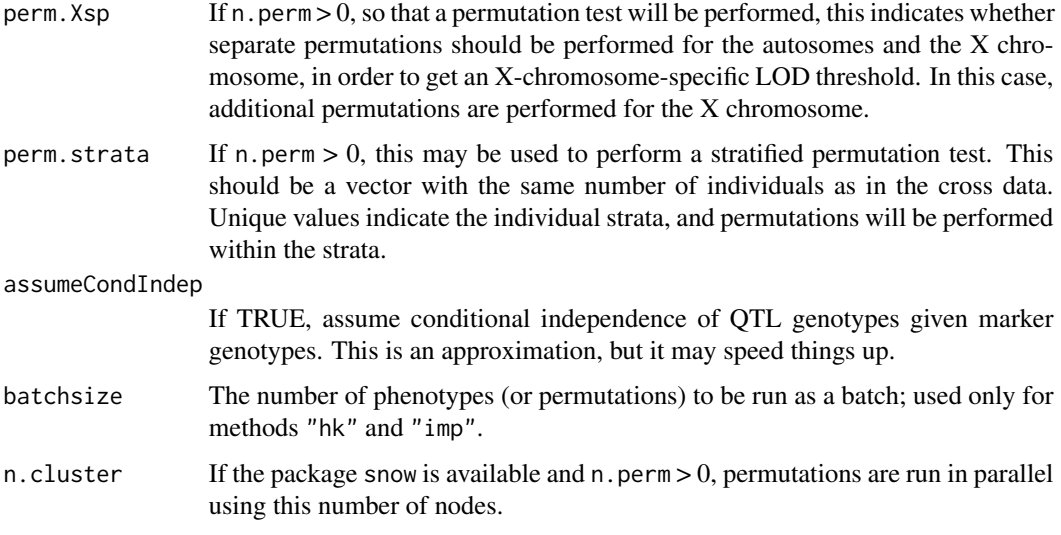

## Details

Standard interval mapping (method="em") and Haley-Knott regression (method="hk") require that multipoint genotype probabilities are first calculated using [calc.genoprob](#page-41-0). The imputation method uses the results of [sim.geno](#page-254-0).

The method "em" is standard interval mapping by the EM algorithm (Dempster et al. 1977; Lander and Botstein 1989). Marker regression (method="mr") is simply linear regression of phenotypes on marker genotypes (individuals with missing genotypes are discarded). Haley-Knott regression (method="hk") uses the regression of phenotypes on multipoint genotype probabilities. The imputation method (method="imp") uses the pseudomarker algorithm described by Sen and Churchill (2001).

Individuals with missing phenotypes are dropped.

In the presence of covariates, the full model is

$$
y = \mu + \beta_{q_1} + \beta_{q_2} + \beta_{q_1 \times q_2} + A\gamma + Z\delta_{q_1} + Z\delta_{q_2} + Z\delta_{q_1 \times q_2} + \epsilon
$$

where  $q_1$  and  $q_2$  are the unknown QTL genotypes at two locations,  $A$  is a matrix of covariates, and *Z* is a matrix of covariates that interact with QTL genotypes. The columns of *Z* are forced to be contained in the matrix *A*.

The above full model is compared to the additive QTL model,

$$
y = \mu + \beta_{q_1} + \beta_{q_2} + A\gamma + Z\delta_{q_1} + Z\delta_{q_2} + \epsilon
$$

and also to the null model, with no QTL,

$$
y = \mu + A\gamma + \epsilon
$$

In the case that n.perm is specified, the R function scantwo is called repeatedly.

For model="binary", a logistic regression model is used.

#### scantwo 247

#### Value

If n. perm is missing, the function returns a list with class "scantwo" and containing three components. The first component is a matrix of dimension [tot.pos x tot.pos]; the upper triangle contains the LOD scores for the additive model, and the lower triangle contains the LOD scores for the full model. The diagonal contains the results of [scanone](#page-225-0). The second component of the output is a data.frame indicating the locations at which the two-QTL LOD scores were calculated. The first column is the chromosome identifier, the second column is the position in  $cM$ , the third column is a 1/0 indicator for ease in later pulling out only the equally spaced positions, and the fourth column indicates whether the position is on the X chromosome or not. The final component is a version of the results of [scanone](#page-225-0) including sex and/or cross direction as additive covariates, which is needed for a proper calculation of conditional LOD scores.

If n.perm is specified, the function returns a list with six different LOD scores from each of the permutation replicates. First, the maximum LOD score for the full model (two QTLs plus an interaction). Second, for each pair of chromosomes, we take the difference between the full LOD and the maximum single-QTL LOD for those two chromosomes, and then maximize this across chromosome pairs. Third, for each pair of chromosomes we take the difference between the maximum full LOD and the maximum additive LOD, and then maximize this across chromosome pairs. Fourth, the maximum LOD score for the additive QTL model. Fifth, for each pair of chromosomes, we take the difference between the additive LOD and the maximum single-QTL LOD for those two chromosomes, and then maximize this across chromosome pairs. Finally, the maximum single-QTL LOD score (that is, from a single-QTL scan). The latter is not used in summary. scantwo, but does get calculated at each permutation, so we include it for the sake of completeness.

If n.perm is specified and perm.Xsp=TRUE, the result is a list with the permutation results for the regions A:A, A:X, and X:X, each of which is a list with the six different LOD scores. Independent permutations are performed in each region, n.perm is the number of permutations for the A:A region; additional permutations are are used for the A:X and X:X parts, as estimates of quantiles farther out into the tails are needed.

#### X chromosome

The X chromosome must be treated specially in QTL mapping.

As in [scanone](#page-225-0), if both males and females are included, male hemizygotes are allowed to be different from female homozygotes, and the null hypothesis must be changed in order to ensure that sex- or pgm-differences in the phenotype do not results in spurious linkage to the X chromosome. (See the help file for [scanone](#page-225-0).)

If n.perm is specified and perm.Xsp=TRUE, X-chromosome-specific permutations are performed, to obtain separate thresholds for the regions A:A, A:X, and X:X.

#### Author(s)

Karl W Broman, <broman@wisc.edu>; Hao Wu

## References

Churchill, G. A. and Doerge, R. W. (1994) Empirical threshold values for quantitative trait mapping. *Genetics* 138, 963–971.

Dempster, A. P., Laird, N. M. and Rubin, D. B. (1977) Maximum likelihood from incomplete data via the EM algorithm. *J. Roy. Statist. Soc.* B, 39, 1–38.

Haley, C. S. and Knott, S. A. (1992) A simple regression method for mapping quantitative trait loci in line crosses using flanking markers. *Heredity* 69, 315–324.

Lander, E. S. and Botstein, D. (1989) Mapping Mendelian factors underlying quantitative traits using RFLP linkage maps. *Genetics* 121, 185–199.

Sen, S. and Churchill, G. A. (2001) A statistical framework for quantitative trait mapping. *Genetics* 159, 371–387.

Soller, M., Brody, T. and Genizi, A. (1976) On the power of experimental designs for the detection of linkage between marker loci and quantitative loci in crosses between inbred lines. *Theor. Appl. Genet.* 47, 35–39.

#### See Also

[plot.scantwo](#page-179-0), [summary.scantwo](#page-285-0), [scanone](#page-225-0), [max.scantwo](#page-121-0), [summary.scantwoperm](#page-288-0), [c.scantwoperm](#page-38-0)

#### Examples

```
data(fake.f2)
```

```
fake.f2 <- calc.genoprob(fake.f2, step=5)
out.2dim <- scantwo(fake.f2, method="hk")
plot(out.2dim)
```
# permutations

```
## Not run: permo.2dim <- scantwo(fake.f2, method="hk", n.perm=1000)
summary(permo.2dim, alpha=0.05)
```

```
# summary with p-values
summary(out.2dim, perms=permo.2dim, pvalues=TRUE,
       alphas=c(0.05, 0.10, 0.10, 0.05, 0.10))
```

```
# covariates
data(fake.bc)
```

```
ac <- pull.pheno(fake.bc, c("sex","age"))
ic <- pull.pheno(fake.bc, "sex")
```
fake.bc <- calc.genoprob(fake.bc, step=10)

```
out <- scantwo(fake.bc, method="hk", pheno.col=1,
               addcovar=ac, intcovar=ic)
plot(out)
```
# Description

Perform a permutation test with a two-dimensional genome scan with a two-QTL model, with possible allowance for additive covariates, by Haley-Knott regression.

# Usage

```
scantwopermhk(cross, chr, pheno.col=1,
              addcovar=NULL, weights=NULL, n.perm=1,
              batchsize=1000,
              perm.strata=NULL, perm.Xsp=NULL,
              verbose=FALSE, assumeCondIndep=FALSE)
```
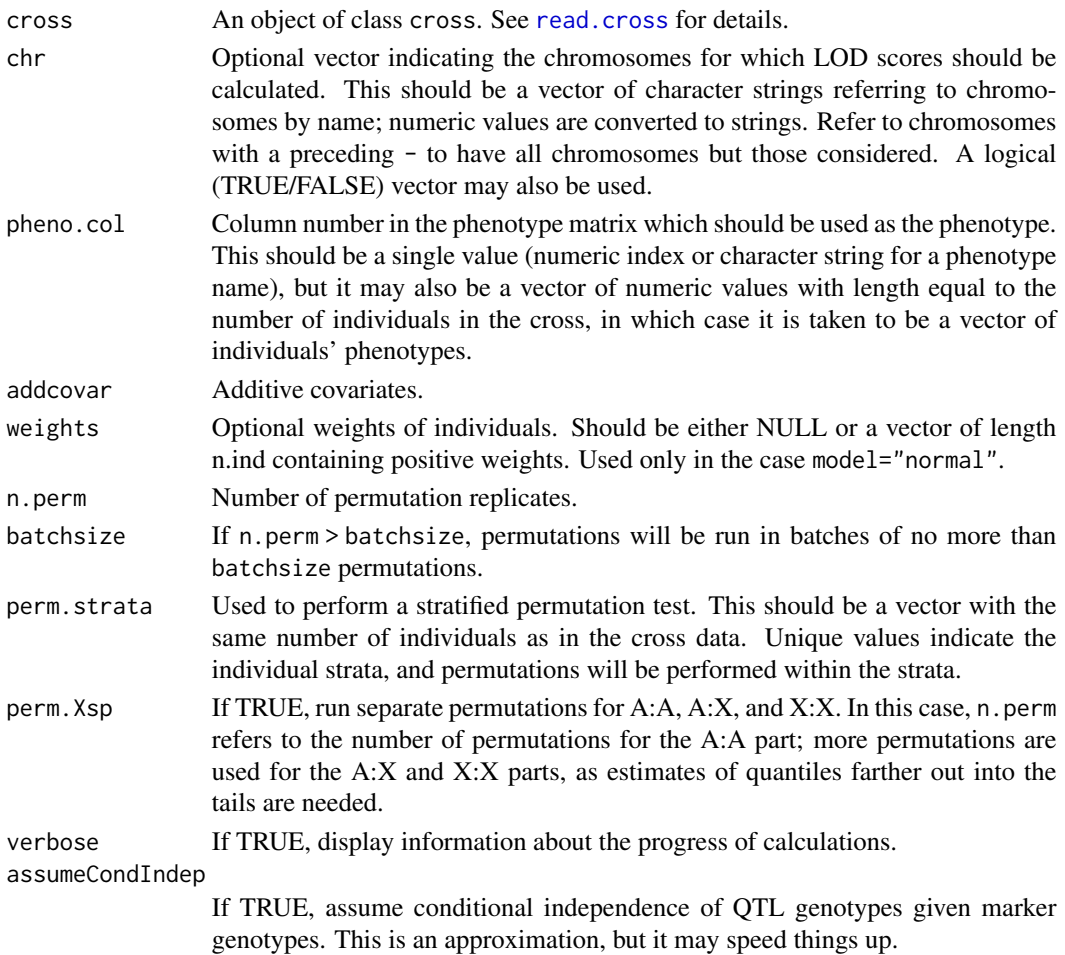

#### Details

This is a scaled-back version of the permutation test provided by [scantwo](#page-243-0): only for a normal model with Haley-Knott regression, and not allowing interactive covariates.

This is an attempt to speed things up and attentuate the memory usage problems in [scantwo](#page-243-0).

In the case of perm.Xsp=TRUE (X-chr-specific thresholds), we use a stratified permutation test, stratified by sex and cross-direction.

#### Value

A list with six different LOD scores from each of the permutation replicates. First, the maximum LOD score for the full model (two QTLs plus an interaction). Second, for each pair of chromosomes, we take the difference between the full LOD and the maximum single-QTL LOD for those two chromosomes, and then maximize this across chromosome pairs. Third, for each pair of chromosomes we take the difference between the maximum full LOD and the maximum additive LOD, and then maximize this across chromosome pairs. Fourth, the maximum LOD score for the additive QTL model. Fifth, for each pair of chromosomes, we take the difference between the additive LOD and the maximum single-QTL LOD for those two chromosomes, and then maximize this across chromosome pairs. Finally, the maximum single-QTL LOD score (that is, from a single-QTL scan). The latter is not used in summary. scantwoperm, but does get calculated at each permutation, so we include it for the sake of completeness.

If perm. Xsp=TRUE, this is a list of lists, for the A:A, A:X, and X:X sections, each being a list as described above.

#### Author(s)

Karl W Broman, <broman@wisc.edu>; Hao Wu

## References

Churchill, G. A. and Doerge, R. W. (1994) Empirical threshold values for quantitative trait mapping. *Genetics* 138, 963–971.

Haley, C. S. and Knott, S. A. (1992) A simple regression method for mapping quantitative trait loci in line crosses using flanking markers. *Heredity* 69, 315–324.

#### See Also

[scantwo](#page-243-0), [plot.scantwoperm](#page-181-0), [summary.scantwoperm](#page-288-0), [c.scantwoperm](#page-38-0)

## Examples

```
data(fake.f2)
```

```
fake.f2 <- calc.genoprob(fake.f2, step=5)
operm <- scantwopermhk(fake.f2, n.perm=2)
summary(operm, alpha=0.05)
```
# Description

Shift starting points in a genetic map to a set of defined positions

### Usage

```
shiftmap(object, offset=0)
```
## Arguments

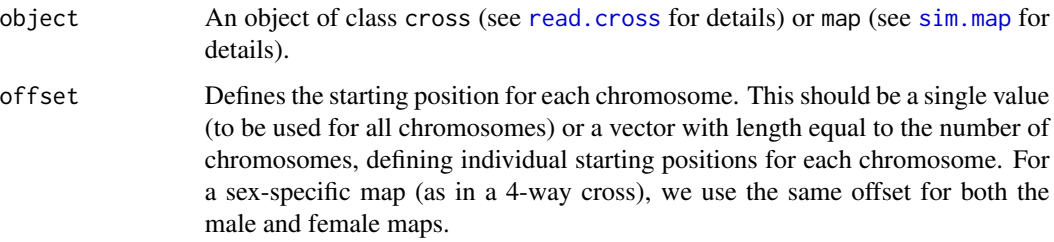

#### Value

If the input is a map object, a map object is returned; if the input is a cross object, a cross object is returned. In either case, the positions of markers are shifted so that the starting positions are as in offset.

## Author(s)

Karl W Broman, <br />
the man@wisc.edu>

## See Also

[replace.map](#page-218-0), [est.map](#page-73-0)

## Examples

```
data(hyper)
shiftedhyper <- shiftmap(hyper, offset=0)
par(mfrow=c(1,2))
plotMap(hyper, shift=FALSE, alternate.chrid=TRUE)
plotMap(shiftedhyper, shift=FALSE, alternate.chrid=TRUE)
```
## Description

Simulates data for a QTL experiment using a model in which QTLs act additively.

#### Usage

```
sim.cross(map, model=NULL, n.ind=100,
         type=c("f2", "bc", "4way", "risib", "riself",
           "ri4sib", "ri4self", "ri8sib", "ri8self", "bcsft"),
         error.prob=0, missing.prob=0, partial.missing.prob=0,
         keep.qtlgeno=TRUE, keep.errorind=TRUE, m=0, p=0,
     map.function=c("haldane","kosambi","c-f","morgan"),
          founderGeno, random.cross=TRUE, ...)
```
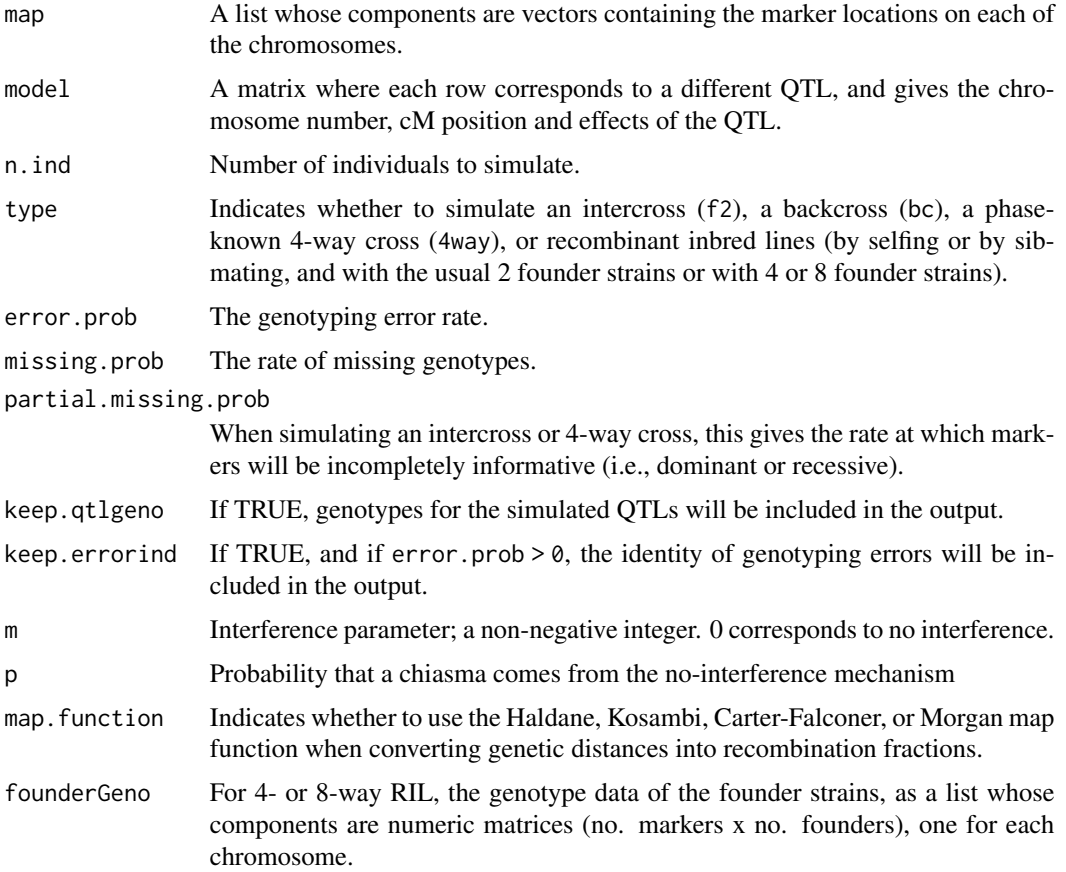
#### sim.cross 253

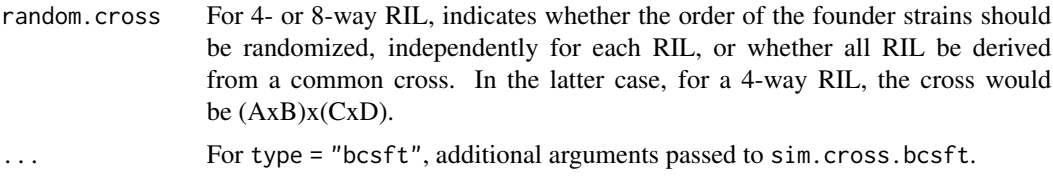

#### Details

Meiosis is assumed to follow the Stahl model for crossover interference (see the references, below), of which the no interference model and the chi-square model are special cases. Chiasmata on the four-strand bundle are a superposition of chiasmata from two different mechanisms. With probability p, they arise by a mechanism exhibiting no interference; the remainder come from a chi-square model with inteference parameter m. Note that  $m=0$  corresponds to no interference, and with  $p=0$ , one gets a pure chi-square model.

If a chromosomes has class X, it is assumed to be the X chromosome, and is assumed to be segregating in the cross. Thus, in an intercross, it is segregating like a backcross chromosome. In a 4-way cross, a second phenotype, sex, will be generated.

QTLs are assumed to act additively, and the residual phenotypic variation is assumed to be normally distributed with variance 1.

For a backcross, the effect of a QTL is a single number corresponding to the difference between the homozygote and the heterozygote.

For an intercross, the effect of a OTL is a pair of numbers,  $(a, d)$ , where a is the additive effect (half the difference between the homozygotes) and  $d$  is the dominance deviation (the difference between the heterozygote and the midpoint between the homozygotes).

For a four-way cross, the effect of a QTL is a set of three numbers,  $(a, b, c)$ , where, in the case of one QTL, the mean phenotype, conditional on the QTL genotyping being AC, BC, AD or BD, is  $a$ ,  $b, c$  or 0, respectively.

#### Value

An object of class cross. See [read.cross](#page-206-0) for details.

If keep.qtlgeno is TRUE, the cross object will contain a component qtlgeno which is a matrix containing the QTL genotypes (with complete data and no errors), coded as in the genotype data.

If keep.errorind is TRUE and errors were simulated, each component of geno will each contain a matrix errors, with 1's indicating simulated genotyping errors.

#### Recombinant inbred lines

In the simulation of recombinant inbred lines (RIL), we simulate a single individual from each line, and no phenotypes are simulated (so the argument model is ignored).

The types riself and risib are the usual two-way RIL.

The types ri4self, ri4sib, ri8self, and ri8sib are RIL by selfing or sib-mating derived from four or eight founding parental strains.

For the 4- and 8-way RIL, one must include the genotypes of the founding individuals; these may be simulated with [simFounderSnps](#page-257-0). Also, the output cross will contain a component cross, which is a matrix with rows corresponding to RIL and columns corresponding to the founders, indicating order of the founder strains in the crosses used to generate the RIL.

The coding of genotypes in 4- and 8-way RIL is rather complicated. It is a binary encoding of which founder strains' genotypes match the RIL's genotype at a marker, and not that this is specific to the order of the founders in the crosses used to generate the RIL. For example, if an RIL generated from 4 founders has the 1 allele at a SNP, and the four founders have SNP alleles 0, 1, 0, 1, then the RIL allele matches that of founders B and D. If the RIL was derived by the cross  $(AxB)x(CxD)$ , then the RIL genotype would be encoded  $2^{2-1} + 2^{3-1} = 6$ . If the cross was derived by the cross (DxA)x(CxB), then the RIL genotype would be encoded  $2^{1-1} + 2^{4-1} = 9$ . These get reorganized after calls to [calc.genoprob](#page-41-0), [sim.geno](#page-254-0), or [argmax.geno](#page-26-0), and this approach simplifies the hidden Markov model (HMM) code.

For the 4- and 8-way RIL, genotyping errors are simulated only if the founder genotypes are 0/1 SNPs.

#### Author(s)

Karl W Broman, <broman@wisc.edu>

#### References

Copenhaver, G. P., Housworth, E. A. and Stahl, F. W. (2002) Crossover interference in arabidopsis. *Genetics* 160, 1631–1639.

Foss, E., Lande, R., Stahl, F. W. and Steinberg, C. M. (1993) Chiasma interference as a function of genetic distance. *Genetics* 133, 681–691.

Zhao, H., Speed, T. P. and McPeek, M. S. (1995) Statistical analysis of crossover interference using the chi-square model. *Genetics* 139, 1045–1056.

Broman, K. W. (2005) The genomes of recombinant inbred lines *Genetics* 169, 1133–1146.

Teuscher, F. and Broman, K. W. (2007) Haplotype probabilities for multiple-strain recombinant inbred lines. *Genetics* 175, 1267–1274.

## See Also

[sim.map](#page-255-0), [read.cross](#page-206-0), [fake.f2](#page-79-0), [fake.bc](#page-78-0) [fake.4way](#page-77-0), [simFounderSnps](#page-257-0)

```
# simulate a genetic map
map <- sim.map()
```

```
### simulate 250 intercross individuals with 2 QTLs
fake <- sim.cross(map, type="f2", n.ind=250,
                  model = rbind(c(1, 45, 1, 1), c(5, 20, 0.5, -0.5)))
```

```
### simulate 100 backcross individuals with 3 QTL
# a 10-cM map model after the mouse
data(map10)
```
#### sim.geno 255

```
fakebc <- sim.cross(map10, type="bc", n.ind=100,
                    model=rbind(c(1,45,1), c(5,20,1), c(5,50,1)))
### simulate 8-way RIL by sibling mating
# get lengths from the above 10-cM map
L <- ceiling(sapply(map10, max))
# simulate a 1 cM map
themap <- sim.map(L, n.mar=L+1, eq.spacing=TRUE)
# simulate founder genotypes
pg <- simFounderSnps(themap, "8")
# simulate the 8-way RIL by sib mating (256 lines)
ril <- sim.cross(themap, n.ind=256, type="ri8sib", founderGeno=pg)
```
<span id="page-254-0"></span>sim.geno *Simulate genotypes given observed marker data*

## Description

Uses the hidden Markov model technology to simulate from the joint distribution  $Pr(g | O)$  where g is the underlying genotype vector and O is the observed multipoint marker data, with possible allowance for genotyping errors.

#### Usage

```
sim.geno(cross, n.draws=16, step=0, off.end=0, error.prob=0.0001,
        map.function=c("haldane","kosambi","c-f","morgan"),
        stepwidth=c("fixed", "variable", "max"))
```
#### **Arguments**

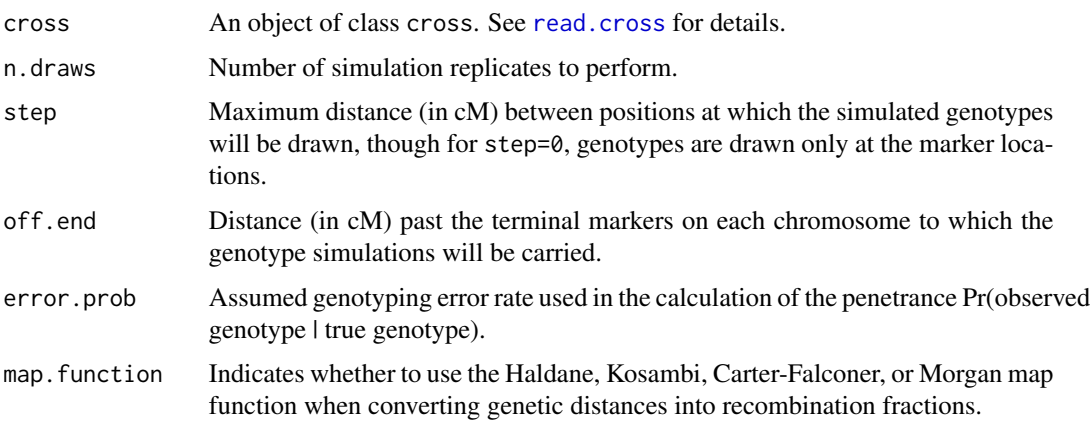

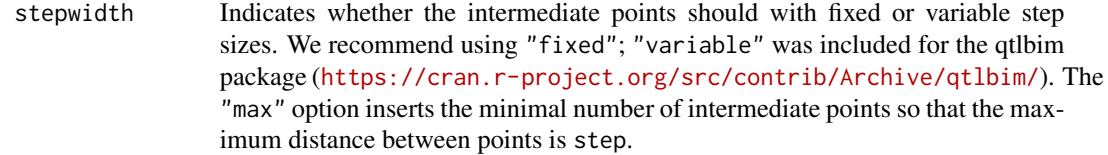

#### Details

After performing the forward-backward equations, we draw from  $Pr(g_1 = v | O)$  and then  $Pr(g_{k+1} = v | O)$  $v|O, q_k = u$ .

In the case of the 4-way cross, with a sex-specific map, we assume a constant ratio of female:male recombination rates within the inter-marker intervals.

#### Value

The input cross object is returned with a component, draws, added to each component of cross\$geno. This is an array of size [n.ind x n.pos x n.draws] where n.pos is the number of positions at which the simulations were performed and n.draws is the number of replicates. Attributes "error.prob", "step", and "off.end" are set to the values of the corresponding arguments, for later reference.

# Author(s)

Karl W Broman, <br />broman@wisc.edu>

#### See Also

[calc.genoprob](#page-41-0), [argmax.geno](#page-26-0)

#### Examples

data(fake.f2)

fake.f2 <- sim.geno(fake.f2, step=2, n.draws=8)

<span id="page-255-0"></span>sim.map *Simulate a genetic map*

## Description

Simulate the positions of markers on a genetic map.

```
sim.map(len=rep(100,20), n.mar=10, anchor.tel=TRUE,
        include.x=TRUE, sex.sp=FALSE, eq.spacing=FALSE)
```
#### sim.map 257

## Arguments

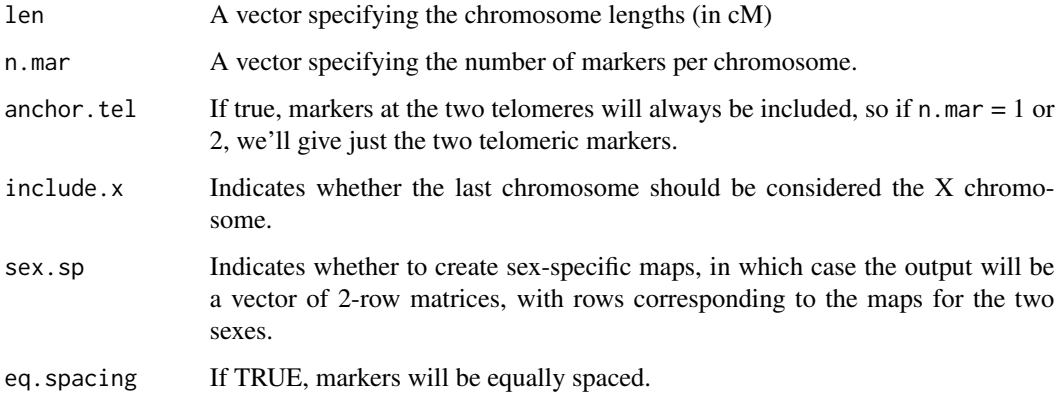

## Details

Aside from the telomeric markers, marker positions are simulated as iid Uniform $(0, L)$ . If len or n.mar has just one element, it is expanded to the length of the other argument. If they both have just one element, only one chromosome is simulated.

If eq.spacing is TRUE, markers are equally spaced between 0 and L. If anchor.tel is FALSE, telomeric markers are not included.

## Value

A list of vectors, each specifying the locations of the markers. Each component of the list is given class A or X, according to whether it is autosomal or the X chromosome.

# Author(s)

Karl W Broman, <br />broman@wisc.edu>

# See Also

[sim.cross](#page-251-0), [plotMap](#page-189-0), [replace.map](#page-218-0), [pull.map](#page-202-0)

```
# simulate 4 autosomes, each with 10 markers
map <- sim.map(c(100,90,80,40), 10, include.x=FALSE)
plotMap(map)
# equally spaced markers
map2 <- sim.map(c(100,90,80,40), 10, include.x=FALSE, eq.spacing=TRUE)
plot(map2)
```
<span id="page-257-0"></span>

# Description

Simulate genotype data for the founding strains for a panel of multiple-strain RIL.

#### Usage

```
simFounderSnps(map, n.str=c("4","8"), pat.freq)
```
# Arguments

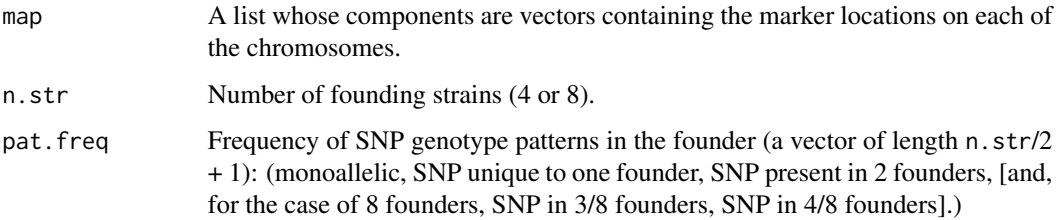

# Details

The SNPs are simulated to be in linkage equilibrium.

## Value

A vector of the same length as there are chromosomes in map, with each component being a matrix of 0's and 1's, of dim n.str x n.mar.

# Author(s)

Karl W Broman, <br />
throman@wisc.edu>

#### See Also

[sim.map](#page-255-0), [sim.cross](#page-251-0)

```
data(map10)
x <- simFounderSnps(map10, "8", c(0, 0.5, 0.2, 0.2, 0.1))
```
<span id="page-258-0"></span>

# Description

Simulate a set of intercrosses with a single diallelic QTL.

# Usage

```
simPhyloQTL(n.taxa=3, partition, crosses, map, n.ind=100, model,
            error.prob=0, missing.prob=0, partial.missing.prob=0,
            keep.qtlgeno=FALSE, keep.errorind=TRUE, m=0, p=0,
        map.function=c("haldane","kosambi","c-f","morgan"))
```
# Arguments

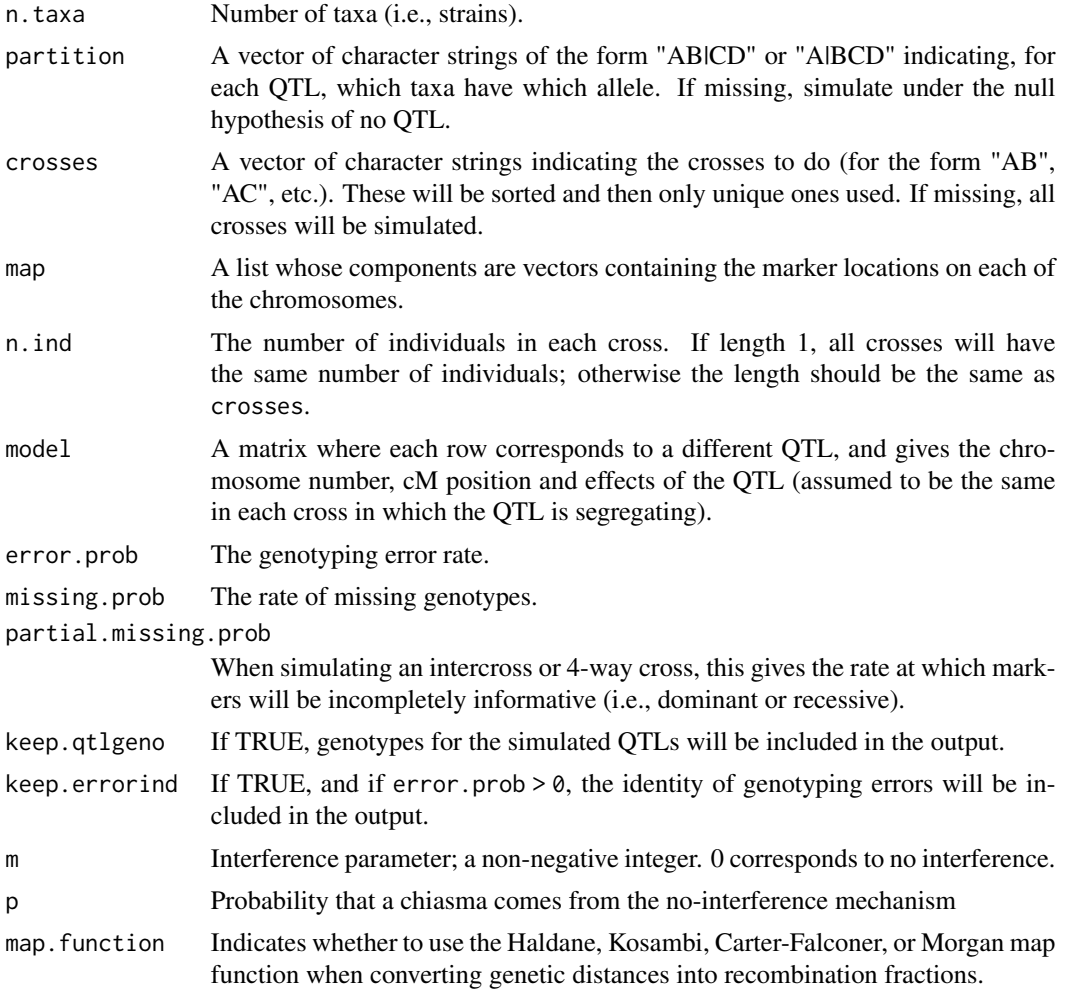

#### Details

Meiosis is assumed to follow the Stahl model for crossover interference (see the references, below), of which the no interference model and the chi-square model are special cases. Chiasmata on the four-strand bundle are a superposition of chiasmata from two different mechanisms. With probability p, they arise by a mechanism exhibiting no interference; the remainder come from a chi-square model with inteference parameter m. Note that  $m=0$  corresponds to no interference, and with  $p=0$ , one gets a pure chi-square model.

QTLs are assumed to act additively, and the residual phenotypic variation is assumed to be normally distributed with variance 1.

The effect of a OTL is a pair of numbers,  $(a, d)$ , where a is the additive effect (half the difference between the homozygotes) and  $d$  is the dominance deviation (the difference between the heterozygote and the midpoint between the homozygotes).

#### Value

A list with each component being an object of class cross. See [read.cross](#page-206-0) for details. The names (e.g. "AB", "AC", "BC") indicate the crosses.

If keep.qtlgeno is TRUE, each cross object will contain a component qtlgeno which is a matrix containing the QTL genotypes (with complete data and no errors), coded as in the genotype data.

If keep.errorind is TRUE and errors were simulated, each component of geno in each cross will each contain a matrix errors, with 1's indicating simulated genotyping errors.

#### Author(s)

Karl W Broman, <broman@wisc.edu>

#### References

Broman, K. W., Kim, S., An\'e, C. and Payseur, B. A. Mapping quantitative trait loci to a phylogenetic tree. In preparation.

## See Also

[scanPhyloQTL](#page-239-0), [inferredpartitions](#page-104-0), [summary.scanPhyloQTL](#page-283-0), [max.scanPhyloQTL](#page-119-0), [plot.scanPhyloQTL](#page-177-0), [sim.cross](#page-251-0), [read.cross](#page-206-0)

# Examples

```
## Not run:
# example map; drop X chromosome
data(map10)
map10 <- map10[1:19]
# simulate data
x <- simPhyloQTL(4, partition="AB|CD", crosses=c("AB", "AC", "AD"),
                 map=map10, n.ind=150,
                 model=c(1, 50, 0.5, 0))
```
# run calc.genoprob on each cross

```
x <- lapply(x, calc.genoprob, step=2)
# scan genome, at each position trying all possible partitions
out <- scanPhyloQTL(x, method="hk")
# maximum peak
max(out, format="lod")
# approximate posterior probabilities at peak
max(out, format="postprob")
# all peaks above a threshold for LOD(best) - LOD(2nd best)
summary(out, threshold=1, format="lod")
# all peaks above a threshold for LOD(best), showing approx post'r prob
summary(out, format="postprob", threshold=3)
# plot of results
plot(out)
## End(Not run)
```
simulatemissingdata *Simulates missing genotype data*

## Description

Simulate missing genotype data by removing some genotype data from the cross object

#### Usage

```
simulatemissingdata(cross, percentage = 5)
```
#### Arguments

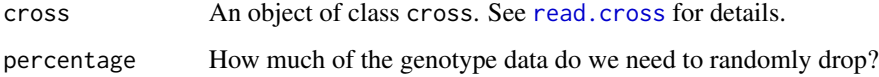

# Value

An object of class cross with percentage

#### Author(s)

Danny Arends <danny.arends@gmail.com>

# See Also

- The MQM tutorial: <https://rqtl.org/tutorials/MQM-tour.pdf>
- [MQM](#page-124-0) MQM description and references
- [mqmscan](#page-148-0) Main MQM single trait analysis
- [mqmscanall](#page-150-0) Parallellized traits analysis
- mgmaugment Augmentation routine for estimating missing data
- [mqmautocofactors](#page-128-0) Set cofactors using marker density
- [mqmsetcofactors](#page-154-0) Set cofactors at fixed locations
- [mqmpermutation](#page-133-0) Estimate significance levels
- [scanone](#page-225-0) Single QTL scanning

# Examples

```
data(multitrait)
multitrait <- fill.geno(multitrait)
multimissing5 <- simulatemissingdata(multitrait,perc=5)
perc <- (sum(nmissing(multimissing5))/sum(ntyped(multimissing5)))
```
stepwiseqtl *Stepwise selection for multiple QTL*

#### **Description**

Performs forward/backward selection to identify a multiple QTL model, with model choice made via a penalized LOD score, with separate penalties on main effects and interactions.

#### Usage

```
stepwiseqtl(cross, chr, pheno.col=1, qtl, formula, max.qtl=10, covar=NULL,
           method=c("imp", "hk"), model=c("normal", "binary"),
           incl.markers=TRUE, refine.locations=TRUE,
           additive.only=FALSE, scan.pairs=FALSE, penalties,
           keeplodprofile=TRUE, keeptrace=FALSE, verbose=TRUE,
           tol=1e-4, maxit=1000, require.fullrank=FALSE)
```
#### Arguments

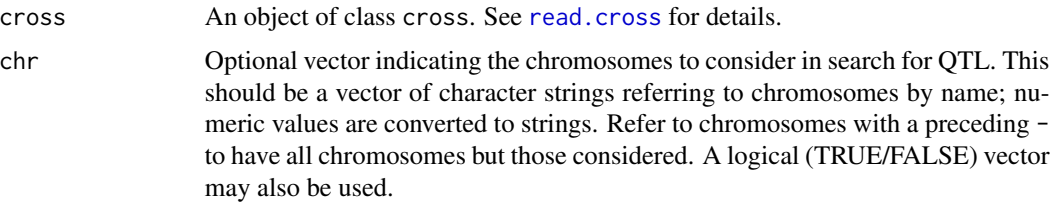

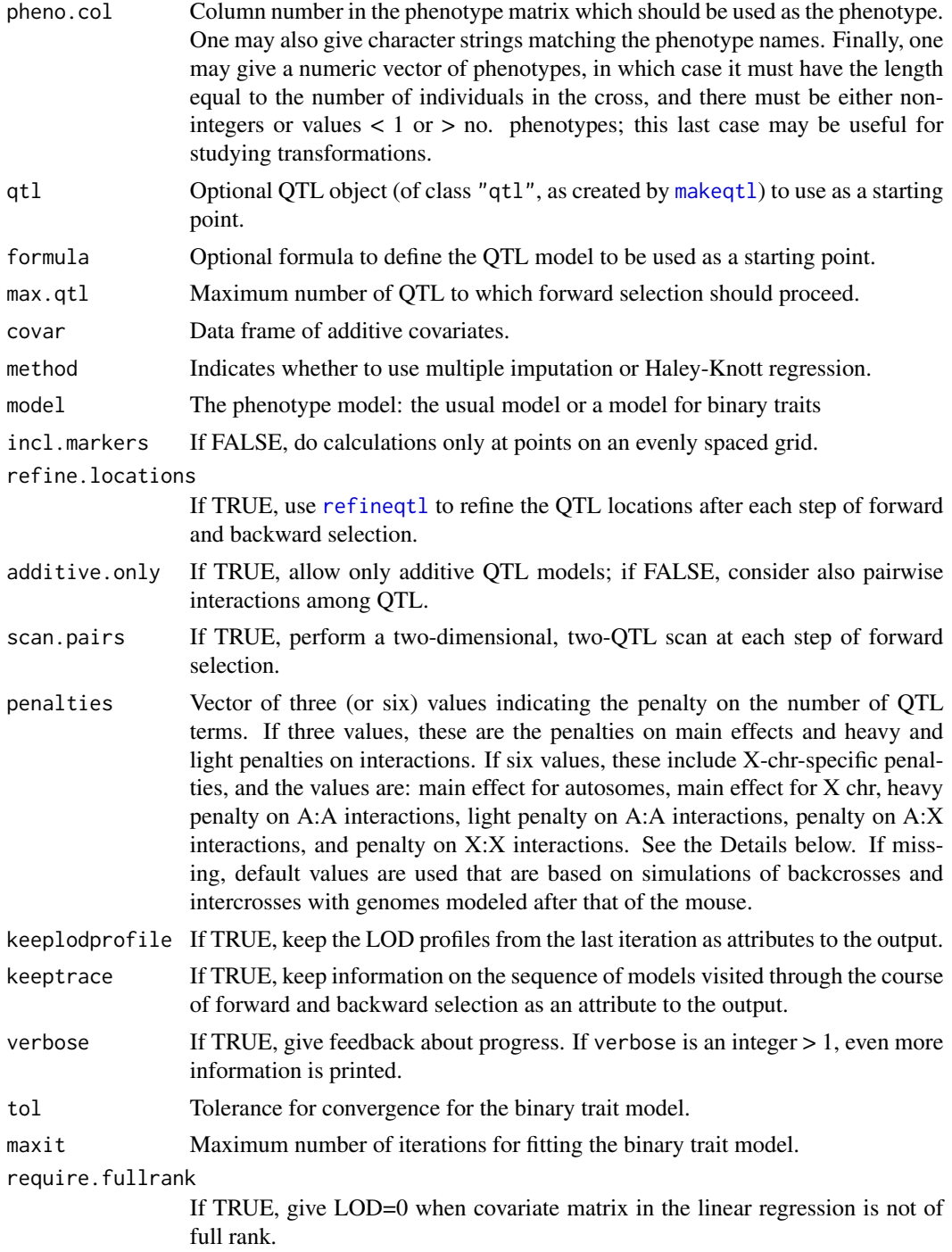

# Details

We seek to identify the model with maximal penalized LOD score. The penalized LOD score, defined in Manichaikul et al. (2009), is the LOD score for the model (the  $\log_{10}$  likelihood ratio comparing the model to the null model with no QTL) with penalties on the number of QTL and QTL:QTL interactions.

We consider QTL models allowing pairwise interactions among QTL but with an enforced hierarchy in which inclusion of a pairwise interaction requires the inclusion of both of the corresponding main effects. Additive covariates may be included, but currently we do not explore QTL:covariate interactions. Also, the penalized LOD score criterion is currently defined only for autosomal loci, and results with the X chromosome should be considered with caution.

The penalized LOD score is of the form  $pLOD(\gamma) = LOD(\gamma) - T_m p_m - T_h p_h - T_l p_l$  where  $\gamma$  denotes a model,  $p_m$  is the number of QTL in the model ("main effects"),  $p_h$  is the number of pairwise interactions that will be given a heavy interaction penalty,  $p_l$  is the number of pairwise interactions that will be given a light interaction penalty,  $T_m$  is the penalty on main effects,  $T_h$  is the heavy interaction penalty, and  $T_l$  is the light interaction penalty. The penalties argument is the vector  $(T_m, T_h, T_l)$ . If  $T_l$  is missing (penalties has a vector of length 2), we assume  $T_l = T_h$ , and so all pairwise interactions are assigned the same penalty.

The "heavy" and "light" interaction penalties can be a bit confusing. Consider the clusters of QTL that are connected via one or more pairwise interactions. To each such cluster, we assign at most one "light" interaction penalty, and give all other pairwise interactions the heavy interaction penalty. In other words, if  $p_i$  is the total number of pairwise interactions for a QTL model, we let  $p_l$  be the number of clusters of connected QTL with at least one pairwise interaction, and then let  $p_h-p_i-p_l$ .

Let us give an explicit example. Consider a model with 6 QTL, and with interactions between QTL 2 and 3, QTL 4 and 5 and QTL 4 and 6 (so we have the model formula  $y \sim Q1 + Q2 + Q3 + Q4 + Q5 +$  $Q6 + Q2:Q3 + Q4:Q5 + Q4:Q6$ . There are three clusters of connected QTL: (1), (2,3) and (4,5,6). We would assign 6 main effect penalties  $(T_m)$ , 2 light interaction penalties  $(T_l)$ , and 1 heavy interaction penalty  $(T_h)$ .

Manichaikul et al. (2009) described a system for deriving the three penalties on the basis of permutation results from a two-dimensional, two-QTL genome scan (as calculated with [scantwo](#page-243-0)). These may be calculated with the function [calc.penalties](#page-42-0).

A forward/backward search method is used, with the aim to optimize the penalized LOD score criterion. That is, we seek to identify the model with maximal the penalized LOD score. The search algorithm was based closely on an algorithm described by Zeng et al. (1999).

We use forward selection to a model of moderate size (say 10 QTL), followed by backward elimination all the way to the null model. The chosen model is that which optimizes the penalized LOD score criterion, among all models visited. The detailed algorithm is as follows. Note that if additive.only=TRUE, no pairwise interactions are considered.

- 1. Start at the null model, and perform a single-QTL genome scan, and choose the position giving the largest LOD score. If scan.pairs=TRUE, start with a two-dimensional, two-QTL genome scan instead. If an initial QTL model were defined through the arguments qtl and formula, start with this model and jump immediately to step 2.
- 2. With a fixed QTL model in hand:
	- (a) Scan for an additional additive QTL.
	- (b) For each QTL in the current model, scan for an additional interacting QTL.
	- (c) If there are  $> 2$  QTL in the current model, consider adding one of the possible pairwise interactions.
	- (d) If scan.pairs=TRUE perform a two-dimensional, two-QTL scan, seeking to add a pair of novel QTL, either additive or interacting.

#### stepwiseqtl 265

- (e) Step to the model that gives the largest value for the model comparison criterion, among those considered at the current step.
- 3. Refine the locations of the QTL in the current model (if refine.locations=TRUE).
- 4. Repeat steps 2 and 3 up to a model with some pre-determined number of loci.
- 5. Perform backward elimination, all the way back to the null model. At each step, consider dropping one of the current main effects or interactions; move to the model that maximizes the model comparison criterion, among those considered at this step. Follow this with a refinement of the locations of the QTL.
- 6. Finally, choose the model having the largest model comparison criterion, among all models visited.

In this forward/backward algorithm, it is likely best to build up to an overly large model and then prune it back. Note that there is no "stopping rule"; the chosen model is that which optimizes the model comparison criterion, among all models visited. The search can be time consuming, particularly if a two-dimensional scan is performed at each forward step. Such two-dimensional scans may be useful for identifying QTL linked in repulsion (having effects of opposite sign) or interacting QTL with limited marginal effects, but our limited experience suggests that they are not necessary; important linked or interacting QTL pairs can be picked up in the forward selection to a large model, and will be retained in the backward elimination phase.

#### Value

The output is a representation of the best model, as measured by the penalized LOD score (see Details), among all models visited. This is QTL object (of class "qtl", as produced by [makeqtl](#page-112-0)), with attributes "formula", indicating the model formula, and "pLOD" indicating the penalized LOD score.

If keeplodprofile=TRUE, LOD profiles from the last pass through the refinement algorithm are retained as an attribute, "lodprofile", to the object. These may be plotted with [plotLodProfile](#page-187-0).

If keeptrace=TRUE, the output will contain an attribute "trace" containing information on the best model at each step of forward and backward elimination. This is a list of objects of class "compactqtl", which is similar to a QTL object (as produced by [makeqtl](#page-112-0)) but containing just a vector of chromosome IDs and positions for the QTL. Each will also have attributes "formula" (containing the model formula) and "pLOD" (containing the penalized LOD score.

## **Methods**

imp: multiple imputation is used, as described by Sen and Churchill (2001).

hk: Haley-Knott regression is used (regression of the phenotypes on the multipoint QTL genotype probabilities), as described by Haley and Knott (1992).

## Author(s)

Karl W Broman, <broman@wisc.edu>

#### References

Manichaikul, A., Moon, J. Y., Sen, S, Yandell, B. S. and Broman, K. W. (2009) A model selection ´ approach for the identification of quantitative trait loci in experimental crosses, allowing epistasis. *Genetics*, 181, 1077–1086.

Broman, K. W. and Speed, T. P. (2002) A model selection approach for the identification of quantitative trait loci in experimental crosses (with discussion). *J Roy Stat Soc B* 64, 641–656, 731–775.

Haley, C. S. and Knott, S. A. (1992) A simple regression method for mapping quantitative trait loci in line crosses using flanking markers. *Heredity* 69, 315–324.

Sen, S. and Churchill, G. A. (2001) A statistical framework for quantitative trait mapping. *Genetics* 159, 371–387.

Zeng, Z.-B., Kao, C.-H. and Basten, C. J. (1999) Estimating the genetic architecture of quantitative traits. *Genetical Research*, 74, 279–289.

# See Also

[calc.penalties](#page-42-0), [plotModel](#page-192-0), [makeqtl](#page-112-0), [fitqtl](#page-89-0), [refineqtl](#page-215-0), [addqtl](#page-21-0), [addpair](#page-18-0)

#### Examples

```
data(fake.bc)
```
## Not run: fake.bc <- calc.genoprob(fake.bc, step=2.5)

```
outsw <- stepwiseqtl(fake.bc, max.qtl=3, method="hk", keeptrace=TRUE)
```

```
# best model
outsw
plotModel(outsw)
```

```
# path through model space
thetrace <- attr(outsw, "trace")
```

```
# plot of these
par(mfrow=c(3,3))
for(i in seq(along=thetrace))
 plotModel(thetrace[[i]], main=paste("pLOD =",round(attr(thetrace[[i]],"pLOD"), 2)))
```
strip.partials *Strip partially informative genotypes*

#### Description

Replace all partially informative genotypes (e.g., dominant markers in an intercross) with missing values.

#### Usage

strip.partials(cross, verbose=TRUE)

#### subset.cross 267

## Arguments

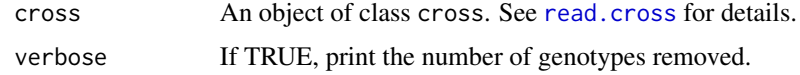

## Value

The same class cross object as in the input, but with partially informative genotypes made missing.

# Author(s)

Karl W Broman, <br />broman@wisc.edu>

# See Also

[plotMissing](#page-191-0), [plotInfo](#page-185-0)

# Examples

```
data(listeria)
sum(nmissing(listeria))
listeria <- strip.partials(listeria)
sum(nmissing(listeria))
```
<span id="page-266-0"></span>subset.cross *Subsetting data for QTL experiment*

# Description

Pull out a specified set of chromosomes and/or individuals from a cross object.

## Usage

```
## S3 method for class 'cross'
subset(x, chr, ind, ...)
## S3 method for class 'cross'
x[chr, ind]
```
## Arguments

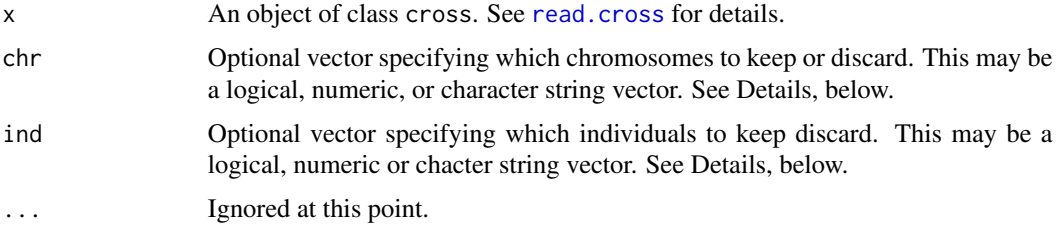

# Details

The chr argument may be a logical vector with length equal to the number of chromosomes in the input cross x. Alternatively, it should be a vector of character strings referring to chromosomes by name. Numeric values are converted to strings. Refer to chromosomes with a preceding - to have all chromosomes but those considered.

If the ind argument is a logical vector (TRUE/FALSE), it should have length equal to the number of individuals in the input cross x. The individuals with corresponding TRUE values are retained.

If the ind argument is numeric, it should have values either between 1 and the number of individuals in the input cross x (in which case these individuals will be retained), or it should have values between -1 and -n, where n is the number of individuals in the input cross x, in which case all *except* these individuals will be retained.

If the input cross object x contains individual identifiers (a phenotype column labeled "id" or "ID"), and if the ind argument contains character strings, then these will be matched against the individual identifiers. If all values in ind are preceded by a -), we omit those individuals whose IDs match those in ind. Otherwise, we retain those individuals whose IDs match those in ind.

## Value

The input cross object, but with only the specified subset of the data.

#### Author(s)

Karl W Broman, <broman@wisc.edu>

## See Also

[pull.map](#page-202-0), [drop.markers](#page-65-0), [subset.map](#page-268-0)

```
data(fake.f2)
fake.f2.A <- subset(fake.f2, chr=c("5","13"))
fake.f2.B <- subset(fake.f2, ind = -c(1,5,10))
fake.f2.C <- subset(fake.f2, chr=1:5, ind=1:50)
data(listeria)
y <- pull.pheno(listeria, 1)
listeriaB <- subset(listeria, ind = (!is.na(y) & y < 264))
# individual identifiers
listeria$pheno$ID <- paste("mouse", 1:nind(listeria), sep="")
listeriaC <- subset(listeria, ind=c("mouse1","mouse11","mouse21"))
listeriaD <- subset(listeria, ind=c("-mouse1","-mouse11","-mouse21"))
# you can also use brackets (like matrix with rows=chromosomes and columns=individuals)
temp <- listeria[c("5","13"),] # chr 5 and 13
temp <- listeria[ , 1:10] # first ten individuals
temp <- listeria[5, 1:10] # chr 5 for first ten individuals
```
<span id="page-268-0"></span>

## Description

Pull out a specified set of chromosomes from a map object.

## Usage

```
## S3 method for class 'map'
subset(x, ...)
## S3 method for class 'map'
x[...]
```
# Arguments

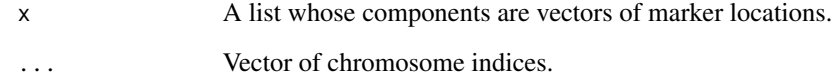

# Value

The input map object, but with only the specified subset of chromosomes.

## Author(s)

Karl W Broman, <br />broman@wisc.edu>

# See Also

[subset.cross](#page-266-0)

```
data(map10)
map10 <- subset(map10, chr=1:5)
# you can also use brackets
map10 <- map10[2:3]
```
<span id="page-269-0"></span>

# Description

Pull out a specified set of chromosomes and/or LOD columns from [scanone](#page-225-0) output.

# Usage

## S3 method for class 'scanone' subset(x, chr, lodcolumn, ...)

# Arguments

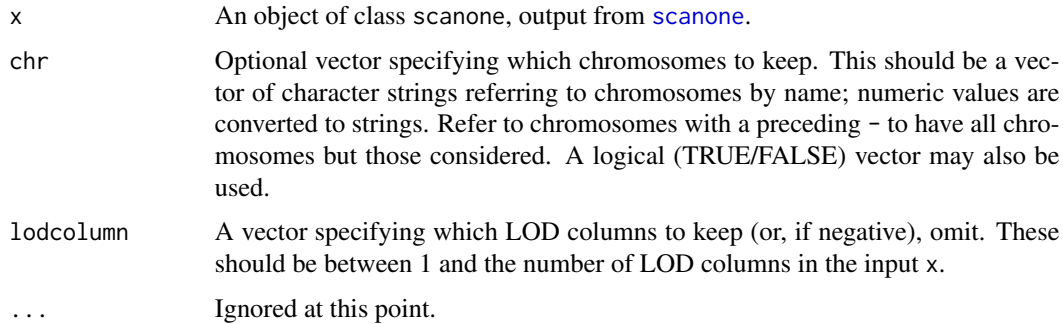

## Value

The input scanone object, but with only the specified subset of the data.

#### Author(s)

Karl W Broman, <br />
throman@wisc.edu>

#### See Also

[summary.scanone](#page-277-0), [scanone](#page-225-0)

# Examples

data(fake.bc)

```
fake.bc <- calc.genoprob(fake.bc, step=2.5)
out <- scanone(fake.bc, method="hk", pheno.col=1:2)
```

```
summary(subset(out, chr=18:19), format="allpeaks")
```
subset.scanoneperm *Subsetting permutation test results*

# Description

Pull out results for a specified set LOD columns from permutation results from [scanone](#page-225-0).

#### Usage

```
## S3 method for class 'scanoneperm'
subset(x, repl, lodcolumn, ...)
## S3 method for class 'scanoneperm'
x[repl, lodcolumn]
```
# Arguments

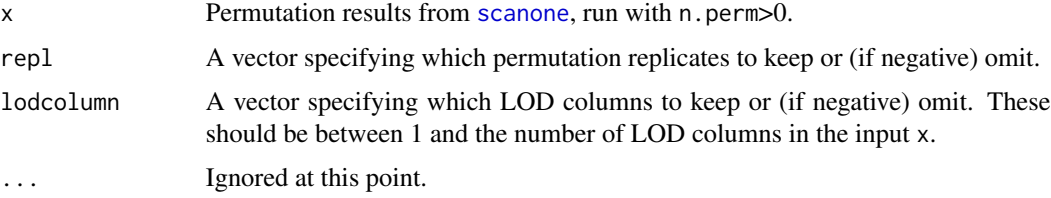

## Value

The input scanone permutation results, but with only the specified subset of the data.

## Author(s)

Karl W Broman, <br />
throman@wisc.edu>

# See Also

[summary.scanoneperm](#page-282-0), [scanone](#page-225-0), [c.scanoneperm](#page-36-0), [cbind.scanoneperm](#page-44-0), [rbind.scanoneperm](#page-36-0)

```
data(fake.bc)
```

```
fake.bc <- calc.genoprob(fake.bc, step=5)
operm <- scanone(fake.bc, method="hk", pheno.col=1:2, n.perm=25)
operm2 <- subset(operm, lodcolumn=2)
# alternatively
```

```
operm2alt <- operm[,2]
```
# Description

Pull out a specified set of chromosomes and/or LOD columns from [scantwo](#page-243-0) output.

# Usage

## S3 method for class 'scantwo' subset(x, chr, lodcolumn, ...)

# Arguments

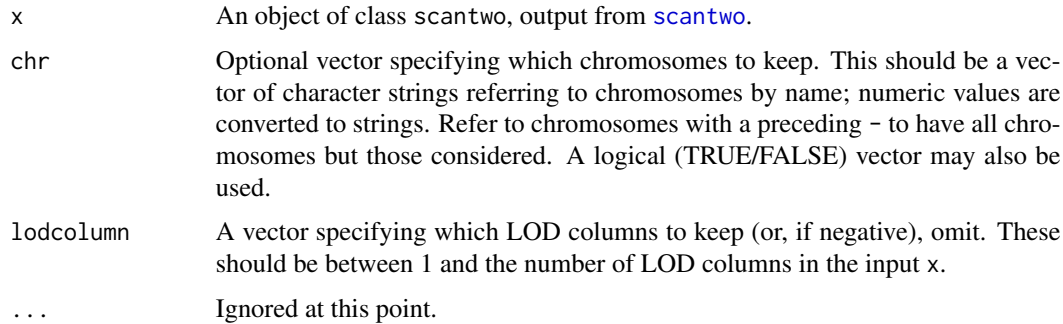

## Value

The input scantwo object, but with only the specified subset of the data.

#### Author(s)

Karl W Broman, <br />
throman@wisc.edu>

## See Also

[summary.scantwo](#page-285-0), [scantwo](#page-243-0)

# Examples

data(fake.bc)

```
fake.bc <- calc.genoprob(fake.bc)
out <- scantwo(fake.bc, method="hk", pheno.col=1:2)
```

```
summary(subset(out, chr=18:19))
```
subset.scantwoperm *Subsetting two-dimensional permutation test results*

#### Description

Pull out results for a specified set LOD columns from permutation results from [scantwo](#page-243-0).

# Usage

```
## S3 method for class 'scantwoperm'
subset(x, repl, lodcolumn, ...)
## S3 method for class 'scantwoperm'
x[repl, lodcolumn]
```
# Arguments

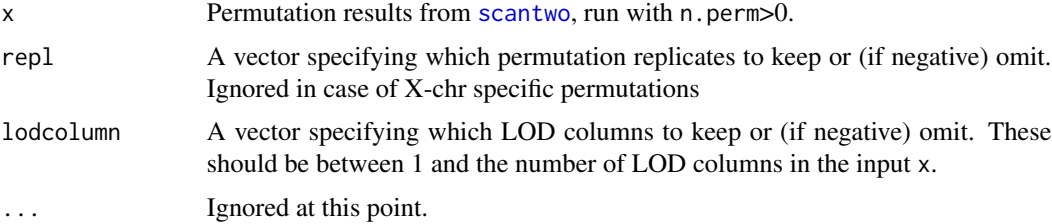

# Value

The input scantwo permutation results, but with only the specified subset of the data.

## Author(s)

Karl W Broman, <br />
the man@wisc.edu>

## See Also

[summary.scantwoperm](#page-288-0), [scantwo](#page-243-0), [c.scantwoperm](#page-38-0), [rbind.scantwoperm](#page-38-0)

```
data(fake.bc)
```

```
fake.bc <- calc.genoprob(fake.bc, step=0)
operm <- scantwo(fake.bc, method="hk", pheno.col=1:2, n.perm=5)
operm2 <- subset(operm, lodcolumn=2)
```

```
# alternatively
operm2alt <- operm[,2]
```
summary.comparegeno *Print pairs of individuals with similar genotype data.*

## Description

Prints a summary the output from [comparegeno](#page-54-0) that includes pairs of individuals whose proportion of matching genotypes is above a chosen threshold.

#### Usage

```
## S3 method for class 'comparegeno'
summary(object, thresh=0.9, ...)
```
# Arguments

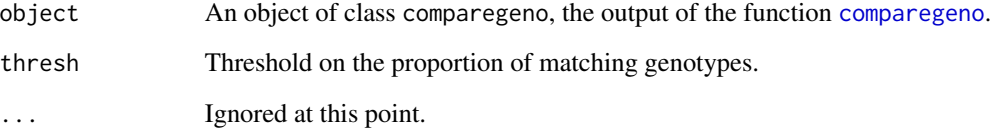

# Value

A data frame with each row being a pair of individuals and columns including the individual identifiers (via getid, or just as numeric indexes) along with the proportion of matching genotypes.

#### Author(s)

Karl W Broman, <br />broman@wisc.edu>

## See Also

[comparegeno](#page-54-0), [plot.comparegeno](#page-168-0)

```
data(fake.f2)
cg <- comparegeno(fake.f2)
summary(cg, 0.7)
```
# Description

Print summary information about a cross object.

#### Usage

```
## S3 method for class 'cross'
summary(object, ...)
```
# Arguments

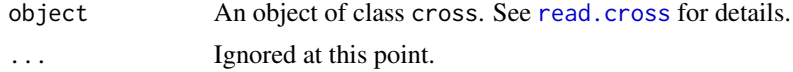

# Value

An object of class summary.cross containing a variety of summary information about the cross (this is generally printed automatically).

### Author(s)

Karl W Broman, <br />
throman@wisc.edu>

#### See Also

[read.cross](#page-206-0), [plot.cross](#page-169-0), [nind](#page-158-0), [nmar](#page-159-0), [nchr](#page-157-0), [totmar](#page-296-0), [nphe](#page-160-0)

# Examples

data(fake.f2) summary(fake.f2)

summary.fitqtl *Summary of fit of qtl model*

# Description

Print summary information about the results of [fitqtl](#page-89-0).

```
## S3 method for class 'fitqtl'
summary(object, pvalues=TRUE, simple=FALSE, ...)
```
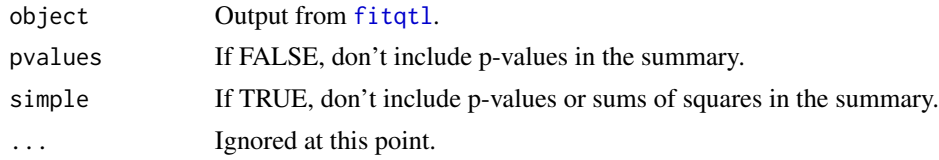

# Value

An object of class summary.fitqtl, which is not all that different than the input, but when printed gives summary information about the results.

# Author(s)

Hao Wu; Karl W Broman, <br />broman@wisc.edu>

## See Also

[fitqtl](#page-89-0), [makeqtl](#page-112-0), [scanqtl](#page-241-0)

## Examples

data(fake.f2)

```
# take out several QTLs and make QTL object
qc <- c(1, 8, 13)
qp <- c(26, 56, 28)
fake.f2 <- subset(fake.f2, chr=qc)
fake.f2 <- calc.genoprob(fake.f2, step=2, err=0.001)
qtl <- makeqtl(fake.f2, qc, qp, what="prob")
# fit model with 3 interacting QTLs interacting
# (performing a drop-one-term analysis)
lod <- fitqtl(fake.f2, pheno.col=1, qtl, formula=y~Q1*Q2*Q3,
             method="hk")
summary(lod)
```
summary.qtl *Print summary of a QTL object*

# Description

Print summary information about a qtl object.

```
## S3 method for class 'qtl'
summary(object, ...)
```
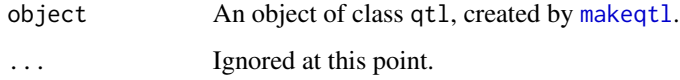

#### Value

An object of class summary.qtl, which is just a data.frame containing the chromosomes, positions, and number of possible genotypes for each QTL.

## Author(s)

Karl W Broman, <br />
throman@wisc.edu>

## See Also

[makeqtl](#page-112-0)

# Examples

```
data(fake.f2)
```

```
# take out several QTLs and make QTL object
qc \leq c(1, 6, 13)qp <- c(25.8, 33.6, 18.63)
fake.f2 <- subset(fake.f2, chr=qc)
fake.f2 <- calc.genoprob(fake.f2, step=2, err=0.001)
qtl <- makeqtl(fake.f2, qc, qp, what="prob")
summary(qtl)
```
summary.ripple *Print summary of ripple results*

# Description

Print marker orders, from the output of the function ripple, for which the log10 likelihood relative to the initial order is above a specified cutoff.

```
## S3 method for class 'ripple'
summary(object, lod.cutoff = -1, ...)
```
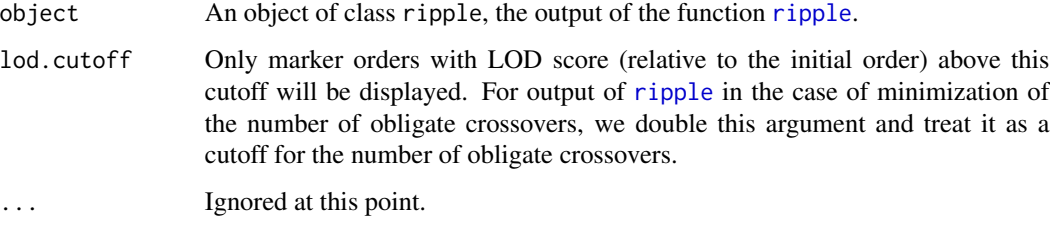

## Value

An object of class summary.ripple, whose rows correspond to marker orders with likelihood (or number of obligate crossovers) within some cutoff of the initial order. If no marker order, other than the initial one, has likelihood within the specified range, the initial and next-best orders are returned.

## Author(s)

Karl W Broman, <br />
throman@wisc.edu>

#### See Also

[ripple](#page-223-0), [est.map](#page-73-0), [est.rf](#page-76-0)

## Examples

```
## Not run: data(badorder)
rip1 <- ripple(badorder, 1, 7)
summary(rip1)
rip2 <- ripple(badorder, 1, 2, method="likelihood")
summary(rip2)
badorder <- switch.order(badorder, 1, rip2[2,])
## End(Not run)
```
<span id="page-277-0"></span>summary.scanone *Summarize the results of a genome scans*

# Description

Print the rows of the output from [scanone](#page-225-0) that correspond to the maximum LOD for each chromosome, provided that they exceed some specified thresholds.

#### Usage

```
## S3 method for class 'scanone'
summary(object, threshold,
       format=c("onepheno", "allpheno", "allpeaks", "tabByCol", "tabByChr"),
       perms, alpha, lodcolumn=1, pvalues=FALSE,
       ci.function=c("lodint", "bayesint"), ...)
```
# Arguments

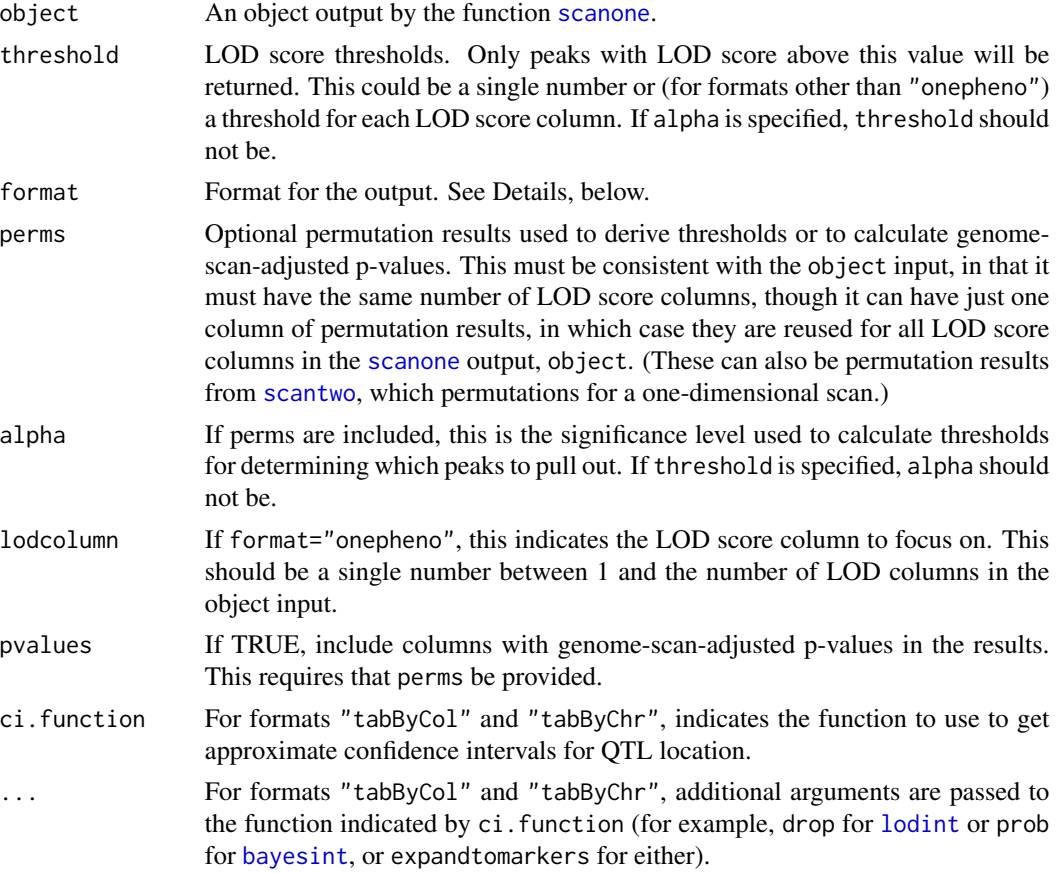

#### Details

This function is used to report loci deemed interesting from a one-QTL genome scan (by [scanone](#page-225-0)).

For format="onepheno", we focus on a single LOD score column, indicated by lodcolumn. The single largest LOD score peak on each chromosome is extracted. If threshold is specified, only those peaks with LOD meeting the threshold will be returned. If perms and alpha are specified, a threshold is calculated based on the permutation results in perms for the significance level alpha. If neither threshold nor alpha are specified, the peak on each chromosome is returned. Again note that with this format, only the LOD score column indicated by lodcolumn is considered in deciding which chromosomes to return, but the LOD scores from other columns, at the position with maximum LOD score in the lodcolumn column, are also returned.

For format="allpheno", we consider all LOD score columns, and pull out the position, on each chromosome, showing the largest LOD score. The output thus may contain multiple rows for a chromosome. Here threshold may be a vector of LOD score thresholds, one for each LOD score column, in which case only those positions for which a LOD score column exceeded its threshold are given. If threshold is a single number, it is applied to all of the LOD score columns. If alpha is specified, it must be a single significance level, applied for all LOD score columns, and again perms must be specified, and these are used to calculate the LOD score threshold for the significance level alpha.

For format="allpeaks", the output will contain, for each chromosome, the maximum LOD score for each LOD score column, at the position at which it achieved its maximum. Thus, the output will contain no more than one row per chromosome, but will contain the position and maximum LOD score for each of the LOD score columns. The arguments threshold and alpha may be specified as for the "allpheno" format. The results for a chromosome are returned if at least one of the LOD score columns exceeded its threshold.

For format="tabByCol", there will be a separate table for each LOD score column, with a single peak per chromosome. Included are columns indicating chromosome, peak position, lower and upper limits of the confidence interval calculated via [lodint](#page-111-0) or [bayesint](#page-31-0), and lod score.

The output for format="tabByChr", is similar to that of format="tabByCol", but with results organized by chromosome rather than by LOD score column.

If pvalues=TRUE, and perms is specified, genome-scan-adjusted p-values are calculated for each LOD score column, and there are additional columns in the output containing these p-values.

In the case that X-chromosome specific permutations were performed (with perm.Xsp=TRUE in [scanone](#page-225-0)), autosome- and X-chromosome specific thresholds and p-values are calculated by the method in Broman et al. (2006).

#### Value

An object of class summary. scanone, to be printed by print. summary. scanone.

#### Author(s)

Karl W Broman, <broman@wisc.edu>

#### References

Broman, K. W., Sen, S, Owens, S. E., Manichaikul, A., Southard-Smith, E. M. and Churchill G. A. (2006) The X chromosome in quantitative trait locus mapping. *Genetics*, 174, 2151–2158.

## See Also

[scanone](#page-225-0), [plot.scanone](#page-173-0), [max.scanone](#page-118-0), [subset.scanone](#page-269-0), [c.scanone](#page-35-0), [summary.scanoneperm](#page-282-0) [c.scanoneperm](#page-36-0)

#### Examples

data(fake.bc)

fake.bc <- calc.genoprob(fake.bc, step=5)

```
# genome scan by Haley-Knott regression
out <- scanone(fake.bc, method="hk")
# permutation tests
## Not run: operm <- scanone(fake.bc, method="hk", n.perm=1000)
# peaks for all chromosomes
summary(out)
# results with LOD >= 3
summary(out, threshold=3)
# the same, but also showing the p-values
summary(out, threshold=3, perms=operm, pvalues=TRUE)
# results with LOD meeting the 0.05 threshold from the permutation results
summary(out, perms=operm, alpha=0.05)
# the same, also showing the p-values
summary(out, perms=operm, alpha=0.05, pvalues=TRUE)
##### summary with multiple phenotype results
out2 <- scanone(fake.bc, pheno.col=1:2, method="hk")
# permutations
## Not run: operm2 <- scanone(fake.bc, pheno.col=1:2, method="hk", n.perm=1000)
# results with LOD >= 2 for the 1st phenotype and >= 1 for the 2nd phenotype
# using format="allpheno"
summary(out2, thr=c(2, 1), format="allpheno")
# The same with format="allpeaks"
summary(out2, thr=c(2, 1), format="allpeaks")
# The same with p-values
summary(out2, thr=c(2, 1), format="allpeaks", perms=operm2, pvalues=TRUE)
# results with LOD meeting the 0.05 significance level by the permutations
# using format="allpheno"
summary(out2, format="allpheno", perms=operm2, alpha=0.05)
# The same with p-values
summary(out2, format="allpheno", perms=operm2, alpha=0.05, pvalues=TRUE)
# The same with format="allpeaks"
summary(out2, format="allpeaks", perms=operm2, alpha=0.05, pvalues=TRUE)
# format="tabByCol"
summary(out2, format="tabByCol", perms=operm2, alpha=0.05, pvalues=TRUE)
```

```
# format="tabByChr", but using bayes intervals
summary(out2, format="tabByChr", perms=operm2, alpha=0.05, pvalues=TRUE,
       ci.function="bayesint")
# format="tabByChr", but using 99% bayes intervals
summary(out2, format="tabByChr", perms=operm2, alpha=0.05, pvalues=TRUE,
       ci.function="bayesint", prob=0.99)
```
summary.scanoneboot *Bootstrap confidence interval for QTL location*

## Description

Calculates a bootstrap confidence interval for QTL location, using the bootstrap results from [scanoneboot](#page-233-0).

#### Usage

## S3 method for class 'scanoneboot' summary(object, prob=0.95, expandtomarkers=FALSE, ...)

## Arguments

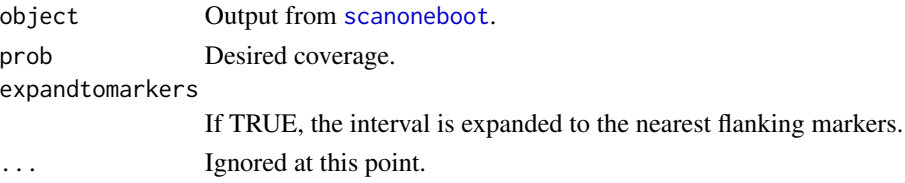

## Value

An object of class scanone, indicating the position with the maximum LOD, and indicating endpoints for the estimated bootstrap confidence interval.

#### Author(s)

Karl W Broman, <br />broman@wisc.edu>

#### See Also

[scanoneboot](#page-233-0), [plot.scanoneboot](#page-175-0), [lodint](#page-111-0), [bayesint](#page-31-0)

#### Examples

```
## Not run: data(fake.f2)
fake.f2 <- calc.genoprob(fake.f2, step=1, err=0.001)
bootoutput <- scanoneboot(fake.f2, chr=13, method="hk")
summary(bootoutput)
```
## End(Not run)

<span id="page-282-0"></span>summary.scanoneperm *LOD thresholds from scanone permutation results*

#### Description

Print the estimated genome-wide LOD thresholds on the basis of permutation results from [scanone](#page-225-0) (with  $n.$  perm  $> 0$ ).

#### Usage

```
## S3 method for class 'scanoneperm'
summary(object, alpha=c(0.05, 0.10),
                    controlAcrossCol=FALSE, ...)
```
#### Arguments

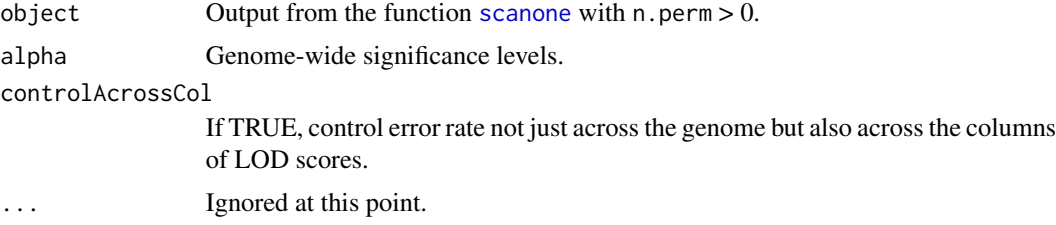

# Details

If there were autosomal data only or [scanone](#page-225-0) was run with perm.Xsp=FALSE, genome-wide LOD thresholds are given; these are the  $1-\alpha$  quantiles of the genome-wide maximum LOD scores from the permutations.

If there were autosomal and X chromosome data and [scanone](#page-225-0) was run with perm.Xsp=TRUE, autosome- and X-chromsome-specific LOD thresholds are given, by the method described in Broman et al. (2006). Let  $L_A$  and  $L_X$  be total the genetic lengths of the autosomes and X chromosome, respectively, and let  $L_T = L_A + L_X$  Then in place of  $\alpha$ , we use

 $\alpha_A = 1 - (1 - \alpha)^{L_A/L_T}$ 

as the significance level for the autosomes and

 $\alpha_X = 1 - (1 - \alpha)^{L_X/L_T}$ 

as the significance level for the X chromosome. The result is a list with two matrices, one for the autosomes and one for the X chromosome.

If controlAcrossCol=TRUE, we use a trick to control the error rate not just across the genome but also across the LOD score columns. Namely, we convert each column of permutation results to ranks, and then for each permutation replicate we find the maximum rank across the columns. We then find the appropriate quantile of the maximized ranks, and then backtrack to the corresponding LOD score within each of the columns. See Burrage et al. (2010), right column on page 118.

#### Value

An object of class summary. scanoneperm, to be printed by print. summary. scanoneperm. If there were X chromosome data and scanone was run with perm.Xsp=TRUE, there are two matrices in the results, for the autosome and X-chromosome LOD thresholds.

## Author(s)

Karl W Broman, <broman@wisc.edu>

# References

Broman KW, Sen S, Owens SE, Manichaikul A, Southard-Smith EM, Churchill GA (2006) The X chromosome in quantitative trait locus mapping. *Genetics*, 174, 2151–2158.

Burrage LC, Baskin-Hill AE, Sinasac DS, Singer JB, Croniger CM, Kirby A, Kulbokas EJ, Daly MJ, Lander ES, Broman KW, Nadeau JH (2010) Genetic resistance to diet-induced obesity in chromosome substitution strains of mice. *Mamm Genome*, 21, 115–129.

Churchill GA, Doerge RW (1994) Empirical threshold values for quantitative trait mapping. *Genetics* 138, 963–971.

#### See Also

[scanone](#page-225-0), [summary.scanone](#page-277-0), [plot.scanoneperm](#page-176-0)

#### Examples

```
data(fake.f2)
fake.f2 <- calc.genoprob(fake.f2, step=2.5)
operm1 <- scanone(fake.f2, n.perm=100, method="hk")
summary(operm1)
operm2 <- scanone(fake.f2, n.perm=100, method="hk", perm.Xsp=TRUE)
summary(operm2)
# Add noise column
fake.f2$pheno$noise <- rnorm(nind(fake.f2))
operm3 <- scanone(fake.f2, pheno.col=c("phenotype", "noise"), n.perm=10, method="hk")
summary(operm3)
summary(operm3, controlAcrossCol=TRUE, alpha=c(0.05, 0.36))
```
<span id="page-283-0"></span>summary.scanPhyloQTL *Summarize the results a genome scan to map a QTL to a phylogenetic tree*

#### **Description**

Print the maximum LOD scores for each partition on each chromosome, from the results of [scanPhyloQTL](#page-239-0).

#### Usage

```
## S3 method for class 'scanPhyloQTL'
summary(object, format=c("postprob", "lod"),
       threshold, ...)
```
#### Arguments

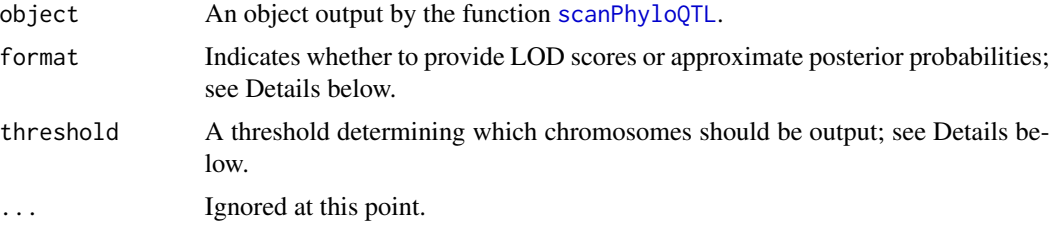

## Details

This function is used to report chromosomes deemed interesting from a one-QTL genome scan to map QTL to a phylogenetic tree (by [scanPhyloQTL](#page-239-0)).

For format="lod", the output contains the maximum LOD score for each partition on each chromosome (which do not necessarily occur at the same position). The position corresponds to the peak location for the partition with the largest LOD score on that chromosome. The last column is the overall maximum LOD (across partitions) on that chromosome. The second-to-last column is the inferred partition (i.e., that with the largest LOD score. The third-to-last column is the difference between the LOD score for the best partition and that for the second-best.

For format="postprob", the final column contains the maximum LOD score across partitions. But instead of providing the LOD scores for each partition, these are converted to approximate posterior probabilities under the assumption of a single diallelic QTL on that chromosome: on each chromosome, we take  $10^{LOD}$  for the partitions and rescale them to sum to 1.

The threshold argument is applied to the last column (the maximum LOD score across partitions).

#### Value

An object of class summary.scanPhyloQTL, to be printed by print.summary.scanPhyloQTL.

#### Author(s)

Karl W Broman, <broman@wisc.edu>

#### References

Broman, K. W., Kim, S., An\'e, C. and Payseur, B. A. Mapping quantitative trait loci to a phylogenetic tree. In preparation.

#### See Also

```
scanPhyloQTL, plot.scanPhyloQTL, max.scanPhyloQTL, summary.scanone, inferredpartitions,
simPhyloQTL
```
#### Examples

```
## Not run:
# example map; drop X chromosome
data(map10)
map10 <- map10[1:19]
# simulate data
x <- simPhyloQTL(4, partition="AB|CD", crosses=c("AB", "AC", "AD"),
                 map=map10, n.ind=150,
                 model=c(1, 50, 0.5, 0))
# run calc.genoprob on each cross
x <- lapply(x, calc.genoprob, step=2)
# scan genome, at each position trying all possible partitions
out <- scanPhyloQTL(x, method="hk")
# maximum peak
max(out, format="lod")
# approximate posterior probabilities at peak
max(out, format="postprob")
# all peaks above a threshold for LOD(best) - LOD(2nd best)
summary(out, threshold=1, format="lod")
# all peaks above a threshold for LOD(best), showing approx post'r prob
summary(out, format="postprob", threshold=3)
# plot of results
plot(out)
## End(Not run)
```
<span id="page-285-0"></span>summary.scantwo *Summarize the results of a two-dimensional genome scan*

#### Description

Summarize the interesting aspects of the results of [scantwo](#page-243-0).

```
## S3 method for class 'scantwo'
summary(object, thresholds,
       what=c("best", "full", "add", "int"),
       perms, alphas, lodcolumn=1, pvalues=FALSE,
       allpairs=TRUE, ...)
```
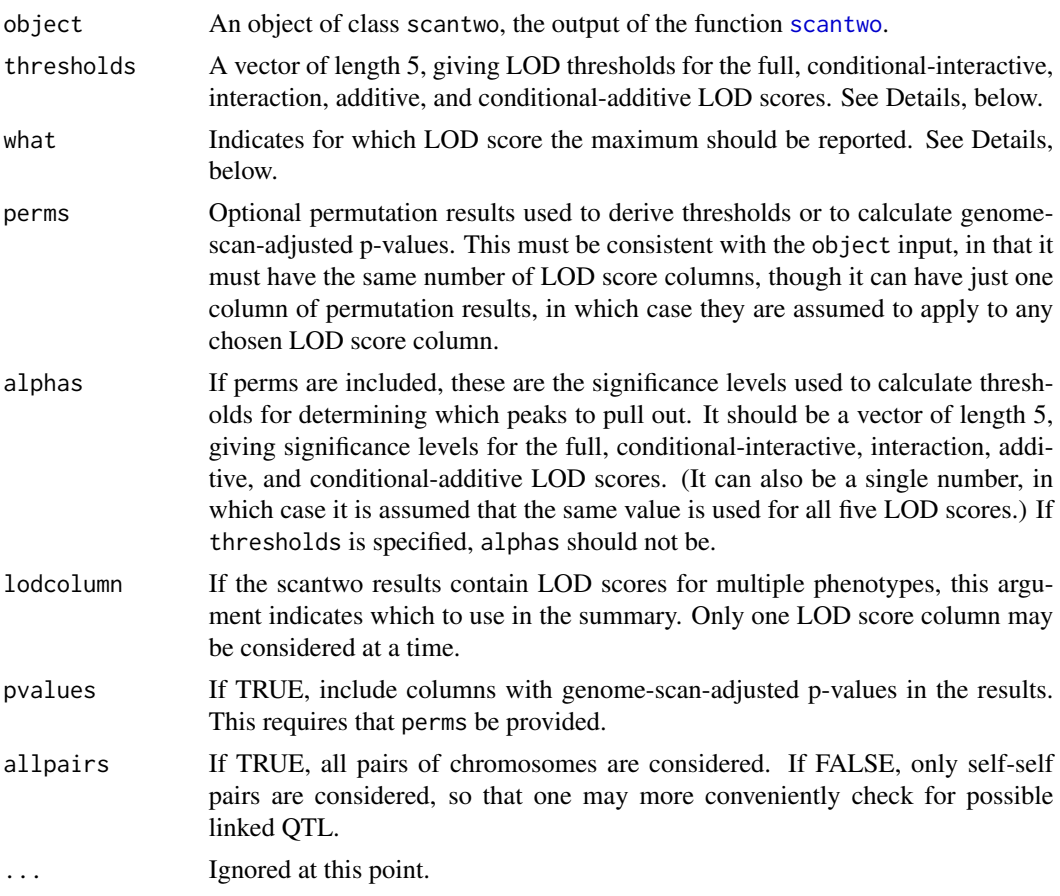

# Details

If what="best", we calculate, for each pair of chromosomes, the maximum LOD score for the full model (two QTL plus interaction) and the maximum LOD score for the additive model. The difference between these is a LOD score for a test for interaction. We also calculate the difference between the maximum full LOD and the maximum single-QTL LOD score for the two chromosomes; this is the LOD score for a test for a second QTL, allowing for epistasis, which we call either the conditional-interactive or "fv1" LOD score. Finally, we calculate the difference between the maximum additive LOD score and the maximum single-QTL LOD score for the two chromosomes; this is the LOD score for a test for a second QTL, assuming that the two QTL act additively, which we call either the conditional-additive or "av1" LOD score. Note that the maximum full LOD and additive LOD are allowed to occur in different places.

If what="full", we find the maximum full LOD and extract the additive LOD at the corresponding pair of positions; we derive the other three LOD scores for that fixed pair of positions.

If what="add", we find the maximum additive LOD and extract the full LOD at the corresponding pair of positions; we derive the other three LOD scores for that fixed pair of positions.

If what="int", we find the pair of positions for which the difference between the full and additive LOD scores is largest, and then calculate the five LOD scores at that pair of positions.

If thresholds or alphas is provided (and note that when alphas is provided, perms must also), we extract just those pairs of chromosomes for which either (a) the full LOD score exceeds its thresholds and either the conditional-interactive LOD or the interaction LOD exceed their threshold, or (b) the additive LOD score exceeds its threshold and the conditional-additive LOD exceeds its threshold. The thresholds or alphas must be given in the order full, cond-int, int, add, cond-add.

Thresholds may be obtained by a permutation test with [scantwo](#page-243-0), but these are extremely timeconsuming. For a mouse backcross, we suggest the thresholds (6.0, 4.7, 4.4, 4.7, 2.6) for the full, conditional-interactive, interaction, additive, and conditional-additive LOD scores, respectively. For a mouse intercross, we suggest the thresholds (9.1, 7.1, 6.3, 6.3, 3.3) for the full, conditionalinteractive, interaction, additive, and conditional-additive LOD scores, respectively. These were obtained by 10,000 simulations of crosses with 250 individuals, markers at a 10 cM spacing, and analysis by Haley-Knott regression.

#### Value

An object of class summary.scantwo, to be printed by print.summary.scantwo;

#### Output of addpair

Note that, for output from [addpair](#page-18-0) in which the new loci are indicated explicitly in the formula, the summary provided by summary.scantwo is somewhat special.

All arguments except allpairs and thresholds (and, of course, the input object) are ignored.

If the formula is symmetric in the two new QTL, the output has just two LOD score columns: lod.2v0 comparing the full model to the model with neither of the new QTL, and lod.2v1 comparing the full model to the model with just one new QTL.

If the formula is *not* symmetric in the two new QTL, the output has three LOD score columns: lod.2v0 comparing the full model to the model with neither of the new QTL, lod.2v1b comparing the full model to the model in which the first of the new QTL is omitted, and lod.2v1a comparing the full model to the model with the second of the new QTL omitted.

The thresholds argument should have length 1 or 2, rather than the usual 5. Rows will be retained if lod.2v0 is greater than thresholds[1] and lod.2v1 (or either of lod.2v1a or lod.2v1b) is greater than thresholds[2]. (If a single thresholds is given, we assume that thresholds[2]==0.)

#### The older version

The previous version of this function is still available, though it is now named [summaryScantwoOld](#page-291-0).

We much prefer the revised function. However, while we are confident that this function (and the permutations in [scantwo](#page-243-0)) are calculating the relevant statistics, the appropriate significance levels for these relatively complex series of statistical tests is not yet completely clear.

#### Author(s)

Karl W Broman, <broman@wisc.edu>

#### See Also

[scantwo](#page-243-0), [plot.scantwo](#page-179-0), [max.scantwo](#page-121-0), [condense.scantwo](#page-56-0)
# <span id="page-288-0"></span>summary.scantwoperm 289

#### Examples

```
data(fake.f2)
fake.f2 <- calc.genoprob(fake.f2, step=5)
out.2dim <- scantwo(fake.f2, method="hk")
# All pairs of chromosomes
summary(out.2dim)
# Chromosome pairs meeting specified criteria
summary(out.2dim, thresholds=c(9.1, 7.1, 6.3, 6.3, 3.3))
# Similar, but ignoring the interaction LOD score in the rule
summary(out.2dim, thresholds=c(9.1, 7.1, Inf, 6.3, 3.3))
# Pairs having largest interaction LOD score, if it's > 4
summary(out.2dim, thresholds=c(0, Inf, 4, Inf, Inf), what="int")
# permutation test to get thresholds; run in two batches
# and then combined with c.scantwoperm
## Not run: operm.2dimA <- scantwo(fake.f2, method="hk", n.perm=500)
operm.2dimB <- scantwo(fake.f2, method="hk", n.perm=500)
operm.2dim <- c(operm.2dimA, operm.2dimB)
## End(Not run)
# estimated LOD thresholds
summary(operm.2dim)
# Summary, citing significance levels and so estimating thresholds
# from the permutation results
summary(out.2dim, perms=operm.2dim, alpha=rep(0.05, 5))
# Similar, but ignoring the interaction LOD score in the rule
summary(out.2dim, perms=operm.2dim, alpha=c(0.05, 0.05, 0, 0.05, 0.05))
# Similar, but also getting genome-scan-adjusted p-values
summary(out.2dim, perms=operm.2dim, alpha=c(0.05, 0.05, 0, 0.05, 0.05),
       pvalues=TRUE)
```
summary.scantwoperm *LOD thresholds from scantwo permutation results*

# **Description**

Print the estimated genome-wide LOD thresholds on the basis of permutation results from [scantwo](#page-243-0) (with  $n.$  perm  $> 0$ ).

#### Usage

```
## S3 method for class 'scantwoperm'
summary(object, alpha=c(0.05, 0.10), ...)
```
#### Arguments

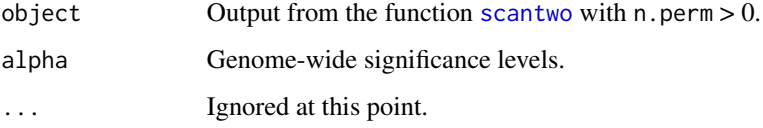

# Details

We take the  $1 - \alpha$  quantiles of the individual LOD scores.

In the case of X-chr-specific permutations, we use the combined length of the autosomes,  $L_A$ , and the length of the X chromosome,  $L_X$ , and calculate the area of the A:A, A:X, and X:X regions as  $L_A^2/2$ ,  $L_A L_X$ , and  $L_X^2/2$ , and then use the nominal significance levels of  $1 - (1 - \alpha)^p$ , where p is the proportional area for that region.

# Value

An object of class summary.scantwoperm, to be printed by print.summary.scantwoperm.

#### Author(s)

Karl W Broman, <br />
throman@wisc.edu>

#### References

Churchill, G. A. and Doerge, R. W. (1994) Empirical threshold values for quantitative trait mapping. *Genetics* 138, 963–971.

#### See Also

[scantwo](#page-243-0), [summary.scantwo](#page-285-0), [plot.scantwoperm](#page-181-0)

# Examples

```
data(fake.f2)
```
fake.f2 <- calc.genoprob(fake.f2, step=0)

## Not run: operm <- scantwo(fake.f2, n.perm=100, method="hk") summary(operm)

<span id="page-289-0"></span>

<span id="page-290-0"></span>

# Description

Print summary information about a map object.

#### Usage

```
## S3 method for class 'map'
summary(object, ...)
summaryMap(object, ...)
```
# Arguments

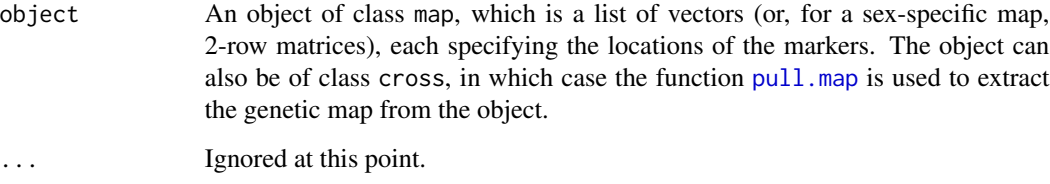

# Value

An object of class summary.map, which is just a data.frame containing the number of markers, length, the average inter-marker spacing, and the maximum distance between markers, for each chromosome and overall. An attribute sexsp indicates whether the map was sex-specific.

# Author(s)

Karl W Broman, <br />
throman@wisc.edu>

# See Also

[chrlen](#page-47-0), [pull.map](#page-202-0), [summary.cross](#page-274-0)

# Examples

data(map10) summary(map10)

<span id="page-291-0"></span>

# **Description**

Summarize the interesting aspects of the results of [scantwo](#page-243-0); this is the version of [summary.scantwo](#page-285-0) that was included in R/qtl version 1.03 and earlier.

# Usage

```
summaryScantwoOld(object, thresholds = c(0, 0, 0), lodcolumn=1,
                type = c("joint", "interaction"), ...)
```
#### Arguments

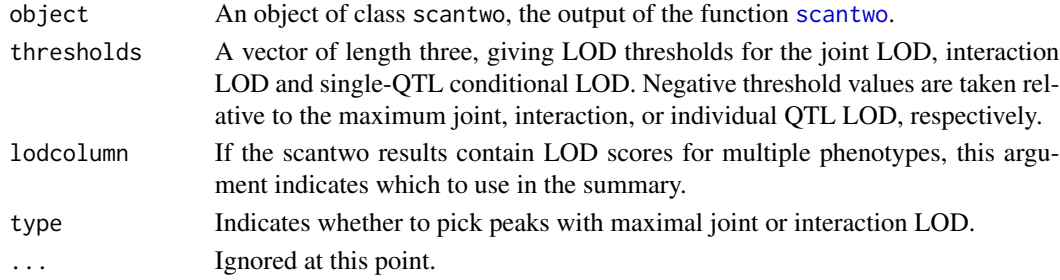

#### Details

For each pair of chromosomes, the pair of loci for which the LOD score (either joint or interaction LOD, according to the argument type) is a maximum is considered. The pair is printed only if its joint LOD score exceeds the joint threshold and either (a) the interaction LOD score exceeds its threshold or (b) both of the loci have conditional LOD scores that are above the conditional LOD threshold, where the conditional LOD score for locus  $q_1$ ,  $LOD(q_1|q_2)$ , is the log<sub>10</sub> likelihood ratio comparing the model with  $q_1$  and  $q_2$  acting additively to the model with  $q_2$  alone.

In the case the results of [scanone](#page-225-0) are not available, the maximum locus pair for each chromosome is printed whenever its joint LOD exceeds the joint LOD threshold.

The criterion used in this summary is due to Gary Churchill and Saunak Sen, and deserves careful consideration and possible revision.

#### Value

An object of class summary.scantwo.old, to be printed by print.summary.scantwo.old. Pairs of loci meeting the specified criteria are printed, with their joint LOD, interaction LOD, and the conditional LOD for each locus, along with single-point P-values calculated by the  $\chi^2$  approximation. P-values are printed as  $-\log_{10}(P)$ .

If the input scantwo object does not include the results of scanone, the interaction and conditional LOD thresholds are ignored, and all pairs of loci for which the joint LOD exceeds its threshold are printed, though without their conditional LOD scores.

#### <span id="page-292-1"></span>switch.order 293

#### Author(s)

Hao Wu; Karl W Broman, <broman@wisc.edu>; Brian Yandell

#### See Also

[summary.scantwo](#page-285-0), [scantwo](#page-243-0), [plot.scantwo](#page-179-0), [max.scantwo](#page-121-0)

#### Examples

```
data(fake.f2)
fake.f2 <- calc.genoprob(fake.f2, step=5)
out.2dim <- scantwo(fake.f2, method="hk")
# All pairs of loci
summaryScantwoOld(out.2dim)
# Pairs meeting specified criteria
summaryScantwoOld(out.2dim, c(7, 3, 3))
# Pairs with both conditional LODs > 2
summaryScantwoOld(out.2dim,c(0,1000,2))
# Pairs with interaction LOD is above 3
summaryScantwoOld(out.2dim,c(0,3,1000))
```
<span id="page-292-0"></span>switch.order *Switch the order of markers on a chromosome*

#### Description

Switch the order of markers on a specified chromosome to a specified new order.

# Usage

```
switch.order(cross, chr, order, error.prob=0.0001,
                   map.function=c("haldane","kosambi","c-f","morgan"),
                   maxit=4000, tol=1e-6, sex.sp=TRUE)
```
# Arguments

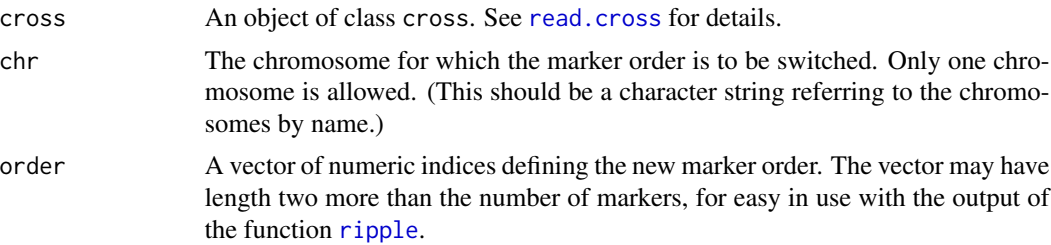

<span id="page-293-0"></span>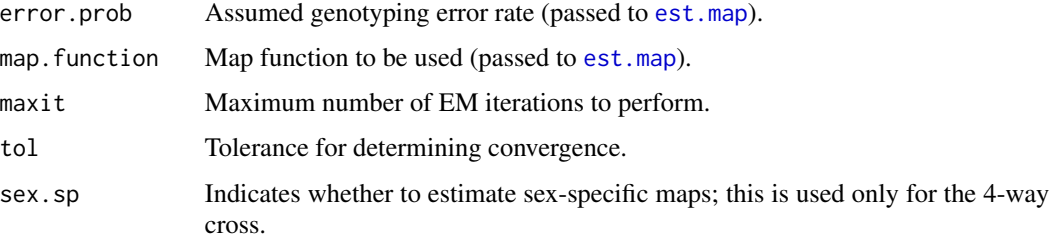

#### Value

The input cross object, but with the marker order on the specified chromosome updated, and with any derived data removed (except for recombination fractions, if present, which are not removed); the genetic map for the relevant chromosome is re-estimated.

# Author(s)

Karl W Broman, <br />
stroman@wisc.edu>

# See Also

[flip.order](#page-94-0), [ripple](#page-223-0), [clean.cross](#page-50-0)

# Examples

```
data(fake.f2)
fake.f2 <- switch.order(fake.f2, 1, c(1,3,2,4:7))
```
switchAlleles *Switch alleles at selected markers*

#### Description

Switch alleles at selected markers in a cross object.

#### Usage

```
switchAlleles(cross, markers, switch=c("AB", "CD", "ABCD", "parents"))
```
# Arguments

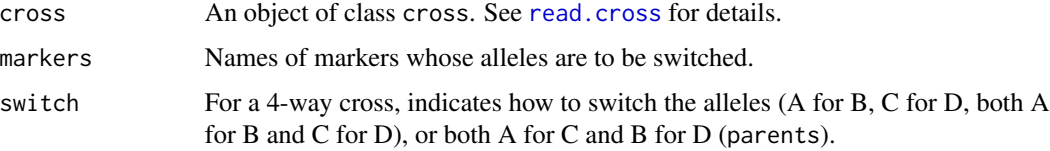

# <span id="page-294-0"></span>table2map 295

# Details

For a backcross, we exchange homozygotes (AA) and heterozygotes (AB).

For doubled haploids and recombinant inbred lines, we exchange the two homozygotes.

For an intercross, we exchange the two homozygotes, and exchange C (i.e., not AA) and D (i.e., not BB). (The heterozygotes in an intercross are left unchanged.)

For a 4-way cross, we consider the argument switch, and the exchanges among the genotypes are more complicated.

#### Value

The input cross object, with alleles at selected markers switched.

#### Author(s)

Karl W Broman, <br />
throman@wisc.edu>

# See Also

[checkAlleles](#page-46-0), [est.rf](#page-76-0), [geno.crosstab](#page-97-0)

#### Examples

```
data(fake.f2)
geno.crosstab(fake.f2, "D5M391", "D5M81")
# switch homozygotes at marker D5M391
fake.f2 <- switchAlleles(fake.f2, "D5M391")
geno.crosstab(fake.f2, "D5M391", "D5M81")
## Not run: fake.f2 <- est.rf(fake.f2)
checkAlleles(fake.f2)
## End(Not run)
```
table2map *Convert a table of marker positions to a map object.*

# Description

Convert a data frame with marker positions to a map object.

#### Usage

table2map(tab)

# <span id="page-295-0"></span>Arguments

tab A data frame with two columns: chromosome and position. The row names are the marker names.

#### Value

A map object: a list whose components (corresponding to chromosomes) are vectors of marker positions.

# Author(s)

Karl W Broman, <br />broman@wisc.edu>

# See Also

[map2table](#page-115-0), [pull.map](#page-202-0), [est.map](#page-73-0)

# Examples

```
tab \leq data.frame(chr=c(1,1,1,1,2,2,2,2,3,3,3,3),
                  pos=c(0,2,4,8,0,2,4,8,0,2,4,8))
rownames(tab) <- paste0("marker", 1:nrow(tab))
map <- table2map(tab)
```
top.errorlod *List genotypes with large error LOD scores*

# Description

Prints those genotypes with error LOD scores above a specified cutoff.

# Usage

```
top.errorlod(cross, chr, cutoff=4, msg=TRUE)
```
# Arguments

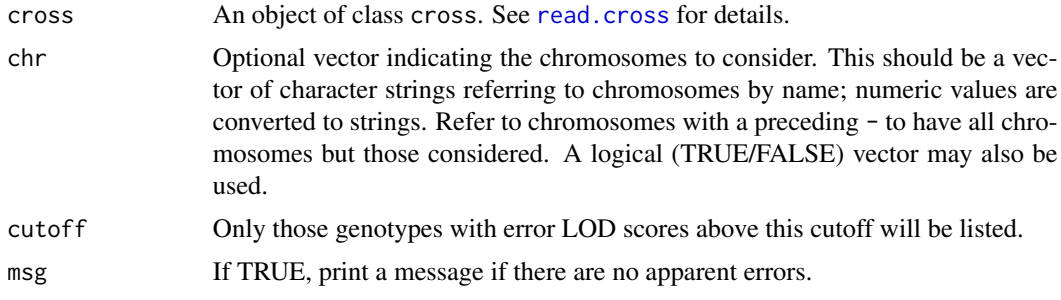

#### <span id="page-296-0"></span>totmar 297

# Value

A data.frame with 4 columns, whose rows correspond to the genotypes that are possibly in error. The four columns give the chromosome number, individual number, marker name, and error LOD score.

# Author(s)

Karl W Broman, <br />broman@wisc.edu>

# See Also

[calc.errorlod](#page-39-0), [plotGeno](#page-184-0), [plotErrorlod](#page-182-0)

# Examples

data(hyper)

# Calculate error LOD scores hyper <- calc.errorlod(hyper,error.prob=0.01)

# Print those above a specified cutoff top.errorlod(hyper,cutoff=4)

totmar *Determine the total number of markers*

#### Description

Determine the total number of markers in a cross or map object.

#### Usage

```
totmar(object)
```
# Arguments

object An object of class cross (see [read.cross](#page-206-0) for details) or map (see [sim.map](#page-255-0) for details).

# Value

The total number of markers in the input.

#### Author(s)

Karl W Broman, <br />
throman@wisc.edu>

# <span id="page-297-0"></span>See Also

[read.cross](#page-206-0), [plot.cross](#page-169-0), [summary.cross](#page-274-0), [nind](#page-158-0), [nchr](#page-157-0), [nmar](#page-159-0), [nphe](#page-160-0)

# Examples

```
data(fake.f2)
totmar(fake.f2)
map <- pull.map(fake.f2)
totmar(map)
```
transformPheno *Transformation of the phenotypes in a cross object*

# Description

Transform phenotypes in a cross object; by default use a logarithmic transformation, though any function may be used.

# Usage

```
transformPheno(cross, pheno.col=1, transf=log, ...)
```
# Arguments

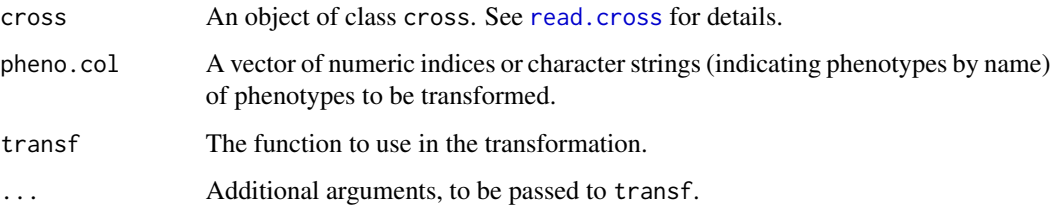

# Value

The input cross object with the transformed phenotypes

# Author(s)

Danny Arends <danny.arends@gmail.com>

# See Also

[mqmscan](#page-148-0), [scanone](#page-225-0)

# <span id="page-298-0"></span>tryallpositions 299

# Examples

```
data(multitrait)
# Log transformation of all phenotypes
multitrait.log <- transformPheno(multitrait, pheno.col=1:nphe(multitrait))
# Square-root transformation of all phenotypes
multitrait.sqrt <- transformPheno(multitrait, pheno.col=1:nphe(multitrait),
                                  transf=sqrt)
```
tryallpositions *Test all possible positions for a marker*

# Description

Try all possible positions for a marker, keeping all other markers fixed, and evaluate the log likelihood and estimate the chromosome length.

# Usage

```
tryallpositions(cross, marker, chr, error.prob=0.0001,
                map.function=c("haldane","kosambi","c-f","morgan"),
                m=0, p=0, maxit=4000, tol=1e-6, sex.sp=TRUE,
                verbose=TRUE)
```
# Arguments

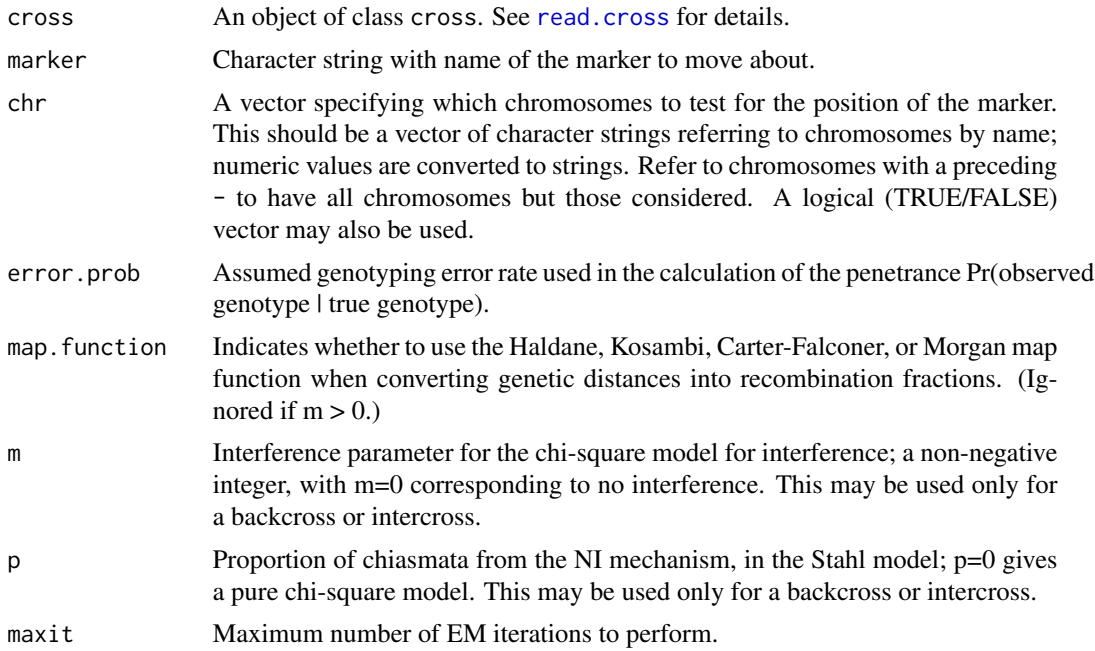

<span id="page-299-0"></span>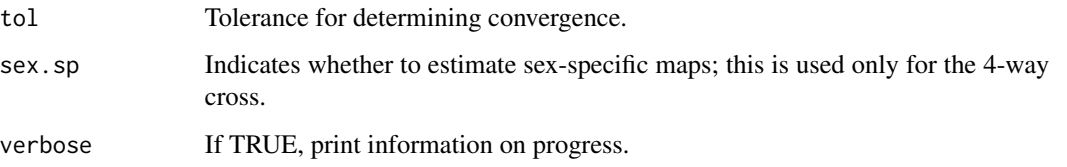

#### Value

A data frame (actually, an object of class "scanone", so that one may use plot. scanone, summary. scanone, etc.) with each row being a possible position for the marker. The first two columns are the chromosome ID and position. The third column is a LOD score comparing the hypotheses that the marker is in that position versus the hypothesis that it is not linked to that chromosome.

In the case of a 4-way cross, with sex. sp=TRUE, there are two additional columns with the estimated female and male genetic lengths of the respective chromosome, when the marker is in that position. With sex. sp=FALSE, or for other types of crosses, there is one additional column, with the estimated genetic length of the respective chromosome, when the marker is in that position.

The row names indicate the nearest flanking markers for each interval.

#### Author(s)

Karl W Broman, <br />
oman@wisc.edu>

# See Also

[droponemarker](#page-67-0), [est.map](#page-73-0), [ripple](#page-223-0), [est.rf](#page-76-0), [switch.order](#page-292-0), [movemarker](#page-123-0)

#### Examples

```
data(fake.bc)
tryallpositions(fake.bc, "D7M301", 7, error.prob=0, verbose=FALSE)
```
typingGap *Maximum distance between genotyped markers*

#### Description

Calculates, for each individual on each chromosome, the maximum distance between genotyped markers.

#### Usage

typingGap(cross, chr, terminal=FALSE)

# <span id="page-300-0"></span>typingGap 301

#### Arguments

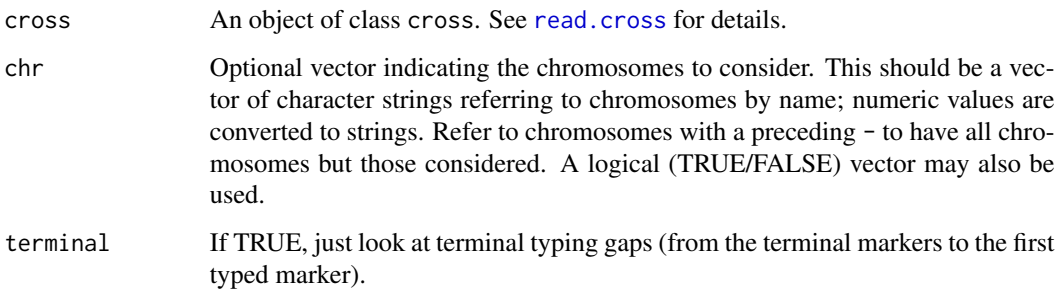

# Details

We consider not just the distances between internal genotypes, but also distances from the beginning of the chromosome to the first typed marker, and similarly for the end of the chromosome. (The start and end of a chromosome are taken to be the locations of the initial and final markers.) If terminal=TRUE, we look only at those beginning and end distances.

# Value

A matrix with rows corresponding to individuals and columns corresponding to chromosomes. (If there is just one chromosome, it is a numeric vector rather than a matrix.)

#### Author(s)

Karl W Broman, <br />broman@wisc.edu>

### See Also

[ntyped](#page-163-0), [nmissing](#page-159-1), [locateXO](#page-109-0)

#### Examples

```
data(hyper)
plot(typingGap(hyper, chr=5),
    ylab="Maximum gap between typed markers (cM)",
     ylim=c(0, diff(range(pull.map(hyper,chr=5)[[1]]))))
plot(typingGap(hyper, chr=4),
    ylab="Maximum gap between typed markers (cM)",
    ylim=c(0, diff(range(pull.map(hyper,chr=4)[[1]]))))
plot(typingGap(hyper, chr=4, terminal=TRUE),
     ylab="Maximum gap between chr end and typed marker (cM)",
     ylim=c(0, diff(range(pull.map(hyper,chr=4)[[1]]))))
```
<span id="page-301-0"></span>

#### **Description**

Data for a QTL experiment is written to a file (or files).

#### Usage

```
write.cross(cross, format=c("csv", "csvr", "csvs", "csvsr",
                            "mm", "qtlcart", "gary", "qtab",
                            "mapqtl", "tidy"),
            filestem="data", chr, digits=NULL, descr)
```
#### Arguments

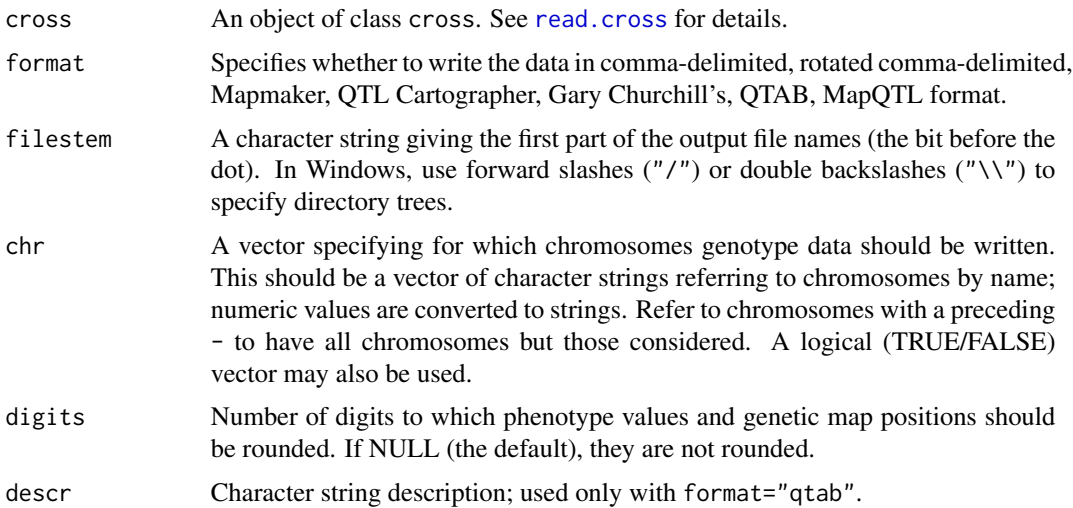

#### Details

Comma-delimited formats: a single csv file is created in the formats "csv" or "csvr". Two files are created (one for the genotype data and one for the phenotype data) for the formats "csvs" and "csvsr"; if filestem="file", the two files will be names "file\_gen.csv" and "file\_phe.csv". See the help file for [read.cross](#page-206-0) for details on these formats.

Mapmaker format: Data is written to two files. Suppose filestem="file". Then "file.raw" will contain the genotype and phenotype data, and "file.prep" will contain the necessary code for defining the chromosome assignments, marker order, and inter-marker distances.

QTL Cartographer format: Data is written to two files. Suppose filestem="file". Then "file.cro" will contain the genotype and phenotype data, and "file.map" will contain the genetic map information. Note that cross types are converted to QTL Cartographer cross types as follows: riself to RF1, risib to RF2, bc to B1 and f2 to RF2.

<span id="page-302-0"></span>write.cross 303

Gary's format: Data is written to six files. They are: "geno.data" - genotype data; "pheno.data" - phenotype data; "chrid.dat" - the chromosome identifier for each marker; "mnames.txt" - the marker names; "markerpos.txt" - the marker positions; "pnames.txt" - the phenotype names

QTAB format: See [documentation.](https://github.com/qtlHD/qtlHD/blob/master/doc/input/qtab.md)

MapQTL format: See [documentation.](https://www.kyazma.nl/docs/MQ7Manual.pdf)

Tidy format: Data is written to three files, "stem\_gen.csv", "stem\_phe.csv", and "stem\_map.csv" (where stem is taken from the filestem argument.

#### Author(s)

Karl W Broman, <br/>broman@wisc.edu>; Hao Wu; Brian S. Yandell; Danny Arends; Aaron Wolen

# See Also

[read.cross](#page-206-0)

#### Examples

```
## Not run: data(fake.bc)
```
# comma-delimited format write.cross(fake.bc, "csv", "Data/fakebc", c(1,5,13))

```
# rotated comma-delimited format
write.cross(fake.bc, "csvr", "Data/fakebc", c(1,5,13))
```

```
# split comma-delimited format
write.cross(fake.bc, "csvs", "Data/fakebc", c(1,5,13))
```

```
# split and rotated comma-delimited format
write.cross(fake.bc, "csvsr", "Data/fakebc", c(1,5,13))
```

```
# Mapmaker format
write.cross(fake.bc, "mm", "Data/fakebc", c(1,5,13))
```

```
# QTL Cartographer format
write.cross(fake.bc, "qtlcart", "Data/fakebc", c(1,5,13))
```

```
# Gary's format
write.cross(fake.bc, "gary", c(1,5,13))
## End(Not run)
```
<span id="page-303-0"></span>xaxisloc.scanone *Get x-axis locations in scanone plot*

#### Description

Get x-axis locations for given cM positions on given chromosomes in a plot from plot. scanone)

# Usage

xaxisloc.scanone(out, thechr, thepos, chr, gap=25)

# Arguments

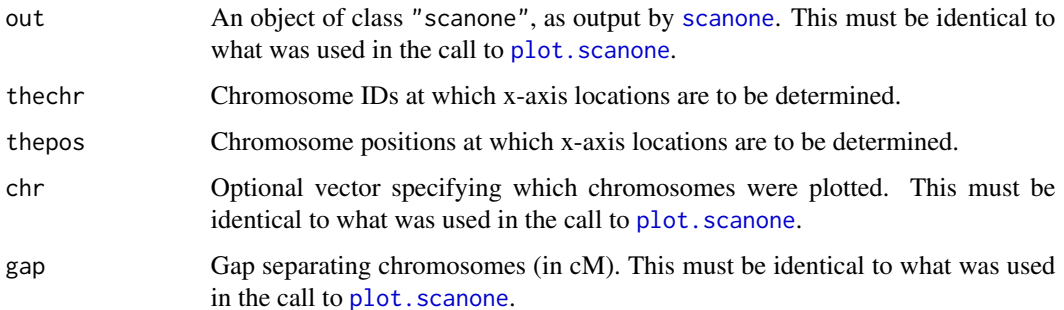

# Details

This function allows you to identify the x-axis locations in a plot of genome scan results, produced by plot. scanone. This is useful for adding annotations, such as text or arrows.

The arguments out, chr, and gap must match what was used in the call to plot. scanone.

The arguments thechr and thepos indicate the genomic positions for which x-axis locations are desired. If they both have length  $> 1$ , they must have the same length. If one has length  $> 1$  and one has length 1, the one with length 1 is expanded to match.

# Value

A numeric vector of x-axis locations.

#### Author(s)

Karl W Broman, <br />
throman@wisc.edu>

#### See Also

[plot.scanone](#page-173-0), [add.threshold](#page-11-0)

# xaxisloc.scanone 305

# Examples

data(hyper)

```
hyper <- calc.genoprob(hyper)
out <- scanone(hyper, method="hk")
plot(out, chr=c(1, 4, 6, 15))
```

```
# add arrow and text to indicate peak LOD score
mxout < -max(out)x <- xaxisloc.scanone(out, mxout$chr, mxout$pos, chr=c(1,4,6,15))
arrows(x+30, mxout$lod, x+5, mxout$lod, len=0.1, col="blue")
text(x+35, mxout$lod, "the peak", col="blue", adj=c(0, 0.5))
```
# Index

∗ IO read.cross, [207](#page-206-1) readMWril, [214](#page-213-0) write.cross, [302](#page-301-0) ∗ arith arithscan, [29](#page-28-0) arithscanperm, [30](#page-29-0) ∗ datagen sim.cross, [252](#page-251-0) sim.map, [256](#page-255-1) simFounderSnps, [258](#page-257-0) simPhyloQTL, [259](#page-258-0) ∗ datasets badorder, [31](#page-30-0) bristle3, [33](#page-32-0) bristleX, [34](#page-33-0) fake.4way, [78](#page-77-0) fake.bc, [79](#page-78-0) fake.f2, [80](#page-79-0) hyper, [103](#page-102-0) listeria, [109](#page-108-0) locations, [111](#page-110-0) map10, [115](#page-114-0) mapthis, [117](#page-116-0) multitrait, [157](#page-156-0) ∗ hplot add.cim.covar, [11](#page-10-0) add.threshold, [12](#page-11-1) effectplot, [70](#page-69-0) effectscan, [72](#page-71-0) geno.image, [99](#page-98-0) mqmplot.cistrans, [138](#page-137-0) mqmplot.clusteredheatmap, [139](#page-138-0) mqmplot.cofactors, [140](#page-139-0) mqmplot.directedqtl, [141](#page-140-0) mqmplot.heatmap, [143](#page-142-0) mqmplot.multitrait, [144](#page-143-0) mqmplot.permutations, [145](#page-144-0) mqmplot.singletrait, [146](#page-145-0)

plot.comparegeno, [169](#page-168-0) plot.cross, [170](#page-169-1) plot.qtl, [171](#page-170-0) plot.rfmatrix, [173](#page-172-0) plot.scanone, [174](#page-173-1) plot.scanoneboot, [176](#page-175-0) plot.scanoneperm, [177](#page-176-0) plot.scanPhyloQTL, [178](#page-177-0) plot.scantwo, [180](#page-179-1) plot.scantwoperm, [182](#page-181-1) plotErrorlod, [183](#page-182-1) plotGeno, [185](#page-184-1) plotInfo, [186](#page-185-0) plotLodProfile, [188](#page-187-0) plotMap, [190](#page-189-0) plotMissing, [192](#page-191-0) plotModel, [193](#page-192-0) plotPheno, [195](#page-194-0) plotPXG, [196](#page-195-0) plotRF, [197](#page-196-0) xaxisloc.scanone, [304](#page-303-0) ∗ manip c.cross, [35](#page-34-0) c.scanone, [36](#page-35-0) c.scanoneperm, [37](#page-36-0) c.scantwo, [38](#page-37-0) c.scantwoperm, [39](#page-38-0) cbind.scanoneperm, [45](#page-44-0) cbind.scantwoperm, [46](#page-45-0) clean.cross, [51](#page-50-1) clean.scantwo, [52](#page-51-0) convert.map, [58](#page-57-0) convert.scanone, [59](#page-58-0) convert.scantwo, [60](#page-59-0) convert2riself, [61](#page-60-0) convert2risib, [62](#page-61-0) convert2sa, [63](#page-62-0) drop.dupmarkers, [65](#page-64-0) drop.markers, [66](#page-65-0)

#### INDEX  $307$

drop.nullmarkers, [66](#page-65-0) findDupMarkers, [87](#page-86-0) flip.order, [95](#page-94-1) interpPositions, [107](#page-106-0) jittermap, [108](#page-107-0) movemarker, [124](#page-123-1) pickMarkerSubset, [168](#page-167-0) pull.markers, [204](#page-203-0) replace.map, [219](#page-218-0) replacemap.scanone, [220](#page-219-0) replacemap.scantwo, [221](#page-220-0) strip.partials, [266](#page-265-0) subset.cross, [267](#page-266-0) subset.map, [269](#page-268-0) subset.scanone, [270](#page-269-0) subset.scanoneperm, [271](#page-270-0) subset.scantwo, [272](#page-271-0) subset.scantwoperm, [273](#page-272-0) switch.order, [293](#page-292-1) ∗ models A starting point, [6](#page-5-0) addcovarint, [13](#page-12-0) addint, [15](#page-14-0) addpair, [19](#page-18-0) addqtl, [22](#page-21-0) cim, [49](#page-48-0) fitqtl, [90](#page-89-0) fitstahl, [93](#page-92-0) MQM, [125](#page-124-0) mqmautocofactors, [129](#page-128-0) mqmfind.marker, [131](#page-130-0) mqmpermutation, [134](#page-133-0) mqmprocesspermutation, [147](#page-146-0) mqmscan, [149](#page-148-1) mqmscanall, [151](#page-150-0) mqmscanfdr, [153](#page-152-0) mqmsetcofactors, [155](#page-154-0) scanone, [226](#page-225-1) scanonevar, [236](#page-235-0) scanPhyloQTL, [240](#page-239-0) scanqtl, [242](#page-241-0) scantwo, [244](#page-243-1) scantwopermhk, [249](#page-248-0) stepwiseqtl, [262](#page-261-0) ∗ print chrlen, [48](#page-47-1) condense.scantwo, [57](#page-56-0) inferredpartitions, [105](#page-104-0)

max.scanone, [119](#page-118-0) max.scanPhyloQTL, [120](#page-119-0) max.scantwo, [122](#page-121-1) nchr, [158](#page-157-1) nind, [159](#page-158-1) nmar, [160](#page-159-2) nphe, [161](#page-160-1) nqtl, [163](#page-162-0) qtlversion, [206](#page-205-0) summary.comparegeno, [274](#page-273-0) summary.cross, [275](#page-274-1) summary.fitqtl, [275](#page-274-1) summary.qtl, [276](#page-275-0) summary.ripple, [277](#page-276-0) summary.scanone, [278](#page-277-1) summary.scanoneperm, [283](#page-282-0) summary.scanPhyloQTL, [284](#page-283-0) summary.scantwo, [286](#page-285-1) summary.scantwoperm, [289](#page-288-0) summaryMap, [291](#page-290-0) summaryScantwoOld, [292](#page-291-0) top.errorlod, [296](#page-295-0) totmar, [297](#page-296-0) ∗ univar plotInfo, [186](#page-185-0) ∗ utilities addloctocross, [17](#page-16-0) addmarker, [18](#page-17-0) addtoqtl, [24](#page-23-0) allchrsplits, [26](#page-25-0) argmax.geno, [27](#page-26-0) bayesint, [32](#page-31-0) calc.errorlod, [40](#page-39-1) calc.genoprob, [42](#page-41-0) calc.penalties, [43](#page-42-0) checkAlleles, [47](#page-46-1) chrnames, [49](#page-48-0) cleanGeno, [53](#page-52-0) comparecrosses, [54](#page-53-0) comparegeno, [55](#page-54-0) compareorder, [56](#page-55-0) countXO, [64](#page-63-0) dropfromqtl, [67](#page-66-0) droponemarker, [68](#page-67-1) est.map, [74](#page-73-1) est.rf, [77](#page-76-1) fill.geno, [81](#page-80-0) find.flanking, [82](#page-81-0)

find.marker, [83](#page-82-0) find.markerindex , [84](#page-83-0) find.markerpos, [85](#page-84-0) find.pheno, [86](#page-85-0) find.pseudomarker , [86](#page-85-0) find\_large\_intervals , [89](#page-88-0) formLinkageGroups , [96](#page-95-0) formMarkerCovar , [97](#page-96-0) geno.crosstab, [98](#page-97-1) geno.table, [100](#page-99-0) getid , [101](#page-100-0) groupclusteredheatmap , [102](#page-101-0) inferFounderHap , [104](#page-103-0) locateXO , [110](#page-109-1) lodint , [112](#page-111-0) makeqtl, [113](#page-112-0) map2table, [116](#page-115-1) markerlrt, [118](#page-117-0) markernames , [118](#page-117-0) mqmaugment , [127](#page-126-0) mqmextractmarkers , [130](#page-129-0) mqmgetmodel, [132](#page-131-0) mqmplot.circle, [136](#page-135-0) mqmtestnormal , [156](#page-155-0) nmissing , [160](#page-159-2) nqrank , [162](#page-161-0) ntyped , [164](#page-163-1) nullmarkers , [165](#page-164-0) orderMarkers , [166](#page-165-0) phenames , [167](#page-166-0) pull.argmaxgeno , [199](#page-198-0) pull.draws , [200](#page-199-0) pull.geno , [201](#page-200-0) pull.genoprob, [202](#page-201-0) pull.map , [203](#page-202-1) pull.pheno, [204](#page-203-0) pull.rf , [205](#page-204-0) reduce2grid , [215](#page-214-0) refineqtl , [216](#page-215-0) reorderqtl , [218](#page-217-0) replaceqtl , [222](#page-221-0) rescalemap , [223](#page-222-0) ripple , [224](#page-223-1) scanoneboot , [234](#page-233-0) shiftmap , [251](#page-250-0) sim.geno, [255](#page-254-0) simulatemissingdata , [261](#page-260-0) summary.scanoneboot, [282](#page-281-0)

switchAlleles , [294](#page-293-0) table2map , [295](#page-294-0) transformPheno , [298](#page-297-0) tryallpositions , [299](#page-298-0) typingGap , [300](#page-299-0) +.scanone , *[230](#page-229-0)* +.scanone *(*arithscan *)* , [29](#page-28-0) +.scanoneperm *(*arithscanperm *)* , [30](#page-29-0) +.scantwo *(*arithscan *)* , [29](#page-28-0) +.scantwoperm *(*arithscanperm *)* , [30](#page-29-0) -.scanone *(*arithscan *)* , [29](#page-28-0) -.scanoneperm *(*arithscanperm *)* , [30](#page-29-0) -.scantwo *(*arithscan *)* , [29](#page-28-0) -.scantwoperm *(*arithscanperm *)* , [30](#page-29-0) .Rprofile , *[7](#page-6-0)* [.cross *(*subset.cross *)* , [267](#page-266-0) [.map *(*subset.map *)* , [269](#page-268-0) [.scanoneperm *(*subset.scanoneperm *)* , [271](#page-270-0) [.scantwoperm *(*subset.scantwoperm *)* , [273](#page-272-0) A starting point, [6](#page-5-0) abline , *[12](#page-11-1)* add.cim.covar , [11](#page-10-0) , *[51](#page-50-1)* add.threshold , [12](#page-11-1) , *[175](#page-174-0)* , *[304](#page-303-0)* addcovarint , [13](#page-12-0) , *[17](#page-16-0)* addint , *[15](#page-14-0)* , [15](#page-14-0) , *[21](#page-20-0)* , *[24](#page-23-0)* addloctocross , [17](#page-16-0) , *[136](#page-135-0)* addmarker , [18](#page-17-0) addpair , *[15](#page-14-0)* , *[17](#page-16-0)* , [19](#page-18-0) , *[24](#page-23-0)* , *[123](#page-122-0)* , *[181](#page-180-0)* , *[266](#page-265-0)* , *[288](#page-287-0)* addqtl , *[15](#page-14-0)* , *[17](#page-16-0)* , *[21](#page-20-0)* , [22](#page-21-0) , *[266](#page-265-0)* addtoqt1, [21](#page-20-0), [24](#page-23-0), 24, [68](#page-67-1), [92](#page-91-0), [114](#page-113-0), [163](#page-162-0), [218](#page-217-0), *[219](#page-218-0)* , *[223](#page-222-0)* allchrsplits , [26](#page-25-0) argmax.geno , [27](#page-26-0) , *[43](#page-42-0)* , *[52](#page-51-0)* , *[81](#page-80-0) , [82](#page-81-0)* , *[95](#page-94-1)* , *[105](#page-104-0)* , *[199](#page-198-0) , [200](#page-199-0)* , *[220](#page-219-0)* , *[254](#page-253-0)* , *[256](#page-255-1)* arithscan , [29](#page-28-0) arithscanperm , [30](#page-29-0) attr , *[92](#page-91-0)* , *[150](#page-149-0)* badorder , [31](#page-30-0) , *[77](#page-76-1)* , *[118](#page-117-0)* , *[198](#page-197-0)* barplot , *[195](#page-194-0)* bayesint , [32](#page-31-0) , *[113](#page-112-0)* , *[235](#page-234-0) , [236](#page-235-0)* , *[279](#page-278-0) , [280](#page-279-0)* , *[282](#page-281-0)* bristle3 , [33](#page-32-0) , *[78](#page-77-0) , [79](#page-78-0)* , *[81](#page-80-0)* , *[104](#page-103-0)* , *[109](#page-108-0)* bristleX , *[34](#page-33-0)* , [34](#page-33-0) , *[35](#page-34-0)* , *[78](#page-77-0) , [79](#page-78-0)* , *[81](#page-80-0)* , *[104](#page-103-0)* , *[109](#page-108-0)* c.cross , [35](#page-34-0) , *[213](#page-212-0)* c.scanone , [36](#page-35-0) , *[39](#page-38-0)* , *[45](#page-44-0)* , *[280](#page-279-0)* c.scanoneperm , [37](#page-36-0) , *[45](#page-44-0)* , *[271](#page-270-0)* , *[280](#page-279-0)* c.scantwo , [38](#page-37-0)

c.scantwoperm, *[38](#page-37-0)*, [39,](#page-38-0) *[46](#page-45-0)*, *[248](#page-247-0)*, *[250](#page-249-0)*, *[273](#page-272-0)* calc.errorlod, *[8](#page-7-0)*, [40,](#page-39-1) *[43](#page-42-0)*, *[54](#page-53-0)*, *[95](#page-94-1)*, *[184](#page-183-0)*, *[186](#page-185-0)*, *[297](#page-296-0)* calc.genoprob, *[8,](#page-7-0) [9](#page-8-0)*, *[20](#page-19-0)*, *[23](#page-22-0)*, *[28](#page-27-0)*, *[36](#page-35-0)*, *[38](#page-37-0)*, [42,](#page-41-0) *[52](#page-51-0)*, *[65](#page-64-0)[–67](#page-66-0)*, *[82](#page-81-0)*, *[87](#page-86-0)*, *[95](#page-94-1)*, *[97](#page-96-0)*, *[105](#page-104-0)*, *[114](#page-113-0)*, *[124](#page-123-1)*, *[187,](#page-186-0) [188](#page-187-0)*, *[202](#page-201-0)*, *[204](#page-203-0)*, *[215,](#page-214-0) [216](#page-215-0)*, *[220](#page-219-0)*, *[227](#page-226-0)*, *[230](#page-229-0)*, *[237](#page-236-0)*, *[243](#page-242-0)*, *[245,](#page-244-0) [246](#page-245-0)*, *[254](#page-253-0)*, *[256](#page-255-1)* calc.penalties, [43,](#page-42-0) *[264](#page-263-0)*, *[266](#page-265-0)* cbind.scanone *(*c.scanone*)*, [36](#page-35-0) cbind.scanoneperm, *[37,](#page-36-0) [38](#page-37-0)*, [45,](#page-44-0) *[271](#page-270-0)* cbind.scantwo *(*c.scantwo*)*, [38](#page-37-0) cbind.scantwoperm, *[40](#page-39-1)*, [46](#page-45-0) checkAlleles, [47,](#page-46-1) *[77](#page-76-1)*, *[295](#page-294-0)* chrlen, [48,](#page-47-1) *[291](#page-290-0)* chrnames, [49,](#page-48-0) *[119](#page-118-0)*, *[168](#page-167-0)* cim, *[11](#page-10-0)*, [49,](#page-48-0) *[134](#page-133-0)*, *[153](#page-152-0)* clean, *[108](#page-107-0)* clean.cross, [51,](#page-50-1) *[65](#page-64-0)[–67](#page-66-0)*, *[204](#page-203-0)*, *[213](#page-212-0)*, *[294](#page-293-0)* clean.scantwo, *[52](#page-51-0)*, [52,](#page-51-0) *[245](#page-244-0)* cleanGeno, *[41](#page-40-0)*, [53,](#page-52-0) *[64](#page-63-0)*, *[111](#page-110-0)* colors, *[175](#page-174-0)*, *[179](#page-178-0)* comparecrosses, [54](#page-53-0) comparegeno, [55,](#page-54-0) *[169,](#page-168-0) [170](#page-169-1)*, *[274](#page-273-0)* compareorder, [56](#page-55-0) condense.scantwo, [57,](#page-56-0) *[288](#page-287-0)* contour, *[180](#page-179-1)* convert.map, [58](#page-57-0) convert.scanone, [59,](#page-58-0) *[60](#page-59-0)* convert.scantwo, *[59](#page-58-0)*, [60](#page-59-0) convert2riself, [61,](#page-60-0) *[62](#page-61-0)* convert2risib, *[61](#page-60-0)*, [62](#page-61-0) convert2sa, [63](#page-62-0) countXO, *[54](#page-53-0)*, [64,](#page-63-0) *[111](#page-110-0)*, *[167](#page-166-0)*

data, *[7](#page-6-0)* drop.dupmarkers, [65](#page-64-0) drop.markers, *[19](#page-18-0)*, *[52](#page-51-0)*, *[65](#page-64-0)*, [66,](#page-65-0) *[67](#page-66-0)*, *[69](#page-68-0)*, *[88](#page-87-0)*, *[101](#page-100-0)*, *[169](#page-168-0)*, *[204](#page-203-0)*, *[268](#page-267-0)* drop.nullmarkers, *[8](#page-7-0)*, *[52](#page-51-0)*, *[65,](#page-64-0) [66](#page-65-0)*, [66,](#page-65-0) *[88](#page-87-0)*, *[101](#page-100-0)*, *[165](#page-164-0)*, *[204](#page-203-0)* dropfromqtl, *[25](#page-24-0)*, [67,](#page-66-0) *[92](#page-91-0)*, *[114](#page-113-0)*, *[163](#page-162-0)*, *[218,](#page-217-0) [219](#page-218-0)*, *[223](#page-222-0)* droponemarker, [68,](#page-67-1) *[300](#page-299-0)* effectplot, [70,](#page-69-0) *[74](#page-73-1)*, *[84](#page-83-0)*, *[87](#page-86-0)*, *[197](#page-196-0)*

effectscan, *[71](#page-70-0)*, [72,](#page-71-0) *[197](#page-196-0)* est.map, *[8](#page-7-0)*, *[27](#page-26-0)*, *[31](#page-30-0)*, *[59](#page-58-0)*, *[63](#page-62-0)*, *[69](#page-68-0)*, [74,](#page-73-1) *[77](#page-76-1)*, *[94](#page-93-0)*, *[116,](#page-115-1) [117](#page-116-0)*, *[150](#page-149-0)*, *[167](#page-166-0)*, *[191](#page-190-0)*, *[208](#page-207-0)*, *[220–](#page-219-0)[222](#page-221-0)*,

*[224,](#page-223-1) [225](#page-224-0)*, *[251](#page-250-0)*, *[278](#page-277-1)*, *[294](#page-293-0)*, *[296](#page-295-0)*, *[300](#page-299-0)* est.rf, *[8](#page-7-0)*, *[27](#page-26-0)*, *[31](#page-30-0)*, *[47](#page-46-1)*, *[69](#page-68-0)*, *[76](#page-75-0)*, [77,](#page-76-1) *[95](#page-94-1)[–97](#page-96-0)*, *[117,](#page-116-0) [118](#page-117-0)*, *[124](#page-123-1)*, *[173](#page-172-0)*, *[198](#page-197-0)*, *[205,](#page-204-0) [206](#page-205-0)*, *[225](#page-224-0)*, *[278](#page-277-1)*, *[295](#page-294-0)*, *[300](#page-299-0)* example, *[7](#page-6-0)* fake.4way, *[34,](#page-33-0) [35](#page-34-0)*, [78,](#page-77-0) *[79](#page-78-0)*, *[81](#page-80-0)*, *[104](#page-103-0)*, *[109](#page-108-0)*, *[254](#page-253-0)* fake.bc, *[34,](#page-33-0) [35](#page-34-0)*, *[78](#page-77-0)*, [79,](#page-78-0) *[81](#page-80-0)*, *[104](#page-103-0)*, *[109](#page-108-0)*, *[254](#page-253-0)* fake.f2, *[34,](#page-33-0) [35](#page-34-0)*, *[78,](#page-77-0) [79](#page-78-0)*, [80,](#page-79-0) *[104](#page-103-0)*, *[109](#page-108-0)*, *[117](#page-116-0)*, *[254](#page-253-0)* fill.geno, *[28](#page-27-0)*, *[50,](#page-49-0) [51](#page-50-1)*, [81,](#page-80-0) *[97,](#page-96-0) [98](#page-97-1)*, *[105](#page-104-0)*, *[128](#page-127-0)* find.flanking, [82,](#page-81-0) *[84,](#page-83-0) [85](#page-84-0)*, *[87](#page-86-0)*, *[197](#page-196-0)* find.marker, *[71](#page-70-0)*, *[83](#page-82-0)*, [83,](#page-82-0) *[85](#page-84-0)*, *[87](#page-86-0)*, *[98](#page-97-1)*, *[197](#page-196-0)* find.markerindex, [84](#page-83-0) find.markerpos, *[83](#page-82-0)[–85](#page-84-0)*, [85,](#page-84-0) *[87](#page-86-0)* find.pheno, [86](#page-85-0) find.pseudomarker, *[71](#page-70-0)*, *[83](#page-82-0)[–85](#page-84-0)*, [86](#page-85-0) find\_large\_intervals, [89](#page-88-0) findDupMarkers, [87,](#page-86-0) *[169](#page-168-0)* fitqtl, *[14](#page-13-0)[–17](#page-16-0)*, *[21](#page-20-0)*, *[24,](#page-23-0) [25](#page-24-0)*, *[68](#page-67-1)*, [90,](#page-89-0) *[113,](#page-112-0) [114](#page-113-0)*, *[163](#page-162-0)*, *[218,](#page-217-0) [219](#page-218-0)*, *[222,](#page-221-0) [223](#page-222-0)*, *[243](#page-242-0)*, *[266](#page-265-0)*, *[275,](#page-274-1) [276](#page-275-0)* fitstahl, *[76](#page-75-0)*, [93](#page-92-0) flip.order, [95,](#page-94-1) *[294](#page-293-0)* formLinkageGroups, [96,](#page-95-0) *[117](#page-116-0)*, *[167](#page-166-0)* formMarkerCovar, [97](#page-96-0) formula, *[14](#page-13-0)*, *[16](#page-15-0)*, *[20](#page-19-0)*, *[23](#page-22-0)*, *[90](#page-89-0)*, *[217](#page-216-0)*, *[242](#page-241-0)*

geno.crosstab, *[47](#page-46-1)*, [98,](#page-97-1) *[295](#page-294-0)* geno.image, [99,](#page-98-0) *[193](#page-192-0)* geno.table, *[66,](#page-65-0) [67](#page-66-0)*, *[98](#page-97-1)*, [100,](#page-99-0) *[188](#page-187-0)*, *[204](#page-203-0)* getid, [101](#page-100-0) groupclusteredheatmap, [102](#page-101-0)

heatmap, *[140](#page-139-0)* help.start, *[7](#page-6-0)* hist, *[169](#page-168-0)*, *[176,](#page-175-0) [177](#page-176-0)*, *[183](#page-182-1)*, *[195](#page-194-0)* hyper, *[7](#page-6-0)*, *[34,](#page-33-0) [35](#page-34-0)*, *[78,](#page-77-0) [79](#page-78-0)*, *[81](#page-80-0)*, [103,](#page-102-0) *[109](#page-108-0)*

image, *[99,](#page-98-0) [100](#page-99-0)*, *[143](#page-142-0)*, *[181](#page-180-0)*, *[184](#page-183-0)*, *[193](#page-192-0)*, *[198](#page-197-0)* inferFounderHap, [104](#page-103-0) inferredpartitions, [105,](#page-104-0) *[121](#page-120-0)*, *[179](#page-178-0)*, *[241](#page-240-0)*, *[260](#page-259-0)*, *[285](#page-284-0)* interpPositions, [107](#page-106-0)

jittermap, [108](#page-107-0)

listeria, *[34,](#page-33-0) [35](#page-34-0)*, *[78,](#page-77-0) [79](#page-78-0)*, *[81](#page-80-0)*, *[104](#page-103-0)*, [109](#page-108-0) locateXO, *[54](#page-53-0)*, *[64](#page-63-0)*, [110,](#page-109-1) *[301](#page-300-0)* locations, [111](#page-110-0) lodint, *[33](#page-32-0)*, [112,](#page-111-0) *[235,](#page-234-0) [236](#page-235-0)*, *[279,](#page-278-0) [280](#page-279-0)*, *[282](#page-281-0)*

makeqtl, *[14,](#page-13-0) [15](#page-14-0)*, *[17](#page-16-0)*, *[20,](#page-19-0) [21](#page-20-0)*, *[23–](#page-22-0)[25](#page-24-0)*, *[67,](#page-66-0) [68](#page-67-1)*, *[90](#page-89-0)*, *[92](#page-91-0)*, [113,](#page-112-0) *[133](#page-132-0)*, *[163](#page-162-0)*, *[171,](#page-170-0) [172](#page-171-0)*, *[190](#page-189-0)*, *[193,](#page-192-0) [194](#page-193-0)*, *[217–](#page-216-0)[219](#page-218-0)*, *[222,](#page-221-0) [223](#page-222-0)*, *[243](#page-242-0)*, *[263](#page-262-0)*, *[265,](#page-264-0) [266](#page-265-0)*, *[276,](#page-275-0) [277](#page-276-0)* map10, [115](#page-114-0) map2table, *[76](#page-75-0)*, [116,](#page-115-1) *[203](#page-202-1)*, *[296](#page-295-0)* mapthis, [117](#page-116-0) markerlrt, *[95](#page-94-1)*, [118](#page-117-0) markernames, *[49](#page-48-0)*, [118,](#page-117-0) *[168](#page-167-0)* max.scanone, *[9](#page-8-0)*, [119,](#page-118-0) *[121](#page-120-0)*, *[230](#page-229-0)*, *[280](#page-279-0)* max.scanPhyloQTL, *[106](#page-105-0)*, [120,](#page-119-0) *[179](#page-178-0)*, *[241](#page-240-0)*, *[260](#page-259-0)*, *[285](#page-284-0)* max.scantwo, *[10](#page-9-0)*, *[21](#page-20-0)*, *[57](#page-56-0)*, [122,](#page-121-1) *[248](#page-247-0)*, *[288](#page-287-0)*, *[293](#page-292-1)* movemarker, *[27](#page-26-0)*, *[57](#page-56-0)*, *[69](#page-68-0)*, [124,](#page-123-1) *[300](#page-299-0)* MQM, *[18](#page-17-0)*, *[103](#page-102-0)*, [125,](#page-124-0) *[126](#page-125-0)*, *[128–](#page-127-0)[131](#page-130-0)*, *[133](#page-132-0)*, *[135](#page-134-0)*, *[137](#page-136-0)*, *[139](#page-138-0)[–144](#page-143-0)*, *[146–](#page-145-0)[148](#page-147-0)*, *[151,](#page-150-0) [152](#page-151-0)*, *[154,](#page-153-0) [155](#page-154-0)*, *[157](#page-156-0)*, *[262](#page-261-0)* mqmaugment, *[18](#page-17-0)*, *[103](#page-102-0)*, *[126](#page-125-0)*, [127,](#page-126-0) *[128–](#page-127-0)[130](#page-129-0)*, *[132,](#page-131-0) [133](#page-132-0)*, *[135](#page-134-0)*, *[137](#page-136-0)*, *[139–](#page-138-0)[143](#page-142-0)*, *[145–](#page-144-0)[148](#page-147-0)*, *[151,](#page-150-0) [152](#page-151-0)*, *[154–](#page-153-0)[157](#page-156-0)*, *[262](#page-261-0)* mqmautocofactors, *[18](#page-17-0)*, *[103](#page-102-0)*, *[126](#page-125-0)*, *[128,](#page-127-0) [129](#page-128-0)*, [129,](#page-128-0) *[130](#page-129-0)*, *[132–](#page-131-0)[135](#page-134-0)*, *[137](#page-136-0)*, *[139–](#page-138-0)[143](#page-142-0)*, *[145](#page-144-0)[–149](#page-148-1)*, *[151,](#page-150-0) [152](#page-151-0)*, *[154,](#page-153-0) [155](#page-154-0)*, *[157](#page-156-0)*, *[262](#page-261-0)* mqmextractmarkers, [130](#page-129-0) mqmfind.marker, [131](#page-130-0) mqmgetmodel, [132,](#page-131-0) *[150](#page-149-0)* mqmpermutation, *[18](#page-17-0)*, *[103](#page-102-0)*, *[126](#page-125-0)*, *[128–](#page-127-0)[130](#page-129-0)*, *[132,](#page-131-0) [133](#page-132-0)*, [134,](#page-133-0) *[135](#page-134-0)*, *[137](#page-136-0)*, *[139–](#page-138-0)[143](#page-142-0)*, *[145](#page-144-0)[–148](#page-147-0)*, *[151,](#page-150-0) [152](#page-151-0)*, *[154,](#page-153-0) [155](#page-154-0)*, *[157](#page-156-0)*, *[262](#page-261-0)* mqmplot.circle, [136](#page-135-0) mqmplot.cistrans, *[18](#page-17-0)*, [138](#page-137-0) mqmplot.clusteredheatmap, *[102](#page-101-0)*, [139](#page-138-0) mqmplot.cofactors, [140](#page-139-0) mqmplot.directedqtl, [141](#page-140-0) mqmplot.heatmap, [143](#page-142-0) mqmplot.multitrait, [144](#page-143-0) mqmplot.permutations, [145](#page-144-0) mqmplot.singletrait, [146,](#page-145-0) *[150](#page-149-0)* mqmprocesspermutation, *[131](#page-130-0)*, [147](#page-146-0) mqmscan, *[18](#page-17-0)*, *[103](#page-102-0)*, *[126](#page-125-0)*, *[128–](#page-127-0)[131](#page-130-0)*, *[133–](#page-132-0)[137](#page-136-0)*, *[139](#page-138-0)[–144](#page-143-0)*, *[146–](#page-145-0)[148](#page-147-0)*, [149,](#page-148-1) *[151–](#page-150-0)[155](#page-154-0)*, *[157](#page-156-0)*, *[262](#page-261-0)*, *[298](#page-297-0)* mqmscanall, *[18](#page-17-0)*, *[103](#page-102-0)*, *[126](#page-125-0)*, *[128–](#page-127-0)[131](#page-130-0)*, *[133](#page-132-0)*, *[135](#page-134-0)[–144](#page-143-0)*, *[146–](#page-145-0)[148](#page-147-0)*, *[151](#page-150-0)*, [151,](#page-150-0) *[152](#page-151-0)*, *[154,](#page-153-0) [155](#page-154-0)*, *[157](#page-156-0)*, *[262](#page-261-0)* mqmscanfdr, [153](#page-152-0)

mqmsetcofactors, *[18](#page-17-0)*, *[103](#page-102-0)*, *[126](#page-125-0)*, *[128](#page-127-0)[–130](#page-129-0)*, *[132,](#page-131-0) [133](#page-132-0)*, *[135](#page-134-0)*, *[137](#page-136-0)*, *[139](#page-138-0)[–143](#page-142-0)*, *[145](#page-144-0)[–149](#page-148-1)*, *[151,](#page-150-0) [152](#page-151-0)*, *[154,](#page-153-0) [155](#page-154-0)*, [155,](#page-154-0) *[157](#page-156-0)*, *[262](#page-261-0)* mqmtestnormal, *[150](#page-149-0)*, [156](#page-155-0) multitrait, *[111,](#page-110-0) [112](#page-111-0)*, [157](#page-156-0) nchr, [158,](#page-157-1) *[159,](#page-158-1) [160](#page-159-2)*, *[162](#page-161-0)*, *[275](#page-274-1)*, *[298](#page-297-0)* nind, *[159](#page-158-1)*, [159,](#page-158-1) *[160](#page-159-2)[–162](#page-161-0)*, *[164](#page-163-1)*, *[275](#page-274-1)*, *[298](#page-297-0)* nmar, *[159](#page-158-1)*, [160,](#page-159-2) *[162](#page-161-0)*, *[275](#page-274-1)*, *[298](#page-297-0)* nmissing, *[56](#page-55-0)*, [160,](#page-159-2) *[164](#page-163-1)*, *[301](#page-300-0)* nphe, *[159,](#page-158-1) [160](#page-159-2)*, [161,](#page-160-1) *[275](#page-274-1)*, *[298](#page-297-0)* nqrank, [162](#page-161-0) nqtl, [163](#page-162-0) ntyped, *[161](#page-160-1)*, [164,](#page-163-1) *[301](#page-300-0)* nullmarkers, *[67](#page-66-0)*, [165](#page-164-0) orderMarkers, *[97](#page-96-0)*, *[117](#page-116-0)*, [166](#page-165-0) par, *[175](#page-174-0)*, *[179](#page-178-0)*, *[185](#page-184-1)* phenames, *[49](#page-48-0)*, *[119](#page-118-0)*, [167](#page-166-0) pickMarkerSubset, *[88](#page-87-0)*, [168](#page-167-0) plot.comparegeno, *[56](#page-55-0)*, [169,](#page-168-0) *[274](#page-273-0)* plot.cross, *[7](#page-6-0)*, *[100](#page-99-0)*, *[159,](#page-158-1) [160](#page-159-2)*, *[162](#page-161-0)*, [170,](#page-169-1) *[191](#page-190-0)*, *[193](#page-192-0)*, *[195](#page-194-0)*, *[213](#page-212-0)*, *[275](#page-274-1)*, *[298](#page-297-0)* plot.map *(*plotMap*)*, [190](#page-189-0) plot.qtl, *[141](#page-140-0)*, [171](#page-170-0) plot.rfmatrix, *[77](#page-76-1)*, [173,](#page-172-0) *[198](#page-197-0)*, *[206](#page-205-0)* plot.scanone, *[9](#page-8-0)*, *[11](#page-10-0)[–13](#page-12-0)*, *[27](#page-26-0)*, *[51](#page-50-1)*, *[69](#page-68-0)*, *[100](#page-99-0)*, *[120](#page-119-0)*, *[144](#page-143-0)*, *[147](#page-146-0)*, *[150](#page-149-0)*, *[173](#page-172-0)*, [174,](#page-173-1) *[178,](#page-177-0) [179](#page-178-0)*, *[182](#page-181-1)*, *[187,](#page-186-0) [188](#page-187-0)*, *[215,](#page-214-0) [216](#page-215-0)*, *[230](#page-229-0)*, *[280](#page-279-0)*, *[300](#page-299-0)*, *[304](#page-303-0)* plot.scanoneboot, [176,](#page-175-0) *[236](#page-235-0)*, *[282](#page-281-0)* plot.scanoneperm, [177,](#page-176-0) *[284](#page-283-0)* plot.scanPhyloQTL, *[106](#page-105-0)*, *[121](#page-120-0)*, [178,](#page-177-0) *[241](#page-240-0)*, *[260](#page-259-0)*, *[285](#page-284-0)* plot.scantwo, *[10](#page-9-0)*, *[21](#page-20-0)*, *[123](#page-122-0)*, [180,](#page-179-1) *[248](#page-247-0)*, *[288](#page-287-0)*, *[293](#page-292-1)* plot.scantwoperm, [182,](#page-181-1) *[250](#page-249-0)*, *[290](#page-289-0)* plotErrorlod, *[41](#page-40-0)*, [183,](#page-182-1) *[209,](#page-208-0) [210](#page-209-0)*, *[297](#page-296-0)* plotGeno, *[8](#page-7-0)*, *[41](#page-40-0)*, *[100](#page-99-0)*, *[184](#page-183-0)*, [185,](#page-184-1) *[209,](#page-208-0) [210](#page-209-0)*, *[297](#page-296-0)* plotInfo, [186,](#page-185-0) *[267](#page-266-0)* plotLodProfile, [188,](#page-187-0) *[217,](#page-216-0) [218](#page-217-0)*, *[265](#page-264-0)* plotMap, *[7,](#page-6-0) [8](#page-7-0)*, *[63](#page-62-0)*, *[76](#page-75-0)*, *[115](#page-114-0)*, *[171,](#page-170-0) [172](#page-171-0)*, [190,](#page-189-0) *[195](#page-194-0)*, *[203](#page-202-1)*, *[257](#page-256-0)* plotMissing, *[7](#page-6-0)*, *[100](#page-99-0)*, *[171](#page-170-0)*, *[188](#page-187-0)*, [192,](#page-191-0) *[195](#page-194-0)*, *[267](#page-266-0)* plotModel, [193,](#page-192-0) *[266](#page-265-0)* plotPheno, *[171](#page-170-0)*, [195](#page-194-0) plotPXG, *[71](#page-70-0)*, *[74](#page-73-1)*, *[83,](#page-82-0) [84](#page-83-0)*, *[87](#page-86-0)*, [196](#page-195-0) plotRF, *[77](#page-76-1)*, *[118](#page-117-0)*, *[173](#page-172-0)*, [197,](#page-196-0) *[206](#page-205-0)*

#### INDEX  $311$

points, *[11](#page-10-0)*, *[175](#page-174-0)* polyplot, *[145](#page-144-0)* pull.argmaxgeno, [199,](#page-198-0) *[200–](#page-199-0)[202](#page-201-0)* pull.draws, *[200](#page-199-0)*, [200,](#page-199-0) *[201,](#page-200-0) [202](#page-201-0)* pull.geno, *[98](#page-97-1)*, *[200](#page-199-0)*, [201,](#page-200-0) *[202](#page-201-0)*, *[205](#page-204-0)* pull.genoprob, *[98](#page-97-1)*, *[200,](#page-199-0) [201](#page-200-0)*, [202](#page-201-0) pull.map, *[48](#page-47-1)*, *[89](#page-88-0)*, *[108](#page-107-0)*, *[115,](#page-114-0) [116](#page-115-1)*, *[119](#page-118-0)*, *[201](#page-200-0)*, [203,](#page-202-1) *[205](#page-204-0)*, *[220](#page-219-0)*, *[257](#page-256-0)*, *[268](#page-267-0)*, *[291](#page-290-0)*, *[296](#page-295-0)* pull.markers, *[19](#page-18-0)*, *[65,](#page-64-0) [66](#page-65-0)*, *[169](#page-168-0)*, [204](#page-203-0) pull.pheno, *[201](#page-200-0)*, [204](#page-203-0) pull.rf, *[77](#page-76-1)*, *[173](#page-172-0)*, *[198](#page-197-0)*, [205](#page-204-0) qnorm, *[162](#page-161-0)* qtl-package *(*A starting point*)*, [6](#page-5-0) qtlversion, [206](#page-205-0) rank, *[162](#page-161-0)* rbind.scanoneperm, *[271](#page-270-0)* rbind.scanoneperm *(*c.scanoneperm*)*, [37](#page-36-0) rbind.scantwoperm, *[273](#page-272-0)* rbind.scantwoperm *(*c.scantwoperm*)*, [39](#page-38-0) read.cross, *[7](#page-6-0)*, *[13](#page-12-0)*, *[15](#page-14-0)*, *[17–](#page-16-0)[20](#page-19-0)*, *[22](#page-21-0)*, *[25–](#page-24-0)[27](#page-26-0)*, *[31](#page-30-0)*, *[33](#page-32-0)[–35](#page-34-0)*, *[40](#page-39-1)*, *[42](#page-41-0)*, *[47](#page-46-1)*, *[49–](#page-48-0)[51](#page-50-1)*, *[53–](#page-52-0)[56](#page-55-0)*, *[61,](#page-60-0) [62](#page-61-0)*, *[64](#page-63-0)[–67](#page-66-0)*, *[69](#page-68-0)*, *[75](#page-74-0)*, *[77–](#page-76-1)[81](#page-80-0)*, *[83–](#page-82-0)[88](#page-87-0)*, *[90](#page-89-0)*, *[93](#page-92-0)*, *[95](#page-94-1)[–104](#page-103-0)*, *[108–](#page-107-0)[110](#page-109-1)*, *[114](#page-113-0)*, *[117–](#page-116-0)[119](#page-118-0)*, *[124](#page-123-1)*, *[127](#page-126-0)*, *[129](#page-128-0)*, *[131](#page-130-0)*, *[134](#page-133-0)*, *[136](#page-135-0)*, *[138,](#page-137-0) [139](#page-138-0)*, *[141](#page-140-0)[–143](#page-142-0)*, *[149](#page-148-1)*, *[152,](#page-151-0) [153](#page-152-0)*, *[155](#page-154-0)[–162](#page-161-0)*, *[164–](#page-163-1)[167](#page-166-0)*, *[170](#page-169-1)*, *[184,](#page-183-0) [185](#page-184-1)*, *[187](#page-186-0)*, *[192](#page-191-0)*, *[195,](#page-194-0) [196](#page-195-0)*, *[198–](#page-197-0)[205](#page-204-0)*, [207,](#page-206-1) *[214](#page-213-0)[–216](#page-215-0)*, *[219](#page-218-0)*, *[222–](#page-221-0)[224](#page-223-1)*, *[226](#page-225-1)*, *[234](#page-233-0)*, *[236](#page-235-0)*, *[238](#page-237-0)[–240](#page-239-0)*, *[242](#page-241-0)*, *[245](#page-244-0)*, *[249](#page-248-0)*, *[251](#page-250-0)*, *[253](#page-252-0)[–255](#page-254-0)*, *[260–](#page-259-0)[262](#page-261-0)*, *[267](#page-266-0)*, *[275](#page-274-1)*, *[293,](#page-292-1) [294](#page-293-0)*, *[296](#page-295-0)[–299](#page-298-0)*, *[301–](#page-300-0)[303](#page-302-0)* read.csv, *[19](#page-18-0)* read.table, *[208](#page-207-0)*, *[210](#page-209-0)*, *[213,](#page-212-0) [214](#page-213-0)* readMWril, [214](#page-213-0) reduce2grid, [215](#page-214-0) refineqtl, *[15](#page-14-0)*, *[17](#page-16-0)*, *[21](#page-20-0)*, *[24](#page-23-0)*, *[32](#page-31-0)*, *[92](#page-91-0)*, *[112](#page-111-0)*, *[188](#page-187-0)[–190](#page-189-0)*, [216,](#page-215-0) *[243](#page-242-0)*, *[263](#page-262-0)*, *[266](#page-265-0)* reorderqtl, *[25](#page-24-0)*, *[68](#page-67-1)*, *[92](#page-91-0)*, *[114](#page-113-0)*, *[163](#page-162-0)*, [218,](#page-217-0) *[223](#page-222-0)* replace.map, *[8](#page-7-0)*, *[59](#page-58-0)*, *[76](#page-75-0)*, *[108](#page-107-0)*, *[203](#page-202-1)*, [219,](#page-218-0) *[224](#page-223-1)*, *[251](#page-250-0)*, *[257](#page-256-0)* replacemap.cross, *[221,](#page-220-0) [222](#page-221-0)* replacemap.cross *(*replace.map*)*, [219](#page-218-0) replacemap.scanone, [220,](#page-219-0) *[222](#page-221-0)* replacemap.scantwo, *[221](#page-220-0)*, [221](#page-220-0) replaceqtl, *[25](#page-24-0)*, *[68](#page-67-1)*, *[92](#page-91-0)*, *[114](#page-113-0)*, *[163](#page-162-0)*, *[218,](#page-217-0) [219](#page-218-0)*, [222](#page-221-0) rescalemap, *[108](#page-107-0)*, [223](#page-222-0)

ripple, *[27](#page-26-0)*, *[31](#page-30-0)*, *[57](#page-56-0)*, *[64](#page-63-0)*, *[69](#page-68-0)*, *[166,](#page-165-0) [167](#page-166-0)*, *[198](#page-197-0)*, [224,](#page-223-1) *[278](#page-277-1)*, *[293,](#page-292-1) [294](#page-293-0)*, *[300](#page-299-0)* rug, *[169](#page-168-0)*, *[183](#page-182-1)* save.image, *[9](#page-8-0)* scanone, *[8,](#page-7-0) [9](#page-8-0)*, *[12,](#page-11-1) [13](#page-12-0)*, *[18](#page-17-0)*, *[23,](#page-22-0) [24](#page-23-0)*, *[29,](#page-28-0) [30](#page-29-0)*, *[32,](#page-31-0) [33](#page-32-0)*, *[36](#page-35-0)[–38](#page-37-0)*, *[44,](#page-43-0) [45](#page-44-0)*, *[50,](#page-49-0) [51](#page-50-1)*, *[59](#page-58-0)*, *[74](#page-73-1)*, *[87](#page-86-0)*, *[97,](#page-96-0) [98](#page-97-1)*, *[100,](#page-99-0) [101](#page-100-0)*, *[103](#page-102-0)*, *[112,](#page-111-0) [113](#page-112-0)*, *[119,](#page-118-0) [120](#page-119-0)*, *[126](#page-125-0)*, *[128](#page-127-0)[–137](#page-136-0)*, *[139](#page-138-0)[–143](#page-142-0)*, *[145](#page-144-0)[–148](#page-147-0)*, *[150](#page-149-0)[–155](#page-154-0)*, *[157](#page-156-0)*, *[173](#page-172-0)[–177](#page-176-0)*, *[181](#page-180-0)*, *[215,](#page-214-0) [216](#page-215-0)*, *[220](#page-219-0)*, [226,](#page-225-1) *[235](#page-234-0)[–237](#page-236-0)*, *[240,](#page-239-0) [241](#page-240-0)*, *[247,](#page-246-0) [248](#page-247-0)*, *[262](#page-261-0)*, *[270,](#page-269-0) [271](#page-270-0)*, *[278](#page-277-1)[–280](#page-279-0)*, *[283,](#page-282-0) [284](#page-283-0)*, *[292](#page-291-0)*, *[298](#page-297-0)*, *[304](#page-303-0)* scanoneboot, *[176](#page-175-0)*, [234,](#page-233-0) *[282](#page-281-0)* scanonevar, [236](#page-235-0) scanonevar.meanperm, [238](#page-237-0) scanonevar.varperm, [239](#page-238-0) scanPhyloQTL, *[106](#page-105-0)*, *[120,](#page-119-0) [121](#page-120-0)*, *[178,](#page-177-0) [179](#page-178-0)*, [240,](#page-239-0) *[260](#page-259-0)*, *[284,](#page-283-0) [285](#page-284-0)* scanqtl, *[15](#page-14-0)*, *[17](#page-16-0)*, *[20,](#page-19-0) [21](#page-20-0)*, *[23,](#page-22-0) [24](#page-23-0)*, *[92](#page-91-0)*, *[190](#page-189-0)*, *[217,](#page-216-0) [218](#page-217-0)*, [242,](#page-241-0) *[276](#page-275-0)* scantwo, *[9,](#page-8-0) [10](#page-9-0)*, *[20,](#page-19-0) [21](#page-20-0)*, *[29,](#page-28-0) [30](#page-29-0)*, *[38](#page-37-0)[–40](#page-39-1)*, *[43,](#page-42-0) [44](#page-43-0)*, *[46](#page-45-0)*, *[52,](#page-51-0) [53](#page-52-0)*, *[57](#page-56-0)*, *[60](#page-59-0)*, *[122,](#page-121-1) [123](#page-122-0)*, *[180](#page-179-1)[–183](#page-182-1)*, *[221](#page-220-0)*, *[230](#page-229-0)*, [244,](#page-243-1) *[250](#page-249-0)*, *[264](#page-263-0)*, *[272,](#page-271-0) [273](#page-272-0)*, *[279](#page-278-0)*, *[286](#page-285-1)[–290](#page-289-0)*, *[292,](#page-291-0) [293](#page-292-1)* scantwopermhk, [249](#page-248-0) set.seed, *[30](#page-29-0)* shapiro.test, *[157](#page-156-0)* shiftmap, *[108](#page-107-0)*, [251](#page-250-0) sim.cross, *[31](#page-30-0)*, *[78](#page-77-0)[–81](#page-80-0)*, *[94](#page-93-0)*, *[117](#page-116-0)*, *[213](#page-212-0)*, *[215](#page-214-0)*, [252,](#page-251-0) *[257,](#page-256-0) [258](#page-257-0)*, *[260](#page-259-0)* sim.geno, *[8,](#page-7-0) [9](#page-8-0)*, *[20](#page-19-0)*, *[23](#page-22-0)*, *[28](#page-27-0)*, *[36](#page-35-0)*, *[38](#page-37-0)*, *[43](#page-42-0)*, *[52](#page-51-0)*, *[73,](#page-72-0) [74](#page-73-1)*, *[81,](#page-80-0) [82](#page-81-0)*, *[95](#page-94-1)*, *[105](#page-104-0)*, *[114](#page-113-0)*, *[196](#page-195-0)*, *[200](#page-199-0)*, *[215,](#page-214-0) [216](#page-215-0)*, *[220](#page-219-0)*, *[227](#page-226-0)*, *[230](#page-229-0)*, *[243](#page-242-0)*, *[245,](#page-244-0) [246](#page-245-0)*, *[254](#page-253-0)*, [255](#page-254-0) sim.map, *[107](#page-106-0)*, *[115](#page-114-0)*, *[158](#page-157-1)*, *[160](#page-159-2)*, *[223](#page-222-0)*, *[251](#page-250-0)*, *[254](#page-253-0)*, [256,](#page-255-1) *[258](#page-257-0)*, *[297](#page-296-0)* simFounderSnps, *[253,](#page-252-0) [254](#page-253-0)*, [258](#page-257-0) simPhyloQTL, *[106](#page-105-0)*, *[121](#page-120-0)*, *[179](#page-178-0)*, *[241](#page-240-0)*, [259,](#page-258-0) *[285](#page-284-0)* simulatemissingdata, [261](#page-260-0) stepwiseqtl, *[43,](#page-42-0) [44](#page-43-0)*, *[194](#page-193-0)*, [262](#page-261-0) strip.partials, [266](#page-265-0) subset.cross, *[36](#page-35-0)*, *[102](#page-101-0)*, *[184](#page-183-0)[–186](#page-185-0)*, *[209](#page-208-0)*, *[213](#page-212-0)*, [267,](#page-266-0) *[269](#page-268-0)* subset.map, *[268](#page-267-0)*, [269](#page-268-0) subset.scanone, [270,](#page-269-0) *[280](#page-279-0)* subset.scanoneperm, [271](#page-270-0) subset.scantwo, [272](#page-271-0) subset.scantwoperm, [273](#page-272-0)

summary.comparegeno , *[56](#page-55-0)* , *[170](#page-169-1)* , [274](#page-273-0) summary.cross , *[7](#page-6-0)* , *[48](#page-47-1)* , *[55](#page-54-0)* , *[65](#page-64-0)* , *[101](#page-100-0)* , *[108](#page-107-0)* , *[159](#page-158-1) [–162](#page-161-0)* , *[164](#page-163-1)* , *[209](#page-208-0)* , *[213](#page-212-0)* , [275](#page-274-1) , *[291](#page-290-0)* , *[298](#page-297-0)* summary.fitqtl , *[92](#page-91-0)* , [275](#page-274-1) summary.map *(*summaryMap *)* , [291](#page-290-0) summary.qtl , *[114](#page-113-0)* , *[163](#page-162-0)* , [276](#page-275-0) summary.ripple, [225](#page-224-0), [277](#page-276-0) summary.scanone, [9](#page-8-0), [27](#page-26-0), [36,](#page-35-0) [37](#page-36-0), [51](#page-50-1), [69](#page-68-0), [120](#page-119-0), *[173](#page-172-0)* , *[175](#page-174-0)* , *[188](#page-187-0)* , *[230](#page-229-0)* , *[237](#page-236-0)* , *[270](#page-269-0)* , [278](#page-277-1) , *[284](#page-283-0) , [285](#page-284-0)* , *[300](#page-299-0)* summary.scanoneboot , *[176](#page-175-0)* , *[235](#page-234-0) , [236](#page-235-0)* , [282](#page-281-0) summary.scanoneperm, [9](#page-8-0), [12](#page-11-1), [13](#page-12-0), [38](#page-37-0), [45](#page-44-0), [148](#page-147-0), *[177](#page-176-0)* , *[230](#page-229-0)* , *[237](#page-236-0)* , *[271](#page-270-0)* , *[280](#page-279-0)* , [283](#page-282-0) summary.scanPhyloQTL , *[106](#page-105-0)* , *[121](#page-120-0)* , *[179](#page-178-0)* , *[241](#page-240-0)* , *[260](#page-259-0)* , [284](#page-283-0) summary.scantwo , *[10](#page-9-0)* , *[21](#page-20-0)* , *[39](#page-38-0)* , *[53](#page-52-0)* , *[57](#page-56-0)* , *[123](#page-122-0)* , *[182](#page-181-1)* , *[247,](#page-246-0) [248](#page-247-0)* , *[272](#page-271-0)* , [286](#page-285-1) , *[290](#page-289-0)* , *[292](#page-291-0) , [293](#page-292-1)* summary.scantwoperm, [40](#page-39-1), [46](#page-45-0), [183](#page-182-1), [248](#page-247-0), [250](#page-249-0), *[273](#page-272-0)* , [289](#page-288-0) summaryMap , *[48](#page-47-1)* , *[89](#page-88-0)* , [291](#page-290-0) summaryScantwoOld , *[288](#page-287-0)* , [292](#page-291-0) switch.order , *[27](#page-26-0)* , *[57](#page-56-0)* , *[69](#page-68-0)* , *[96](#page-95-0)* , *[124](#page-123-1)* , *[225](#page-224-0)* , [293](#page-292-1) , *[300](#page-299-0)* switchAlleles , *[47](#page-46-1)* , [294](#page-293-0) table2map , *[116](#page-115-1)* , [295](#page-294-0) top.errorlod, [8](#page-7-0), [41](#page-40-0), [102](#page-101-0), [184](#page-183-0), [186](#page-185-0), [209](#page-208-0), [210](#page-209-0), [296](#page-295-0) totmar , *[159](#page-158-1) [–162](#page-161-0)* , *[164](#page-163-1)* , *[275](#page-274-1)* , [297](#page-296-0) transformPheno , [298](#page-297-0) tryallpositions , [299](#page-298-0)

write.cross , *[213](#page-212-0)* , [302](#page-301-0)

typingGap , [300](#page-299-0)

xaxisloc.scanone , *[13](#page-12-0)* , *[175](#page-174-0)* , [304](#page-303-0)